**APPLE ][ COMPUTER FAMILY TECHNICAL INFORMATION**

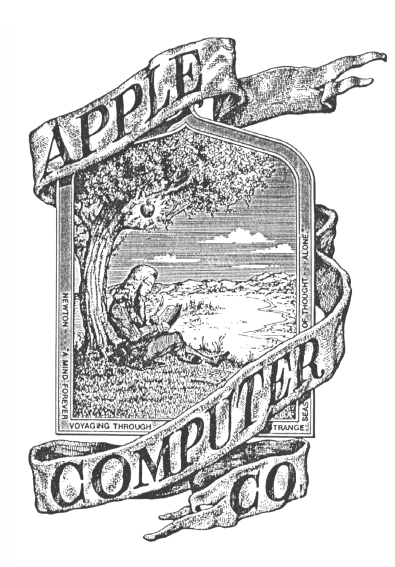

# Apple ][ Computer Family Technical Documentation  $\frac{1}{\sqrt{2}}$  ,  $\frac{1}{\sqrt{2}}$  ,  $\frac{1}{\sqrt{2}}$  ,  $\frac{1}{\sqrt{2}}$  ,  $\frac{1}{\sqrt{2}}$  ,  $\frac{1}{\sqrt{2}}$  ,  $\frac{1}{\sqrt{2}}$  ,  $\frac{1}{\sqrt{2}}$  ,  $\frac{1}{\sqrt{2}}$  ,  $\frac{1}{\sqrt{2}}$  ,  $\frac{1}{\sqrt{2}}$  ,  $\frac{1}{\sqrt{2}}$  ,  $\frac{1}{\sqrt{2}}$  ,  $\frac{1}{\sqrt{2}}$  ,  $\frac{1}{\sqrt{2}}$

# File Type Notes  $\overline{\phantom{a}}$  , and the contract of the contract of  $\overline{\phantom{a}}$  ,  $\overline{\phantom{a}}$  ,  $\overline{\phantom{a}}$  ,  $\overline{\phantom{a}}$  ,  $\overline{\phantom{a}}$  ,  $\overline{\phantom{a}}$  ,  $\overline{\phantom{a}}$  ,  $\overline{\phantom{a}}$  ,  $\overline{\phantom{a}}$  ,  $\overline{\phantom{a}}$  ,  $\overline{\phantom{a}}$  ,  $\overline{\phantom{a}}$  ,  $\over$

Apple Computer -- Developer CD -- March 1993

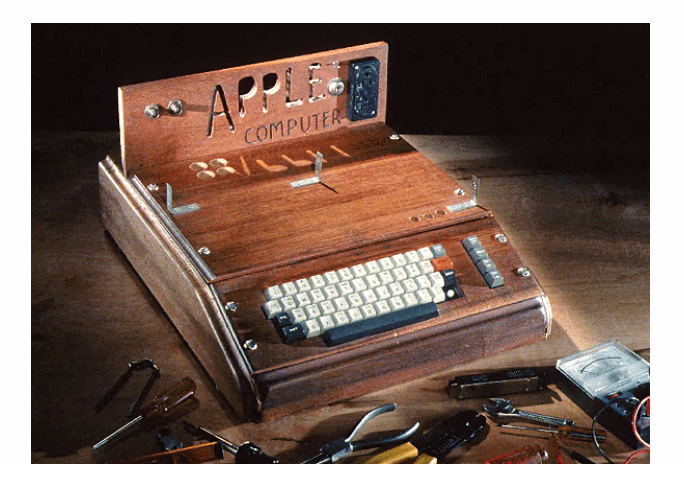

**Apple ][ Computer Family Technical Documentation File Type Notes -- Developer CD March 1993 -- 1 of 238** ##################################################################### ### FILE: FT.Assign.Form #####################################################################

Request for File Type and Auxiliary Type Assignment Apple Developer Technical Support

Before you ship your application, you must request file type and auxiliary type assignments for files you create from Apple Developer Technical Support. File type and auxiliary type combinations are used to identify files and their contents. The limited supply of file types requires that file types be defined generically and that specific auxiliary types be assigned by Apple for application use.

If you use a file type or auxiliary type which is not assigned to you, future versions of the Apple II or IIGS system software may identify your files with the wrong application, resulting in unpredictable results. For example, you might accidentally use a type for your data files that future system software will identify as code.

Apple assigns as many auxiliary types as you need in the appropriate file types. We also try to direct you towards file format standards that increase your application's ability to work with other applications. Assigned file type and auxiliary type combinations are used by the Finder(TM) to identify files on machines with sufficient memory.

For more information, please see "About File Type Notes" and the letter that comes with this form, or contact Developer Technical Support if you have any further questions.

If you are requesting more than one assignment, please copy this form and send us one copy for each assignment. You do not have to fill in the entire address if the forms are attached to each other. Thank you.

 $\overline{\phantom{a}}$  , and the contribution of the contribution of the contribution of the contribution of the contribution of the contribution of the contribution of the contribution of the contribution of the contribution of the

Send the completed form to:

 Apple Developer Technical Support Attn: Apple II File Type Assignment 20525 Mariani Ave. M/S 75-3T Cupertino, CA 95014 AppleLink: AIIDTS Internet: AIIDTS@AppleLink.Apple.com MCI Mail: AIIDTS (264-0103)

Developer Name:\_\_\_\_\_\_\_\_\_\_\_\_\_\_\_\_\_\_\_\_\_\_\_\_\_\_\_\_\_\_\_\_\_\_\_\_\_\_\_\_\_\_\_\_\_\_\_\_\_\_\_\_\_\_\_\_\_\_\_\_\_\_

Address:\_\_\_\_\_\_\_\_\_\_\_\_\_\_\_\_\_\_\_\_\_\_\_\_\_\_\_\_\_\_\_\_\_\_\_\_\_\_\_\_\_\_\_\_\_\_\_\_\_\_\_\_\_\_\_\_\_\_\_\_\_\_\_\_\_\_\_\_\_

Technical Contact:

Telephone  $(daytime):$ 

Product Name (required):

Generic type of data in file: (Use "About File Type Notes"

> **Apple ][ Computer Family Technical Documentation File Type Notes -- Developer CD March 1993 -- 2 of 238**

# **APPLE ][ COMPUTER FAMILY TECHNICAL INFORMATION**

as a guide) \_\_\_\_\_\_\_\_\_\_\_\_\_\_\_\_\_\_\_\_\_\_\_\_\_\_\_\_\_\_\_\_\_\_\_\_\_\_\_\_\_\_\_\_\_\_\_\_

Kind of file as you wish it to appear in the Finder(TM): (30 characters maximum)  $\frac{1}{2}$  ,  $\frac{1}{2}$  ,  $\frac{1$ 

### END OF FILE FT.Assign.Form

**Apple ][ Computer Family Technical Documentation File Type Notes -- Developer CD March 1993 -- 3 of 238** ##################################################################### ### FILE: FT.Letter #####################################################################

Dear Apple II Developer:

Please find enclosed the form for a requested File Type and Auxiliary Type assignment for Apple II computers. Because the number of file types is severely limited (256 total), Apple Computer defines file types as generic descriptions of file contents and assigns specific auxiliary types to individual developers for specific file formats. These combinations must be assigned by Apple, not solely arbitrated, due to the specialized assignment nature of generic file type descriptions.

Please copy the form and use it to request all file type and auxiliary type assignments.

The following pointers may assist you and prevent delays when requesting an assignment:

- o You may use previously documented file formats without obtaining an assignment for them (for example, you do not have to request an assignment for text files, Apple Preferred graphics files or Audio IFF sound files).
- o You may use file types \$F1 through \$F8 at your convenience. Apple does not and will not arbitrate or document the use of these files.
- o You should request an assignment if you create new file formats that you wish to identify from a directory entry. For example, text files are identified by a file type of \$04. If you wish to be able to identify your files similarly, you should request an assignment.
- o Many programs identify files only by file type and not by auxiliary type. These programs only identify your files by the general category of the file type, so it is important that we assign the best-suited type to your files. Please be as specific as possible in the "Generic type of data in file" field so we don't have to ask you for more information.
- o All fields on the form are required and must not be left blank. If you cannot fill out a field (for example, your program doesn't have a final name yet), please use temporary file types and auxiliary types in file types \$F1 through \$F8 until all the information is available. If requesting multiple assignments, you may leave the address, technical contact and telephone number lines blank as long as the forms are attached to each other and one of them has all the fields completed.
- o We can accommodate multiple requests (several combinations for one program), but we cannot accommodate requests where the auxiliary type field has been used as a field of flags. Only Apple Computer, Inc. can make such assignments, and then only for files that are system-wide and not specific to a particular application.
- o When your application ships using your assignment, tell us. Otherwise we do not publish or acknowledge the assignment in any way to the world at large, and it is not included in the system software. We do not wish to pre-announce anyone's software.

**Apple ][ Computer Family Technical Documentation File Type Notes -- Developer CD March 1993 -- 4 of 238**  o Please use a separate form for each requested file type and auxiliary type assignment.

If you can, we would appreciate the file format so we can publish it in an Apple II File Type Note. More information can be found in "About File Type Notes". If you have further questions, please feel free to contact us at the address on the registration form.

Thank you,

Apple Computer, Inc. Developer Technical Support

### END OF FILE FT.Letter

**Apple ][ Computer Family Technical Documentation File Type Notes -- Developer CD March 1993 -- 5 of 238** ##################################################################### ### FILE: FTN.00.xxxx #####################################################################

Apple II File Type Notes \_\_\_\_\_\_\_\_\_\_\_\_\_\_\_\_\_\_\_\_\_\_\_\_\_\_\_\_\_\_\_\_\_\_\_\_\_\_\_\_\_\_\_\_\_\_\_\_\_\_\_\_\_\_\_\_\_\_\_\_\_\_\_\_\_\_\_\_\_\_\_\_\_\_\_\_\_

Developer Technical Support

File Type:  $$00 (0)$ Auxiliary Type: All Full Name: Typeless file Short Name: Unknown Written by: Matt Deatherage March 1990 Files of this type and auxiliary type contain data that is unknown to the file's creator. \_\_\_\_\_\_\_\_\_\_\_\_\_\_\_\_\_\_\_\_\_\_\_\_\_\_\_\_\_\_\_\_\_\_\_\_\_\_\_\_\_\_\_\_\_\_\_\_\_\_\_\_\_\_\_\_\_\_\_\_\_\_\_\_\_\_\_\_\_\_\_\_\_\_\_\_\_

Files of type \$00 contain data that is unknown to the program that creates the file. There are instances where programs, especially utilities, have to create files before they know the eventual file type and auxiliary type of the file. A good example of this is a telecommunications program that downloads a file without a Binary II or other header to preserve the file's attributes. Not knowing the file type, the program has little choice but to assign the file as an "unknown" type until such time as the real file type can be determined or assigned.

Files should be given type \$00 when the creating program cannot determine the real file type. Reasonable guesses can be made (to continue the above example, a telecommunications program might assign file type \$04 for all files transferred without protocol, guessing that ASCII transfers are probably for ASCII Text files).

File type \$00 is not to be used for files regularly used by applications simply because the application programmer didn't wish to obtain a file type and auxiliary type assignment.

The auxiliary types for this file type are reserved; any files created of type \$00 should be created with auxiliary type \$0000.

### END OF FILE FTN.00.xxxx

##################################################################### ### FILE: FTN.01.xxxx #####################################################################

Apple II File Type Notes

Developer Technical Support

File Type:  $$01$   $(1)$ Auxiliary Type: All Full Name: Bad Blocks file<br>Short Name: Bad blocks Short Name: Written by: Matt Deatherage March 1990

Files of this type and auxiliary type contain blocks that should not be used by the file system. \_\_\_\_\_\_\_\_\_\_\_\_\_\_\_\_\_\_\_\_\_\_\_\_\_\_\_\_\_\_\_\_\_\_\_\_\_\_\_\_\_\_\_\_\_\_\_\_\_\_\_\_\_\_\_\_\_\_\_\_\_\_\_\_\_\_\_\_\_\_\_\_\_\_\_\_\_

\_\_\_\_\_\_\_\_\_\_\_\_\_\_\_\_\_\_\_\_\_\_\_\_\_\_\_\_\_\_\_\_\_\_\_\_\_\_\_\_\_\_\_\_\_\_\_\_\_\_\_\_\_\_\_\_\_\_\_\_\_\_\_\_\_\_\_\_\_\_\_\_\_\_\_\_\_

Files of type \$01 contain physical media blocks that should not be used by the file system. A utility program can scan a disk looking for blocks that cannot be read and can then synthesize a file containing those blocks. Such a file should have type \$01.

Files of this type should not be touched. If a program finds one, it should leave it alone. If you must delete such a file, be sure to double-check with the user.

Versions of ProDOS 8 prior to 1.8 can cause file system corruption (on ProDOS disks, of course) if you attempt to delete a file of bad blocks, so be sure not to do this. Attempting to delete a bad blocks file is only marginally reasonable for people manually attempting disk repair. A bad blocks scanning utility does not need to delete the old bad blocks files before creating new ones; it should just create new files as necessary. Apple Computer, Inc., does not support deleting a bad blocks file.

The auxiliary types for this file type are reserved; any files created of type \$01 should be created with auxiliary type \$0000.

### END OF FILE FTN.01.xxxx

##################################################################### ### FILE: FTN.08.0000 #####################################################################

\_\_\_\_\_\_\_\_\_\_\_\_\_\_\_\_\_\_\_\_\_\_\_\_\_\_\_\_\_\_\_\_\_\_\_\_\_\_\_\_\_\_\_\_\_\_\_\_\_\_\_\_\_\_\_\_\_\_\_\_\_\_\_\_\_\_\_\_\_\_\_\_\_\_\_\_\_

Apple II File Type Notes

Developer Technical Support

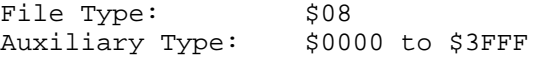

Full Name: Apple II Graphics File Short Name: Graphics File

Revised by: Matt Deatherage May 1989 Written by: Matt Deatherage November 1988

Files of this type and auxiliary type contain standard Apple II graphics files. Changes since November 1988: The offset was incorrectly listed as +121 instead of +120. The hexadecimal value of \$78 is correct.

Files of type \$08 and any auxiliary type less than or equal to \$3FFF contain a standard Apple II graphics file in one of several modes. After determining that the auxiliary type is not \$4000 or \$4001 (which have been defined for high-resolution and double high-resolution pictures packed with the Apple IIGS PackBytes routine), you can determine the mode of the file by examining byte +120 (+\$78). The value of this byte, which ranges from zero to seven, is interpreted as follows:

\_\_\_\_\_\_\_\_\_\_\_\_\_\_\_\_\_\_\_\_\_\_\_\_\_\_\_\_\_\_\_\_\_\_\_\_\_\_\_\_\_\_\_\_\_\_\_\_\_\_\_\_\_\_\_\_\_\_\_\_\_\_\_\_\_\_\_\_\_\_\_\_\_\_\_\_\_

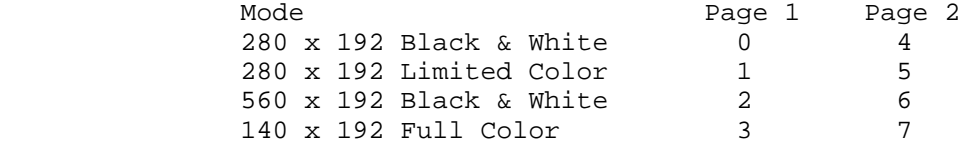

Note that some modes only apply to high-resolution while some only apply to double high-resolution.

The format of the file is as follows:

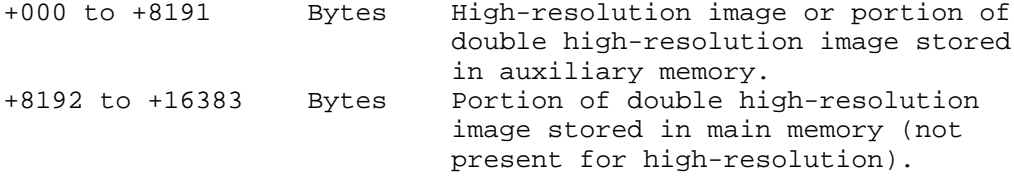

File type \$08 was originally defined as an Apple /// FotoFile, but now it is useful for those applications that wish to save high-resolution or double high-resolution data with a file type other than \$06, which is a standard binary file. If you choose to use this type, you should remember that older applications which do not check the auxiliary type may attempt to interpret these files incorrectly.

> **Apple ][ Computer Family Technical Documentation File Type Notes -- Developer CD March 1993 -- 8 of 238**

# **APPLE ][ COMPUTER FAMILY TECHNICAL INFORMATION**

### END OF FILE FTN.08.0000

**Apple ][ Computer Family Technical Documentation File Type Notes -- Developer CD March 1993 -- 9 of 238** ##################################################################### ### FILE: FTN.08.4000 #####################################################################

\_\_\_\_\_\_\_\_\_\_\_\_\_\_\_\_\_\_\_\_\_\_\_\_\_\_\_\_\_\_\_\_\_\_\_\_\_\_\_\_\_\_\_\_\_\_\_\_\_\_\_\_\_\_\_\_\_\_\_\_\_\_\_\_\_\_\_\_\_\_\_\_\_\_\_\_\_

Apple II File Type Notes

Developer Technical Support

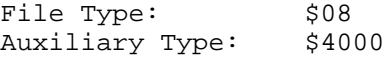

Full Name: Packed Apple II Hi-Res Graphics File Short Name: Packed Hi-Res File

Written by: Matt Deatherage November 1988

Files of this type and auxiliary type contain a packed Apple II Hi-Res graphics screen.

Files of type \$08 and auxiliary type \$4000 contain a packed Apple II Hi-Res graphics screen which has been packed with the same algorithm that PackBytes on the Apple IIGS uses. This algorithm takes the 8K graphics screen and produces a file with an indeterminate length and internal format, so no "mode byte" at offset +121 is supported as it is with other files of type \$08.

\_\_\_\_\_\_\_\_\_\_\_\_\_\_\_\_\_\_\_\_\_\_\_\_\_\_\_\_\_\_\_\_\_\_\_\_\_\_\_\_\_\_\_\_\_\_\_\_\_\_\_\_\_\_\_\_\_\_\_\_\_\_\_\_\_\_\_\_\_\_\_\_\_\_\_\_\_

You can display a file of this type and auxiliary type by loading it, using UnPackBytes to decrypt the data, moving it into a high-resolution display buffer (\$2000 or \$4000 in the standard Apple II memory map), then simply toggling the appropriate display soft switches.

File type \$08 was originally defined as an Apple /// FotoFile, but now it is useful for those applications that wish to save high-resolution or double high-resolution data with a file type other than \$06, which is a standard binary file. If you choose to use this type, you should remember that older applications which do not check the auxiliary type may attempt to interpret these files incorrectly.

### END OF FILE FTN.08.4000

##################################################################### ### FILE: FTN.08.4001 #####################################################################

Apple II File Type Notes

Developer Technical Support

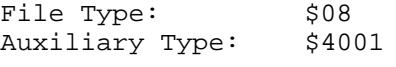

Full Name: Packed Apple II Double Hi-Res Graphics File Short Name: Packed Double Hi-Res File

Written by: Matt Deatherage November 1988

Files of this type and auxiliary type contain a packed Apple II Double Hi-Res graphics screen. \_\_\_\_\_\_\_\_\_\_\_\_\_\_\_\_\_\_\_\_\_\_\_\_\_\_\_\_\_\_\_\_\_\_\_\_\_\_\_\_\_\_\_\_\_\_\_\_\_\_\_\_\_\_\_\_\_\_\_\_\_\_\_\_\_\_\_\_\_\_\_\_\_\_\_\_\_

\_\_\_\_\_\_\_\_\_\_\_\_\_\_\_\_\_\_\_\_\_\_\_\_\_\_\_\_\_\_\_\_\_\_\_\_\_\_\_\_\_\_\_\_\_\_\_\_\_\_\_\_\_\_\_\_\_\_\_\_\_\_\_\_\_\_\_\_\_\_\_\_\_\_\_\_\_

Files of type \$08 and auxiliary type \$4001 contain a packed Apple II Double Hi-Res graphics screen which has been packed with the same algorithm that PackBytes on the Apple IIGS uses. This algorithm takes the 16K graphics screen (auxiliary memory portion first) and produces a file with an indeterminate length and internal format, so no "mode byte" at offset +121 is supported as it is with other files of type \$08.

You can display a file of this type and auxiliary type by loading it, using UnPackBytes to decrypt the data, moving the first half into auxiliary memory at location \$2000, moving the second half into main memory at location \$2000, then simply toggling the display soft switches and annunciators to turn on double high-resolution mode.

File type \$08 was originally defined as an Apple /// FotoFile, but now it is useful for those applications that wish to save high-resolution or double high-resolution data with a file type other than \$06, which is a standard binary file. If you choose to use this type, you should remember that older applications which do not check the auxiliary type may attempt to interpret these files incorrectly.

### END OF FILE FTN.08.4001

##################################################################### ### FILE: FTN.19.xxxx #####################################################################

Apple II File Type Notes

Developer Technical Support

File Type: \$19 (25) Auxiliary Type: All

Full Name: AppleWorks Data Base File Short Name: AppleWorks DB File

Revised by: Matt Deatherage & John Kinder, Claris Corporation July 1990 Written by: Bob Lissner February 1984

\_\_\_\_\_\_\_\_\_\_\_\_\_\_\_\_\_\_\_\_\_\_\_\_\_\_\_\_\_\_\_\_\_\_\_\_\_\_\_\_\_\_\_\_\_\_\_\_\_\_\_\_\_\_\_\_\_\_\_\_\_\_\_\_\_\_\_\_\_\_\_\_\_\_\_\_\_

Files of this type and auxiliary type contain an AppleWorks(R) Data Base file. Changes since September 1989: Corrected the description of offset +337 in the header.

\_\_\_\_\_\_\_\_\_\_\_\_\_\_\_\_\_\_\_\_\_\_\_\_\_\_\_\_\_\_\_\_\_\_\_\_\_\_\_\_\_\_\_\_\_\_\_\_\_\_\_\_\_\_\_\_\_\_\_\_\_\_\_\_\_\_\_\_\_\_\_\_\_\_\_\_\_

Files of type \$19 and any auxiliary type contain an AppleWorks Data Base file. AppleWorks is published by Claris. Claris also has additional information on AppleWorks files SEG.PR and SEG.ER. For information on AppleWorks, contact Claris at:

> Claris Corporation 5201 Patrick Henry Drive P.O. Box 58168 Santa Clara, CA 95052-8168

> Technical Support Telephone: (408) 727-9054 AppleLink: Claris.Tech

> Customer Relations Telephone: (408) 727-8227 AppleLink: Claris.CR

AppleWorks was created by Bob Lissner. AppleWorks 2.1 was done by Bob Lissner and John Kinder of Claris. AppleWorks 3.0 was done by Randy Brandt, Alan Bird and Rob Renstrom of Beagle Bros Software with John Kinder of Claris.

Definitions

The following definitions apply to AppleWorks files in addition to those defined for all Apple II file types:

 MRL Data base multiple record layout SRL Data base single record layout RAC Review/Add/Change screen DB AppleWorks or /// E-Z Pieces Data Base SS AppleWorks or /// E-Z Pieces Spreadsheet WP AppleWorks or /// E-Z Pieces Word Processor

> **Apple ][ Computer Family Technical Documentation File Type Notes -- Developer CD March 1993 -- 12 of 238**

AW AppleWorks or /// E-Z Pieces

Auxiliary Type Definitions

The volume or subdirectory auxiliary type word for this file type is defined to control uppercase and lowercase display of filenames. The highest bit of the least significant byte corresponds to the first character of the filename, the next highest bit of the least significant byte corresponds to the second character, etc., through the second bit of the most significant byte, which corresponds to the fifteenth character of the filename.

AppleWorks performs the following steps when it saves a file to disk:

- 1. Zeros all 16 bits of the auxiliary type word.
- 2. Examines the filename for lowercase letters. If one is found, it changes the corresponding bit in the auxiliary type word to 1 and changes the letter to uppercase.
- 3. Examines the filename for spaces. If one is found, it changes the corresponding bit in the auxiliary type word to 1 and changes the space to a period.

When files are read from disk, the filename and auxiliary type information from the directory file entry are used to determine which characters should be lowercase and which periods should be displayed as spaces. If you use the auxiliary type bytes for a different purpose, AppleWorks will still display the filenames, but the wrong letters are likely lowercase.

#### File Version Changes

Certain features present in AppleWorks 3.0 files are not backward-compatible to 2.1 and earlier versions. Such features are noted in the text. AppleWorks Data Base files which may not be loaded by versions prior to 3.0 are identified by a non-zero byte at location +218, referred to as location DBMinVers.

Those features added for AppleWorks 2.0, 2.1 and 3.0 not previously documented are indicated with that version number in the margin.

Data Base Files

Data base files start with a variable length header, followed by 600 bytes for each report format (if any), the standard values record, then variable length information for each record.

Header Record

The header contains category names, record selection rules, counts, screen positioning information, and all other non-record specific information.

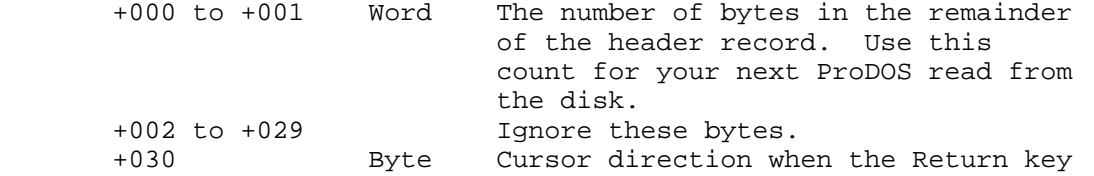

**Apple ][ Computer Family Technical Documentation File Type Notes -- Developer CD March 1993 -- 13 of 238**

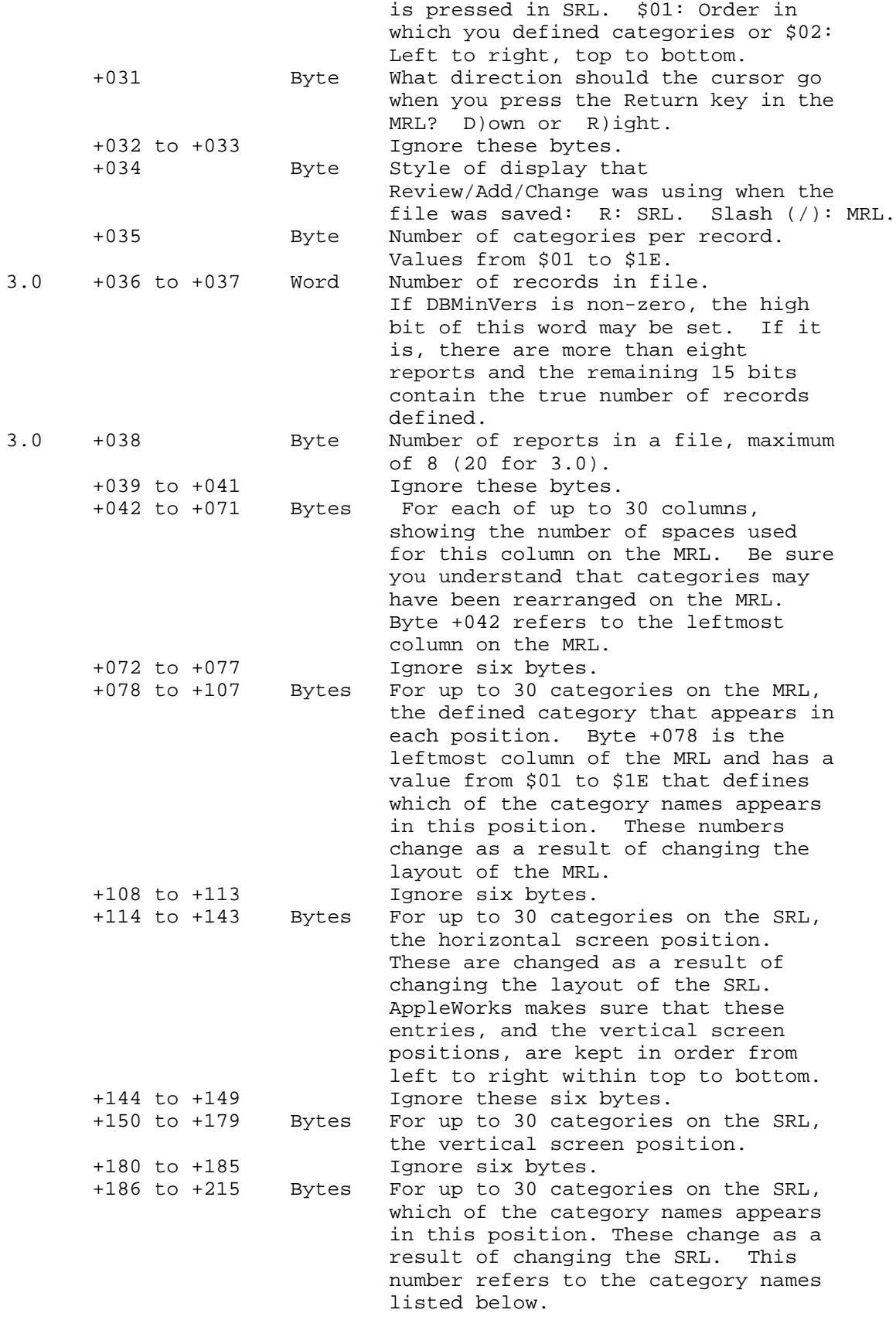

**Apple ][ Computer Family Technical Documentation File Type Notes -- Developer CD March 1993 -- 14 of 238**

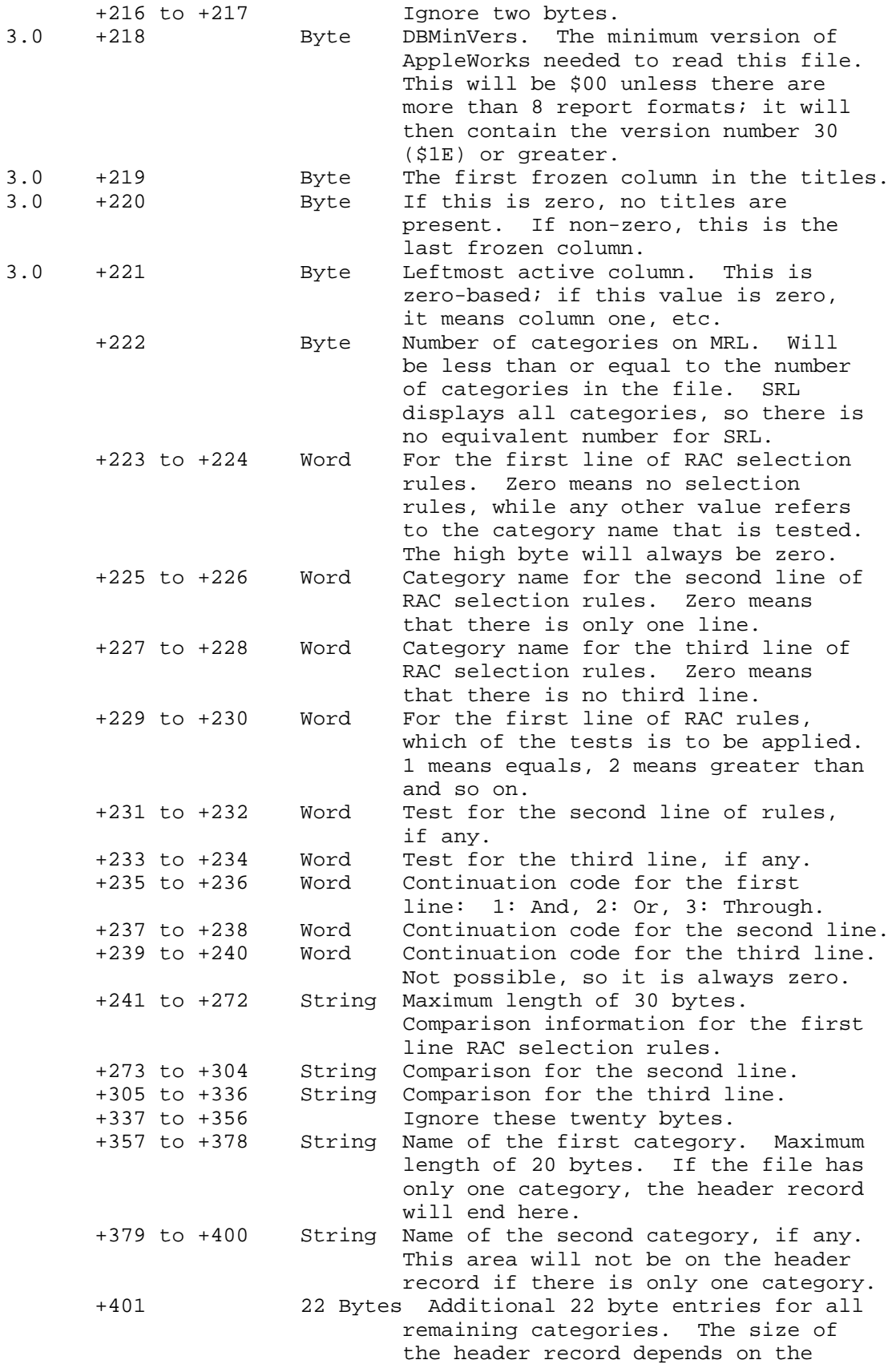

**Apple ][ Computer Family Technical Documentation File Type Notes -- Developer CD March 1993 -- 15 of 238**  number of categories. Space is not maintained past the last category.

Report Records

Report records follow the header record. One of the header record categories tells you how many report records to expect. The number will be from zero to eight. Each report record is 600 bytes, and contains:

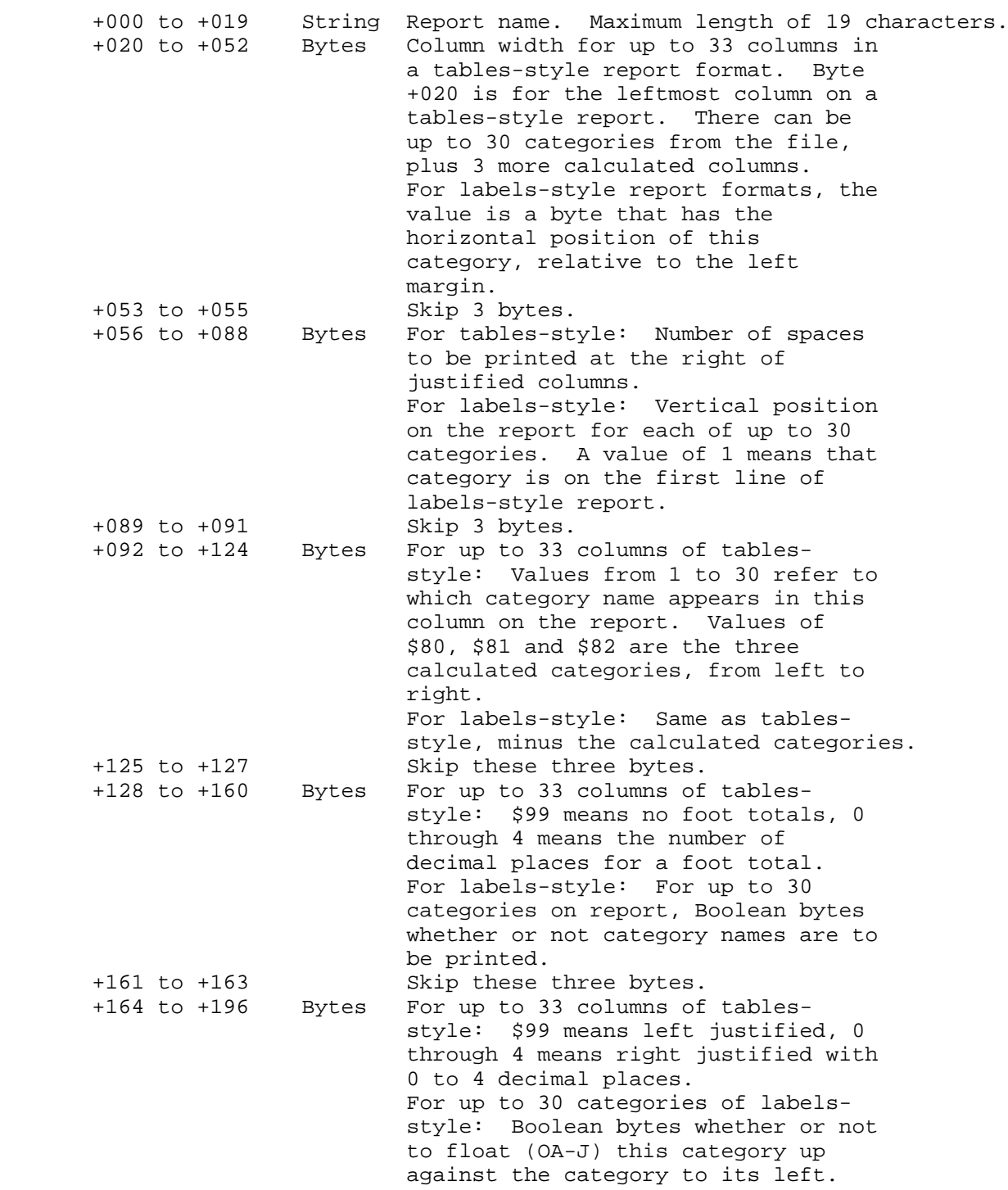

**Apple ][ Computer Family Technical Documentation File Type Notes -- Developer CD March 1993 -- 16 of 238**

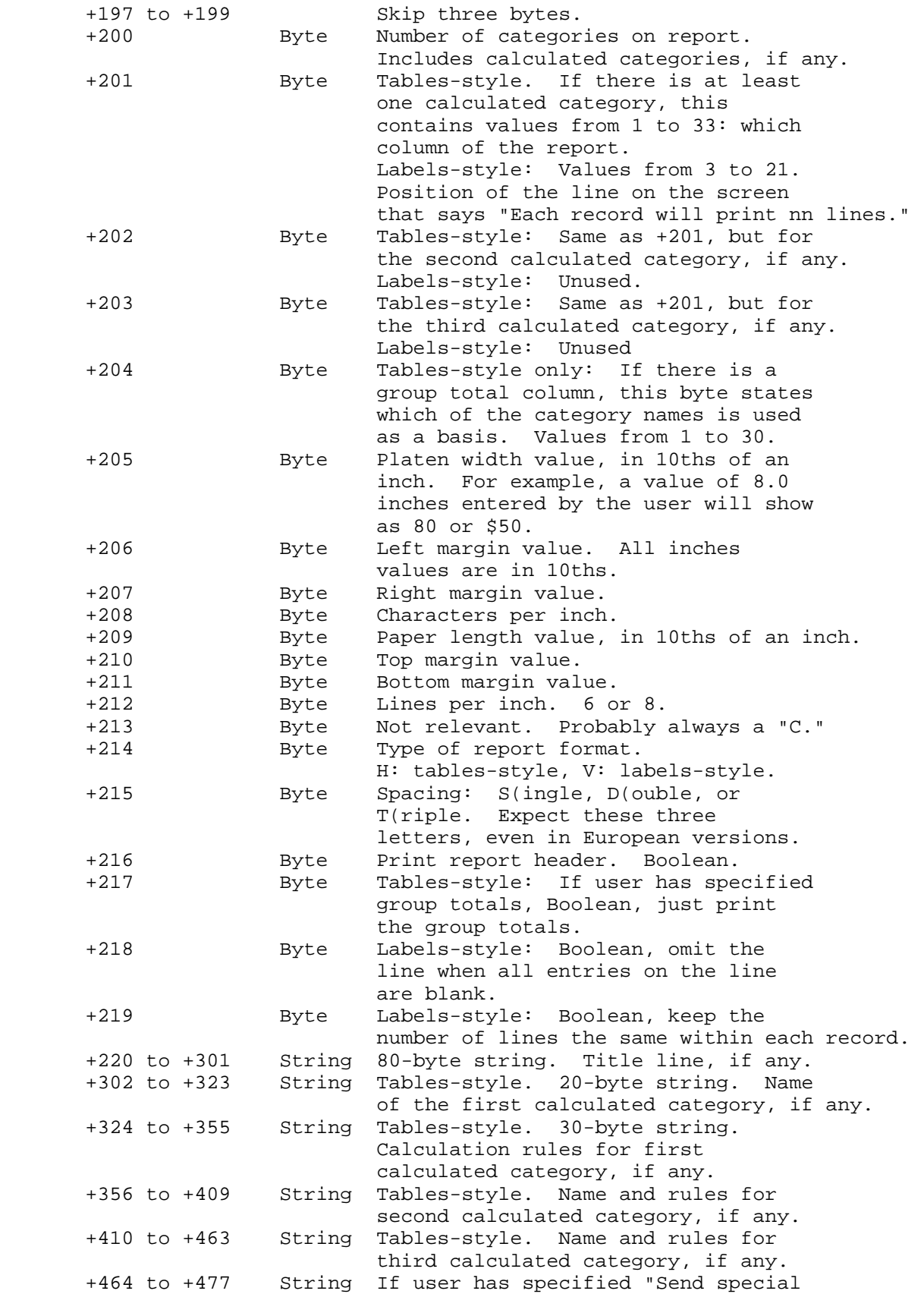

**Apple ][ Computer Family Technical Documentation File Type Notes -- Developer CD March 1993 -- 17 of 238**

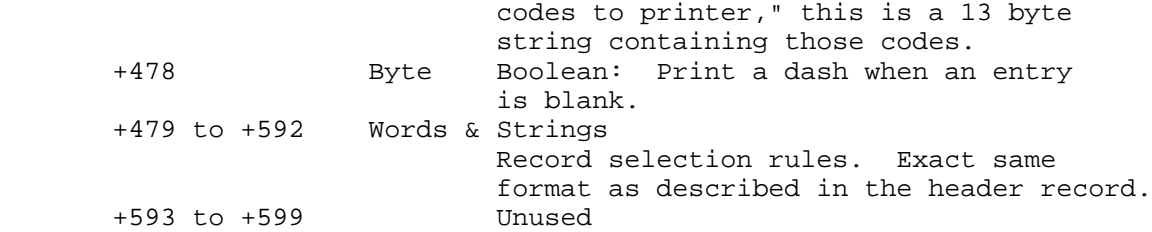

Data Records

Data records follow the report records. The first data record contains the standard values. Each following data record corresponds to one data base record.

These records contain all of the categories within one stream of data. The category entries are in the same order that the category names appear in the header record.

Bytes +0 and +1 are a word that contains a count of the number of bytes in the remainder of the record.

Byte +2 of each record will always be a control byte. Other control bytes within each record define the contents of the record. Control bytes may be:

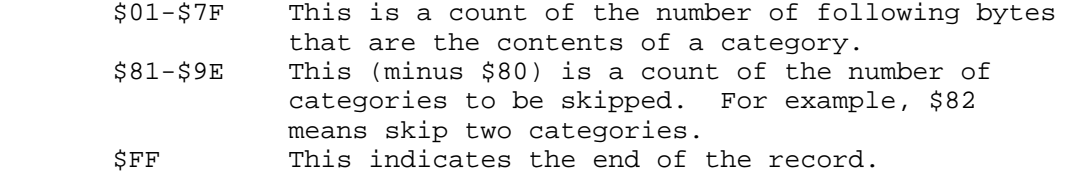

The information in individual categories may have some special coding so that date and time entries can be arranged (sorted).

Date entries have the following format:

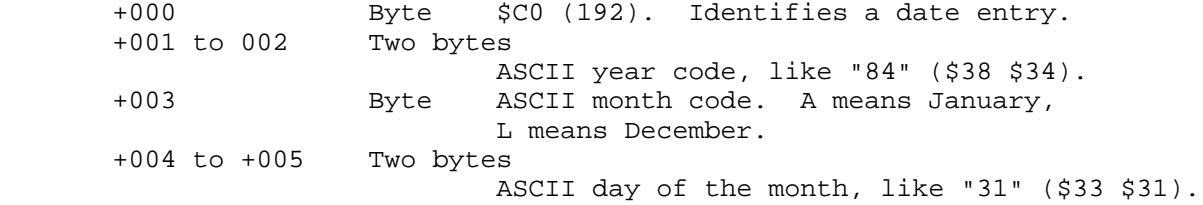

Time entries have the following format:

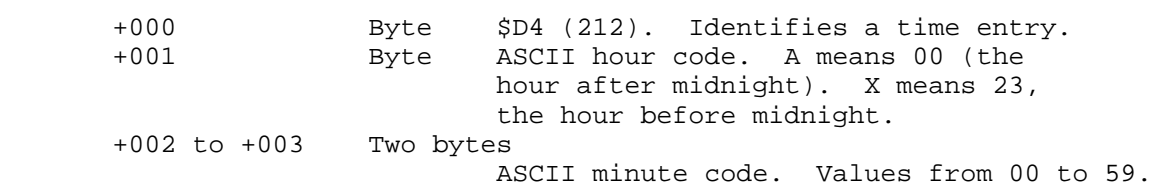

File Tags

All AppleWorks files normally end with two bytes of \$FF; tags are

**Apple ][ Computer Family Technical Documentation File Type Notes -- Developer CD March 1993 -- 18 of 238** anything after that. Although File Tags were primarily designed by Beagle Bros, they can be used by any application that needs to create or modify an AppleWorks 3.0 file.

Because versions of AppleWorks before 3.0 stop at the double \$FF, they simply ignore tags.

The File Tag structure is as follows:

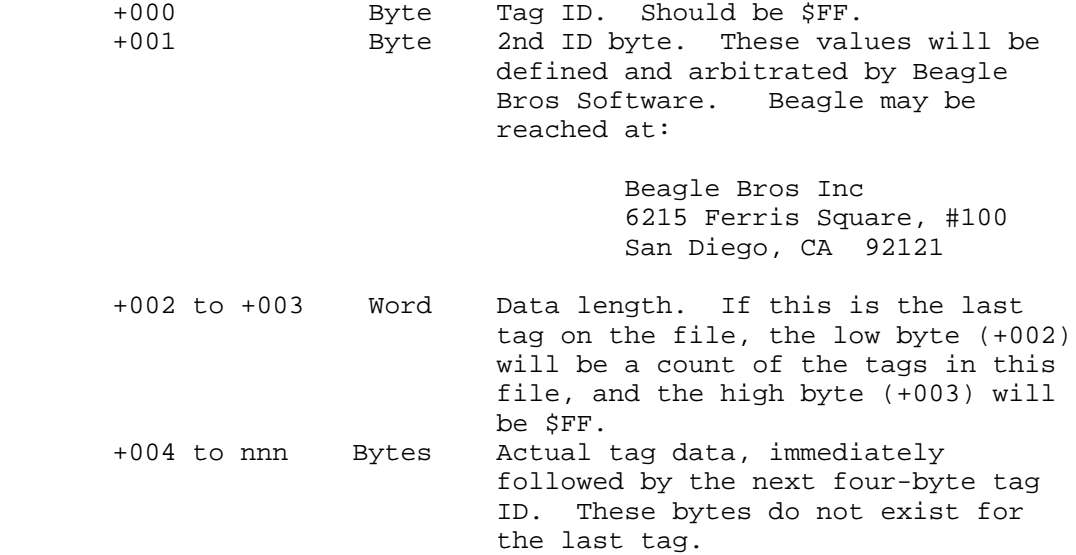

There is a maximum of 64 tags per file. Each tag may be no larger than 2K.

AppleWorks is a registered trademark of Apple Computer, Inc. licensed to Claris Corporation.

\_\_\_\_\_\_\_\_\_\_\_\_\_\_\_\_\_\_\_\_\_\_\_\_\_\_\_\_\_\_\_\_\_\_\_\_\_\_\_\_\_\_\_\_\_\_\_\_\_\_\_\_\_\_\_\_\_\_\_\_\_\_\_\_\_\_\_\_\_\_\_\_\_\_\_\_\_

### END OF FILE FTN.19.xxxx

##################################################################### ### FILE: FTN.1A.xxxx #####################################################################

Apple II File Type Notes

3.0.

Developer Technical Support

File Type: \$1A (26) Auxiliary Type: All Full Name: AppleWorks Word Processor File Short Name: AppleWorks WP File Revised by: Matt Deatherage & John Kinder, CLARIS Corp. September 1989 Written by: Bob Lissner February 1984 Files of this type and auxiliary type contain an AppleWorks(R) Word Processor file. Changes since May 1989: Updated to include AppleWorks 2.1 and AppleWorks

\_\_\_\_\_\_\_\_\_\_\_\_\_\_\_\_\_\_\_\_\_\_\_\_\_\_\_\_\_\_\_\_\_\_\_\_\_\_\_\_\_\_\_\_\_\_\_\_\_\_\_\_\_\_\_\_\_\_\_\_\_\_\_\_\_\_\_\_\_\_\_\_\_\_\_\_\_

Files of type \$1A and any auxiliary type contain an AppleWorks Word Processor file. AppleWorks is published by CLARIS. CLARIS also has additional information on AppleWorks files SEG.PR and SEG.ER. For information on AppleWorks, contact CLARIS at:

\_\_\_\_\_\_\_\_\_\_\_\_\_\_\_\_\_\_\_\_\_\_\_\_\_\_\_\_\_\_\_\_\_\_\_\_\_\_\_\_\_\_\_\_\_\_\_\_\_\_\_\_\_\_\_\_\_\_\_\_\_\_\_\_\_\_\_\_\_\_\_\_\_\_\_\_\_

 CLARIS Corporation 5201 Patrick Henry Drive P.O. Box 58168 Santa Clara, CA 95052-8168

 Technical Support Telephone: (408) 727-9054 AppleLink: Claris.Tech

 Customer Relations Telephone: (408) 727-8227 AppleLink: Claris.CR

AppleWorks was created by Bob Lissner. AppleWorks 2.1 was done by Bob Lissner and John Kinder of CLARIS. AppleWorks 3.0 was done by Alan Bird, Rob Renstrom and Randy Brandt of Beagle Bros Software with John Kinder of CLARIS.

Definitions

The following definitions apply to AppleWorks files in addition to those defined for all Apple II file types:

 MRL Data base multiple record layout SRL Data base single record layout RAC Review/Add/Change screen DB AppleWorks or /// E-Z Pieces Data Base

> **Apple ][ Computer Family Technical Documentation File Type Notes -- Developer CD March 1993 -- 20 of 238**

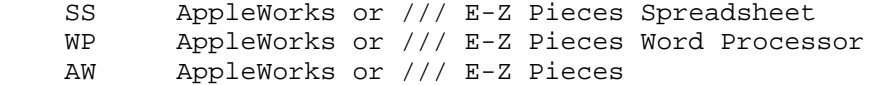

Auxiliary Type Definitions

The volume or subdirectory auxiliary type word for this file type is defined to control uppercase and lowercase display of filenames. The highest bit of the least significant byte corresponds to the first character of the filename, the next highest bit of the least significant byte corresponds to the second character, etc., through the second bit of the most significant byte, which corresponds to the fifteenth character of the filename.

AppleWorks performs the following steps when it saves a file to disk:

- 1. Zeros all 16 bits of the auxiliary type word.
- 2. Examines the filename for lowercase letters. If one is found, it changes the corresponding bit in the auxiliary type word to 1 and changes the letter to uppercase.
- 3. Examines the filename for spaces. If one is found, it changes the corresponding bit in the auxiliary type word to 1 and changes the space to a period.

When files are read from disk, the filename and auxiliary type information from the directory file entry are used to determine which characters should be lowercase and which periods should be displayed as spaces. If you use the auxiliary type bytes for a different purpose, AppleWorks will still display the filenames, but the wrong letters are likely lowercase.

#### File Version Changes

Certain features present in AppleWorks 3.0 files are not backward-compatible to 2.1 and earlier versions. Such features are noted in the text. AppleWorks Word Processor files which may not be loaded by versions prior to 3.0 are identified by a non-zero byte at location +183, referred to as location SFMinVers.

Those features added for AppleWorks 2.0, 2.1 and 3.0 not previously documented are indicated with that version number in the margin.

Word Processor Files

Word Processor files start with a 300 byte header, followed by a number of variable length line records, one for each line on the screen.

Header Record

The header contains the following information:

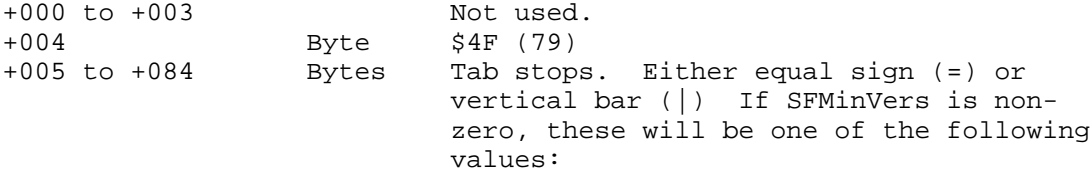

**Apple ][ Computer Family Technical Documentation File Type Notes -- Developer CD March 1993 -- 21 of 238**

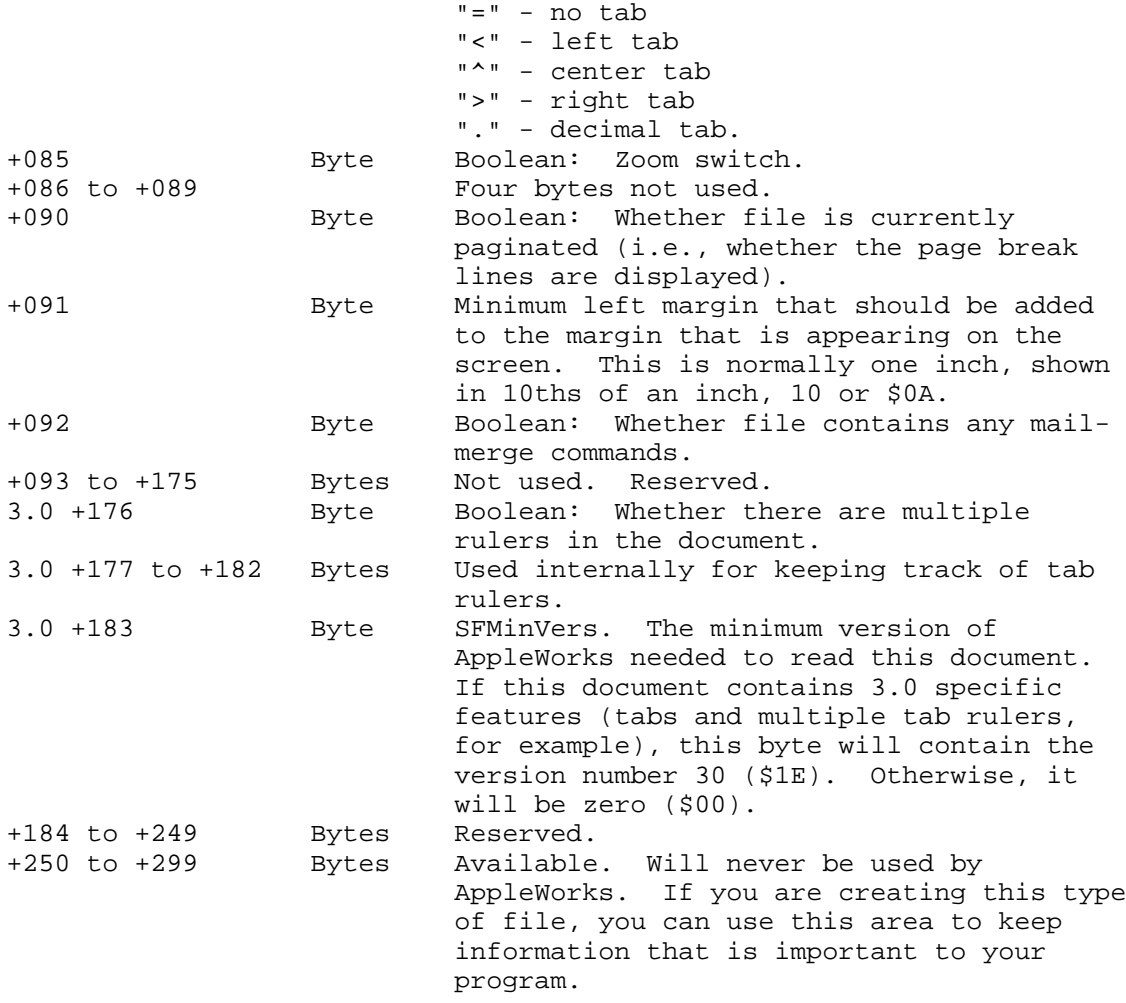

### Line Records

Line records are of three different types. The first line record after the 300 byte header corresponds to line 1, the next is line 2, and so on. The first two bytes of each line record contain enough information to establish the type.

If SFMinVers is non-zero, the first line record (two bytes long) is invalid and should be skipped.

Carriage Return Line Records

Carriage return line records have a \$D0 (208) in byte +001. Byte +000 is a one byte integer between 00 and 79 that is the horizontal screen position of this carriage return.

Command Line Records

Command line records are formatting commands that appear on the screen in the form:

--------Double Space

**Apple ][ Computer Family Technical Documentation File Type Notes -- Developer CD March 1993 -- 22 of 238** for example. These records can be identified by a value greater than \$D0 (208) in byte +001. They are:

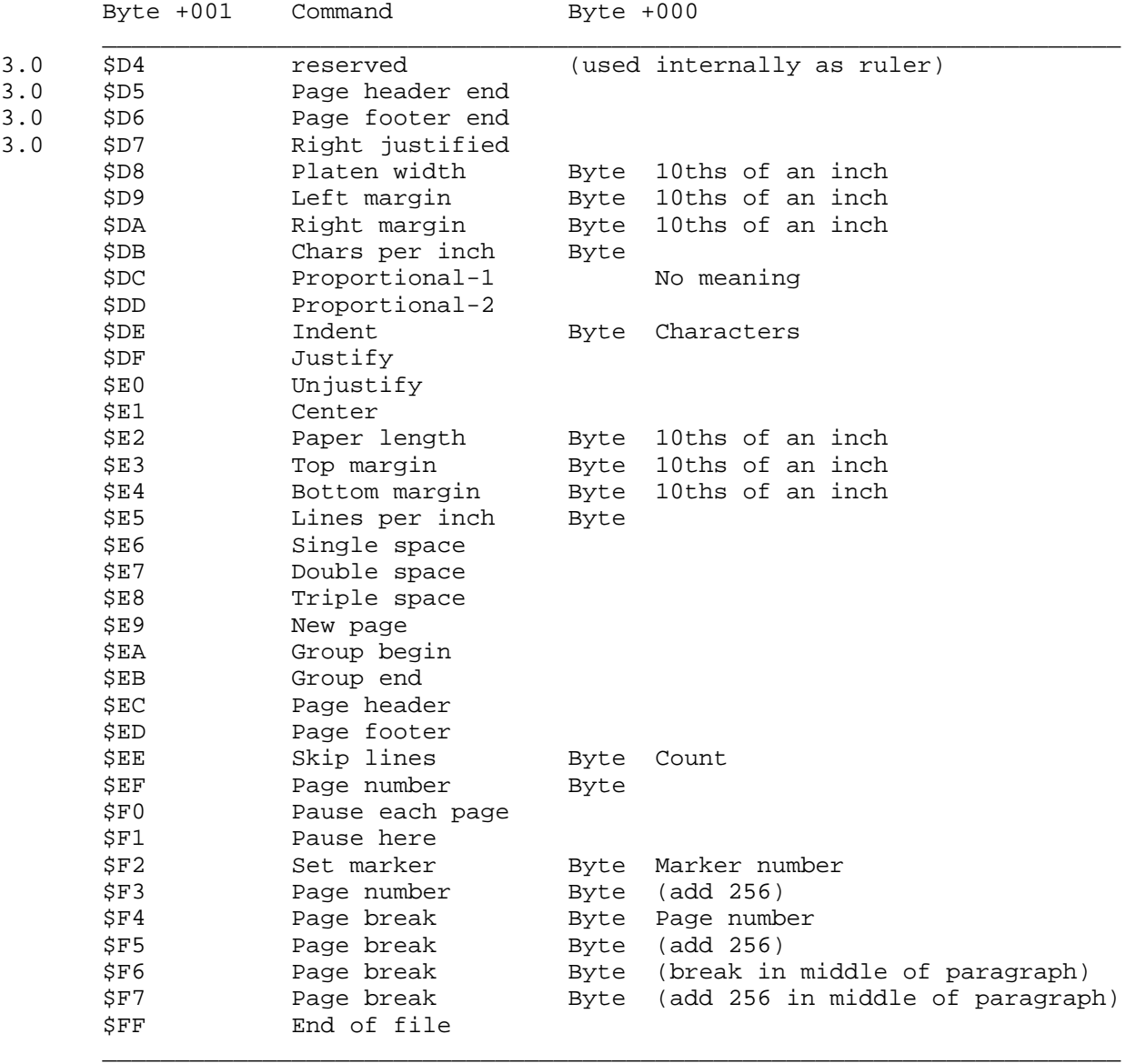

Text Records

Text records are the lines where text has been typed. The format is: +000 to +001 Word Number of bytes following this word. Since the maximum is about 80, byte +001 is always zero. Use byte +001 to identify text lines.<br>3.0 +002 Tf bit 7 is If bit 7 is on, this line contains Tab and Tab Filler special codes (described below). The remaining seven bits are the screen column for the first text character. Usually will be zero, but may

# **Apple ][ Computer Family Technical Documentation File Type Notes -- Developer CD March 1993 -- 23 of 238**

## **APPLE ][ COMPUTER FAMILY TECHNICAL INFORMATION**

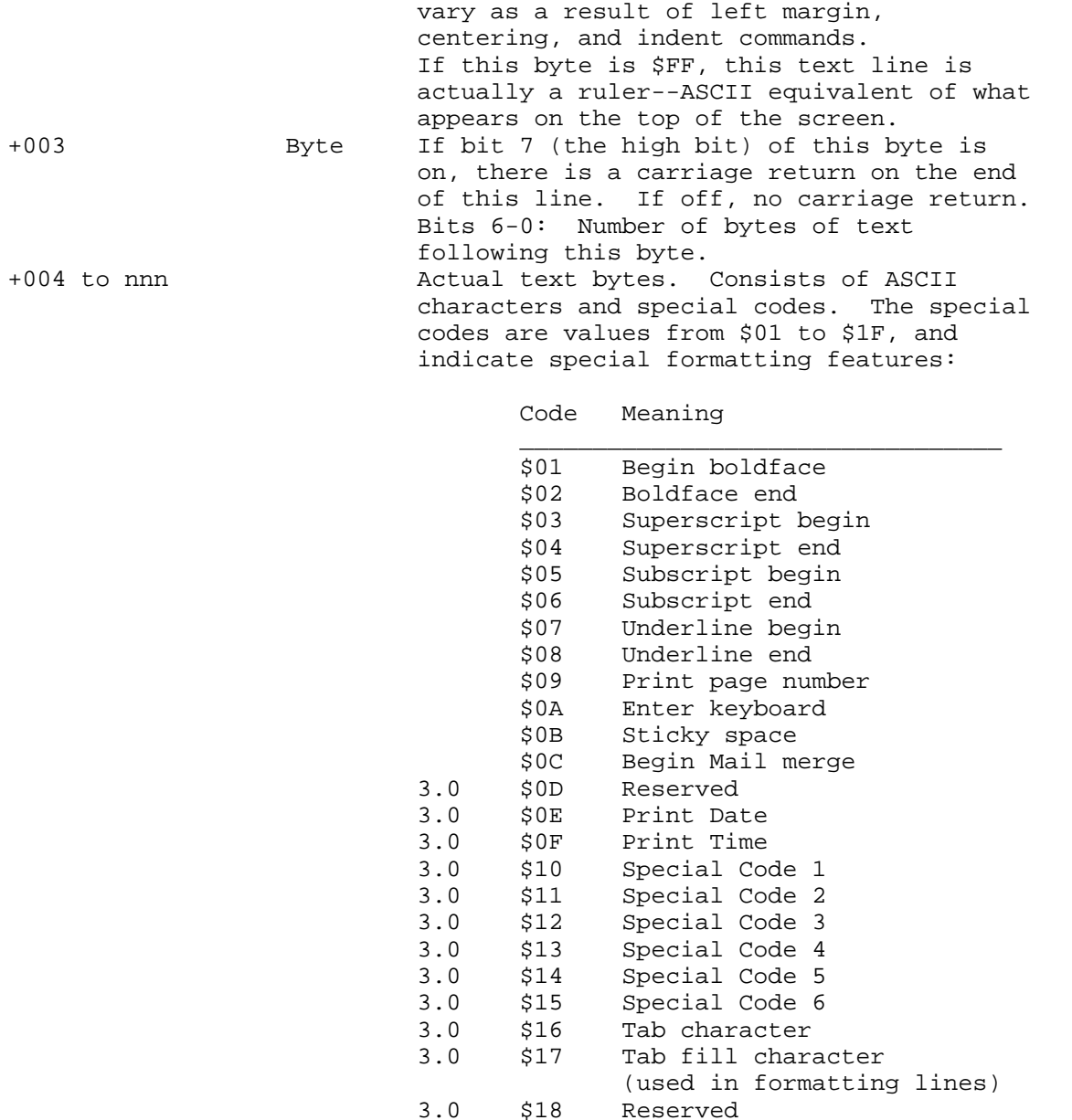

File Tags

All AppleWorks files normally end with two bytes of \$FF; tags are anything after that. Although File Tags were primarily designed by Beagle Bros, they can be used by any application that needs to create or modify an AppleWorks 3.0 file.

 $\overline{\phantom{a}}$  , and the state of the state of the state of the state of the state of the state of the state of the state of the state of the state of the state of the state of the state of the state of the state of the stat

Because versions of AppleWorks before 3.0 stop at the double \$FF, they simply ignore tags.

The File Tag structure is as follows:

+000 Byte Tag ID. Should be \$FF.

**Apple ][ Computer Family Technical Documentation File Type Notes -- Developer CD March 1993 -- 24 of 238**

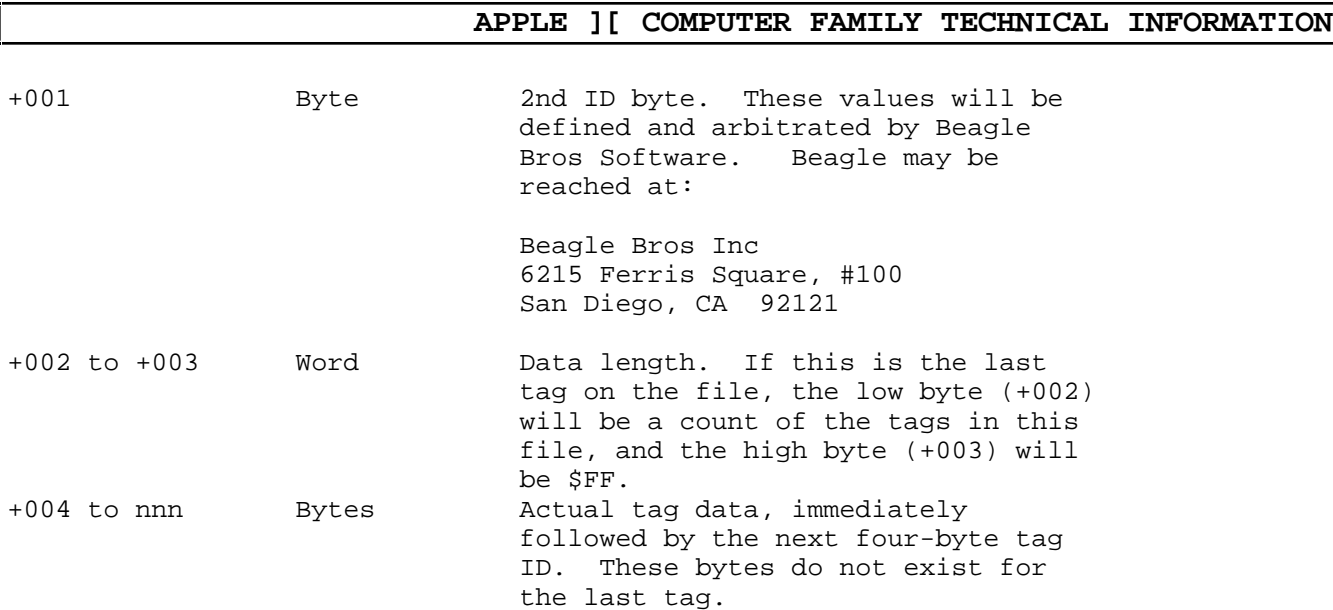

There is a maximum of 64 tags per file. Each tag may be no larger than 2K.

AppleWorks is a registered trademark of Apple Computer, Inc. licensed to Claris Corporation.

### END OF FILE FTN.1A.xxxx

##################################################################### ### FILE: FTN.1B.xxxx #####################################################################

Apple II File Type Notes

3.0.

Developer Technical Support

File Type: \$1B (27) Auxiliary Type: All Full Name: AppleWorks Spreadsheet File Short Name: AppleWorks SS File Revised by: Matt Deatherage & John Kinder, CLARIS Corp. September 1989 Written by: Bob Lissner February 1984 Files of this type and auxiliary type contain an AppleWorks(R) Spreadsheet file. Changes since May 1989: Updated to include AppleWorks 2.1 and AppleWorks

\_\_\_\_\_\_\_\_\_\_\_\_\_\_\_\_\_\_\_\_\_\_\_\_\_\_\_\_\_\_\_\_\_\_\_\_\_\_\_\_\_\_\_\_\_\_\_\_\_\_\_\_\_\_\_\_\_\_\_\_\_\_\_\_\_\_\_\_\_\_\_\_\_\_\_\_\_

Files of type \$1B and any auxiliary type contain an AppleWorks Spreadsheet file. AppleWorks is published by CLARIS. CLARIS also has additional information on AppleWorks files SEG.PR and SEG.ER. For information on AppleWorks, contact CLARIS at:

\_\_\_\_\_\_\_\_\_\_\_\_\_\_\_\_\_\_\_\_\_\_\_\_\_\_\_\_\_\_\_\_\_\_\_\_\_\_\_\_\_\_\_\_\_\_\_\_\_\_\_\_\_\_\_\_\_\_\_\_\_\_\_\_\_\_\_\_\_\_\_\_\_\_\_\_\_

 CLARIS Corporation 5201 Patrick Henry Drive P.O. Box 58168 Santa Clara, CA 95052-8168

 Technical Support Telephone: (408) 727-9054 AppleLink: Claris.Tech

 Customer Relations Telephone: (408) 727-8227 AppleLink: Claris.CR

AppleWorks was created by Bob Lissner. AppleWorks 2.1 was done by Bob Lissner and John Kinder of CLARIS. AppleWorks 3.0 was done by Rob Renstrom, Randy Brandt and Alan Bird of Beagle Bros Software with John Kinder of CLARIS.

Definitions

The following definitions apply to AppleWorks files in addition to those defined for all Apple II file types:

 MRL Data base multiple record layout SRL Data base single record layout RAC Review/Add/Change screen DB AppleWorks or /// E-Z Pieces Data Base

> **Apple ][ Computer Family Technical Documentation File Type Notes -- Developer CD March 1993 -- 26 of 238**

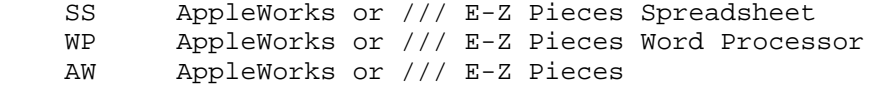

Auxiliary Type Definitions

The volume or subdirectory auxiliary type word for this file type is defined to control uppercase and lowercase display of filenames. The highest bit of the least significant byte corresponds to the first character of the filename, the next highest bit of the least significant byte corresponds to the second character, etc., through the second bit of the most significant byte, which corresponds to the fifteenth character of the filename.

AppleWorks performs the following steps when it saves a file to disk:

- 1. Zeros all 16 bits of the auxiliary type word.
- 2. Examines the filename for lowercase letters. If one is found, it changes the corresponding bit in the auxiliary type word to 1 and changes the letter to uppercase.
- 3. Examines the filename for spaces. If one is found, it changes the corresponding bit in the auxiliary type word to 1 and changes the space to a period.

When files are read from disk, the filename and auxiliary type information from the directory file entry are used to determine which characters should be lowercase and which periods should be displayed as spaces. If you use the auxiliary type bytes for a different purpose, AppleWorks will still display the filenames, but the wrong letters are likely lowercase.

#### File Version Changes

Certain features present in AppleWorks 3.0 files are not backward-compatible to 2.1 and earlier versions. Such features are noted in the text. AppleWorks spreadsheet files which may not be loaded by versions prior to 3.0 are identified by a non-zero byte at location +242, referred to as location SSMinVers.

Those features added for AppleWorks 2.0, 2.1 and 3.0 not previously documented are indicated with that version number in the margin.

#### Spreadsheet Files

Spreadsheet files start with a 300 byte header record that contains basic information about the file, including column widths, printer options, window definitions, and standard values.

Header Record

The spreadsheet header record contains the following entries:

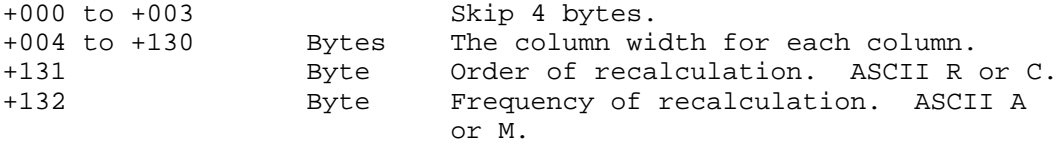

**Apple ][ Computer Family Technical Documentation File Type Notes -- Developer CD March 1993 -- 27 of 238**

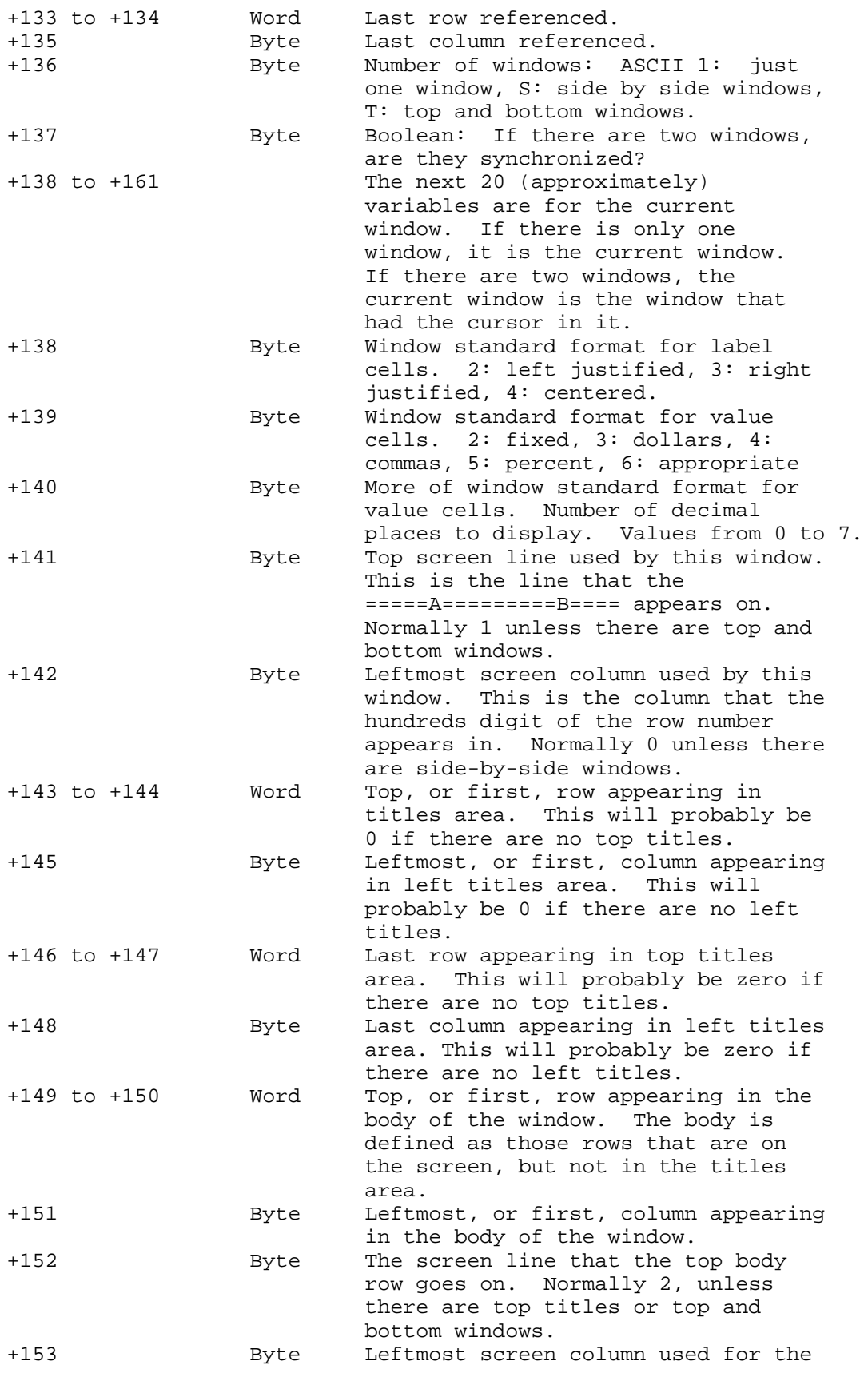

**Apple ][ Computer Family Technical Documentation File Type Notes -- Developer CD March 1993 -- 28 of 238**

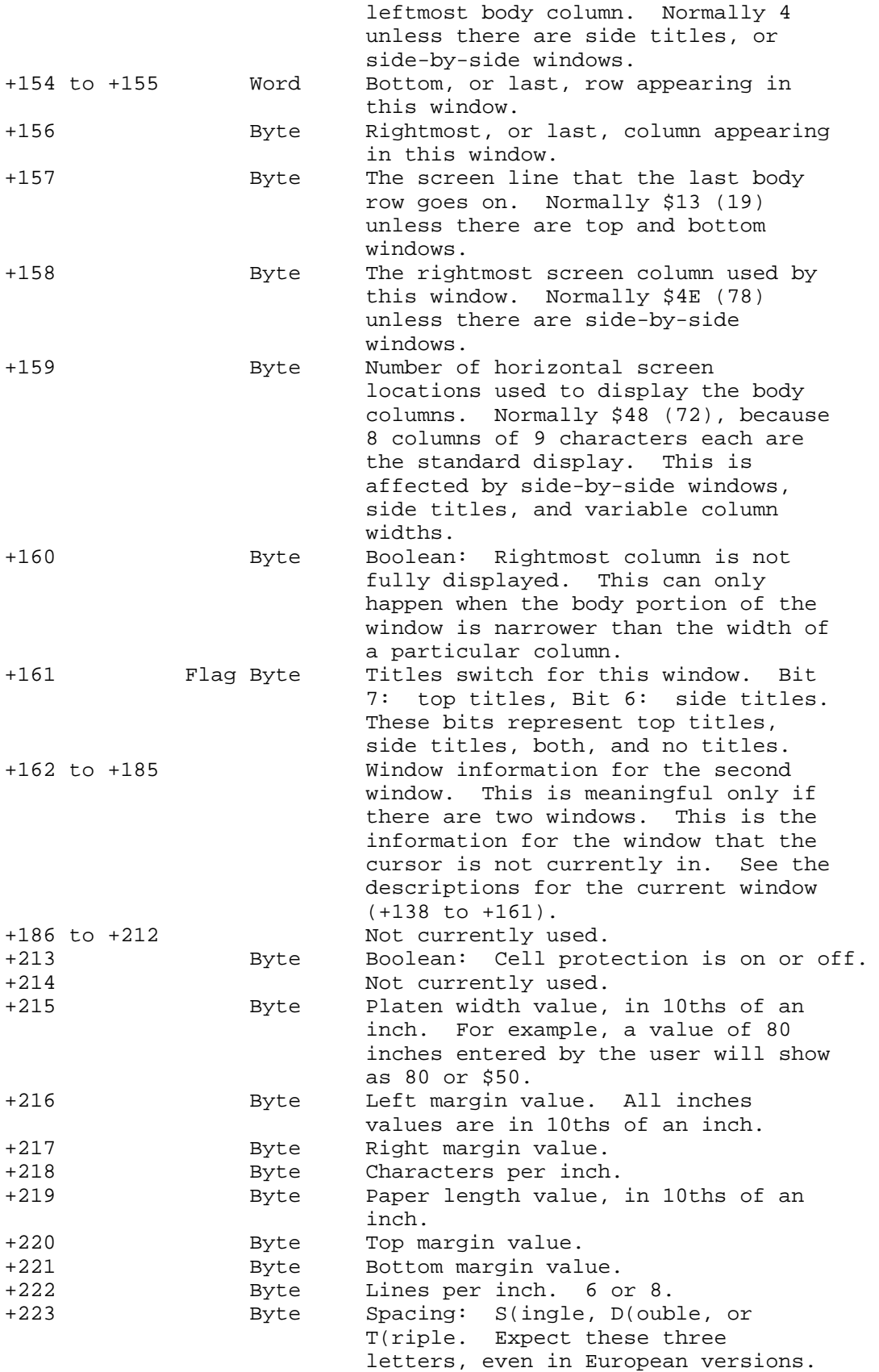

**Apple ][ Computer Family Technical Documentation File Type Notes -- Developer CD March 1993 -- 29 of 238**

## **APPLE ][ COMPUTER FAMILY TECHNICAL INFORMATION**

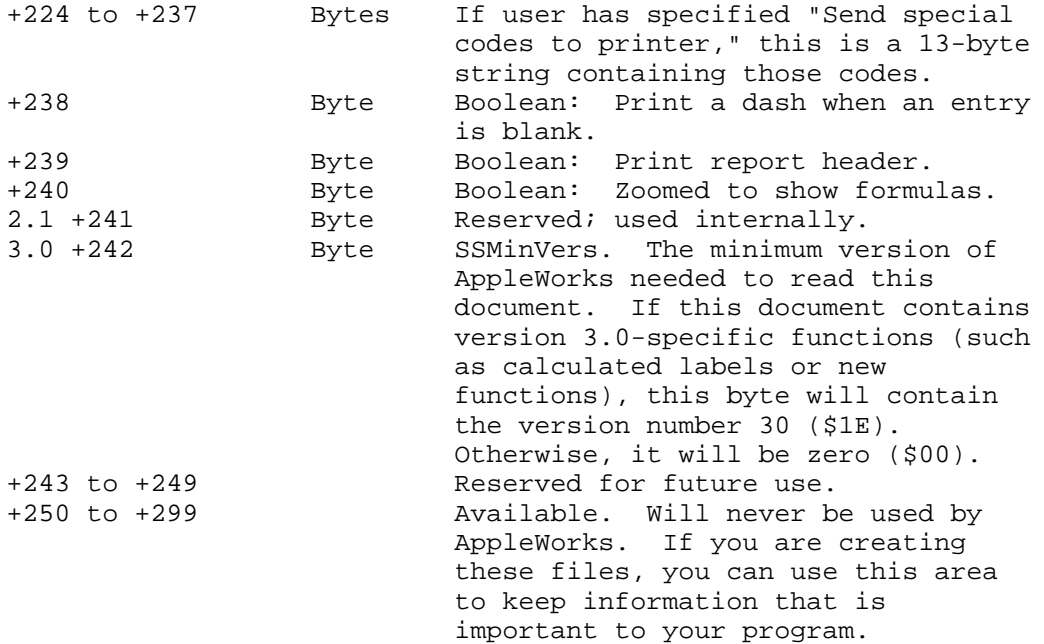

## Row Records

Row records contain a variable amount of information about each row that is non-blank. Each row record contains enough information to completely build one row of the spreadsheet:

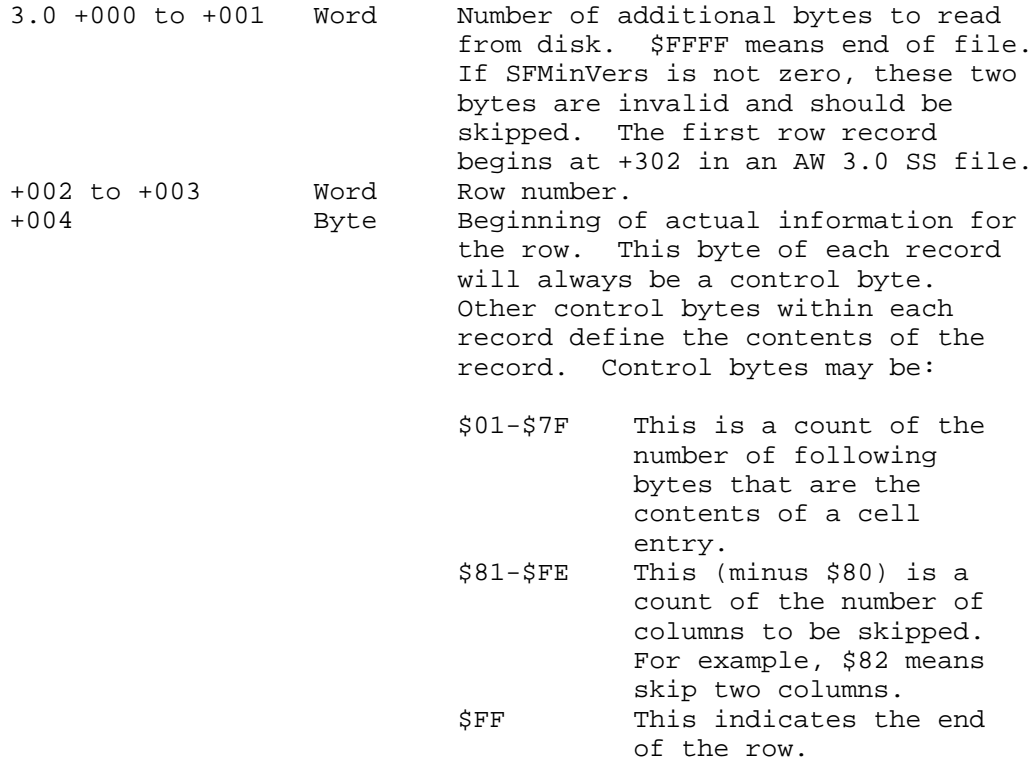

Cell Entries

Cell entries contain all the information that is necessary to build one cell. There are several types:

Value Constants

Value constants are cells that have a value that cannot change. This means that someone typed a constant into the cell, 3.14159, for example.

+000 Flag Byte Bit 7 is always on. Bit 6 on means that if the value is zero, display a blank instead of a zero. This is for pre-formatted cells that still have no value. Bit 5 is always on. Bit 4 on means that labels cannot be typed into this cell. Bit 3 on means that values cannot be typed into this cell. Bits 2,1, and 0 specify the formatting for this cell: 1 Use spreadsheet standard 2 Fixed 3 Dollars 4 Commas 5 Percent 6 Appropriate +001 Flag Byte Bit 7 is always zero. Bit 6 is always zero. Bit 5 is always zero. Bit 4 on indicates that this cell must be calculated the next time this spreadsheet is calculated, even if none of the referenced cells are changed. This bit makes sense on for cells that have a alculated formula. Bits 2, 1, and 0: Number of decimal places for fixed, dollars, commas, or percent formats. +002 to +009 8-byte SANE double format floating point number.

Value Labels

Note: The entire Value Labels cell record entry requires AppleWorks 3.0 or later.

Value labels are cells whose function has returned a label value. Formulas like @Lookup, @Choose and @IF can all return labels as their results. Specific format:

+000 Flag Byte Bit 7 is always one. Bit 6 on means not to display the cell. This was originally intended for pre formatted cells that still have no value. If a value is placed in this cell, be sure to turn this bit off.

> **Apple ][ Computer Family Technical Documentation File Type Notes -- Developer CD March 1993 -- 31 of 238**

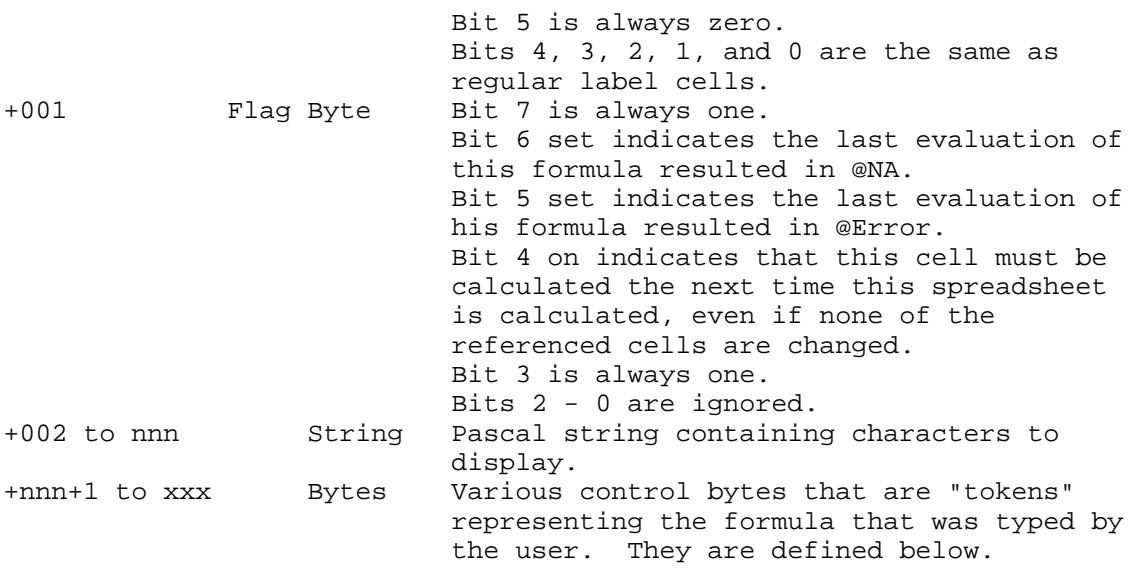

Value Formulas

Value formulas are cells that contain information that has to be evaluated. Formulas like AA17+@sum(r19...r21) and @Error are examples. Specific format:

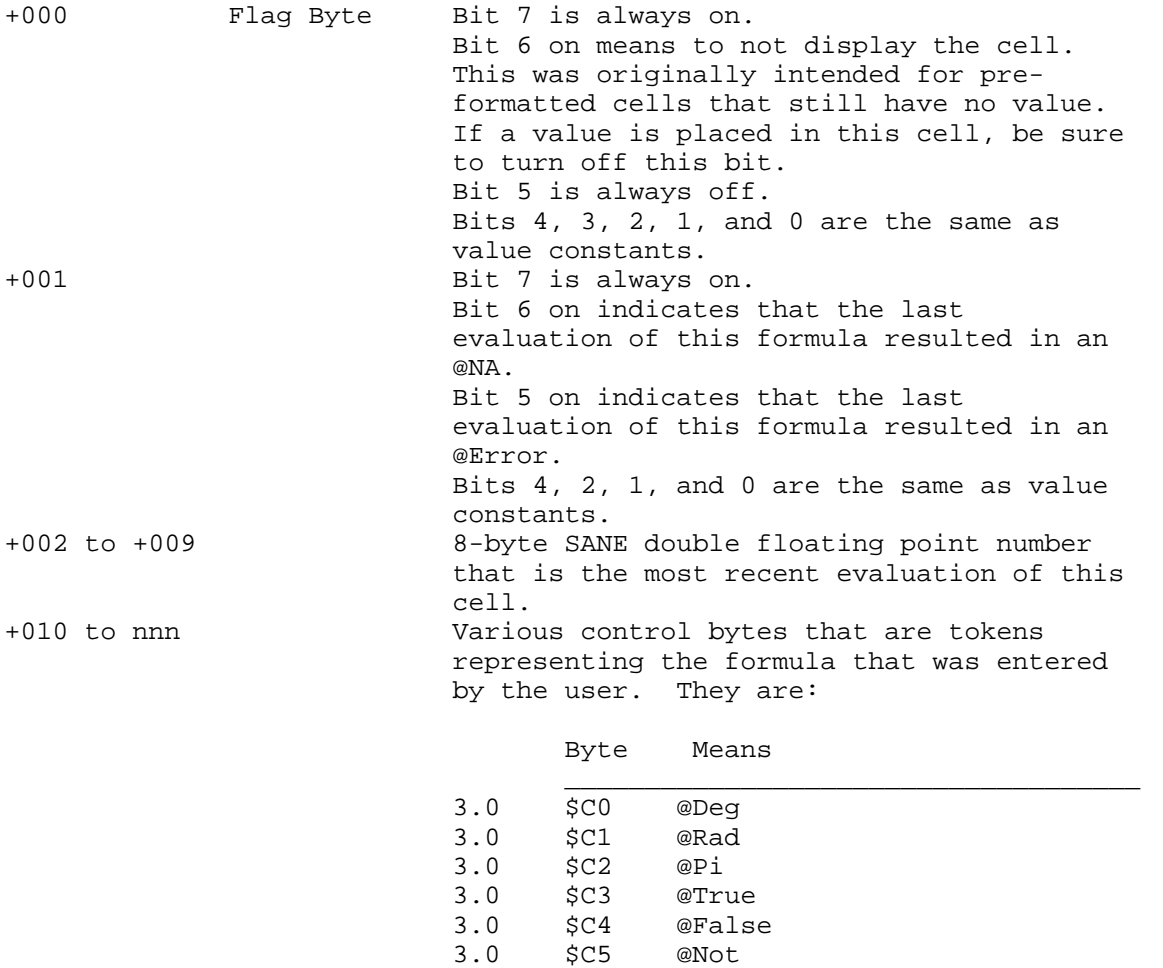

**Apple ][ Computer Family Technical Documentation File Type Notes -- Developer CD March 1993 -- 32 of 238**

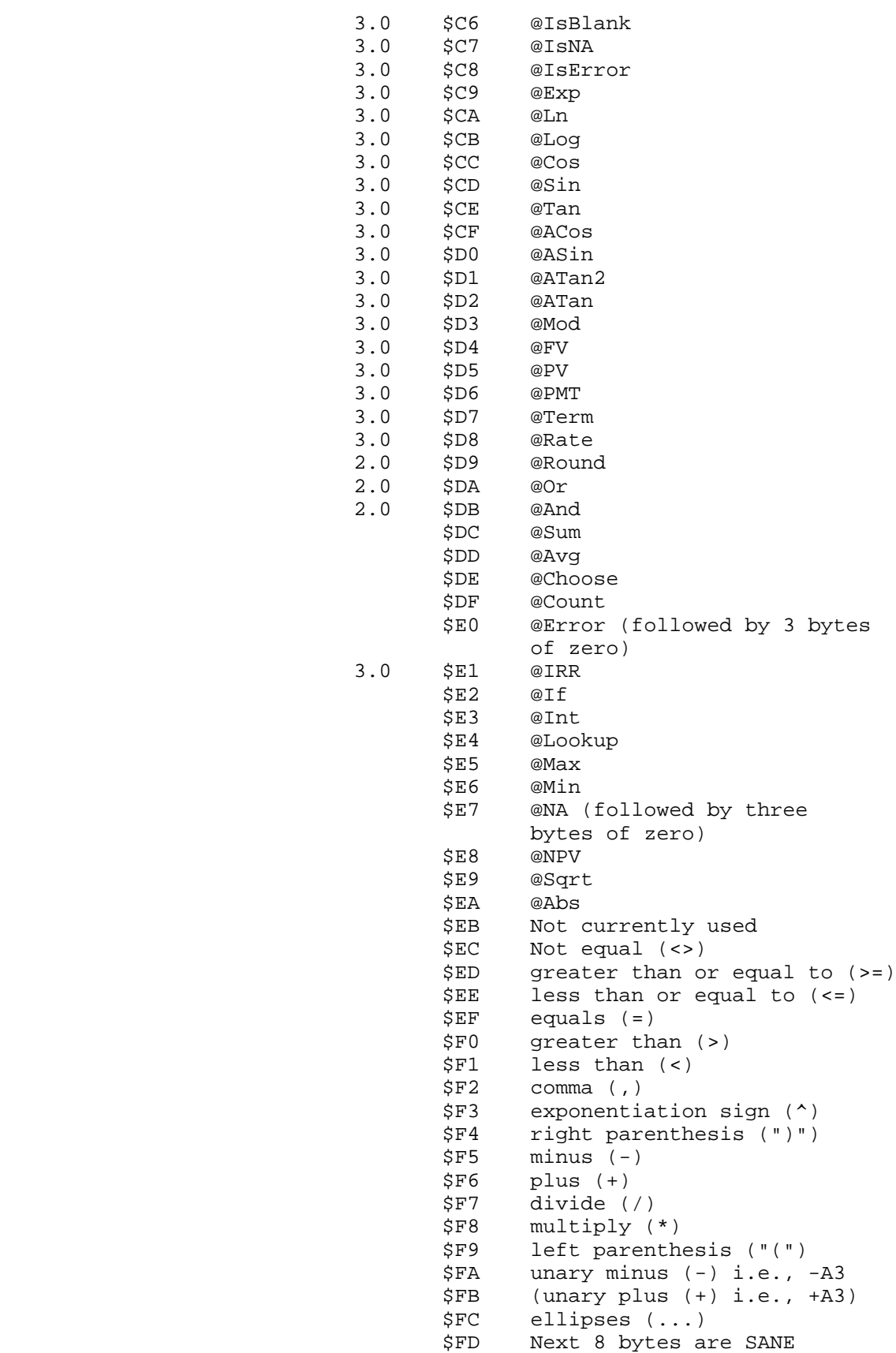

## **APPLE ][ COMPUTER FAMILY TECHNICAL INFORMATION**

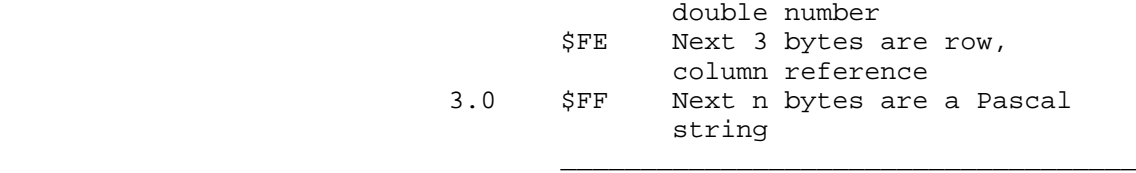

Three of the codes require special information. Code \$FD indicates that the next 8 bytes are a SANE numerics package double precision floating point number. All constants within formulas are carried in this manner.

Code \$FE indicates that the next three bytes point at a cell:

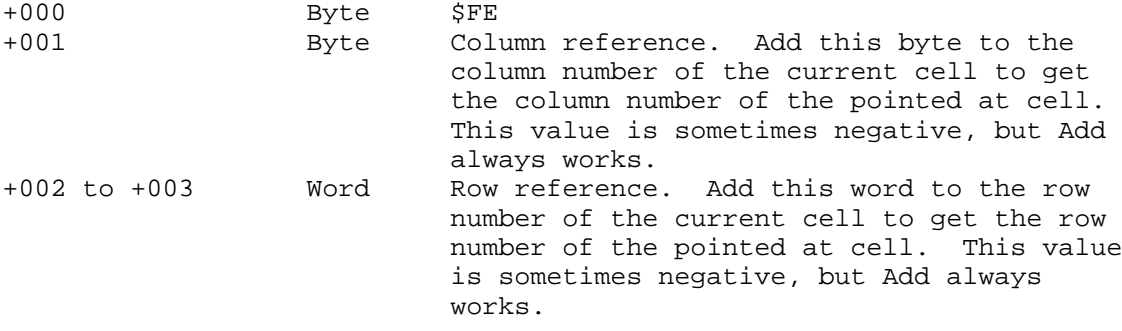

Code \$FF indicates that the next bytes are a String, where the byte immediately following the \$FF contains the length.

Propagated Label Cells

Propagated label cells are labels that place one particular ASCII character in each position of a window. Handy for visual effects like underlining.

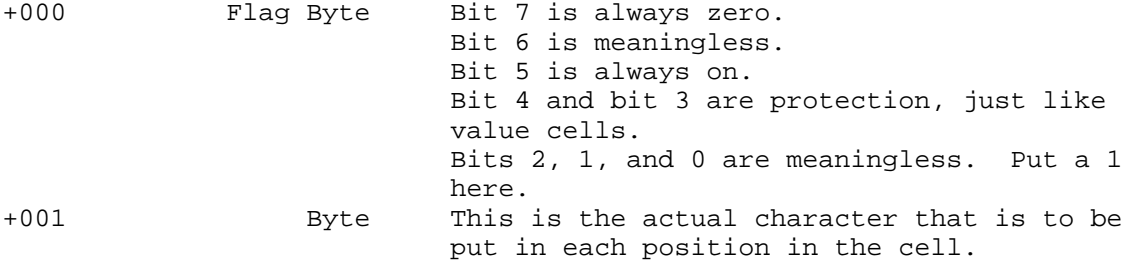

Regular Label Cells

Regular label cells contain alphanumeric information, such as headings, names, and other descriptive information.

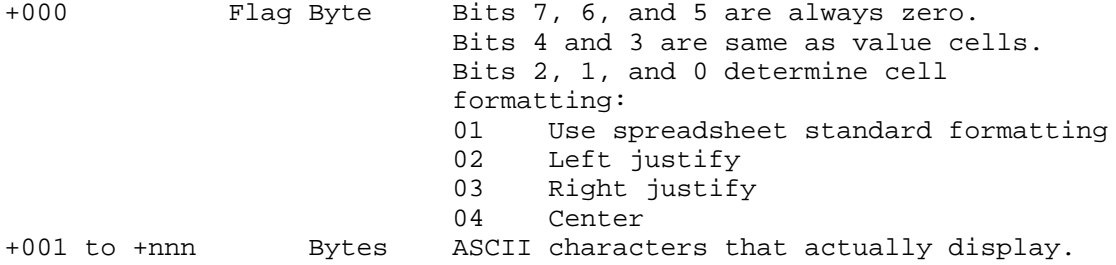

**Apple ][ Computer Family Technical Documentation File Type Notes -- Developer CD March 1993 -- 34 of 238**  The actual length was defined earlier in the word that contained the actual number of bytes to read from disk.

File Tags

All AppleWorks files normally end with two bytes of \$FF; tags are anything after that. Although File Tags were primarily designed by Beagle Bros, they can be used by any application that needs to create or modify an AppleWorks 3.0 file.

Because versions of AppleWorks before 3.0 stop at the double \$FF, they simply ignore tags.

The File Tag structure is as follows:

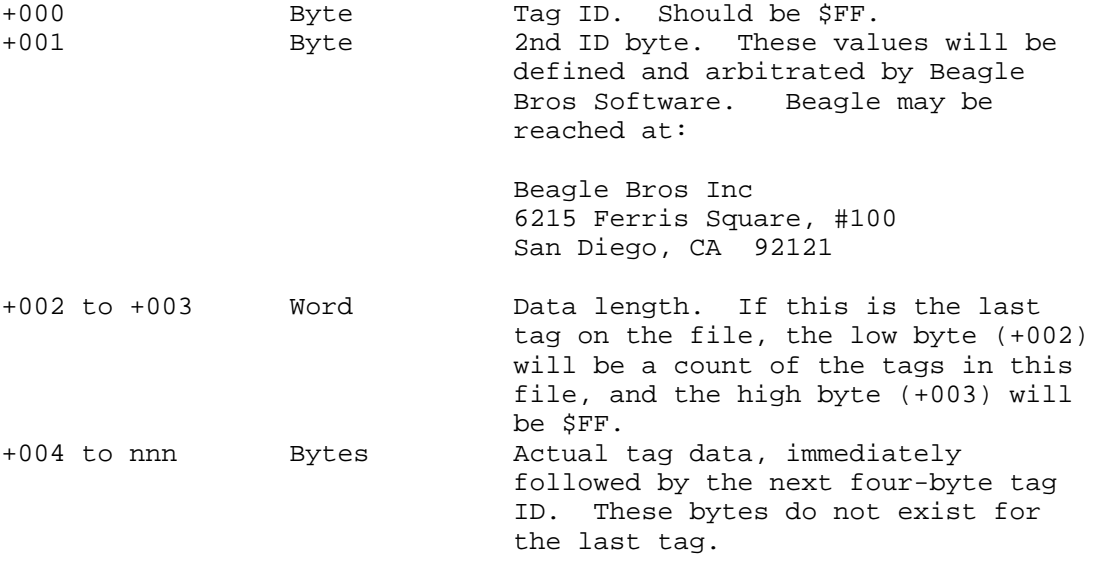

There is a maximum of 64 tags per file. Each tag may be no larger than 2K.

AppleWorks is a registered trademark of Apple Computer, Inc. licensed to Claris Corporation.

### END OF FILE FTN.1B.xxxx

## ##################################################################### ### FILE: FTN.42.xxxx #####################################################################

Apple II File Type Notes \_\_\_\_\_\_\_\_\_\_\_\_\_\_\_\_\_\_\_\_\_\_\_\_\_\_\_\_\_\_\_\_\_\_\_\_\_\_\_\_\_\_\_\_\_\_\_\_\_\_\_\_\_\_\_\_\_\_\_\_\_\_\_\_\_\_\_\_\_\_\_\_\_\_\_\_\_

Developer Technical Support

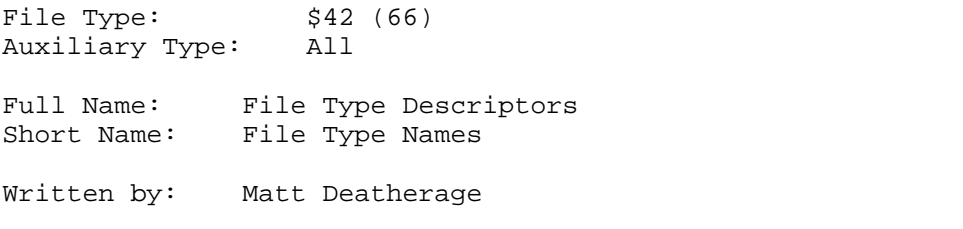

July 1989

Files of this type contain File Type Descriptor tables.

#### Introduction

As applications continue to be assigned file type and auxiliary type combinations, the task of user file identification becomes more complex. If someone has the list in "About File Type Notes" memorized, simply displaying the file type and auxiliary type in hexadecimal is a suitable way of identification. However, few people have memorized this list. Programs such as the Finder have a need for this information in machine-readable form--not just a list of ASCII strings describing file types, but a way to take a given file's file type and auxiliary type and turn it into a string which describes the file. The Finder is not alone in this need, as parts of command shells, and sometimes entire programs, exist simply to identify files.

\_\_\_\_\_\_\_\_\_\_\_\_\_\_\_\_\_\_\_\_\_\_\_\_\_\_\_\_\_\_\_\_\_\_\_\_\_\_\_\_\_\_\_\_\_\_\_\_\_\_\_\_\_\_\_\_\_\_\_\_\_\_\_\_\_\_\_\_\_\_\_\_\_\_\_\_\_

Developer Technical Support (DTS) has taken this opportunity to create a data structure that may be used by the Finder and any other application wishing to identify files. By using a separate file, the file identifiers can be updated between System Software releases, at the discretion of DTS, by releasing new descriptor files. Other applications may use the same file without having to reinvent the wheel. Furthermore, the multiple-file structure introduced and suggested in this Note allows developers to ship File Type Descriptor files with their software that allow the Finder and other applications to properly identify these files without a new release of the Finder (much as developers can supply their own Finder icons).

Note: Updated files, if and when released, will not result in changes being made to the System Software. The files as shipped with the System Software will remain unchanged until the next System Software release. Developer Technical Support reserves the right to release updated files for the convenience of those who wish to use them.

The File Format

The file's format is designed to give full and fast access to any file

**Apple ][ Computer Family Technical Documentation File Type Notes -- Developer CD March 1993 -- 36 of 238**
descriptor string, while still remaining flexible enough to grow and be indicative of new features. Each file has three main parts: a header, an index, and the strings.

The Header

The file begins with a header which describes all the entries in the file:

+000 Version Word Version number. This is toolbox style, so revision x.y would be stored as \$0xyy. x is the major revision number; when this value changes, it means that previously written code will not be able to read this file. yy is the minor version number; when it changes, there are new fields but the old ones are in the same order. This Note describes version 1.0 of the File Type Descriptor format. +002 Flags Word This word is all the flags words from all the records combined using a binary OR instruction. The flags word for each entry indicates the type of entry it contains (see the section "The Index Entries"). A particular bit in this word will be set if there exists a record in the file where the corresponding bit in the flags word is set. For example, bit 14 will be clear in this word if no index entry has bit 14 set. +004 NumEntries Word The number of entries in this file. +006 SpareWord Word Reserved for the application's use. The Finder calculates a value for each file and stores it in this field when the file is read into memory. This should be zero in the file on disk. +008 IndexRecordSize Word The number of bytes in each index record. +010 OffsetToIdx Word Offset, from the beginning of the file, to the first index entry. This field is provided so that other fields may be added to the header at a later date without breaking existing programs.

The Index Entries

The descriptions for each file type and auxiliary type assignment are pointed to by index entries for each string. If there is a string in the file that should be displayed for a particular assignment, there will be an index entry for it. If there is not an entry in any of the loaded files (see the section "Having More Than One File Type Descriptor File"), the string for file type \$0000, auxiliary type \$00000000 should be displayed.

The index contains one index entry for every file type and auxiliary type assignment or range (see below) in the descriptor file. All index entries in a given file are the same length (given in the header) so fast binarysearching algorithms may be performed. Their format is as follows for files with major version 1:

> **Apple ][ Computer Family Technical Documentation File Type Notes -- Developer CD March 1993 -- 37 of 238**

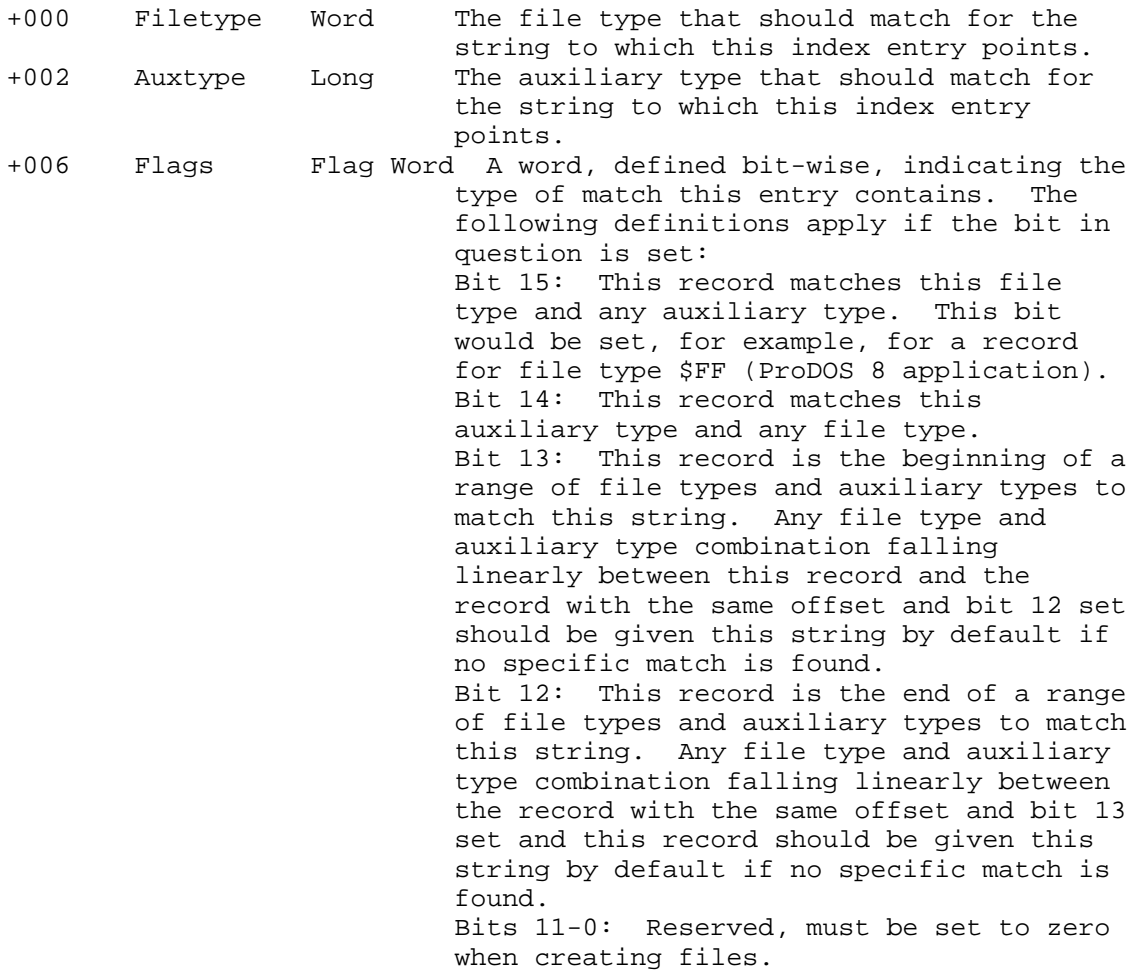

- Note: A range uses the file type and auxiliary type combined as a six-byte value, with the file type bytes as most significant. For example, file type \$15, auxiliary type \$4000 would fall in the range that starts with file type \$13, auxiliary type \$0800 and ends with file type \$17, auxiliary type \$2000
- +008 Offset Word The offset, from the beginning of the file, to the Pascal string matching the description in this index entry. Note that more than one index entry can point to the same string.

### The Strings

Since each index entry contains an offset to a string, it seems only logical that somewhere in the file is a string for each index entry. Apple recommends that the strings be placed in an array at the end of the index for most efficient use of space and ease in creating the file.

### General Truths

So programs using File Type Descriptor files or resources don't have to construct all information about them each time they are opened, certain

> **Apple ][ Computer Family Technical Documentation File Type Notes -- Developer CD March 1993 -- 38 of 238**

characteristics will be true of all files. The following are characteristics which will always be true for files or resources with major revision number \$01:

- o The strings describing the files must each be no more than 30 characters long.
- o The entries must always be sorted primarily by ascending file type and secondarily by ascending auxiliary type.
- o Records that match file types or auxiliary types generically (for example, file type \$FF and any auxiliary type) must contain zeroes for the wildcard field. A descriptor for ProDOS 8 application files should have file type \$00FF, auxiliary type \$00000000 and bit 15 set in the flags word. This record should be before any specific match for a file that has file type \$FF and auxiliary type \$0000, if such a record were to exist. Similarly, records which match a certain auxiliary type and any file type should appear before records which match file type \$00 and that auxiliary type.
- o The index entry marking the beginning of a range and the index entry marking the end of a range must not have any other index entries between them.
- o Range index entries may not have bit 14 set.

Having More Than One File Type Descriptor File

More than one File Type Descriptor file may exist in a given directory. However, only one file may exist in a given directory with any auxiliary type from \$00000000 to \$000000FF. These files are provided by Apple Computer, Inc. and should not be altered by anything containing carbon atoms. Future implementations of System Software reserve the right to assume undocumented properties about File Type Descriptor files with auxiliary types smaller than \$00000100. Editing of the strings in these files is not necessary, since other files may contain strings to override the ones in these files.

There is no such restriction on auxiliary types of \$00000100 or greater.

To provide flexibility in changing file descriptions, applications should build in the capability to use as many File Type Descriptor files as are present. Files created by third-parties must follow the following two rules:

- o The auxiliary type must not be lower than \$00000100. Auxiliary types below \$0100 are reserved for Apple.
- o The File Type Descriptors must not contain a match for file type \$00 and auxiliary type \$0000. Such a descriptor contains the string to display for a file that does not match any other index entry. This entry must only be contained in the File Type Descriptor with auxiliary type zero.

A file with auxiliary type zero must exist. Others should be searched in order of descending auxiliary type, with \$FFFFFFFF having highest priority. (This is why no file must contain a match for file type \$00 and auxiliary type \$0000 except the Apple-supplied one; otherwise, no searching would ever be done beyond the offending file.) In this way, strings in the Apple-supplied files may be superseded by other strings, without replacing or altering the Apple-supplied file (a feat that would be difficult anyway, due to the offset

> **Apple ][ Computer Family Technical Documentation File Type Notes -- Developer CD March 1993 -- 39 of 238**

nature of the file structure).

Program Use of More Than One File

Applications should search the directory for as many of the given files as can be found. If none is found with auxiliary type \$0000, then the application should behave as if no files were found. When searching for a description, a separate search can be done on each file, stopping when a match is found. The search algorithm should return the "unknown" string when no specific match is found in the Apple-supplied file, so the search process will always return some string. An application should never run out of File Type Descriptors before finding a match.

#### Adding a File

Developers who wish to ship their own File Type Descriptor file with their product may contact Developer Technical Support for assistance in creating the file.

### Memory Considerations

An application (especially a ProDOS 8 application) may not wish to spend valuable memory on files for file identification purposes, especially if directory listings are not an important part of the application. Since all offsets in the File Type Descriptor files are offsets from the beginning of the file, they may also be used with the ProDOS 8 or GS/OS SetMark call. Disk-based searches will obviously be much slower, but could be used for special instances (such as printing complete directories of disks as opposed to displaying them, or for specific functions that identify files).

#### About the Finder's Implementation

In Apple IIGS System Software 5.0, the Finder uses File Type Descriptor files. The Finder's implementation is somewhat limited, as this is a first pass at this new standard. The following implementation notes apply to Finder 1.3:

- o The Finder looks for the File Type Descriptor files in the Icons directory of the boot disk (pathname \*:Icons). It does not look in other directories or on other disks.
- o Up to 30 File Type Descriptor files will be loaded.
- o Two File Type Descriptor files are shipped with System Software 5.0. The first, FType.Main, contains file type descriptions for a small subset of file types, and no specific auxiliary types. This file will be loaded on machines with 512K or less of memory. The second file, FType.Aux, contains the rest of the descriptions shipped with System Software 5.0, as listed in "About Apple II File Type Notes" for July, 1989, and this file will be loaded in addition to the first on machines with more than 512K of memory. FType.Main has auxiliary type \$0000; FType.Aux has auxiliary type \$0001. The Finder does not depend on the names, but on the auxiliary types and file types.
- o If the Finder cannot find any File Type Descriptor files in the \*:Icons directory, it will terminate with fatal system error \$4242. If it can not find a File Type Descriptor file with auxiliary type \$0000, it will terminate with fatal system error \$4243.

**Apple ][ Computer Family Technical Documentation File Type Notes -- Developer CD March 1993 -- 40 of 238**

 o The Finder will only use File Type Descriptor files with major version number \$01. Also, the file will not be used if it any bits in the flags word of the header other than bit 15 are set, or if the spare word in the header is not zero, or if there are zero entries in the file. The Finder's search algorithm is fast, but currently does not handle special index entries other than for a given file type and any auxiliary type.

\_\_\_\_\_\_\_\_\_\_\_\_\_\_\_\_\_\_\_\_\_\_\_\_\_\_\_\_\_\_\_\_\_\_\_\_\_\_\_\_\_\_\_\_\_\_\_\_\_\_\_\_\_\_\_\_\_\_\_\_\_\_\_\_\_\_\_\_\_\_\_\_\_\_\_\_\_

Further Reference

o About Apple II File Type Notes

### END OF FILE FTN.42.xxxx

##################################################################### ### FILE: FTN.50.5445 #####################################################################

Apple II File Type Notes

Developer Technical Support

 $File Type:$   $$50 (80)$ Auxiliary Type: \$5445 Full Name: Teach Document Short Name: Teach document Written by: Matt Deatherage March 1990 Files of this type and auxiliary type contain TextEdit-based documents. \_\_\_\_\_\_\_\_\_\_\_\_\_\_\_\_\_\_\_\_\_\_\_\_\_\_\_\_\_\_\_\_\_\_\_\_\_\_\_\_\_\_\_\_\_\_\_\_\_\_\_\_\_\_\_\_\_\_\_\_\_\_\_\_\_\_\_\_\_\_\_\_\_\_\_\_\_

\_\_\_\_\_\_\_\_\_\_\_\_\_\_\_\_\_\_\_\_\_\_\_\_\_\_\_\_\_\_\_\_\_\_\_\_\_\_\_\_\_\_\_\_\_\_\_\_\_\_\_\_\_\_\_\_\_\_\_\_\_\_\_\_\_\_\_\_\_\_\_\_\_\_\_\_\_

With the advent of TextEdit for the IIGS, many small text-editing applications have suddenly appeared. Apple may wish to release such a utility with the System Software in the future, and has defined this simple file format for the use of such a utility (referred to as "Teach" after the Macintosh program "TeachText" by Bryan Stearns) and the use of any other text-editing program.

The file format is eminently suitable for a Text Edit record, and applications should feel free to save any Text Edit record using this file format. The auxiliary type is the ASCII letters "TE".

The Data Fork

The data fork of a Teach document contains ASCII text. All 256 characters are allowed. The data fork should not contain anything that shouldn't be interpreted as ASCII text (for example, no data structures or pointers to lines, etc.).

The Resource Fork

The resource fork of a Teach document contains two resources. The first resource is of type rStyleBlock (\$8012) and has ID \$00000001. This resource contains all the style information for the text contained in the data fork. Each Teach document must contain this resource. Programs that use Teach documents may pass the resource ID \$00000001 to TextEdit calls that require TEFormat data structures, which is the data structure contained in an rStyleBlock resource. If this resource does not exist, passing the ID to TextEdit could bring the system down.

The second resource is of type \$7001 and has ID \$00000001..This resource contains window position information. If the TextEdit record contains a ruler which is tied to the window position (so the text rewraps when the window is resized), when an application saves the record, it must include this resource. In the same respect, if this resource exists in a Teach file, an application must use this resource to set the window position and size.

Warning: If an application fails to follow either of these steps, TextEdit may hang.

> **Apple ][ Computer Family Technical Documentation File Type Notes -- Developer CD March 1993 -- 42 of 238**

The format of this second resource is as follows:

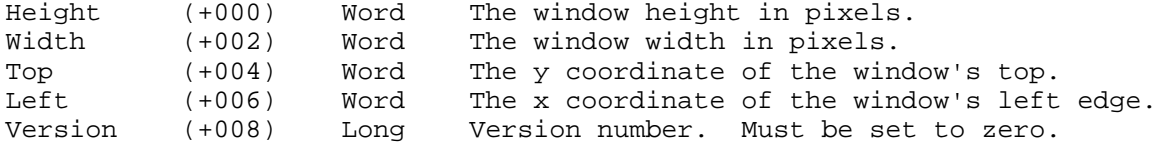

Other resources should not be placed in Teach documents. Any program saving a document could delete an older file with the same name instead of rewriting it, causing any other resources to be lost.

\_\_\_\_\_\_\_\_\_\_\_\_\_\_\_\_\_\_\_\_\_\_\_\_\_\_\_\_\_\_\_\_\_\_\_\_\_\_\_\_\_\_\_\_\_\_\_\_\_\_\_\_\_\_\_\_\_\_\_\_\_\_\_\_\_\_\_\_\_\_\_\_\_\_\_\_\_

Further Reference

o Apple IIGS Toolbox Reference, Volume 3

### END OF FILE FTN.50.5445

##################################################################### ### FILE: FTN.50.8010 #####################################################################

Apple II File Type Notes

Developer Technical Support

 $File Type:$   $$50 (80)$ Auxiliary Type: \$8010

Full Name: AppleWorks GS Word Processor File Short Name: AppleWorks GS Word Processor

Revised by: Matt Deatherage & Dave Lyons September 1990 Written by: Sydney R. Polk & Stephan Schwirzke, 51 July 1990 Claris Corporation Matt Deatherage, Apple Computer, Inc.

\_\_\_\_\_\_\_\_\_\_\_\_\_\_\_\_\_\_\_\_\_\_\_\_\_\_\_\_\_\_\_\_\_\_\_\_\_\_\_\_\_\_\_\_\_\_\_\_\_\_\_\_\_\_\_\_\_\_\_\_\_\_\_\_\_\_\_\_\_\_\_\_\_\_\_\_\_

Files of this type and auxiliary type contain word processor documents from AppleWorks GS. Changes since July 1990: Corrected the document format to include a count of the SaveArray entries, since such a count there is. Also added a description of how to count rulers.

\_\_\_\_\_\_\_\_\_\_\_\_\_\_\_\_\_\_\_\_\_\_\_\_\_\_\_\_\_\_\_\_\_\_\_\_\_\_\_\_\_\_\_\_\_\_\_\_\_\_\_\_\_\_\_\_\_\_\_\_\_\_\_\_\_\_\_\_\_\_\_\_\_\_\_\_\_

AppleWorks GS is an integrated desktop productivity system for the Apple IIgs personal computer. AppleWorks GS includes a word processor, spreadsheet, data base, communications module and page layout module in one program. The word processor (whose file format is described herein) is paragraph-based and allows multiple fonts, styles, sizes, colors and rulers.

For more information on AppleWorks GS, contact:

 Claris Corporation 5201 Patrick Henry Drive P.O. Box 58168 Santa Clara, CA 95052-8168

 Technical Support Telephone: (408) 727-9054 AppleLink: Claris.Tech

 Customer Relations Telephone: (408) 727-8227 AppleLink: Claris.CR

The AppleWorks GS file format is copyrighted (C) 1990 by Claris Corporation and is printed here with permission.

Definitions

The following definitions are used in this document in addition to those defined for all Apple II file types:

> **Apple ][ Computer Family Technical Documentation File Type Notes -- Developer CD March 1993 -- 44 of 238**

- Paragraph An AppleWorks GS paragraph consists of a paragraph header and a carriage return (\$0D) with text in between. The paragraph header is defined later in this Note.
- Font change A font change is signified by the one Byte token \$01, followed by the Word new font family number.
- Style change A style change is signified by the one Byte token \$02 followed by the new Style Byte. The format of the Style Byte is included in this section.
- Size change A size change is signified by the one Byte token \$03, followed by the Byte new font size.
- Color change A color change is signified by the one Byte token \$04, followed by the Byte new color. The color is an offset (0-15) into QuickDraw II color table number zero.
- Style Byte A style byte is a Byte of bit flags, defined as follows:

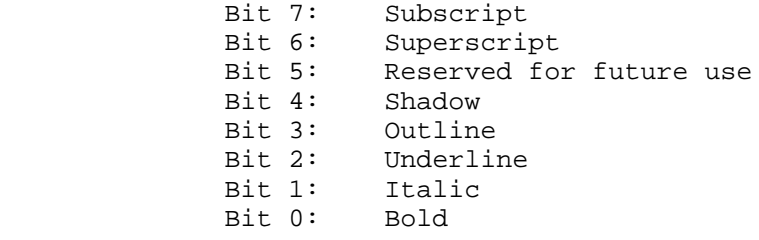

 When using a Style Byte with QuickDraw II, be sure to mask out bits 6 and 7 as QuickDraw II does not support these styles.

Text Block The Text Block is how AppleWorks GS stores text in memory. The format is as follows:

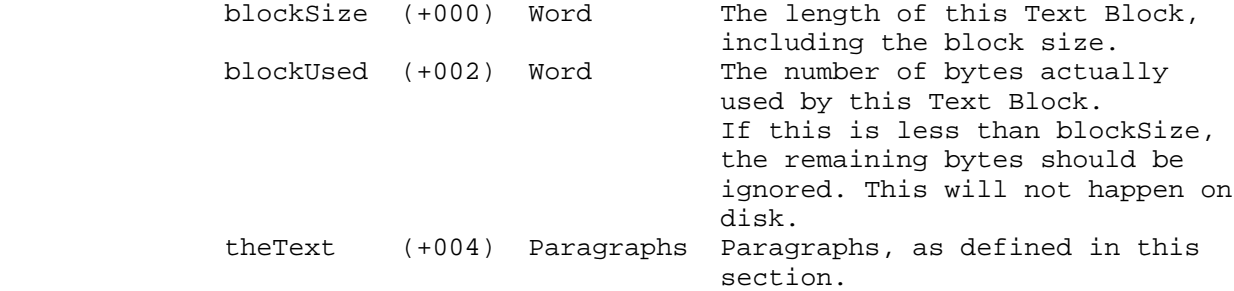

 Paragraphs are stored consecutively within Text Blocks, and a paragraph is not split over two or more Text Blocks. If there is more than one Text Block, consecutive Text Blocks contain consecutive sets of paragraphs.

Text Block Records

 Text Block Records consist of a Long giving the size followed by a text block. A Text Block Record is redundant.

#### Reserved Characters

 ASCII characters \$01-\$07 have special meaning in an AppleWorks GS WP file and are considered special characters.

**Apple ][ Computer Family Technical Documentation File Type Notes -- Developer CD March 1993 -- 45 of 238**  Character \$09 has is the Tab character and character \$0D is the only paragraph ending character, the Return.

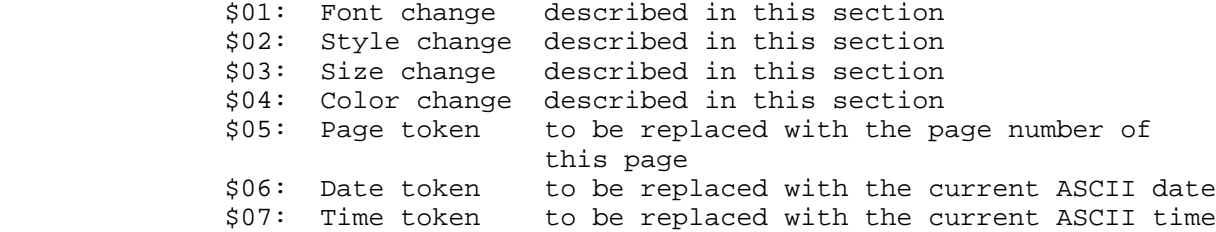

Dates and times are in the "Thursday, July 5th, 1989 06:30 PM" format.

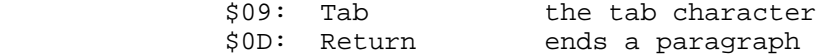

#### Paragraph header

A paragraph header is seven bytes long:

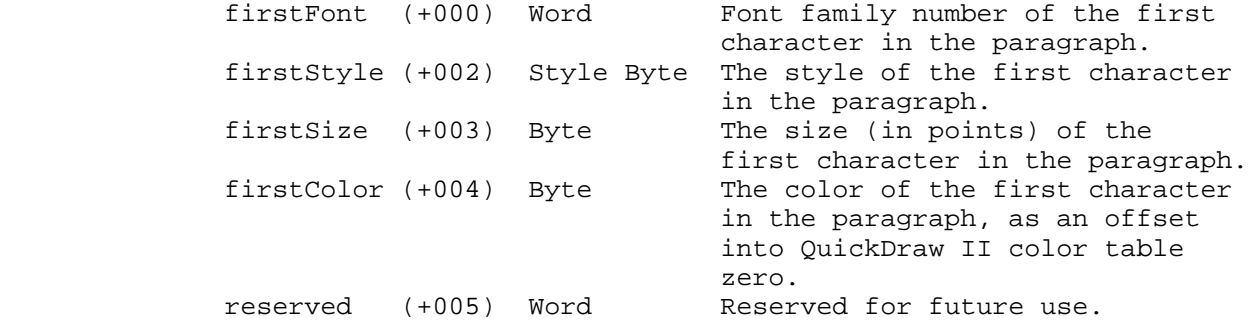

# Document header

 A document header is found at the beginning of every AppleWorks GS word processing file. The header begins at offset zero and is 282 bytes long:

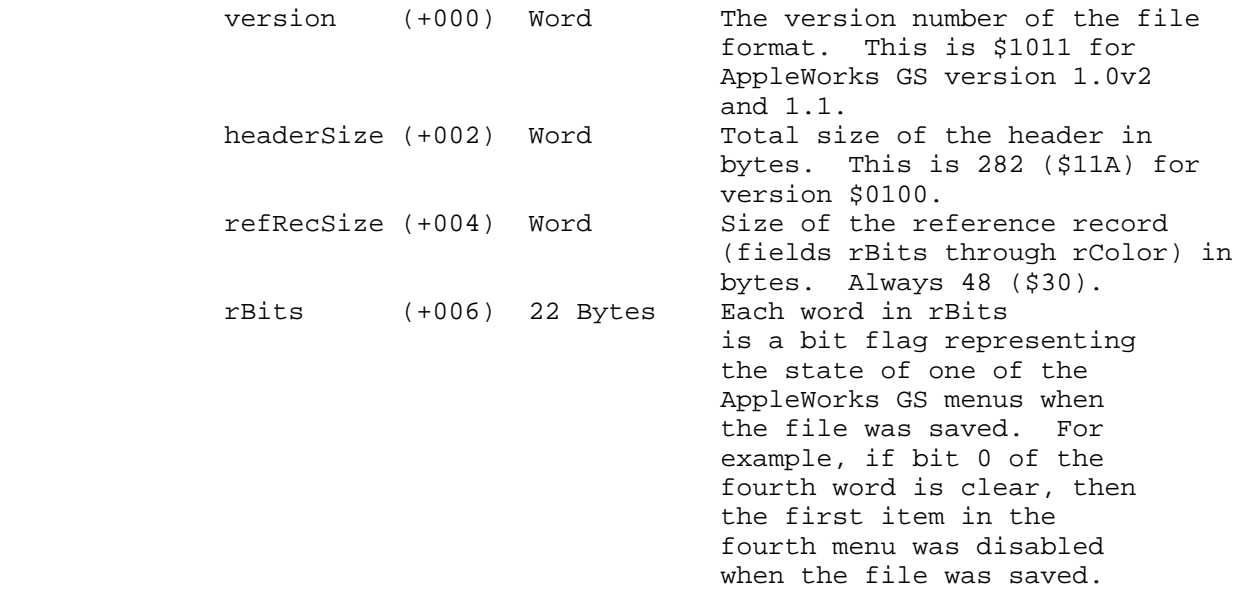

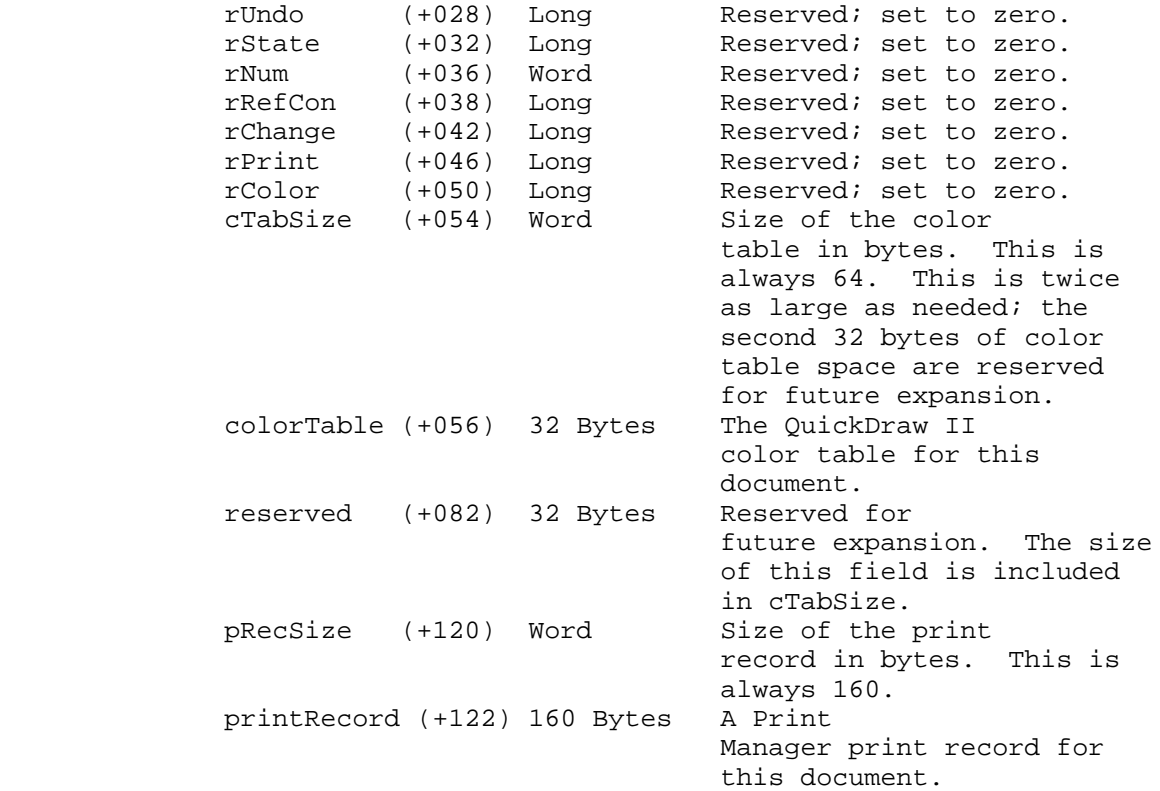

Word Processor Global Variables

 Some global variables for the document are calculated after the file is read; these are marked "reserved." The total size of the globals is 386 bytes. The document is actually stored as three documents--the text, the header and the footer, as is described in the "File Structure" section of this Note. The AppleWorks GS word processor swaps a section of data depending on whether the text, header or footer was showing when the file was saved. The first section reflects the state of the document at save time and is a duplicate of one of the other three sections, depending on the value of "stuff". The switched variables are defined in this section as "SwapVars."

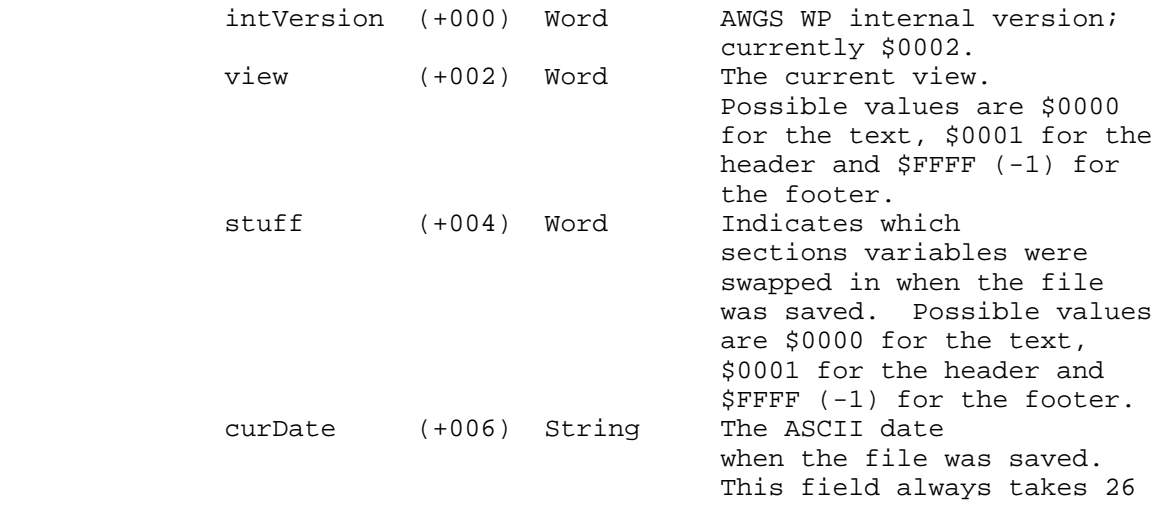

**Apple ][ Computer Family Technical Documentation File Type Notes -- Developer CD March 1993 -- 47 of 238**

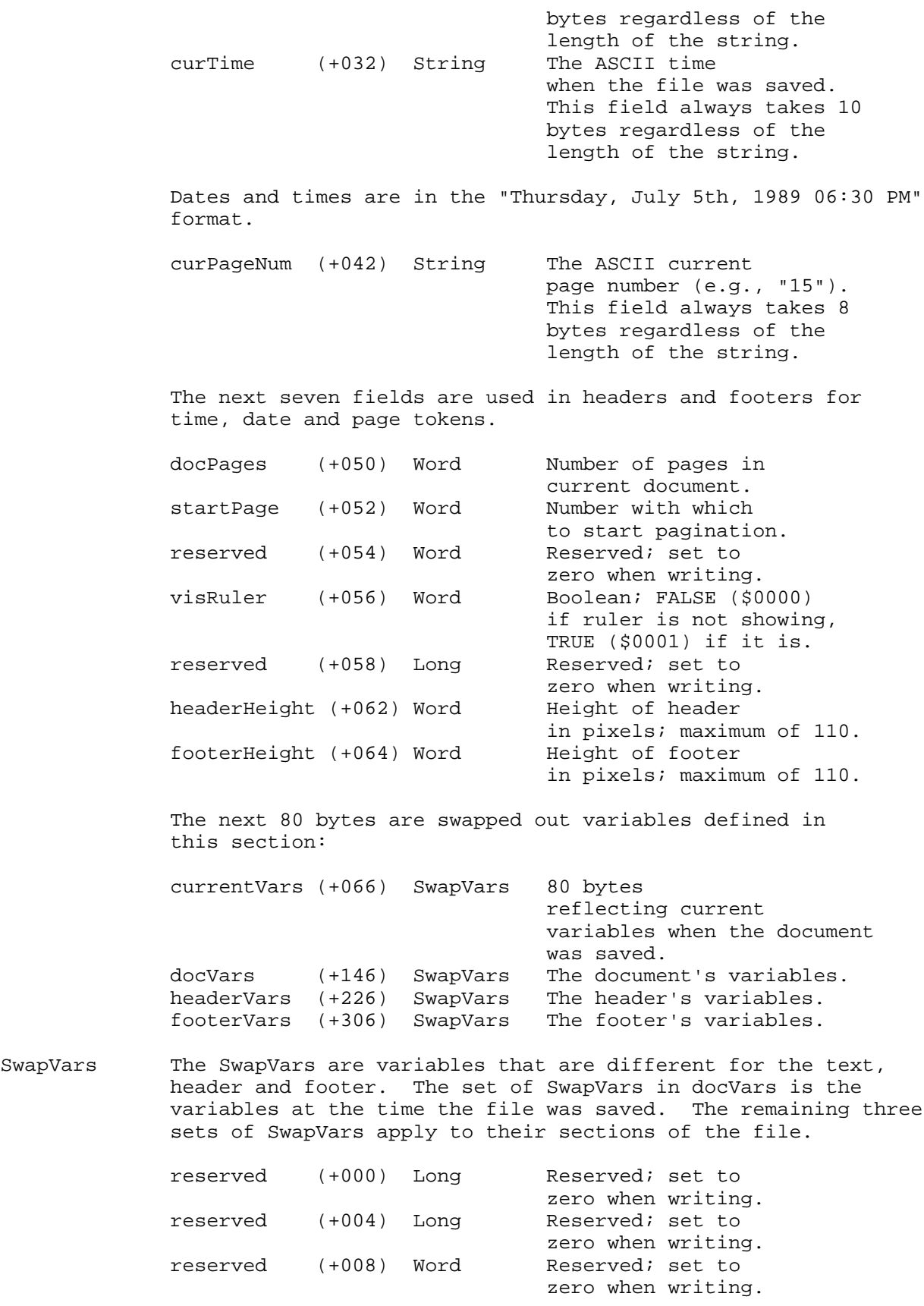

**Apple ][ Computer Family Technical Documentation File Type Notes -- Developer CD March 1993 -- 48 of 238**

SwapVars

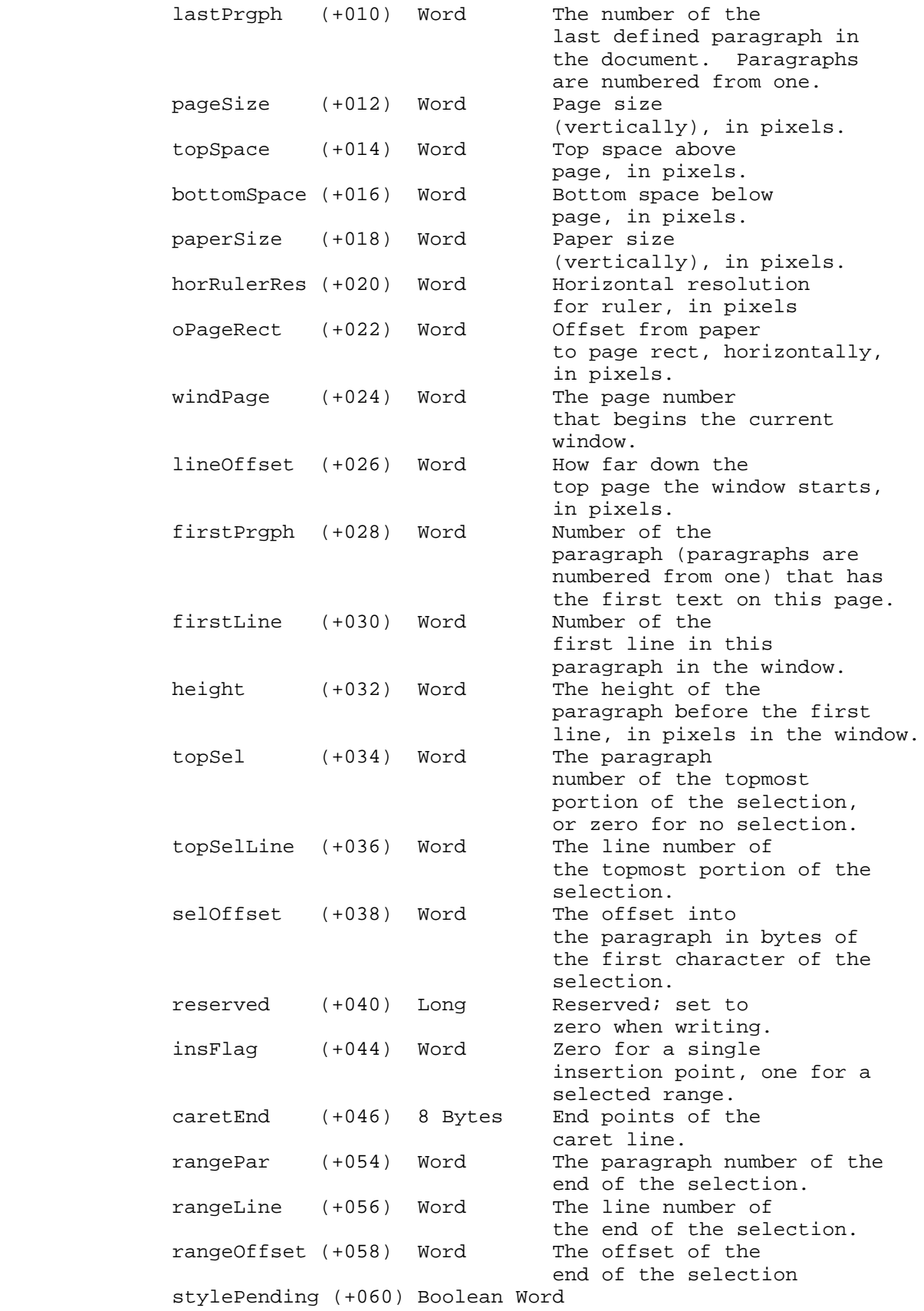

**Apple ][ Computer Family Technical Documentation File Type Notes -- Developer CD March 1993 -- 49 of 238**

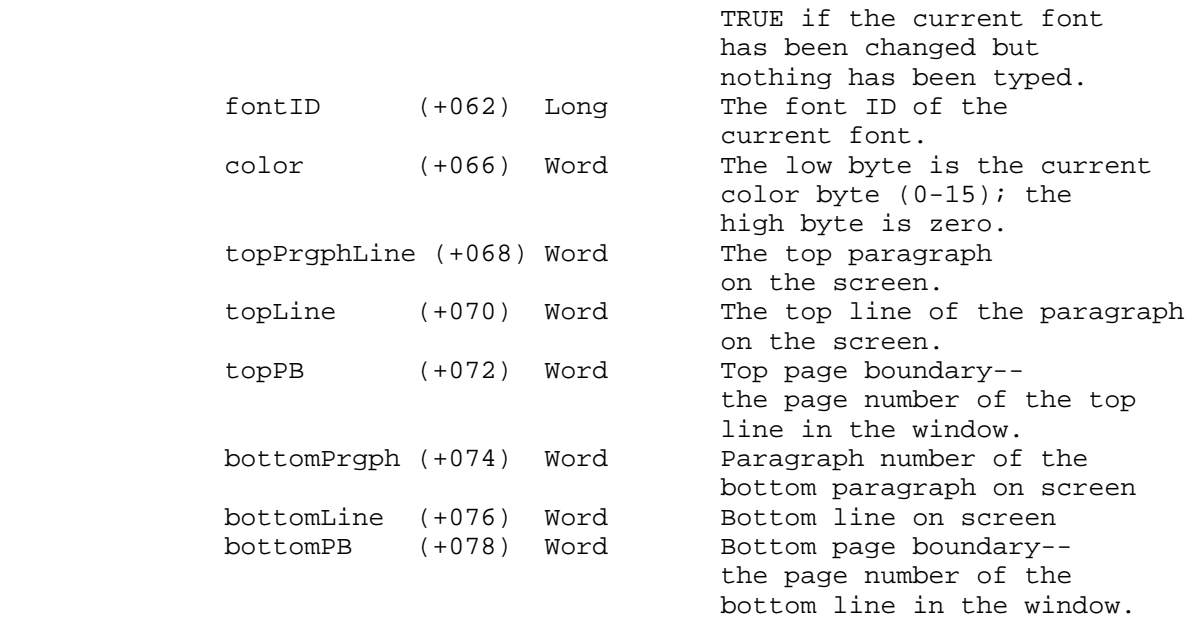

#### SaveArray entry

 In the main document there will be one entry in a SaveArray for each paragraph in the document. Each entry is 12 bytes:

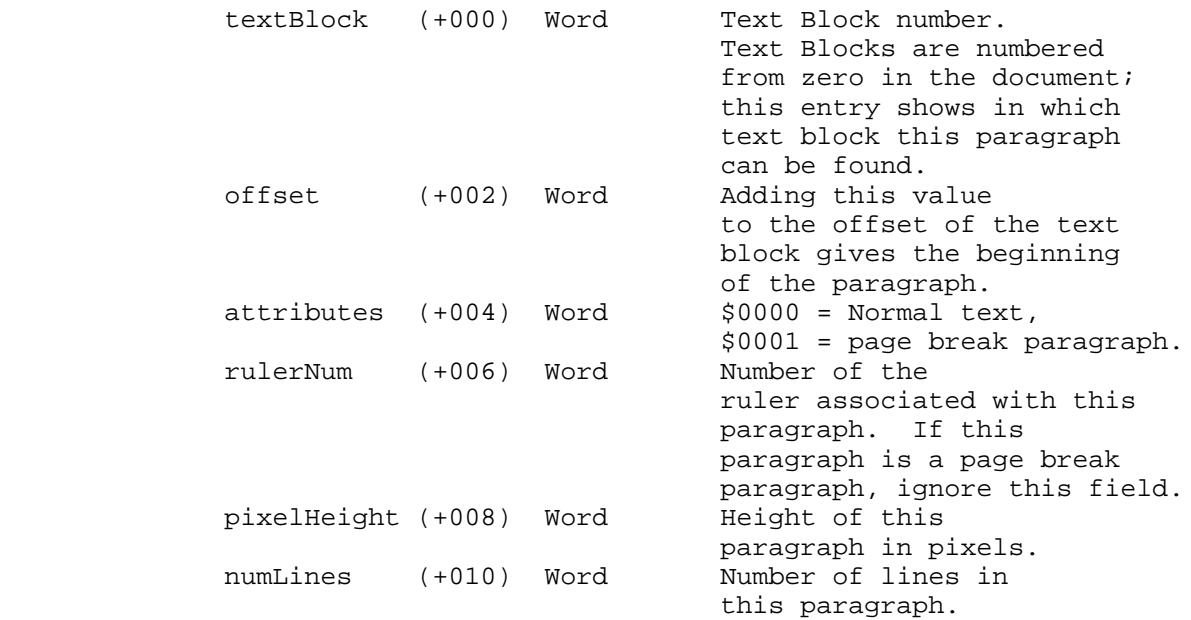

Ruler Each paragraph has a ruler associated with it; the rulers are stored in the order in which they appear in the document and are numbered consecutively beginning with zero. Rulers are 52 bytes long and have the following structure:

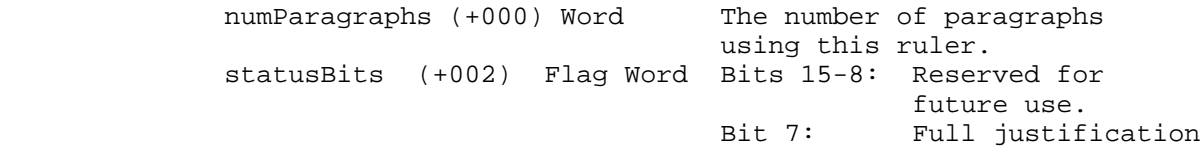

**Apple ][ Computer Family Technical Documentation File Type Notes -- Developer CD March 1993 -- 50 of 238**

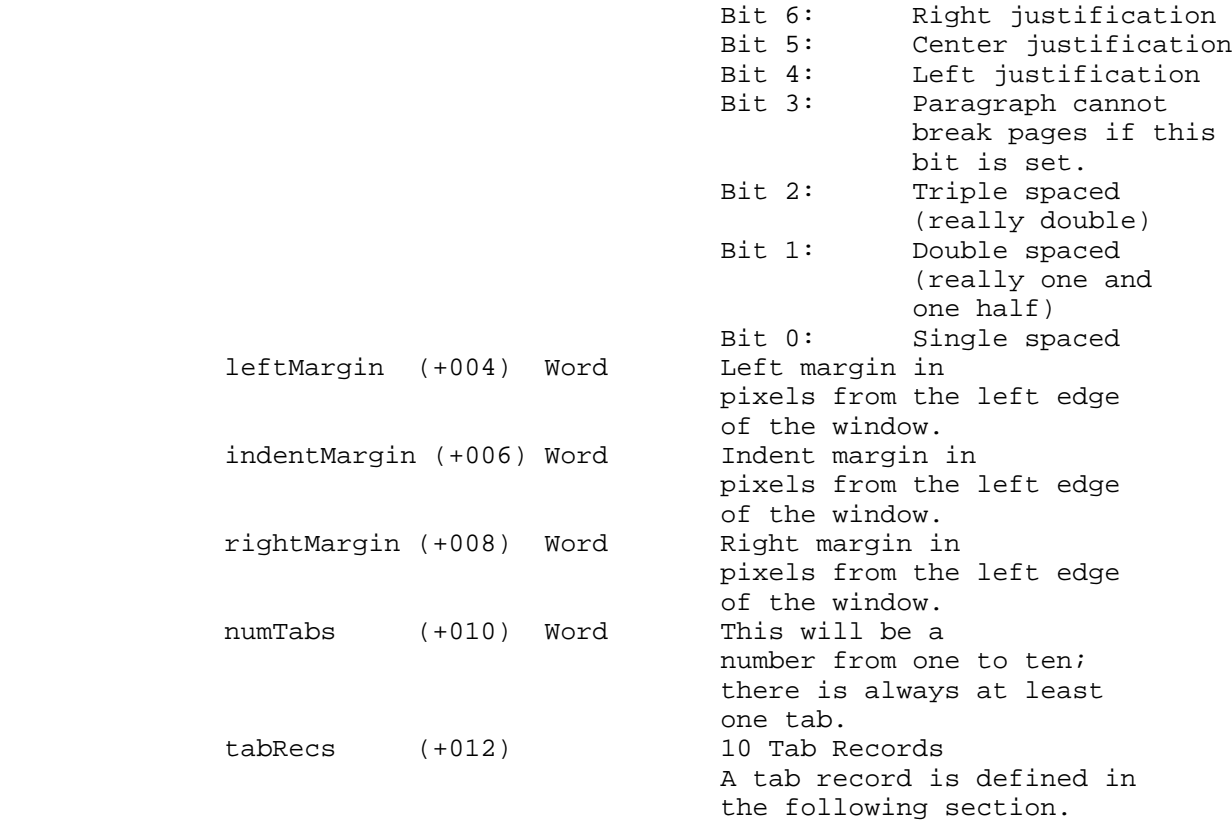

Because rulers are defined consecutively from zero, you can use the SaveArray entries to find the total number of rulers. Look at the ruler number for each SaveArray entry; the highest-numbered ruler you find is an indication of the ruler count. For example, if the highest rulerNum in any SaveArray entry is \$0003, there are four rulers in the document.

Tab Record A tab record identifies the type of tab in a ruler:

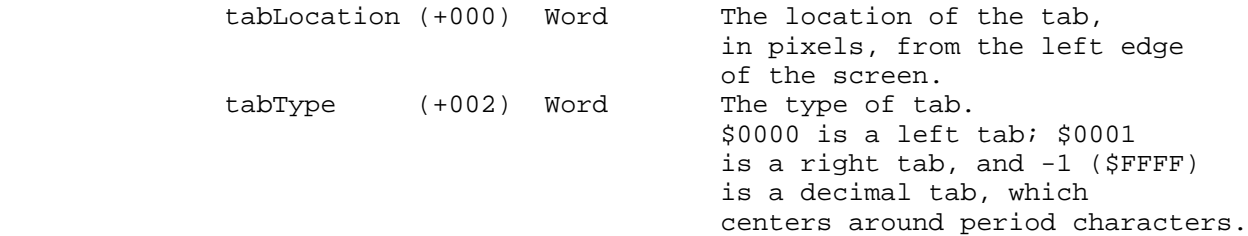

File Format and Structure

The AppleWorks GS Word Processor file is composed of sections defined in "Definitions." The document structure is as follows:

> docHeader (+000) Document Header globals (+282) WP Globals docSACount (+668) Word Number of SaveArray entries to follow docSaveArray (+670) SaveArray entries One entry for each paragraph

**Apple ][ Computer Family Technical Documentation File Type Notes -- Developer CD March 1993 -- 51 of 238**

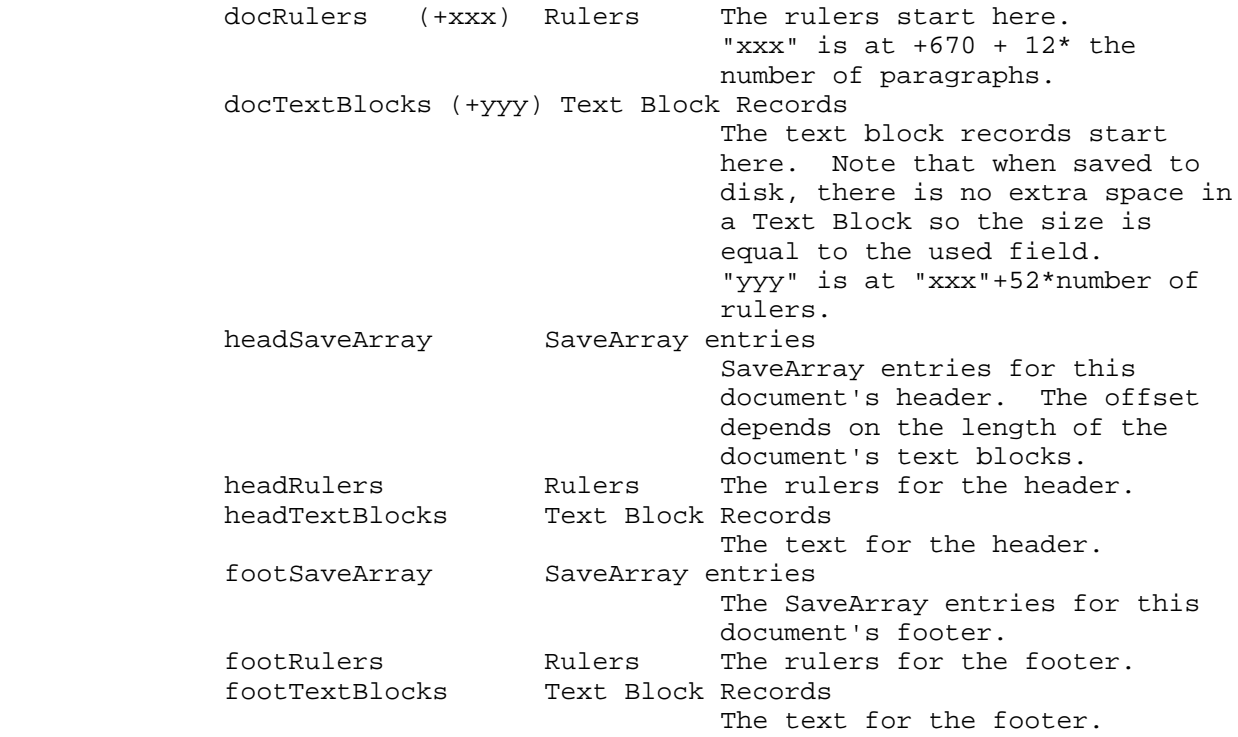

Please note that the number of paragraphs stored in the document is always one greater than the number displayed in the window. The last character is always a Return character. The number of carriage returns displayed is equal to the number of carriage returns stored minus one. This is so all of the paragraphs are guaranteed to end in a carriage return internally.

Blank document sections have a zero in the lastPrgph field of the SwapVars and have no save arrays, rulers, or text blocks.

\_\_\_\_\_\_\_\_\_\_\_\_\_\_\_\_\_\_\_\_\_\_\_\_\_\_\_\_\_\_\_\_\_\_\_\_\_\_\_\_\_\_\_\_\_\_\_\_\_\_\_\_\_\_\_\_\_\_\_\_\_\_\_\_\_\_\_\_\_\_\_\_\_\_\_\_\_

The maximum number of paragraphs in a document is 64K-1 (65,535) and the maximum number of characters in a paragraph is 64K-13 (65,523), giving a maximum theoretical document size of a healthy 4,294,049,805 characters.

Further Reference

o Apple IIgs Toolbox Reference, Volumes 1 through 3

### END OF FILE FTN.50.8010

##################################################################### ### FILE: FTN.53.8002 #####################################################################

Apple II File Type Notes

Developer Technical Support

 $File Type:$   $$53 (83)$ Auxiliary Type: \$8002

Full Name: Graphic Disk Labeler Document Short Name: Graphic Disk Labeler document

Written by: Matt Deatherage March 1990

Files of this type and auxiliary type contain label documents for Graphic Disk Labeler. \_\_\_\_\_\_\_\_\_\_\_\_\_\_\_\_\_\_\_\_\_\_\_\_\_\_\_\_\_\_\_\_\_\_\_\_\_\_\_\_\_\_\_\_\_\_\_\_\_\_\_\_\_\_\_\_\_\_\_\_\_\_\_\_\_\_\_\_\_\_\_\_\_\_\_\_\_

\_\_\_\_\_\_\_\_\_\_\_\_\_\_\_\_\_\_\_\_\_\_\_\_\_\_\_\_\_\_\_\_\_\_\_\_\_\_\_\_\_\_\_\_\_\_\_\_\_\_\_\_\_\_\_\_\_\_\_\_\_\_\_\_\_\_\_\_\_\_\_\_\_\_\_\_\_

Graphic Disk Labeler is an Apple IIGS application which mixes text and graphics to create labels for 3.5" floppy disks. It imports most popular graphics formats and prints in color.

For more information on Graphic Disk Labeler (GDL), contact:

 Triad Venture, Inc. P.O. Box 12201 Hauppauge, New York 11788 Attention: GDL Technical Support (516) 360-0797

The GDL file format is copyrighted (C) 1990 by Triad Venture, Inc. and is printed here with permission.

File Structure

GDL documents contain the information for GDL to produce a label. A label is composed of three TextEdit records, a palette, and an optional picture. This information is in the data fork. The resource fork is reserved and should not be used.

The File Format The data fork of GDL files contains the following data: PicFlag (+000) Boolean Long If this flag is TRUE, the next 5600 bytes contain a bit-mapped image of the graphic for this label. If this flag is FALSE, the next field is not present. BitMap (+004) 5600 Bytes If PicFlag is TRUE, this is a bit-mapped image of this label's graphics. The rectangle is 100 pixels high by 104 pixels wide in 320 mode; this is also

> **Apple ][ Computer Family Technical Documentation File Type Notes -- Developer CD March 1993 -- 53 of 238**

 the size of the entire label. This field is not present if PicFlag is FALSE.

The remaining fields are present in every GDL document. They start at an offset referred to in this Note as "n". If there is no picture, "n" is 4; if there is a picture, "n" is 5604.

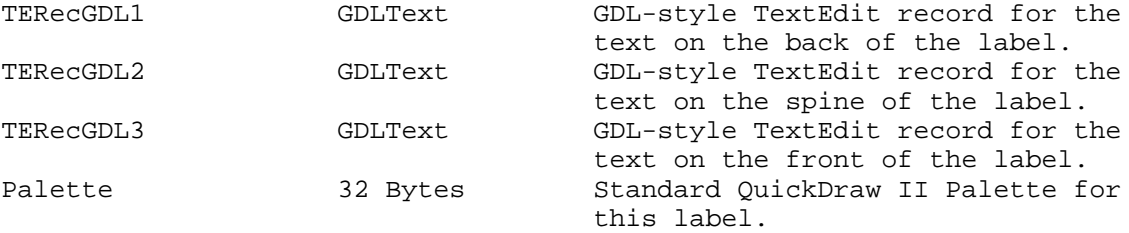

The GDLText fields are defined as follows:

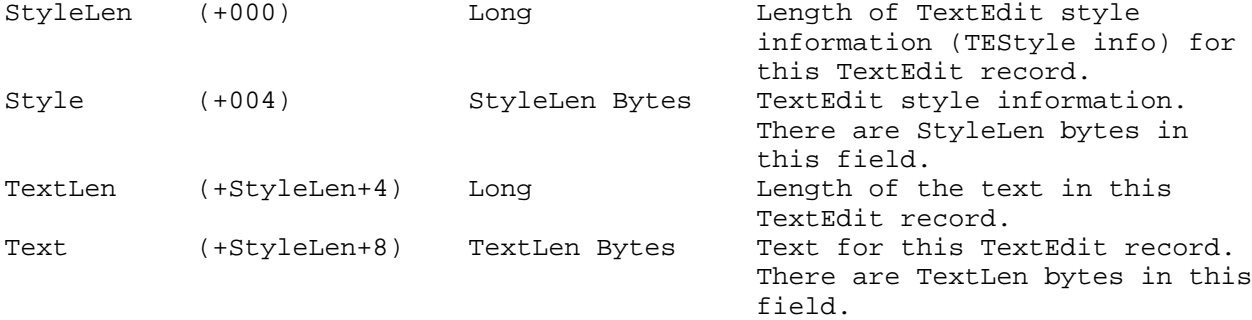

\_\_\_\_\_\_\_\_\_\_\_\_\_\_\_\_\_\_\_\_\_\_\_\_\_\_\_\_\_\_\_\_\_\_\_\_\_\_\_\_\_\_\_\_\_\_\_\_\_\_\_\_\_\_\_\_\_\_\_\_\_\_\_\_\_\_\_\_\_\_\_\_\_\_\_\_\_

Further Reference

o Apple IIGS Toolbox Reference Manual, Volumes 2 and 3

### END OF FILE FTN.53.8002

## ##################################################################### ### FILE: FTN.54.DD3E #####################################################################

Apple II File Type Notes

Developer Technical Support

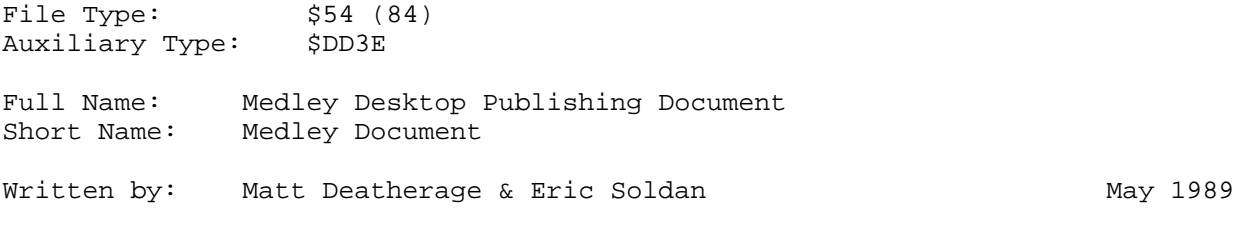

\_\_\_\_\_\_\_\_\_\_\_\_\_\_\_\_\_\_\_\_\_\_\_\_\_\_\_\_\_\_\_\_\_\_\_\_\_\_\_\_\_\_\_\_\_\_\_\_\_\_\_\_\_\_\_\_\_\_\_\_\_\_\_\_\_\_\_\_\_\_\_\_\_\_\_\_\_

Files of this type and auxiliary type contain documents for Medley(TM).

Medley is a WYSIWYG application that integrates word processing, paint, and page layout programs, with the addition of a spelling checker and thesaurus. The page layout function supports various shapes for art and text areas. Text automatically wraps around or within these areas, including irregularly shaped regions. The word processor is full-featured, as is the paint program. The dictionary has 80,000 words.

\_\_\_\_\_\_\_\_\_\_\_\_\_\_\_\_\_\_\_\_\_\_\_\_\_\_\_\_\_\_\_\_\_\_\_\_\_\_\_\_\_\_\_\_\_\_\_\_\_\_\_\_\_\_\_\_\_\_\_\_\_\_\_\_\_\_\_\_\_\_\_\_\_\_\_\_\_

For more information on Medley, contact:

 Milliken Publishing Company 1100 Research Blvd. St. Louis, MO 63132 Attention: Medley Technical Support (314) 991-4220

The Medley file format is copyrighted (C) 1988 by Milliken Publishing Company and is printed here with permission.

Definitions

The following definition is used in this document in addition to those defined for all Apple II file types:

C String A series of ASCII bytes terminated with a byte of \$00. There is no count byte at the beginning, as is the case for the String type (also referred to as a "Pascal string").

# File Structure

Medley files are basically standard, single-linked tree structures. There is a single object at the top of the tree, and other objects may branch off this parent object. Each child object is linked to the parent by a pointer to the child contained within the parent object. A non-standard thing about the Medley tree structure is that some objects may have regions or polygons associated with them. The handles to these objects are stored in the parent

> **Apple ][ Computer Family Technical Documentation File Type Notes -- Developer CD March 1993 -- 55 of 238**

object when in memory, but on disk these handles are quite meaningless. Because of this difference, the regions or polygons are simply appended to the parent object itself when written to disk. The size of the region or polygon is added to the size of the parent object, giving an aggregate size for the complex object on disk.

The file is written to disk in an order based on a simple tree-walking algorithm. This algorithm starts with the highest parent object and writes it to disk. The parent object is checked for child objects. If one exists, it is written to disk, and then it is checked for child objects. This treewalking continues until an object runs out of children. When that occurs, Medley backs up one tree level, writes the next child object to disk, and scans it for children. This method continues until all objects are written to disk.

For example, if a parent object named A had two child objects named B and C, where B had children E and F, and C had children G and H, the objects would be written to disk in the following order: A, B, D, E, C, F, G. Figure 1 illustrates this structure.

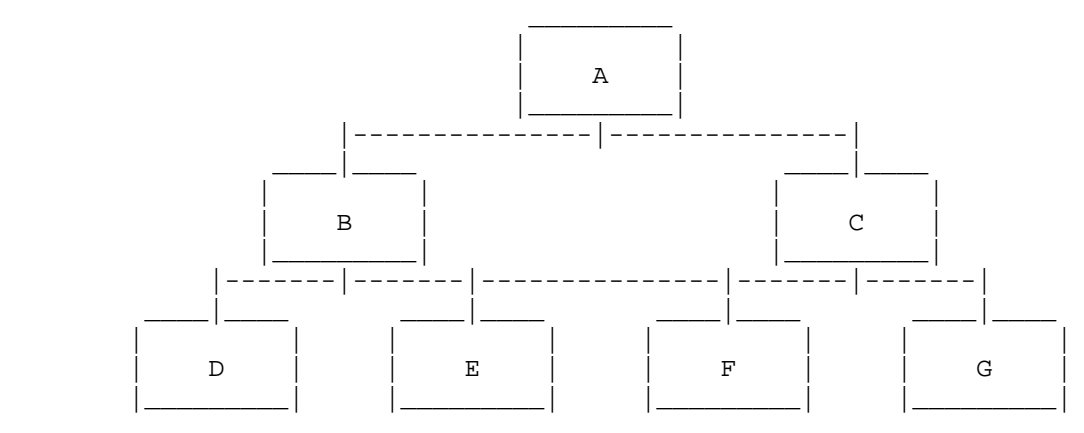

Figure 1-Example of Parent and Child Tree Structure

Some Medley objects, when in memory, have handles to other objects (such as regions or polygons) in them. Since handles are meaningless on disk, Medley stores these complex objects in an aggregate form by writing the contents of each associated handle to disk following the regular object.

The Objects and Their Formats

All objects have a common 13-byte header, which is as follows:

type (+000) Byte The type of the object. Possible values are: 0 = Null Object (never saved to disk) 1 = Root Object (never saved to disk) 2 = File Object 3 = Page Object 4 = Paragraph Object 5 = Area Object 6 = Art Object 10 = Document Dictionary Object. Objects 7, 8 and 9 are for posting undo events. Since these are not saved to disk, they are irrelevant

> **Apple ][ Computer Family Technical Documentation File Type Notes -- Developer CD March 1993 -- 56 of 238**

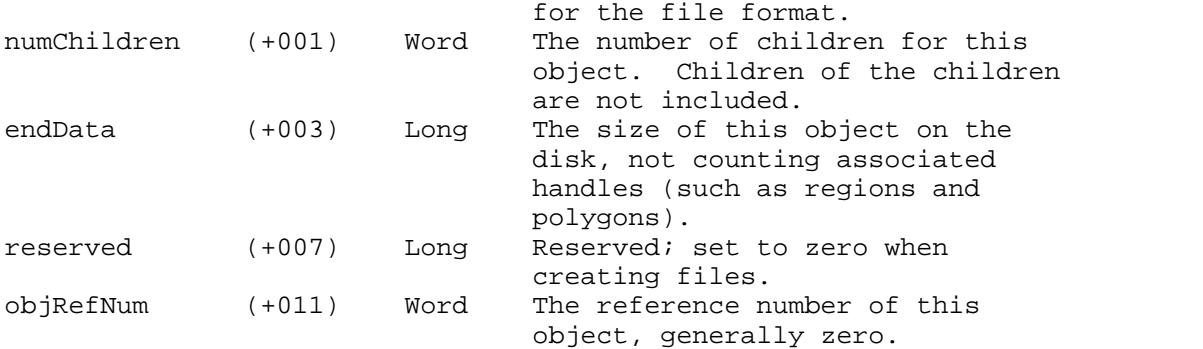

Each object has the header listed above followed by object-specific data. For this reason, the description of each object will start with offset +013 (the byte following the header).

The File Object

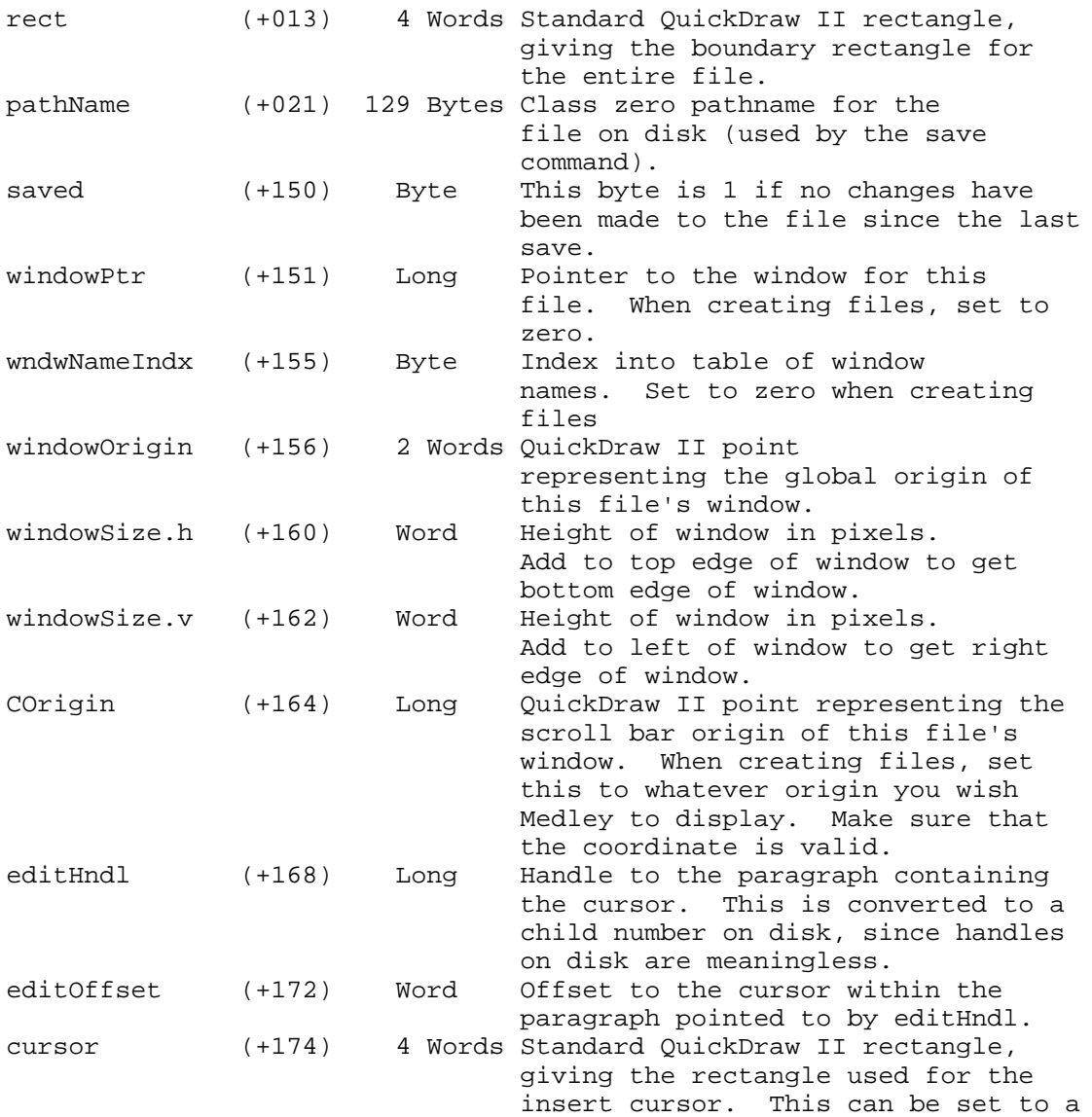

**Apple ][ Computer Family Technical Documentation File Type Notes -- Developer CD March 1993 -- 57 of 238**

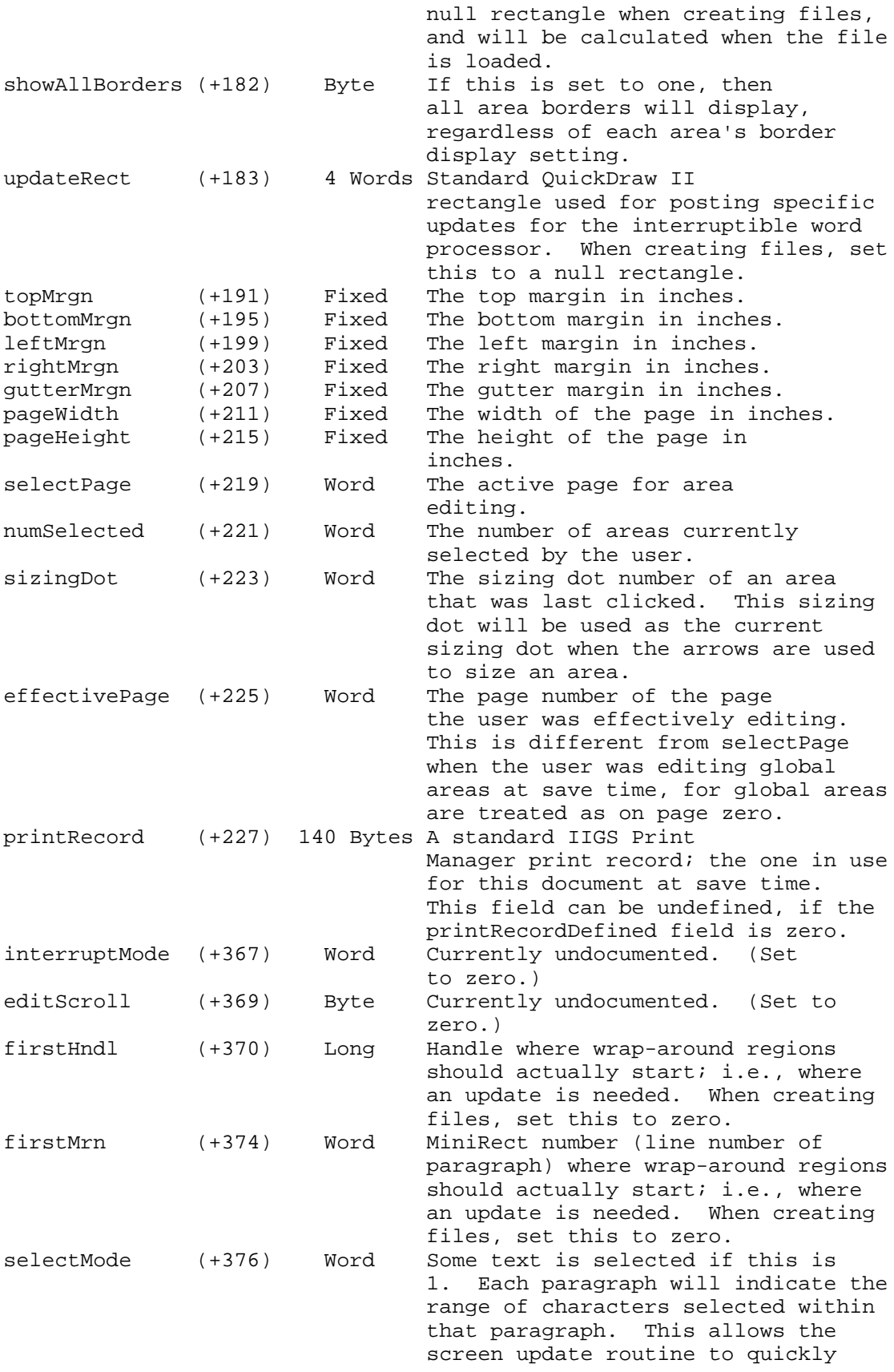

**Apple ][ Computer Family Technical Documentation File Type Notes -- Developer CD March 1993 -- 58 of 238**

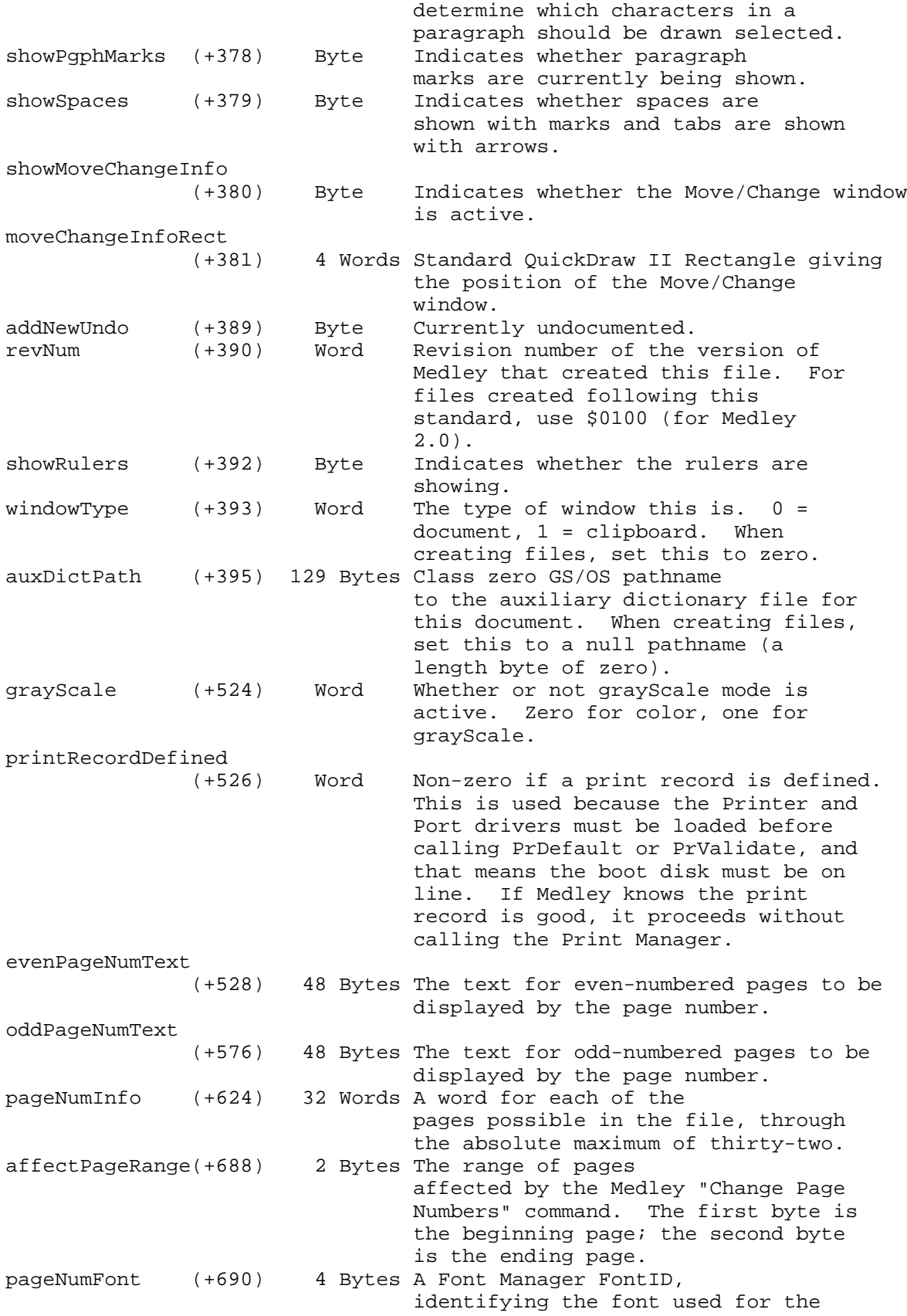

**Apple ][ Computer Family Technical Documentation File Type Notes -- Developer CD March 1993 -- 59 of 238**

 page numbers. This is a two-byte font family number, followed by a one-byte font style and one-byte font size. startPageNum (+694) Word The page number of the first page. This is a zero-based counter; page one is represented as zero. offsetFromEdge (+696) Word The distance in points that the page numbering text appears from the edge of the paper.

Note: The following three fields are in Medley 2.0 files, but do not exist in Medley 1.0 files. If you are reading a 1.0 file, the value of revNum will be \$0000. If reading a 1.0 File Object, resize it to 2.0 size (including the three fields below) and initialize their values to the values given below.

maxNumPages (+698) Word The maximum number of pages in this document. When creating new files, initialize this to 32 (\$20) unless condensed (below) is non zero. If condensed is non-zero, you really have to hurt yourself to get this field right. Below is the algorithm Medley uses to calculate this field (in something close but not exactly related to pseudo-code). Please recall that all variables relating to the margins (taken from the file object) are Fixed.

workHeight := topMrgn + bottomMrgn if [condensed is non-zero] then workHeight := workHeight \* 2 workHeight := pageHeight - workHeight workHeight := workHeight \* [pixels per vertical inch] workHeight := workHeight + \$0000FFFF [this counts a fractional point as a whole point] i := HiWord(workHeight) [this gives the integer portion]  $i := i + 3$  [accounts for 3-pixel page breaks]  $i := (16384 - 208) / i$  [gives number of pages in conceptual drawing space. Since Medley allows 48-point characters plus leading, the tallest a text rectangle may be is 208 pixels. Text that does not fit in maxNumPages is kept around in a nondisplayable, non-editable, non-printable page. Any shortening of the document will cause some or all of the previously nondisplayed text to flow up into the document.]  $i := min(32, i)$  [32 is the absolute maximum number of pages Medley allows due to QuickDraw's conceptual drawing space limitations.] maxNumPages := i condensed (+700) Word Indicates whether the document is designed to use condensed printing. If non-zero, the document is designed to use condensed printing. When creating files, it is easiest not to deal with condensed printing,

> **Apple ][ Computer Family Technical Documentation File Type Notes -- Developer CD March 1993 -- 60 of 238**

so set this field to zero. However,

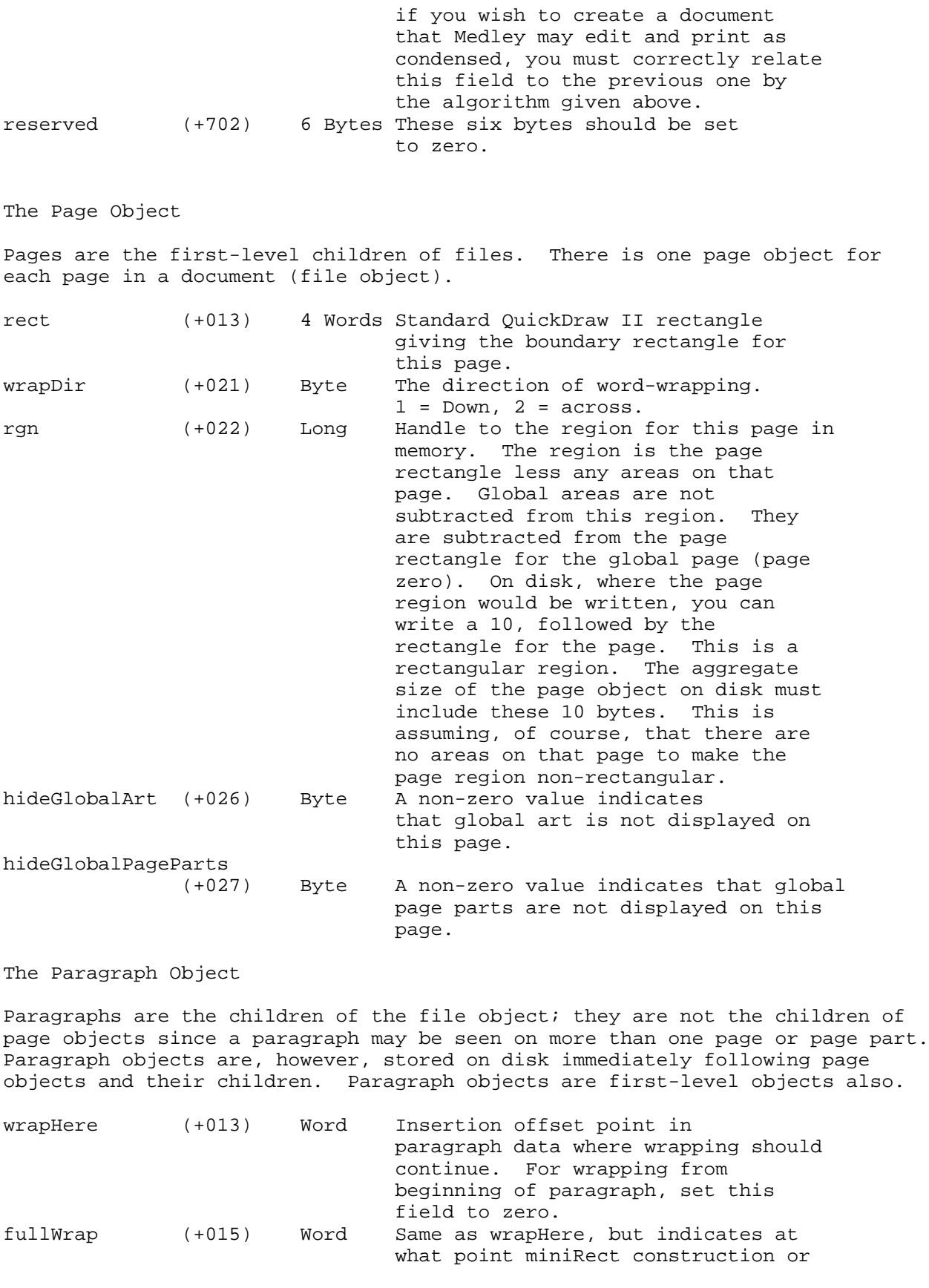

**Apple ][ Computer Family Technical Documentation File Type Notes -- Developer CD March 1993 -- 61 of 238**

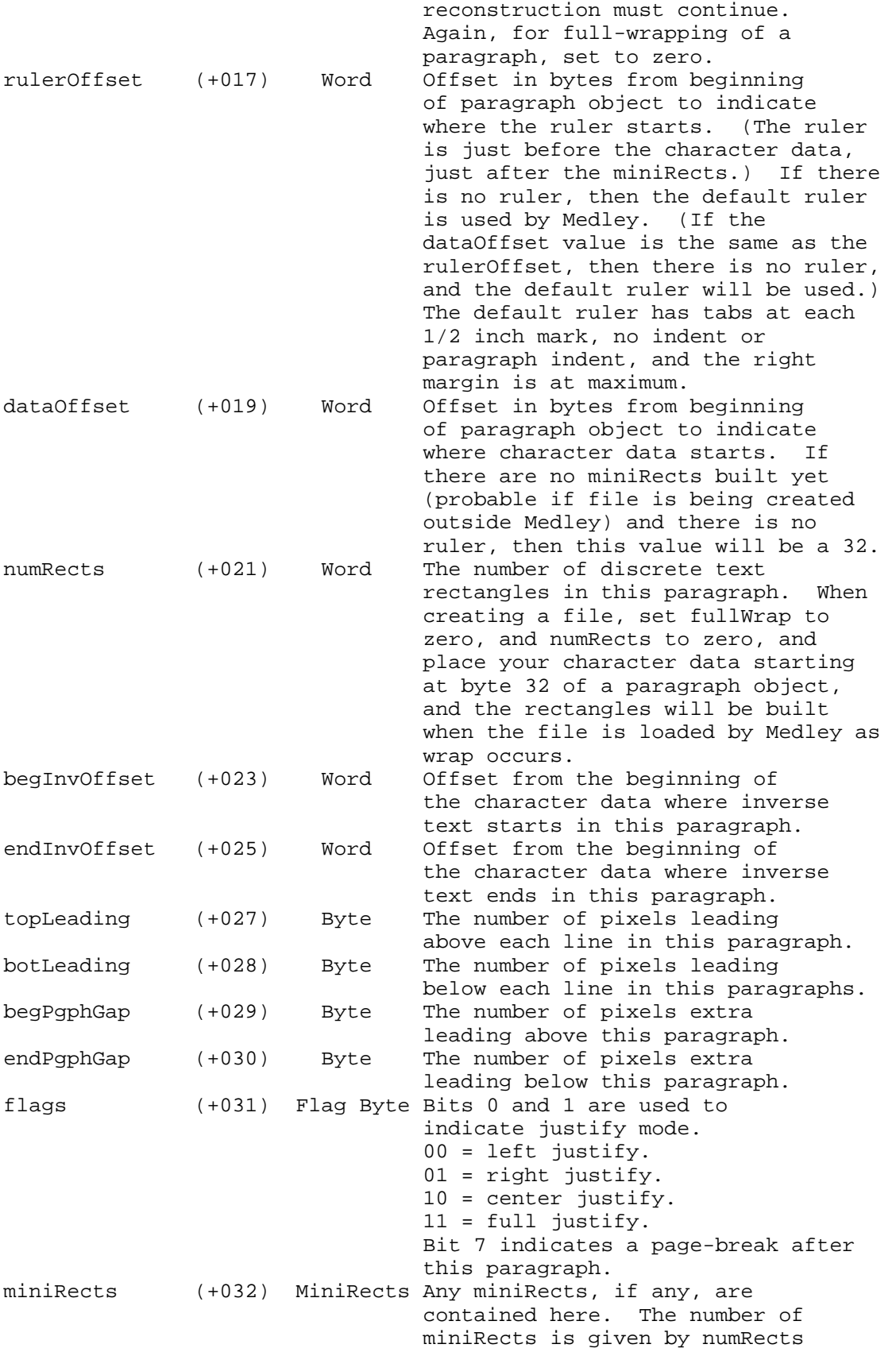

**Apple ][ Computer Family Technical Documentation File Type Notes -- Developer CD March 1993 -- 62 of 238** above.

MiniRects have the following format:

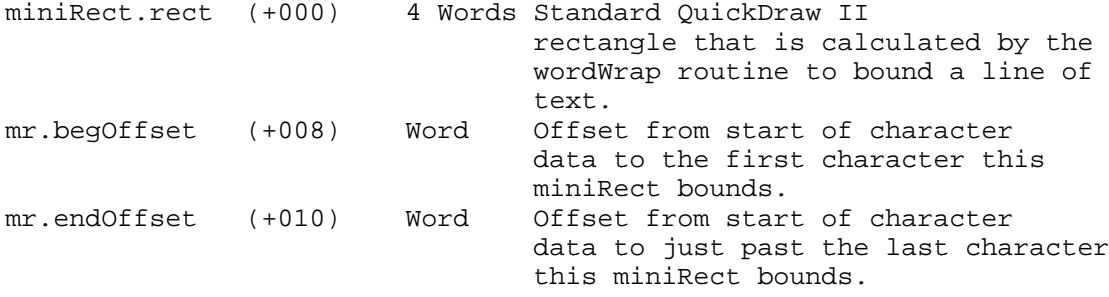

A Ruler in the document will be after the miniRects, if there are any. The offset to the Ruler is given by rulerOffset. Rulers are formatted as follows:

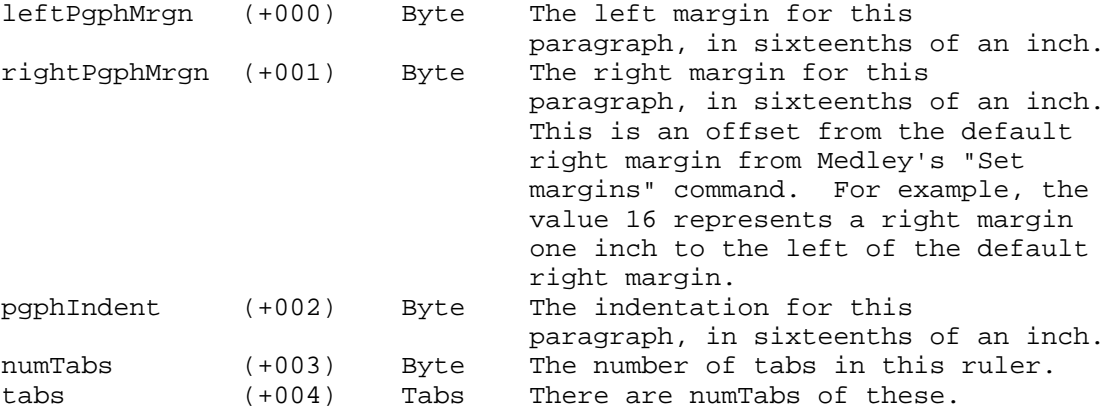

Tabs are formatted as follows:

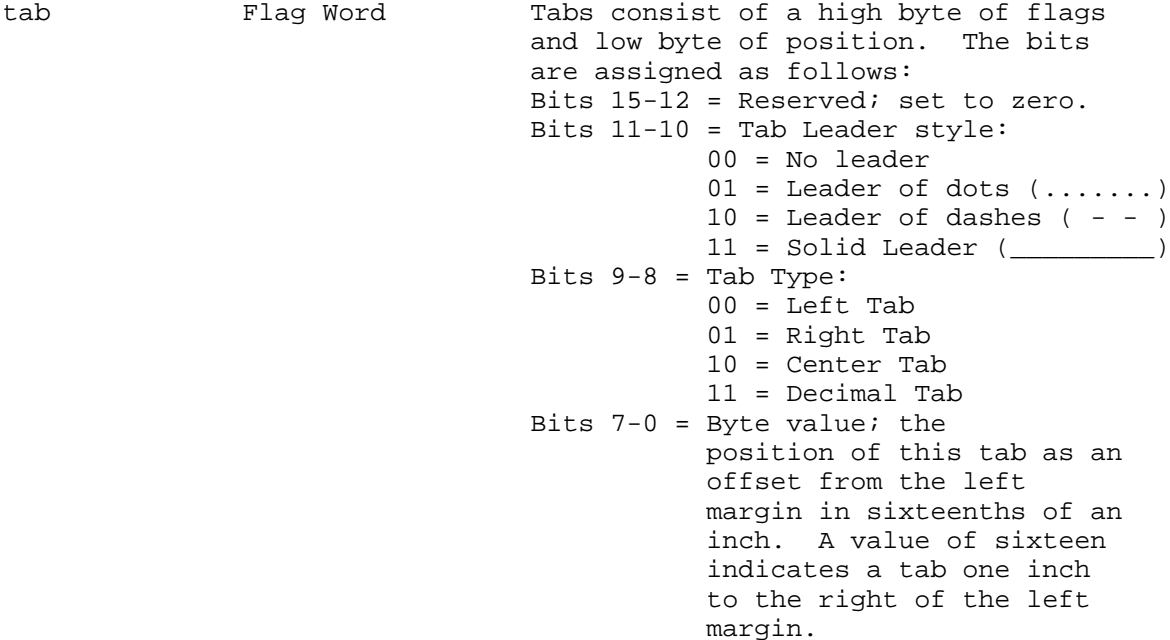

**Apple ][ Computer Family Technical Documentation File Type Notes -- Developer CD March 1993 -- 63 of 238** Following miniRects and rulers is the actual character data for this paragraph. This is all Bytes. However, a Byte value of \$01 through \$07 indicates the beginning of a Font Escape. Font Escapes indicate changes in style or size of the text, and are formatted as follows:

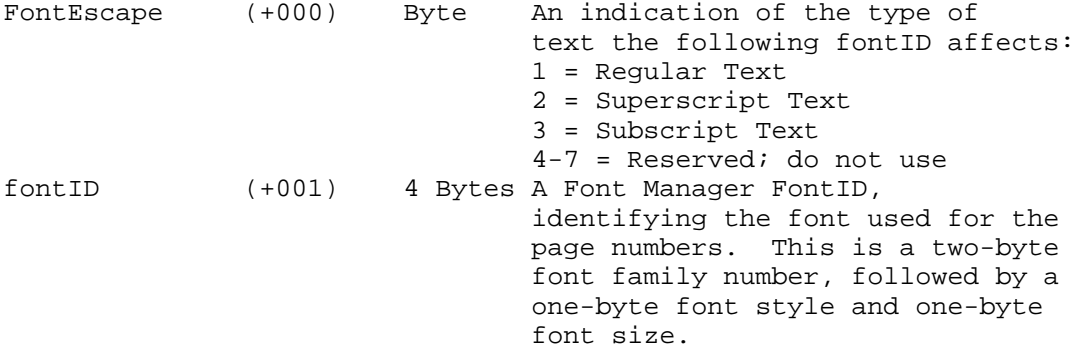

The text portion of a paragraph always begins with a Font Escape and ends with the end-of-paragraph character Byte \$A6. This makes the minimum size of a paragraph (assuming no miniRects or rulers) thirty-eight bytes (32 bytes for the Paragraph Object, five bytes for the Font Escape and one byte for the \$A6).

The Area Object

Area Objects are the children of pages or paragraphs.

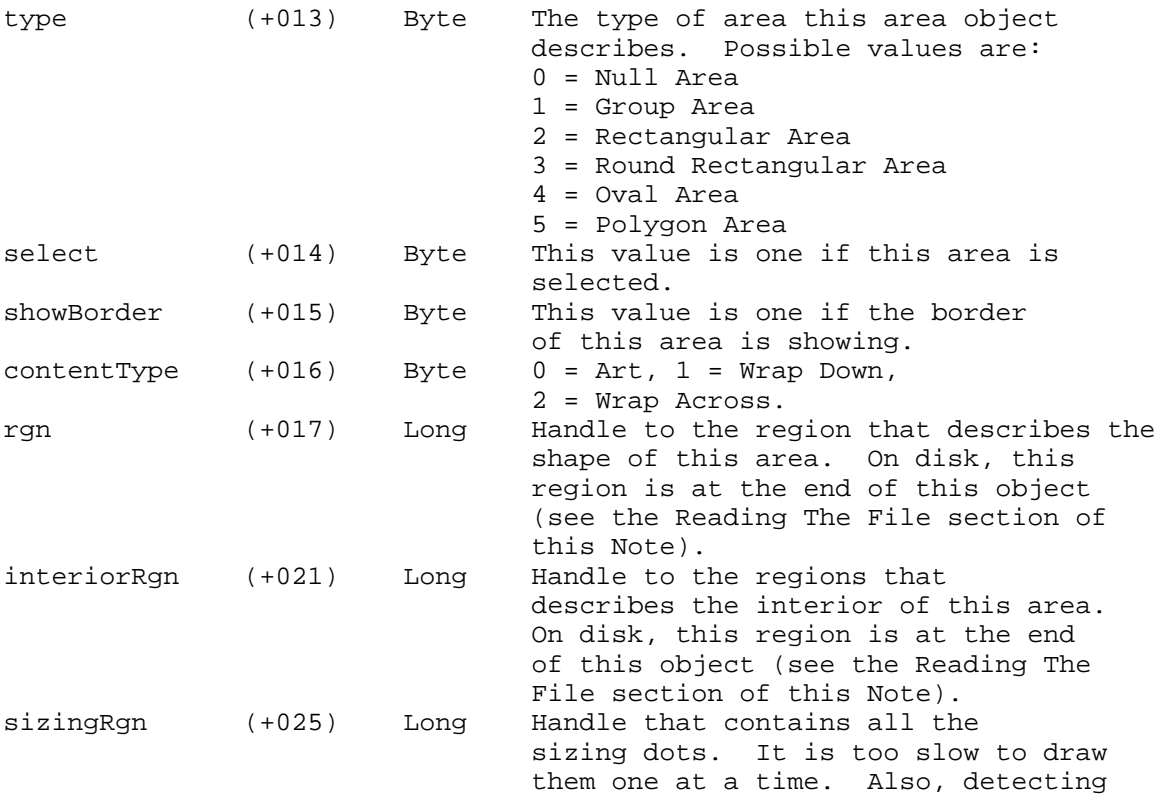

**Apple ][ Computer Family Technical Documentation File Type Notes -- Developer CD March 1993 -- 64 of 238**

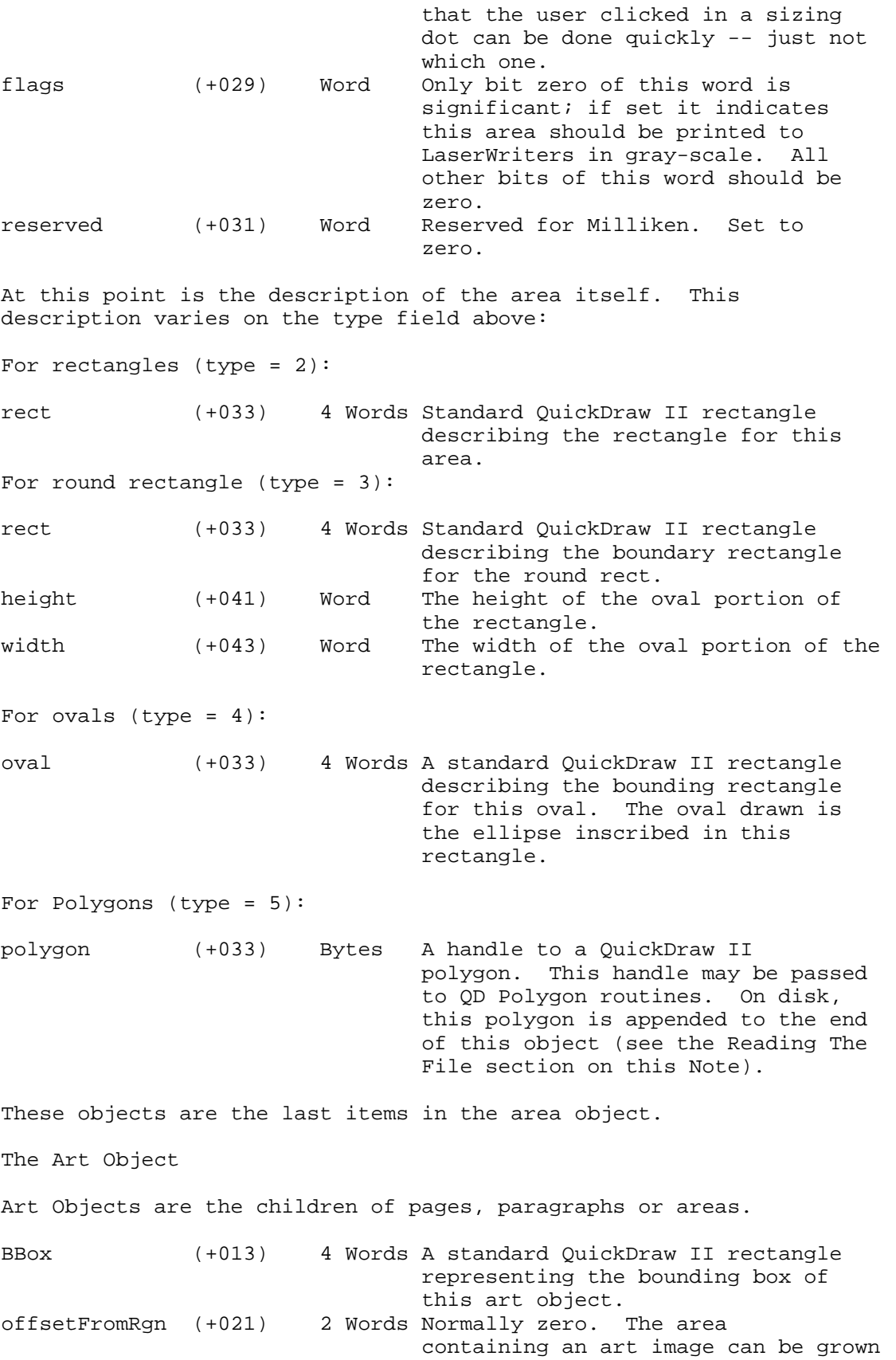

**Apple ][ Computer Family Technical Documentation File Type Notes -- Developer CD March 1993 -- 65 of 238**

 and shrunk. The art within it is not clipped to the bounding rectangle of the area until the user deselects the area. (If it is saved to disk while selected, then it is saved unclipped). This allows the user to experiment with different shapes without clipping the drawing within. If the drawing is to the left of the left edge of the area, or is above the top edge, then this offset indicates by how much. artImage (+025) Bytes The actual bitmap of the art image.

The Document Dictionary Object

The Document Dictionary Object is the very last child of the file object, and contains all the words the spelling checker should ignore even though they are not in the main dictionary.

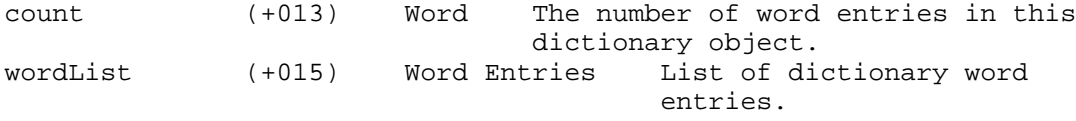

The format of word entries is as follows:

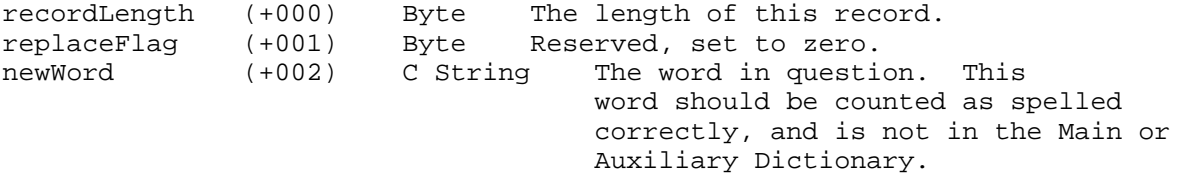

The length of a record is the length of string plus three bytes (one for recordLength, one for replaceFlag, and a zero termination byte).

Reading the File

When reading a Medley file, objects with regions or polygons will have to be treated specially, since the handles in the objects are invalid and the regions or polygons actually follow the object in the disk file.

A sequence for reconstructing Medley files in memory is as follows:

- 1. Open the file, or set the mark to zero on an open file.
- 2. Start with a handle that is 13 (\$0D) bytes long. Pass this handle to the routine starting in step three.
- 3. Save the handle passed to this routine, and read four bytes from disk. This Long is the total size of an object, including any regions or polygons appended.
- 4. Read the 13-byte object header into the handle passed to this routine. The endData field of the header gives the size of the object, minus any associated regions or polygons. Resize the object's handle (the handle passed to you) to this size.

**Apple ][ Computer Family Technical Documentation File Type Notes -- Developer CD March 1993 -- 66 of 238**

- 5. Read the rest of the object (endData 13 bytes) into the object's handle.
- 6. Save the value of numChildren in a local variable and set the numChildren field in the object header to zero. The field in the header represents the number of children read from disk; setting this to zero properly indicates that you haven't read any of the children yet.
- 7. Look at the object type field. If the object is a file, area, or page object, it may have a region associated with it. If the object is an area object, it may also have a polygon associated with it (if the area type field indicates this is so). You can tell if the object has any appended structures by comparing the total object size (read in step three) with the endData field (read in step four); if an object has no appended structures, the two values will be the same.

 If there are structures appended to the object, first zero all the handles to the regions inside the object. This allows elegant error recovery if an error occurs while reading the region or polygon. When the handles are zeroed, read the next two bytes from the disk. This Word is the size of the region or polygon in bytes. Create a handle of that size, place it in the object's field for this handle, and place the size Word in the first two bytes of the new handle. Now read the object from disk into the new handle starting at the beginning +002 (past the size Word).

 Continue in this fashion until all appended regions or polygons have been read from disk. Any appended structures will be stored in the same order as their handles occur in the object.

- Note: By zeroing the handles before reading the objects, you can return from this function with an error, and the calling routine will be able to dispose of all handles that were actually created. The calling routine will know if a handle was actually created or not by examining the handle field in the object; NIL handles were not created.
- 8. Execute a loop for the old number of children (0 to oldNumChildren-1):
- 9. Create an object that is 13 (\$0D) bytes long. Add this handle to the end of the parent object that was last read. Increment the number of children. You have just added a child into the child table for an object.
- 10. Call the recursive subroutine beginning in step three, passing it the handle you just created. If it returns an error, return the error. This gets you out of the recursion with the correct error, no matter how many levels deep you are.
- 11. Keep looping until out of children to read. The EOF condition does not have to be checked, since you will run out of children when you reach the end of the file. If an EOF is reached before you read all the children, you did something wrong.
- 12. Return no error--the file was successfully read.
- 13. When done with all this, you will return to the code just beyond step two, where you first called the recursive subroutine at step three. If an error is returned, dispose of all the handles created by the recursive function. Even if the file read is aborted, the tree is complete for as much as was read.

**Apple ][ Computer Family Technical Documentation File Type Notes -- Developer CD March 1993 -- 67 of 238**

 (This is why the numChildren field is incremented as you read the file.) An alternate way to handle this is to use a different userID for the handles created when reading the file; this allows you to dispose of all of them with one DisposeAll call.

 14. Close the file if you opened it, or reset the mark to its previous position if it was already open.

The entire file does not have to be read from disk. By using the size field, you can skip to the next object in the file. Using this technique, you can scan the file for whatever it is that interests you.

Note: You may have noticed that objects successfully created in memory will have a table of handles to children at the end. Objects on disk will not have these handles, since the handles on disk are meaningless. The child handle table is reconstructed as the file is loaded into memory.

### Object Ordering

The file object is the first you will encounter in a Medley file. Its children are ordered as follows:

Page Object--Page #0. This is the global page object, containing all global areas. Page Object--Page #1. This is the page object for page #1; it must exist.

Other objects are optional, but will appear in the following order:

Page #2 through Page #n Paragraph #1 through Paragraph #n Dictionary Object

Some Example Structures

Medley was written mostly in C. Below are some structures relevant to C programs reading Medley files. Descriptions of the fields may be found earlier in this Note.

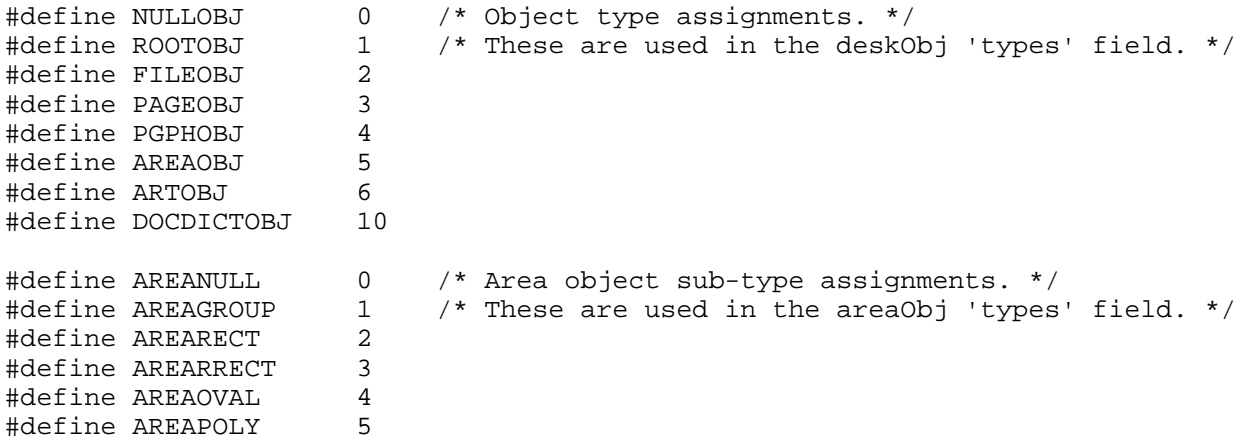

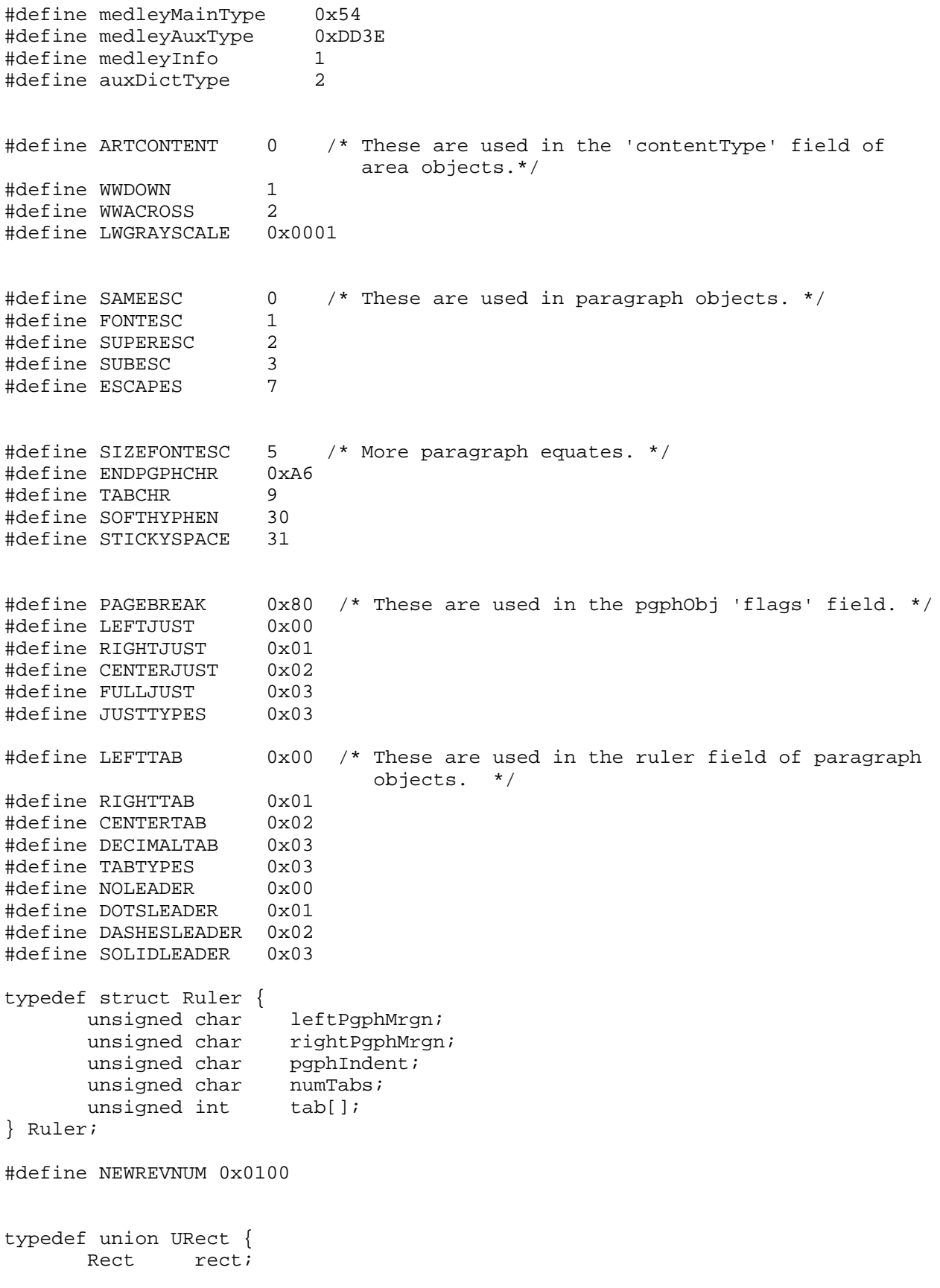

```
 struct {
           long p1;
           long p2;
      } point;
      struct {
           Point p1;
           Point p2;
      } ele;
} URect;
typedef union UPoint {
      Point ele;
     long point;
} UPoint;
typedef struct region {
      unsigned int size;
     union URect BBox;
      int data[];
} region;
typedef struct polygon {
     int size;
     union URect BBox;
     union UPoint    point[];
} polygon;
typedef union ourFontID {
      unsigned long fid;
      struct {
           unsigned int famNum;
          char fontStyle;
          char fontSize;
      } f;
} ourFontID;
struct deskObj {
char type: $00
unsigned int  numChildren; $01
unsigned long endData; $03
unsigned long reserved; $07
unsigned int objRefNum; $0B
$0D union d {
      data[]; \frac{1}{2} /* Plain label object access field. */
       struct file { /* Level 1 objects are files. */
           union URect rect; /* $0D */
                       pathName[129];
           char saved; /* $96 */
          GrafPortPtr windowPtr; /* $97 */<br>char windowNameIndx; /* $9B */
           char windowNameIndx; /* $9B */
           long windowOrigin; /* $9C */
          long windowSize; /* $A0 */<br>long COrigin; /* $A4 */
           long COrigin; /* $A4 */
 struct deskObj **editHndl; /* $A8 */
 unsigned int editOffset; /* $AC */
```
**Apple ][ Computer Family Technical Documentation File Type Notes -- Developer CD March 1993 -- 70 of 238**

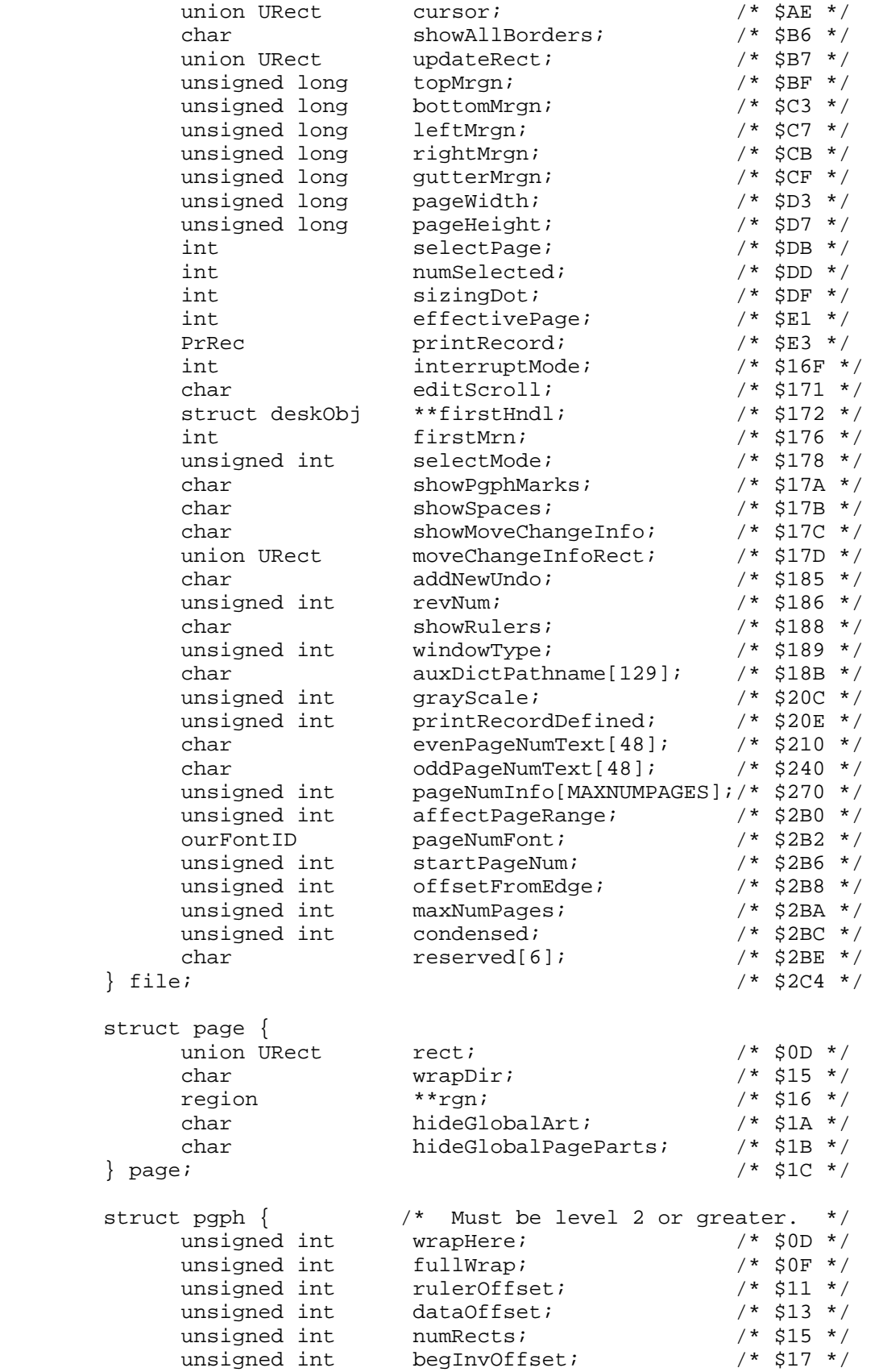

**Apple ][ Computer Family Technical Documentation File Type Notes -- Developer CD March 1993 -- 71 of 238**

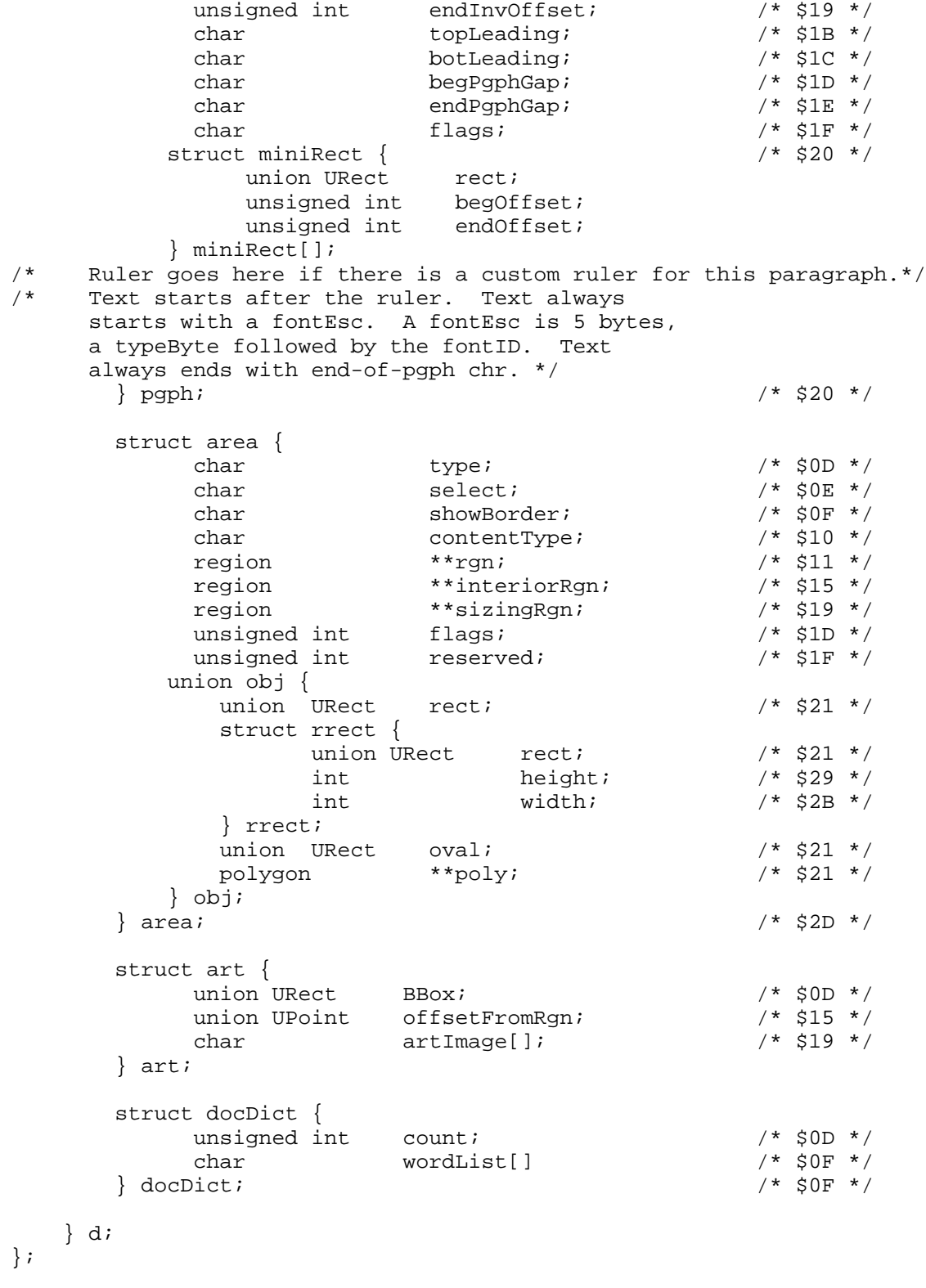

```
### END OF FILE FTN.54.DD3E
```
#### ##################################################################### ### FILE: FTN.5A.0000 #####################################################################

\_\_\_\_\_\_\_\_\_\_\_\_\_\_\_\_\_\_\_\_\_\_\_\_\_\_\_\_\_\_\_\_\_\_\_\_\_\_\_\_\_\_\_\_\_\_\_\_\_\_\_\_\_\_\_\_\_\_\_\_\_\_\_\_\_\_\_\_\_\_\_\_\_\_\_\_\_

Apple II File Type Notes

Developer Technical Support

File Type:  $$5A (90)$ Auxiliary Type: \$0000 Pathname: \*:System:Sounds:Sound.Settings

Written by: Dave Lyons May 1992

The file with this type, auxiliary type, and pathname records the user's mappings from SysBeep2 codes to sound names.

\_\_\_\_\_\_\_\_\_\_\_\_\_\_\_\_\_\_\_\_\_\_\_\_\_\_\_\_\_\_\_\_\_\_\_\_\_\_\_\_\_\_\_\_\_\_\_\_\_\_\_\_\_\_\_\_\_\_\_\_\_\_\_\_\_\_\_\_\_\_\_\_\_\_\_\_\_

The File Format

The file lists a number of Word/String pairs, just like an rTaggedStrings resource:

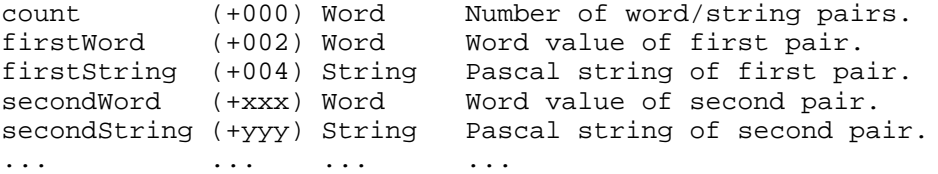

The word in each pair is either a SysBeep2 code (\$0000..\$3FFF) or \$FFFE (for System Beep). The string in each pair is the resource name of an rSoundSample resource present in any file in the \*:System:Sounds folder.

There are two special strings: "\*" means Standard Beep, and "0" (zero) means Silence.

The order of the pairs is not important, but no two pairs can have the same word value.

\_\_\_\_\_\_\_\_\_\_\_\_\_\_\_\_\_\_\_\_\_\_\_\_\_\_\_\_\_\_\_\_\_\_\_\_\_\_\_\_\_\_\_\_\_\_\_\_\_\_\_\_\_\_\_\_\_\_\_\_\_\_\_\_\_\_\_\_\_\_\_\_\_\_\_\_\_

Further Reference

o System 6 Documentation

### END OF FILE FTN.5A.0000

##################################################################### ### FILE: FTN.5A.0002 #####################################################################

\_\_\_\_\_\_\_\_\_\_\_\_\_\_\_\_\_\_\_\_\_\_\_\_\_\_\_\_\_\_\_\_\_\_\_\_\_\_\_\_\_\_\_\_\_\_\_\_\_\_\_\_\_\_\_\_\_\_\_\_\_\_\_\_\_\_\_\_\_\_\_\_\_\_\_\_\_

Apple II File Type Notes

Developer Technical Support

File Type:  $$5A (90)$ Auxiliary Type: \$0002

Full Name: Battery RAM saved configuration Short Name: Battery RAM configuration

Written by: Matt Deatherage May 1990

Files of this type and auxiliary type contain images of Apple IIgs Battery RAM. \_\_\_\_\_\_\_\_\_\_\_\_\_\_\_\_\_\_\_\_\_\_\_\_\_\_\_\_\_\_\_\_\_\_\_\_\_\_\_\_\_\_\_\_\_\_\_\_\_\_\_\_\_\_\_\_\_\_\_\_\_\_\_\_\_\_\_\_\_\_\_\_\_\_\_\_\_

Since the IIgs battery-powered RAM contains important system parameters and control information, many utility programs would like to save an image of all these parameters for later restoration. This ability can be handy when changing batteries or in a classroom situation where students may change text colors and preferences to suit their individual tastes--without regard for the teacher who has to restore the machine to normal operation for the next class.

Apple has defined the following simple file format for use in such instances.

The File Format

The file format contains a safety catch to prevent parameters defined for new machines from interfering with older machines.

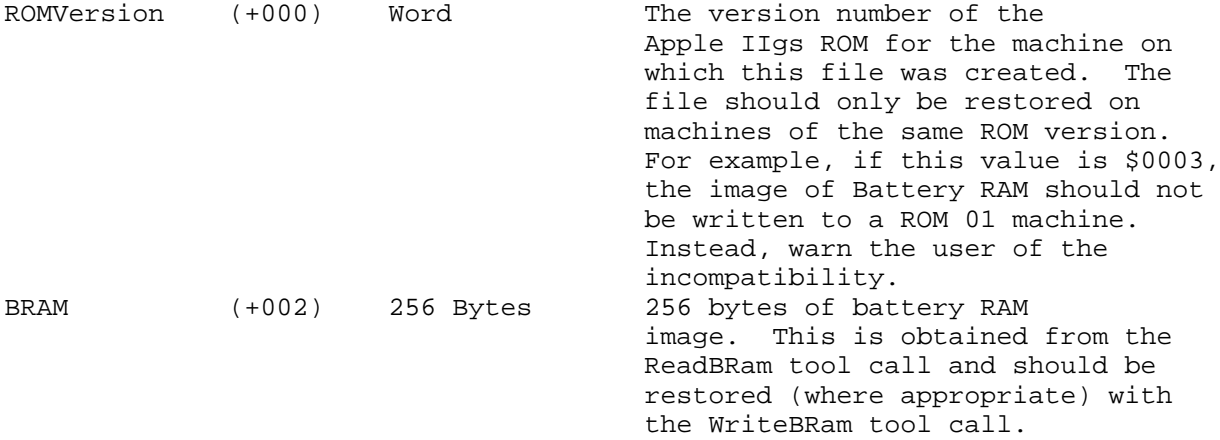

\_\_\_\_\_\_\_\_\_\_\_\_\_\_\_\_\_\_\_\_\_\_\_\_\_\_\_\_\_\_\_\_\_\_\_\_\_\_\_\_\_\_\_\_\_\_\_\_\_\_\_\_\_\_\_\_\_\_\_\_\_\_\_\_\_\_\_\_\_\_\_\_\_\_\_\_\_

Further Reference

o Apple IIgs Toolbox Reference, Volume 1

**Apple ][ Computer Family Technical Documentation File Type Notes -- Developer CD March 1993 -- 74 of 238**

o Apple IIgs Firmware Reference

# **APPLE ][ COMPUTER FAMILY TECHNICAL INFORMATION**

### END OF FILE FTN.5A.0002

**Apple ][ Computer Family Technical Documentation File Type Notes -- Developer CD March 1993 -- 75 of 238** ##################################################################### ### FILE: FTN.5A.802F #####################################################################

Apple II File Type Notes

Developer Technical Support

File Type:  $$5A (90)$ Auxiliary Type: \$802F Full Name: Cool Cursor document Short Name: Cool Cursor document Written by: Josef W. Wankerl & Matt Deatherage May 1992 Files of this type and auxiliary type contain cursor resources for Cool Cursor.

\_\_\_\_\_\_\_\_\_\_\_\_\_\_\_\_\_\_\_\_\_\_\_\_\_\_\_\_\_\_\_\_\_\_\_\_\_\_\_\_\_\_\_\_\_\_\_\_\_\_\_\_\_\_\_\_\_\_\_\_\_\_\_\_\_\_\_\_\_\_\_\_\_\_\_\_\_

\_\_\_\_\_\_\_\_\_\_\_\_\_\_\_\_\_\_\_\_\_\_\_\_\_\_\_\_\_\_\_\_\_\_\_\_\_\_\_\_\_\_\_\_\_\_\_\_\_\_\_\_\_\_\_\_\_\_\_\_\_\_\_\_\_\_\_\_\_\_\_\_\_\_\_\_\_

Cool Cursor is a commercial Control Panel available from GS+ Magazine. It replaces the normal watch cursor with an animated cursor defined by the rCursor resources in a Cool Cursor document.

For more information on Cool Cursor or GS+ Magazine, contact:

 GS+ Magazine P.O. Box 15366 Chattanooga, TN 37415-0366 Attention: Cool Cursor Technical Support (615) 843-3988

 America Online: GSPlusDiz Delphi: GSPlusDiz GEnie: JWANKERL Internet: jwankerl@pro-gonzo.cts.com

FILE FORMAT

A Cool Cursor document is an extended file with an empty data fork. The resource fork must contain an rPString (\$8006) resource with an ID of \$00000001, which is the name of the cursor. The cursor name is displayed in a list and must uniquely identify the cursor (i.e. there cannot be two cursors named "Beachball.") To make sure your cursor's name will not conflict with existing cursor names you may contact GS+ Magazine.

There are two lists of rCursor (\$8027) resources--one list for 640 mode and one list for 320 mode. Both lists are optional, and if absent the cursor will default to the standard QuickDraw Auxiliary WaitCursor. The 640 mode rCursor list is a contiguous set of resources that starts at resource ID \$00001000 and can increase to \$00001FFF. The 320 mode rCursor list is a contiguous set of resources that starts at resource ID \$00002000 and can increase to \$00002FFF.

For example, a Cool Cursor document called "Beachball" that contained a two-frame animation for both 640 and 320 modes would have resources as shown

> **Apple ][ Computer Family Technical Documentation File Type Notes -- Developer CD March 1993 -- 76 of 238**

in Table 1:

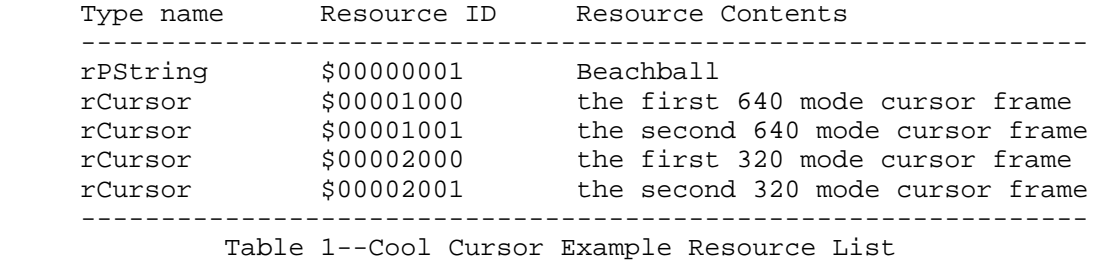

Further Reference

o Apple IIgs Technical Note #76, Miscellaneous Resource Formats

\_\_\_\_\_\_\_\_\_\_\_\_\_\_\_\_\_\_\_\_\_\_\_\_\_\_\_\_\_\_\_\_\_\_\_\_\_\_\_\_\_\_\_\_\_\_\_\_\_\_\_\_\_\_\_\_\_\_\_\_\_\_\_\_\_\_\_\_\_\_\_\_\_\_\_\_\_

### END OF FILE FTN.5A.802F

**Apple ][ Computer Family Technical Documentation File Type Notes -- Developer CD March 1993 -- 77 of 238** ##################################################################### ### FILE: FTN.5A.8031 #####################################################################

Apple II File Type Notes

Developer Technical Support

File Type:  $$5A (90)$ Auxiliary Type: \$8031 Full Name: Replicator preferences Short Name: Replicator preferences Written by: Josef W. Wankerl & Matt Deatherage May 1992 Files of this type and auxiliary type contain preferences for the disk duplicating application Replicator.

\_\_\_\_\_\_\_\_\_\_\_\_\_\_\_\_\_\_\_\_\_\_\_\_\_\_\_\_\_\_\_\_\_\_\_\_\_\_\_\_\_\_\_\_\_\_\_\_\_\_\_\_\_\_\_\_\_\_\_\_\_\_\_\_\_\_\_\_\_\_\_\_\_\_\_\_\_

\_\_\_\_\_\_\_\_\_\_\_\_\_\_\_\_\_\_\_\_\_\_\_\_\_\_\_\_\_\_\_\_\_\_\_\_\_\_\_\_\_\_\_\_\_\_\_\_\_\_\_\_\_\_\_\_\_\_\_\_\_\_\_\_\_\_\_\_\_\_\_\_\_\_\_\_\_

Replicator is a commerical, desktop-based disk duplicating application available from GS+ Magazine.

For more information on Replicator or GS+ Magazine, contact:

 GS+ Magazine P.O. Box 15366 Chattanooga, TN 37415-0366 Attention: Replicator Technical Support (615) 843-3988

 America Online: GSPlusDiz Delphi: GSPlusDiz GEnie: JWANKERL Internet: jwankerl@pro-gonzo.cts.com

FILE FORMAT

A Replicator preferences file is an extended file with an empty data fork. Through version 1.1, Replicator looks for a file named "ReplicatorPrefs" in the "@" directory and gets preferences from that file if it exists. The resource fork should contain eight resources of type \$0001, with resource IDs \$00000001 through \$00000008.

Resource IDs \$00000001 through \$00000005 are WORD values which correspond to checkboxes in Replicator's preferences dialog. If the word is zero, the checkbox is unchecked, while non-zero values indicate the checkbox is checked.

Resource IDs \$00000006 through \$00000008 are WORD values which correspond to numeric values in Line Edit controls in Replicator's preferences dialog. The exact correspondence for these eight values is shown in Table 1.

ID Preference

-------------------------------------------------

**Apple ][ Computer Family Technical Documentation File Type Notes -- Developer CD March 1993 -- 78 of 238**

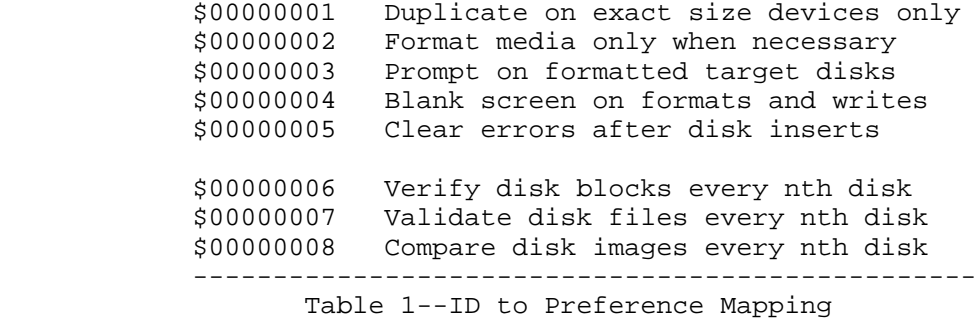

As an example, a Replicator preferences file that has "Duplicate on exact size devices only" turned off, "Format media only when necessary" turned on, "Prompt on formatted target disks" turned on, "Blank screen on formats and writes" turned off, "Clear errors after disk inserts" turned on, "Verify disk blocks every 10 disks," "Validate disk files every zero disks" and "Compare disk images every 1 disks" would contain the resources listed in Table 2.

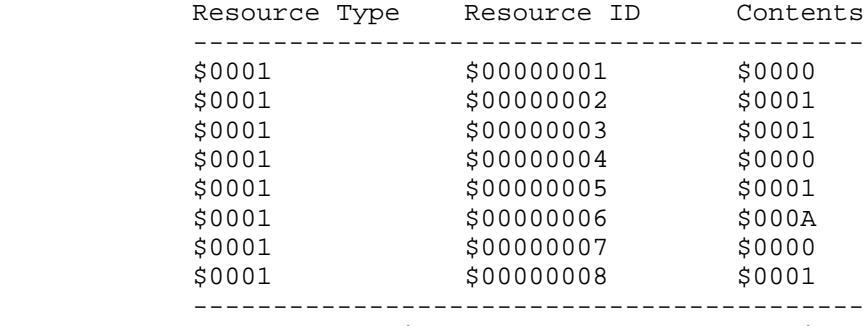

Table 2--Replicator Example Resource List

### END OF FILE FTN.5A.8031

##################################################################### ### FILE: FTN.5A.XXXX #####################################################################

Apple II File Type Notes

Developer Technical Support

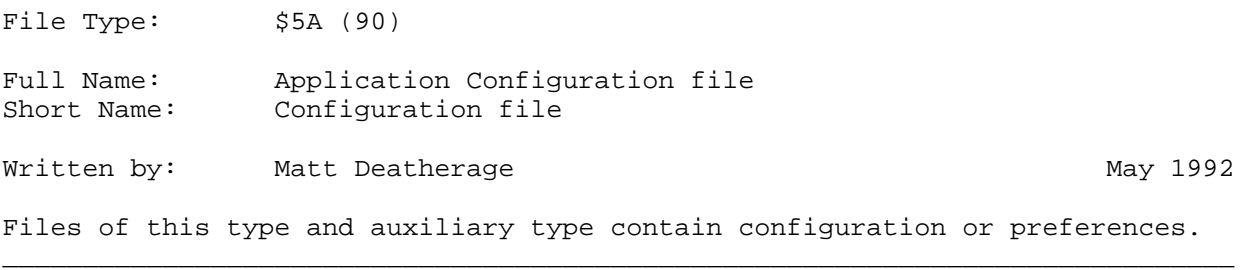

\_\_\_\_\_\_\_\_\_\_\_\_\_\_\_\_\_\_\_\_\_\_\_\_\_\_\_\_\_\_\_\_\_\_\_\_\_\_\_\_\_\_\_\_\_\_\_\_\_\_\_\_\_\_\_\_\_\_\_\_\_\_\_\_\_\_\_\_\_\_\_\_\_\_\_\_\_

Files of type \$5A contain configuration information or preferences for Apple II software. The original name for this file type is "Configuration," but it's friendlier to call such application-specific settings "preferences." It's easier for most people to understand--most people don't "configure" things often, but everyone has their own preferences.

Any program can have preferences, although it's most common for applications. However, inits, DAs and other system components can have preferences as well--see the DTS Sample Code "IR 2.0.1" for an example of an init with a preferences file.

Apple strongly recommends requesting a preferences auxiliary type if you create preferences files, so that other programs may identify your files (even if they don't operate on them). However, if your files are named something very self-explanatory (such as the Sound Control Panel's "Sound.Settings" file), you may use auxiliary type \$0000 provided you always identify your files by file name.

Preferences files belong in the same directory as the program that owns them unless the program is on a network file server, in which case the preferences should go in the user folder. If you don't use the user folder, each user has to have write permission to the application folder (not always practical), and even so all users would have to use the same preferences. For GS/OS applications, proper preference management is easy--using the "@" prefix puts your files exactly where they should go. It's a little trickier for non-applications, but the AppleShare-specific call GetUserPath makes it not too difficult. The previously-mentioned Sample Code (IR 2.0) shows how an init written in 65816 assembly language can place preference files properly.

Even if you do this, for registration and future identification purposes, we recommend you get an auxiliary type assignment. If you intend to identify your files by name and give them a self-explanatory name, you may request with your assignment that no custom File Type Descriptor string be included with the system software, which will save disk space and memory.

Note that using auxiliary type \$0000 when identifying preferences by name is an exception to the normal rule--in other file types, you may NOT use

> **Apple ][ Computer Family Technical Documentation File Type Notes -- Developer CD March 1993 -- 80 of 238**

# **APPLE ][ COMPUTER FAMILY TECHNICAL INFORMATION**

auxiliary type \$0000.

### END OF FILE FTN.5A.XXXX

**Apple ][ Computer Family Technical Documentation File Type Notes -- Developer CD March 1993 -- 81 of 238** ##################################################################### ### FILE: FTN.5E.0001 #####################################################################

Apple II File Type Notes

Developer Technical Support

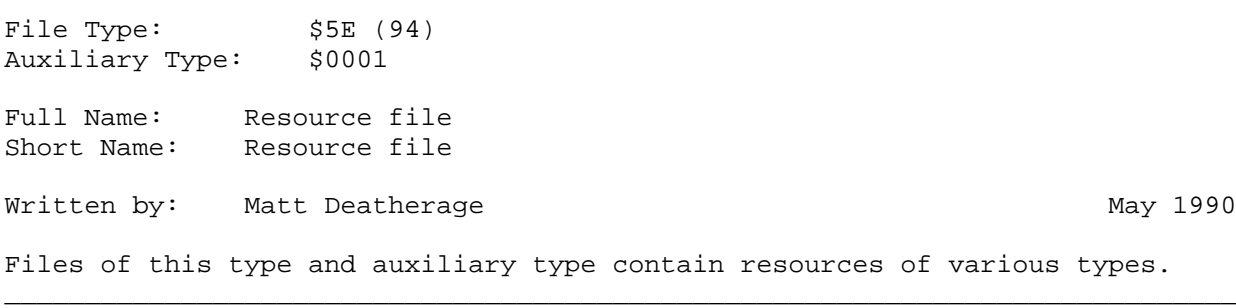

\_\_\_\_\_\_\_\_\_\_\_\_\_\_\_\_\_\_\_\_\_\_\_\_\_\_\_\_\_\_\_\_\_\_\_\_\_\_\_\_\_\_\_\_\_\_\_\_\_\_\_\_\_\_\_\_\_\_\_\_\_\_\_\_\_\_\_\_\_\_\_\_\_\_\_\_\_

Files of type \$5E and auxiliary type \$0001 contain resources in an Apple IIgs Resource Manager compatible resource fork. The presence or absence of any particular type or ID of resource cannot be assumed--the file simply contains zero or more resources. The data fork is reserved and should not be used.

These files are typically used by resource editors, movers and other resource utilities. Newly-created files should be of type \$5E and auxiliary type \$0001, unless a more specific assignment is necessary for a particular application. Developer Technical Support assigns auxiliary types in those instances as necessary.

\_\_\_\_\_\_\_\_\_\_\_\_\_\_\_\_\_\_\_\_\_\_\_\_\_\_\_\_\_\_\_\_\_\_\_\_\_\_\_\_\_\_\_\_\_\_\_\_\_\_\_\_\_\_\_\_\_\_\_\_\_\_\_\_\_\_\_\_\_\_\_\_\_\_\_\_\_

Further Reference

o Apple IIgs Toolbox Reference, Volume 3

### END OF FILE FTN.5E.0001

##################################################################### ### FILE: FTN.A0.0000 #####################################################################

Apple II File Type Notes

Developer Technical Support

File Type:  $$A0 (160)$ Auxiliary Type: \$0000 Full Name: WordPerfect Word Processing File Short Name: WordPerfect Document Written by: Matt Deatherage and South Communist Manuary 1989 Files of this type and auxiliary type contain WordPerfect(TM) documents. \_\_\_\_\_\_\_\_\_\_\_\_\_\_\_\_\_\_\_\_\_\_\_\_\_\_\_\_\_\_\_\_\_\_\_\_\_\_\_\_\_\_\_\_\_\_\_\_\_\_\_\_\_\_\_\_\_\_\_\_\_\_\_\_\_\_\_\_\_\_\_\_\_\_\_\_\_

\_\_\_\_\_\_\_\_\_\_\_\_\_\_\_\_\_\_\_\_\_\_\_\_\_\_\_\_\_\_\_\_\_\_\_\_\_\_\_\_\_\_\_\_\_\_\_\_\_\_\_\_\_\_\_\_\_\_\_\_\_\_\_\_\_\_\_\_\_\_\_\_\_\_\_\_\_

WordPerfect(TM) for the Apple IIe and IIc provide more than 110 word processing features. In addition to a 50,000-word spelling checker and a thesaurus, the program offers footnotes, headers and footers, mail-merge, macros, search and replace, on-line help, file management, and dozens of formatting features.

WordPerfect for the Apple IIGS includes all these features and more. The program has a mouse interface with pull-down menus and allows for the editing multiple documents. Users can edit an unlimited number of documents at the same time and can take advantage of any memory available.

For more information on WordPerfect, contact:

 WordPerfect, Inc. 1555 North Technology Way Orem, Utah 84057 Attention: Apple II WordPerfect Technical Support Telephone: (801) 225-5000

The WordPerfect file format is copyrighted (C) 1984, 1985, 1986, 1987 and 1988 by WordPerfect Corporation and is printed here with permission.

File Structure

WordPerfect files are ASCII files. The text is neither encrypted nor compacted. There is no end-of-file character, and padding past the end of a document with garbage may cause WordPerfect to crash.

Formatting or function codes are embedded as they occur in the text. No code is used for beginning of file or end of file. When creating WordPerfect files from other programs, keep in mind the following:

- o The initial WordPerfect margin settings are usually 10 and 74, and it is best to keep the line length to 65 or less, unless you change the margin settings.
- o It is best not to pad with spaces.

**Apple ][ Computer Family Technical Documentation File Type Notes -- Developer CD March 1993 -- 83 of 238** Function Codes

All function codes are listed in hexadecimal. All except the first five have the high bit set. Function codes above \$C0 are discussed under "Multi-Byte Functions."

 Code Command \$09 Tab \$0A Hard New Line \$0B Soft New Page \$0C Hard New Page \$0D Soft New Line \$80 No operation \$81 Turn right justification on \$82 Turn right justification off \$83 End of centered text \$84 End of aligned or flushed right text \$85 (Used in other WordPerfect Corporation Products) \$86 Center page from top to bottom \$87 (Used in other WordPerfect Corporation Products) \$88 (Used in other WordPerfect Corporation Products) \$89 Tab after the right margin \$8A Widow/orphan on \$8B Widow/orphan off \$8C Hard end of line and soft end of page \$8D Footnote number (appears only inside of footnotes) \$8E Reserved \$8F Reserved \$90 (Used in other WordPerfect Corporation Products) \$91 (Used in other WordPerfect Corporation Products) \$92 (Used in other WordPerfect Corporation Products) \$93 (Used in other WordPerfect Corporation Products) \$94 Underline on \$95 Underline off \$96 Reverse video on \$97 Reverse video off \$98 (Used in other WordPerfect Corporation Products) \$99 Overstrike \$9A Cancel hyphenation of following word \$9B (Used in other WordPerfect Corporation Products) \$9C Bold off \$9D Bold on \$9E Hyphenation off \$9F Hyphenation on \$A0 Hard space \$A1 (Used in other WordPerfect Corporation Products) \$A2 (Used in other WordPerfect Corporation Products) \$A3 (Used in other WordPerfect Corporation Products) \$A4 (Used in other WordPerfect Corporation Products) \$A5 (Used in other WordPerfect Corporation Products) \$A6 (Used in other WordPerfect Corporation Products) \$A7 (Used in other WordPerfect Corporation Products) \$A8 (Used in other WordPerfect Corporation Products) \$A9 Hard hyphen in line \$AA Hard hyphen at end of line

> **Apple ][ Computer Family Technical Documentation File Type Notes -- Developer CD March 1993 -- 84 of 238**

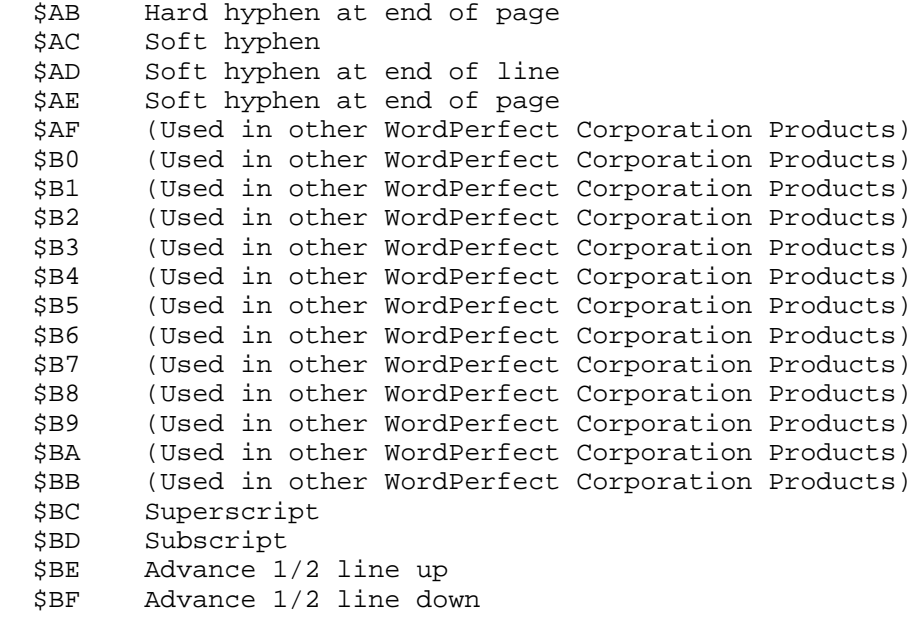

Multi-Byte Functions

Multi-byte function codes mark commands which require more than one byte. They mark both the beginning and end of such functions in the file. The length is indicated for most functions, but some have a variable length. In these cases, programs should scan for the second occurrence of the function code to indicate the end of the function.

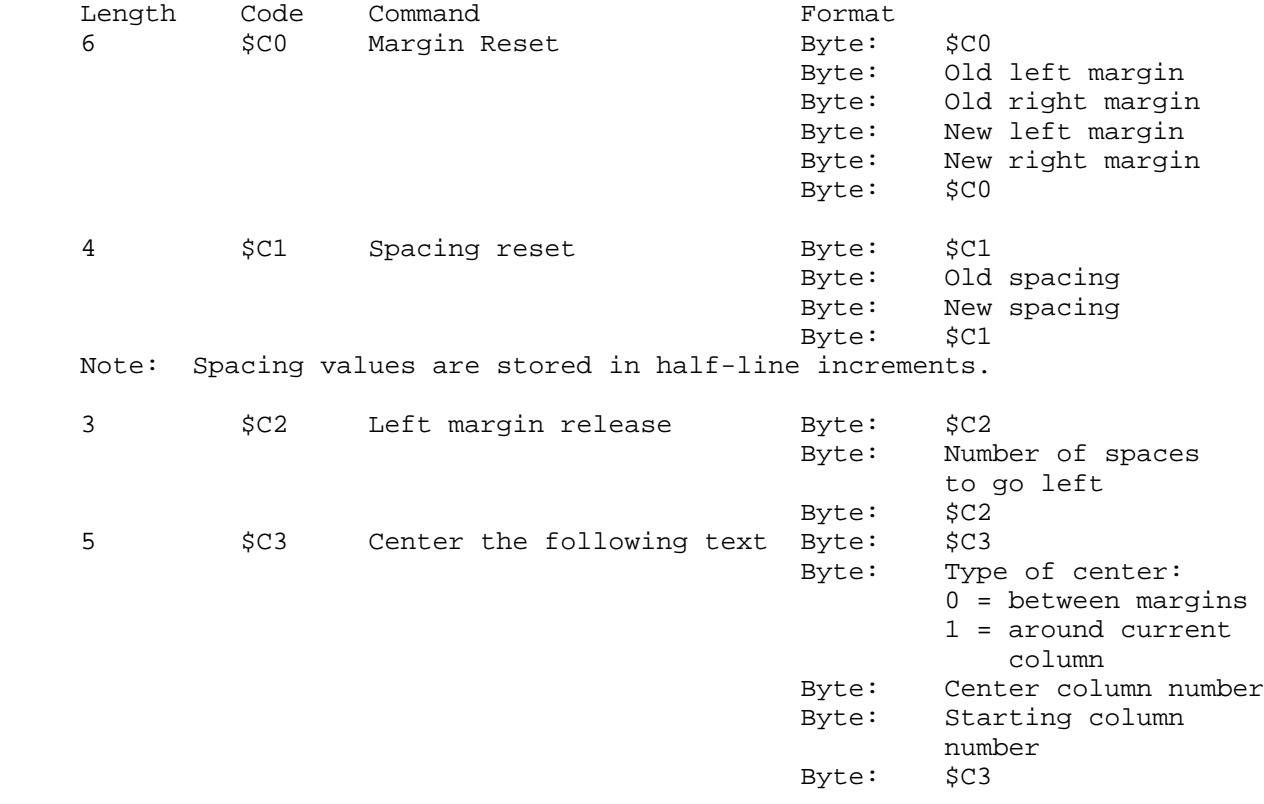

**Apple ][ Computer Family Technical Documentation File Type Notes -- Developer CD March 1993 -- 85 of 238**

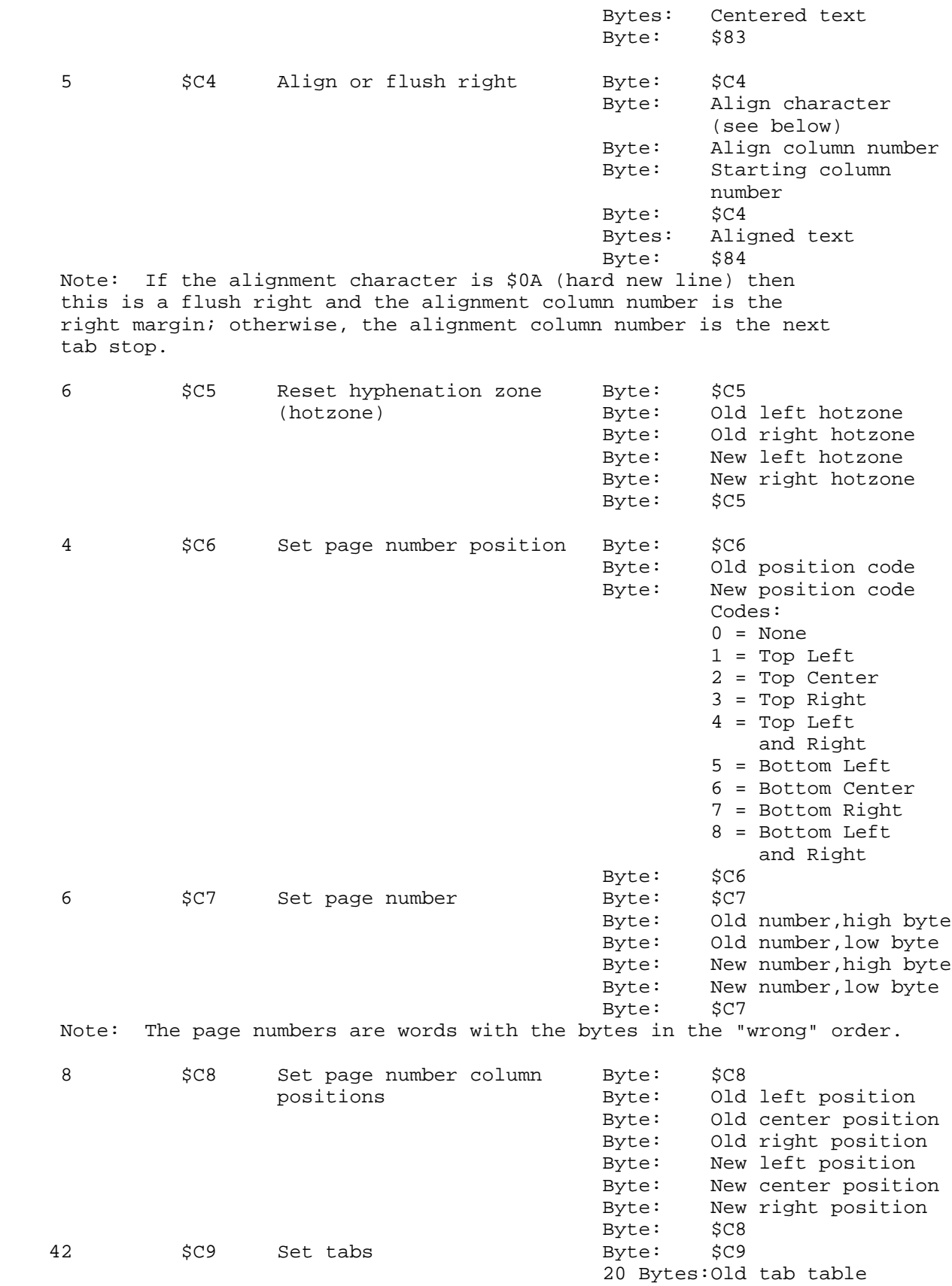

**Apple ][ Computer Family Technical Documentation File Type Notes -- Developer CD March 1993 -- 86 of 238**

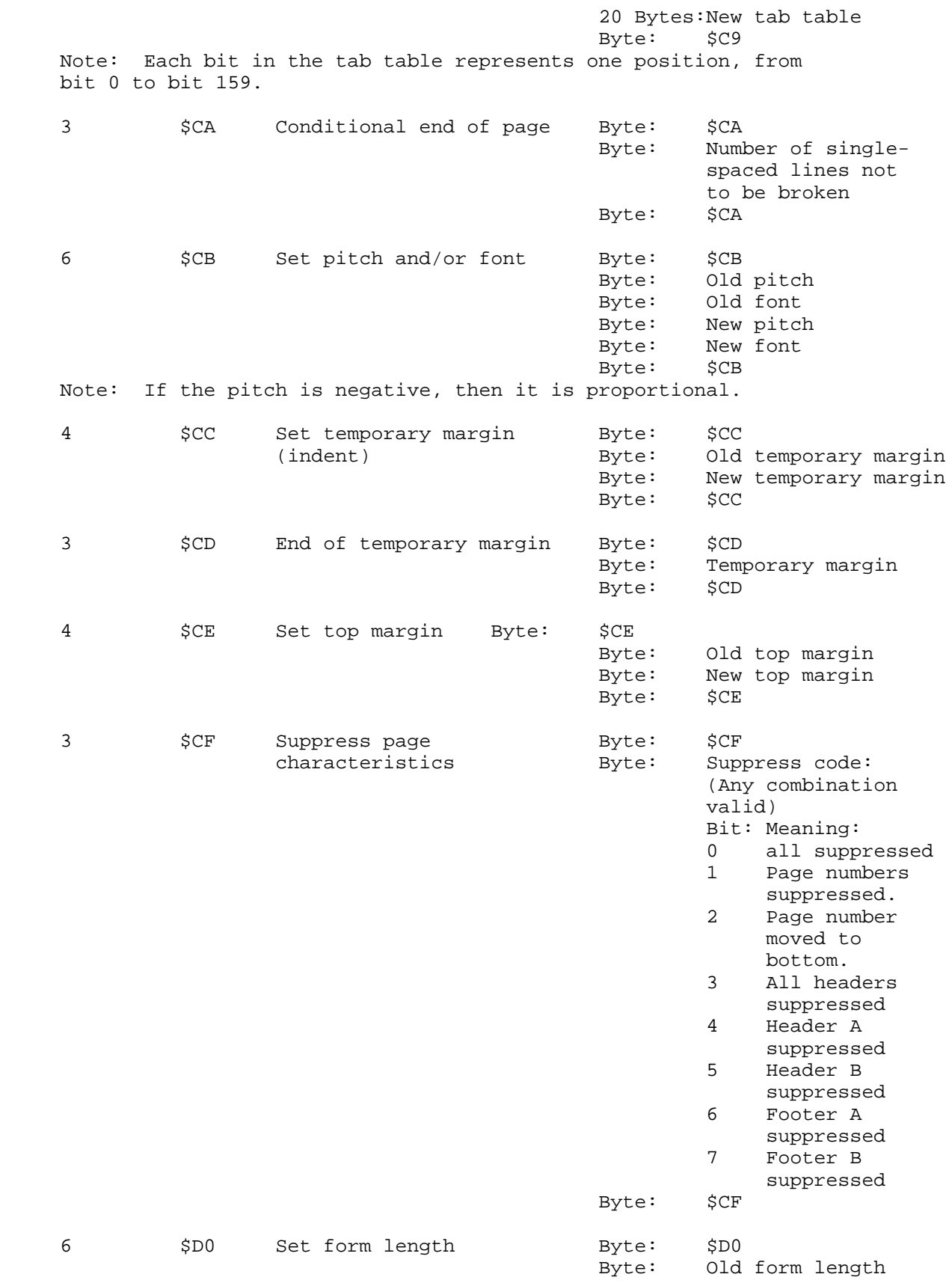

**Apple ][ Computer Family Technical Documentation File Type Notes -- Developer CD March 1993 -- 87 of 238**

 Byte: Old number of text lines Byte: New form length Byte: New number of text lines example of the state of the state of the state of the state of the state of the state of the state of the state of the state of the state of the state of the state of the state of the state of the state of the state of the Variable \$D1 Header/footer Byte: \$D1 Byte: Old def byte (see below) Byte: Number of half-lines used by old header/footer 2 bytes: \$FF Byte: Left margin Byte: Right margin Bytes: ASCII Text example of the state of the state of the state of the state of the state of the state of the state of the state of the state of the state of the state of the state of the state of the state of the state of the state of the Byte: Number of half-lines used by new header/footer Byte: New def byte (see below) example of the state of the state of the state of the state of  $\texttt{Byl}$ The format of the def byte is as follows:<br>Bits  $0-1$ : Type:  $0 =$  Header A Bits 2-7: Bits  $0-1$ : Type:  $0 =$  Header A Bits  $2-7$ : Occurrence:  $0 =$  Never<br> $1 =$  Header B  $1 =$  All p.  $1 =$  All pages  $2 =$  Footer A  $2 =$  Odd pages  $3 =$  Footer B  $4 =$  Even pages Note: The low-order two bits of the old def byte (the old types) must be correct. Variable \$D2 Footnote 6 Byte: \$D2 Byte: Footnote number Byte: Number of half-lines example of the state of the state of the state of the state of the state of the state of the state of the state of the state of the state of the state of the state of the state of the state of the state of the state of the Byte: Left margin Byte: Right margin Bytes: ASCII Text Byte: \$D2 Note: WordPerfect versions 1.0 and 1.1 use this function code. Versions 2.0 and later use function code \$E2 instead. 4 \$D3 Set Footnote Number Byte: \$D3 Byte: Old footnote number Byte: New footnote number Byte: \$D3 Note: WordPerfect versions 1.0 and 1.1 use this function code. Versions 2.0 and later use function code \$E4 instead. 4 \$D4 (Used in other WordPerfect Corporation Products) 4 \$D5 Set lines per inch Byte: \$D5 Byte: Old LPI code Byte: New LPI code end the state of the state of the state of the state of the state of the state of the state of the state of the state of the state of the state of the state of the state of the state of the state of the state of the state Note: Only 6 or 8 lines per inch is valid.

> **Apple ][ Computer Family Technical Documentation File Type Notes -- Developer CD March 1993 -- 88 of 238**

# **APPLE ][ COMPUTER FAMILY TECHNICAL INFORMATION**

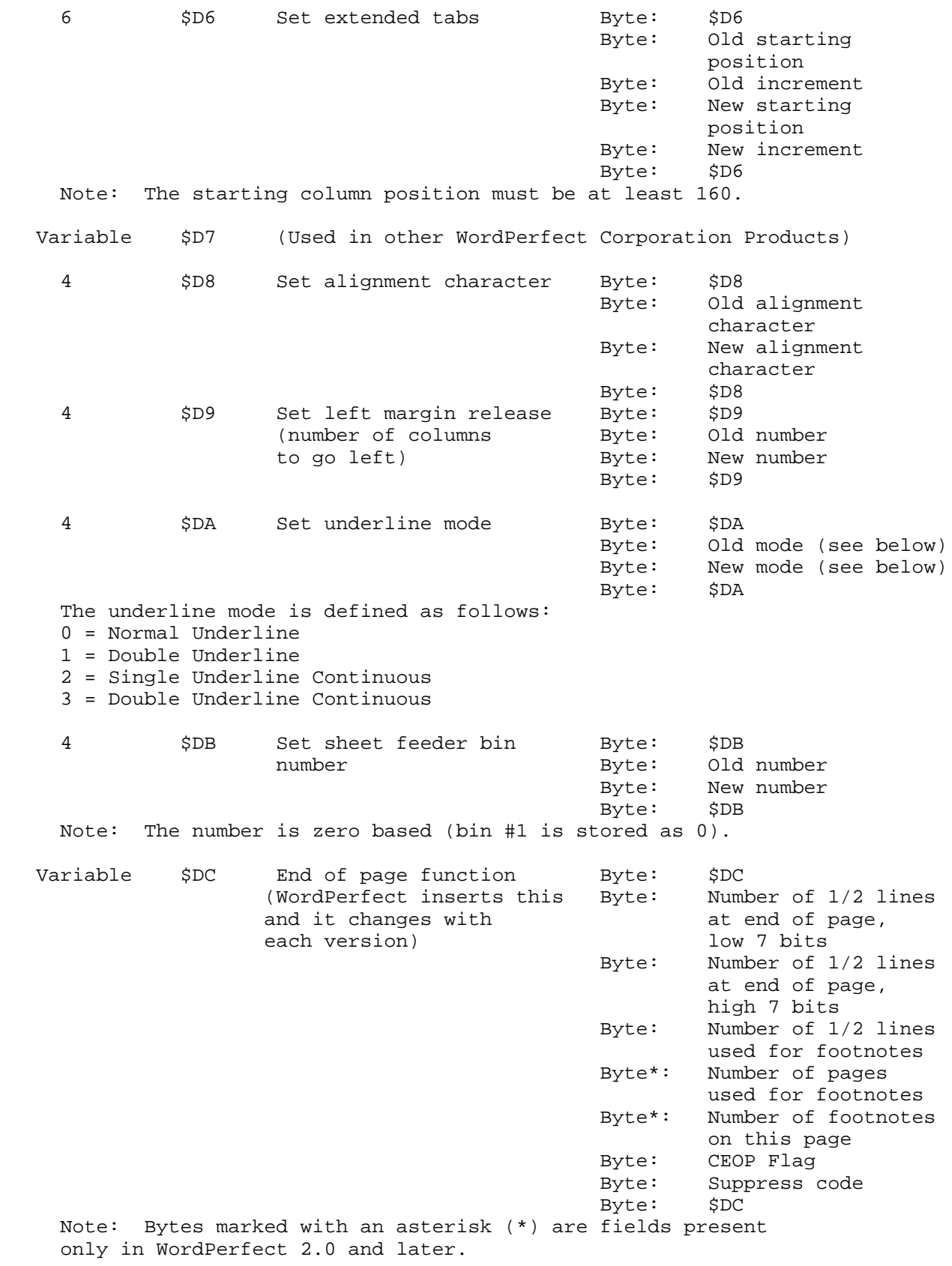

**Apple ][ Computer Family Technical Documentation File Type Notes -- Developer CD March 1993 -- 89 of 238**

# **APPLE ][ COMPUTER FAMILY TECHNICAL INFORMATION**

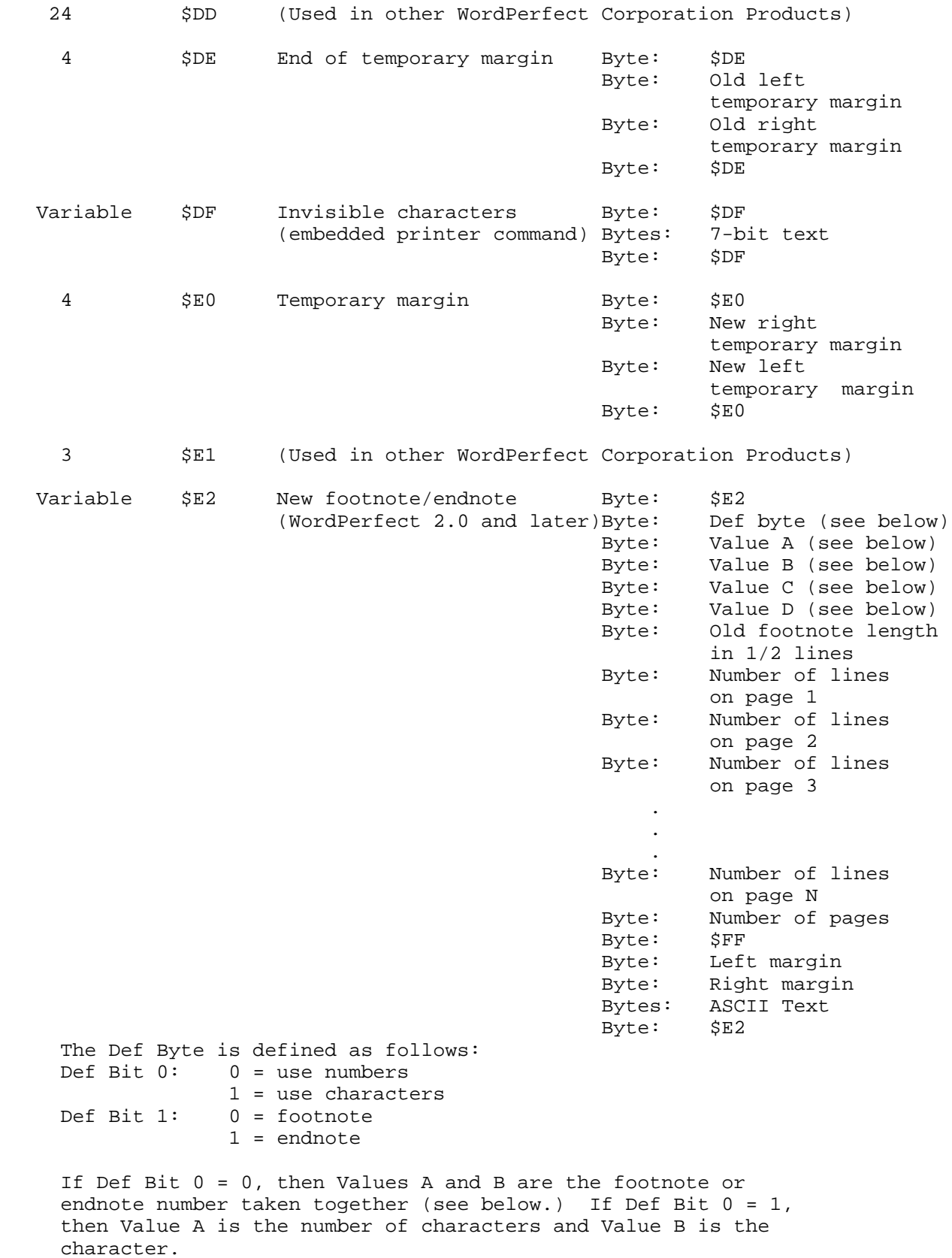

**Apple ][ Computer Family Technical Documentation File Type Notes -- Developer CD March 1993 -- 90 of 238**

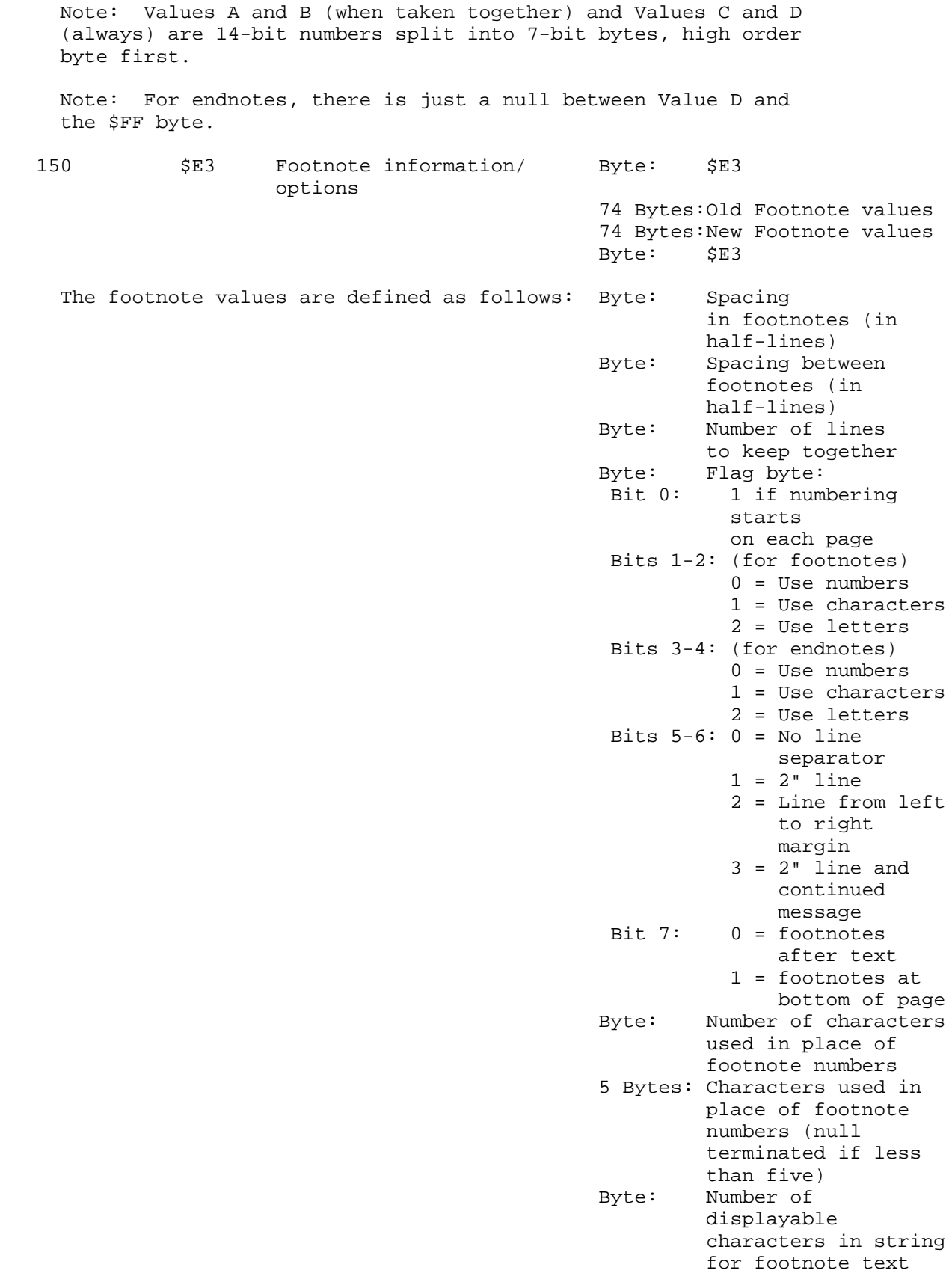

 15 Bytes:String for footnote text Byte: Number of displayable characters in string for endnote text 15 Bytes:String for endnote text Byte: Number of displayable characters in string for footnote note 15 Bytes:String for footnote note Byte: Number of displayable characters in string for endnote note 15 Bytes:String for endnote note 6 \$E4 New set footnote Byte: \$E4 (WordPerfect 2.0 and later)Byte: Old number,high byte Byte: Old number,low byte Byte: New number, high byte<br>Byte: New number, low byte New number, low byte example of the set of the set of  $B$  and  $B$  and  $B$  and  $B$  and  $B$  and  $B$  and  $B$  and  $B$  and  $B$  and  $B$  and  $B$  and  $B$  and  $B$  and  $B$  and  $B$  and  $B$  and  $B$  and  $B$  and  $B$  and  $B$  and  $B$  and  $B$  and  $B$  and  $B$  a Note: The new number is zero based (stored as new number minus one) Note: Footnote numbers are 14-bit numbers split into 7-bit bytes, high order byte first. 23 \$E5 (Used in other WordPerfect Corporation Products) 11 \$E6 (Used in other WordPerfect Corporation Products) 3 \$E7 (Used in other WordPerfect Corporation Products) 3 \$E8 (Used in other WordPerfect Corporation Products) Variable \$E9 (Used in other WordPerfect Corporation Products) Variable \$EA (Used in other WordPerfect Corporation Products) 32 \$EB (Used in other WordPerfect Corporation Products) 4 \$EC (Used in other WordPerfect Corporation Products) Variable \$ED (Used in other WordPerfect Corporation Products) 44 \$EE (Used in other WordPerfect Corporation Products) 18 \$EF (Used in other WordPerfect Corporation Products) 6 \$F0 (Used in other WordPerfect Corporation Products) 106 \$F1 (Used in other WordPerfect Corporation Products) Variable \$F2 (Used in other WordPerfect Corporation Products) 100 \$F3 (Used in other WordPerfect Corporation Products)

### END OF FILE FTN.A0.0000

##################################################################### ### FILE: FTN.ABOUT.92.06 #####################################################################

Apple II File Type Notes

Developer Technical Support

About Apple II File Type Notes and the Second State of Tune 1992

This Note accompanies each release of Apple II File Type Notes. This release includes new Notes for file types \$5A, \$D8, \$E0 and \$E2, revised Notes for file types \$B3, \$B5, \$B6, \$B7 and \$C7, as well as an updated list of all currently assigned Apple II file types and auxiliary types.

\_\_\_\_\_\_\_\_\_\_\_\_\_\_\_\_\_\_\_\_\_\_\_\_\_\_\_\_\_\_\_\_\_\_\_\_\_\_\_\_\_\_\_\_\_\_\_\_\_\_\_\_\_\_\_\_\_\_\_\_\_\_\_\_\_\_\_\_\_\_\_\_\_\_\_\_\_

\_\_\_\_\_\_\_\_\_\_\_\_\_\_\_\_\_\_\_\_\_\_\_\_\_\_\_\_\_\_\_\_\_\_\_\_\_\_\_\_\_\_\_\_\_\_\_\_\_\_\_\_\_\_\_\_\_\_\_\_\_\_\_\_\_\_\_\_\_\_\_\_\_\_\_\_\_

We welcome your file formats, suggestions on existing Notes, and your requests for file type or auxiliary type assignments. Please contact us at:

> Apple II File Type Notes Developer Technical Support Apple Computer, Inc. 20525 Mariani Avenue, M/S 75-3T Cupertino, CA 95014 AppleLink: DEVSUPPORT Internet: DEVSUPPORT@AppleLink.Apple.com

The universal sharing of file formats opens new dimensions to personal computing, so we want Apple II File Type Notes distributed as widely as possible. We send them to all Partners and Associates at no charge, and we also post them on AppleLink in the Developer Services bulletin board and other electronic sources, including the Apple FTP site (IP 130.43.2.3). You can also order them through Resource Central. As a Resource Central customer, you have access to the tools and documentation necessary to develop Apple II-compatible products. For more information about Resource Central, contact:

> Resource Central, Inc. P.O. Box 11250 Overland Park, KS 66207 (913) 469-6502 Fax: (913) 469-6507 AppleLink: A2.CENTRAL Internet: A2.CENTRAL@AppleLink.Apple.com GEnie: RC.ELLEN

We place no restrictions on copying the Notes, with the exception that you cannot resell them. You should note, however, that some of the file formats are the copyrighted property of the companies which own them. These formats are identified in the appropriate Notes, and you should treat them with respect to the applicable copyright laws.

This File Type Note batch was originally released in May 1992. Since that time, many of the contact addresses have changed and some typographical errors have been fixed. To note these changes, this document now bears the date June 1992. NO CONTENT OF ANY NOTES HAS CHANGED SINCE MAY 1992.

> **Apple ][ Computer Family Technical Documentation File Type Notes -- Developer CD March 1993 -- 93 of 238**

All file type and auxiliary type combinations not listed in this Note are RESERVED and must not be used by applications without assignment from Apple Computer, Inc.

Specifically, you may NOT do the following:

- o You may NOT use auxiliary type \$0000 for a given file type instead of asking for an assignment.
- o You may NOT use an auxiliary type in file type \$BF, justifying it with, "My program runs under GS/OS and creates documents."
- o You may NOT pick your own auxiliary type in a given file type and use it without getting an assignment from Apple. You may request a specific auxiliary type if you desire, but you must be prepared for the instance in which your requested auxiliary type is not available.
- You may NOT redefine the auxiliary type of a file type to suit your own purposes. For example, you can't choose to use auxiliary type \$ABCD in file type \$04, since the auxiliary type of file type \$04 (text file) is already defined to be the record length of a random-access text file.

You may use file types and auxiliary types which are not assigned to you if a complete definition of the contents of the file is published in File Type Notes or elsewhere. For example, you do not need to be assigned auxiliary types to use text files or binary files.

If you have any questions at all about file type and auxiliary type policies, assignments, or other specifics, do not hesitate to contact Developer Technical Support at the address listed in this Note.

Developer Technical Support requires four things from a developer before publishing a file format for your application in a File Type Note:

- 1. The file format itself, preferably in an ASCII text file.
- 2. Assurances that the product is shipping. We don't want to jump the gun by releasing a Note for an unannounced product or a product which is unavailable. The enclosed list of file type assignments includes only those products which we know are currently shipping.
	- Note : If your product is shipping, but your file type is not listed, you need to contact DTS, since engineering uses this list to identify files in future Apple products, such as future releases of the Apple IIgs Finder. If this Note does not list your file type and auxiliary type assignments, engineering CANNOT include them in future products. The "short" names listed in this Note are used as the descriptors for such files, so you should contact DTS if a descriptor for one of your files is unsuitable.

You MUST inform DTS when the program using your file type

**Apple ][ Computer Family Technical Documentation File Type Notes -- Developer CD March 1993 -- 94 of 238**  assignments ships to be included in future versions of the system software, even if you do not wish the file format to be published.

- 3. Written permission to publish the file format. We don't want you to submit the format and then be surprised when we publish it.
- 4. Your company name and address, so we can refer readers to you for more information about your product.

#### DEFINITIONS

The following definitions apply to all Apple II File Type Notes and will not be repeated in each Note:

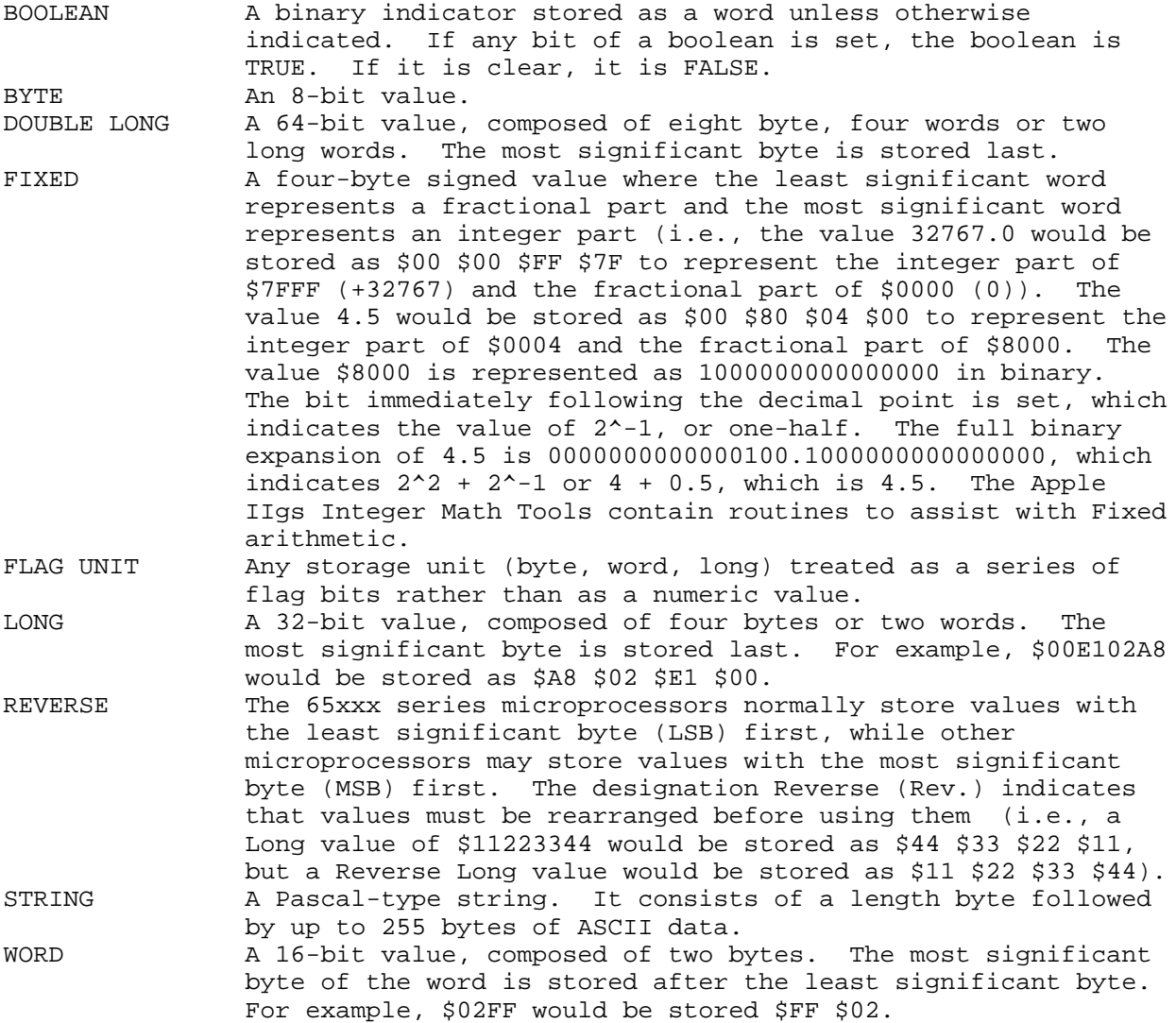

All bit definitions are given as bit numbers. Bit 0 is always the least significant bit. The most significant bit of a byte is bit 7; the most significant bit of a word is bit 15, etc.

> **Apple ][ Computer Family Technical Documentation File Type Notes -- Developer CD March 1993 -- 95 of 238**

#### **APPLE ][ COMPUTER FAMILY TECHNICAL INFORMATION**

Following is a current list of all file type and auxiliary type assignments. Assignments with a date indicate the release date of the File Type Note for that assignment, and all file types and auxiliary types which are not listed in this Note are reserved and should not be used.

Although Apple strongly recommends the use of file type descriptors, this document includes a list of three-letter abbreviations solely for developer convenience. These abbreviations are final as documented and will not be changed.

### FILE TYPE ASSIGNMENTS **May 1992**  New \*\*\* Revised \*R\* File Aux. 3Ltr File Type Description Type Type Abv (File Type Owner) Auxiliary Type Description Date ---------------------------------------------------------------------------- \$xx \$xxxx abc 1234567890123456789012345 123456789012345678901234567 xx/xx \$00 NON Unknown 03/90 \$01 BAD Bad blocks 03/90 \$02 PCD Pascal code \$03 PTX Pascal text<br>\$04 TXT ASCII text \$04 TXT ASCII text Random-access record-length \$05 PDA Pascal data \$06 BIN Binary Load address in bank 0 \$07 FNT Apple /// Font \$08 FOT Apple II or /// Graphics 05/89 \$08 \$4000 Packed Hi-Res Image Image Format 11/88 \$08 \$4001 Packed Double Hi-Res Image Format 11/88 Image \$08 \$8001 Printographer Packed Image Format HGR file \$08 \$8002 Printographer Packed Image Format DHGR file \$08 \$8003 Softdisk Hi-Res image Application-Specific \$08 \$8004 Softdisk Double Hi-Res Application-Specific image \$09 BA3 Apple /// BASIC program \$0A DA3 Apple /// BASIC data \$0B WPF Apple II or /// Word Processor \$0B \$8001 Write This Way document Application Specific \$0B \$8002 Writing & Publishing Application Specific document \$0C SOS Apple /// SOS System \$0F DIR Folder \$10 RPD Apple /// RPS data \$11 RPI Apple /// RPS index \$12 AFD Apple /// AppleFile discard \$13 AFM Apple /// AppleFile model \$14 AFR Apple /// AppleFile report format \$15 SCL Apple /// screen library \$16 PFS PFS document \$16 \$0001 PFS: File document Program Specific \$16 \$0002 PFS: Write document Program Specific

**Apple ][ Computer Family Technical Documentation File Type Notes -- Developer CD March 1993 -- 96 of 238**

\$16 \$0003 PFS: Graph document Program Specific

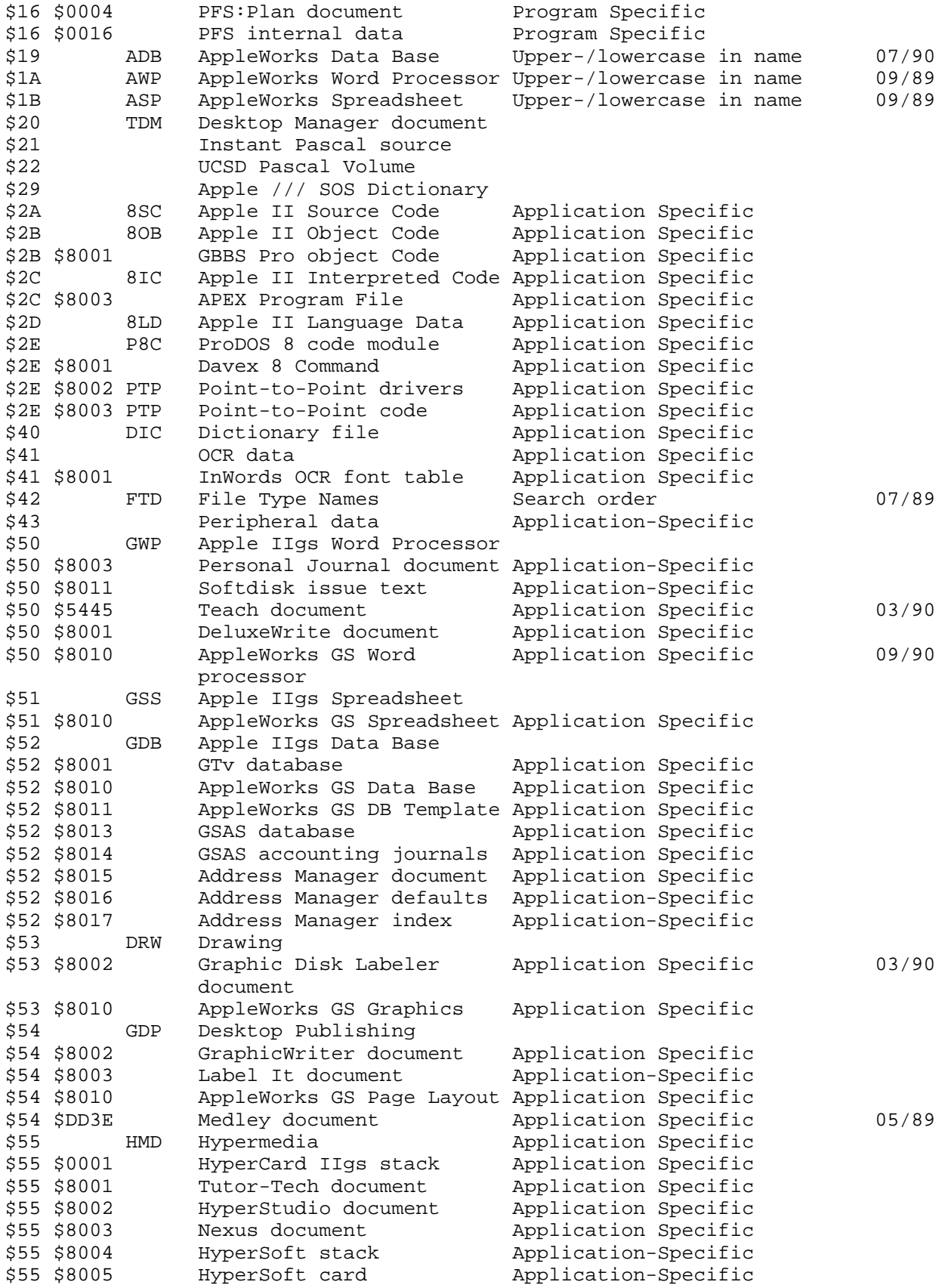

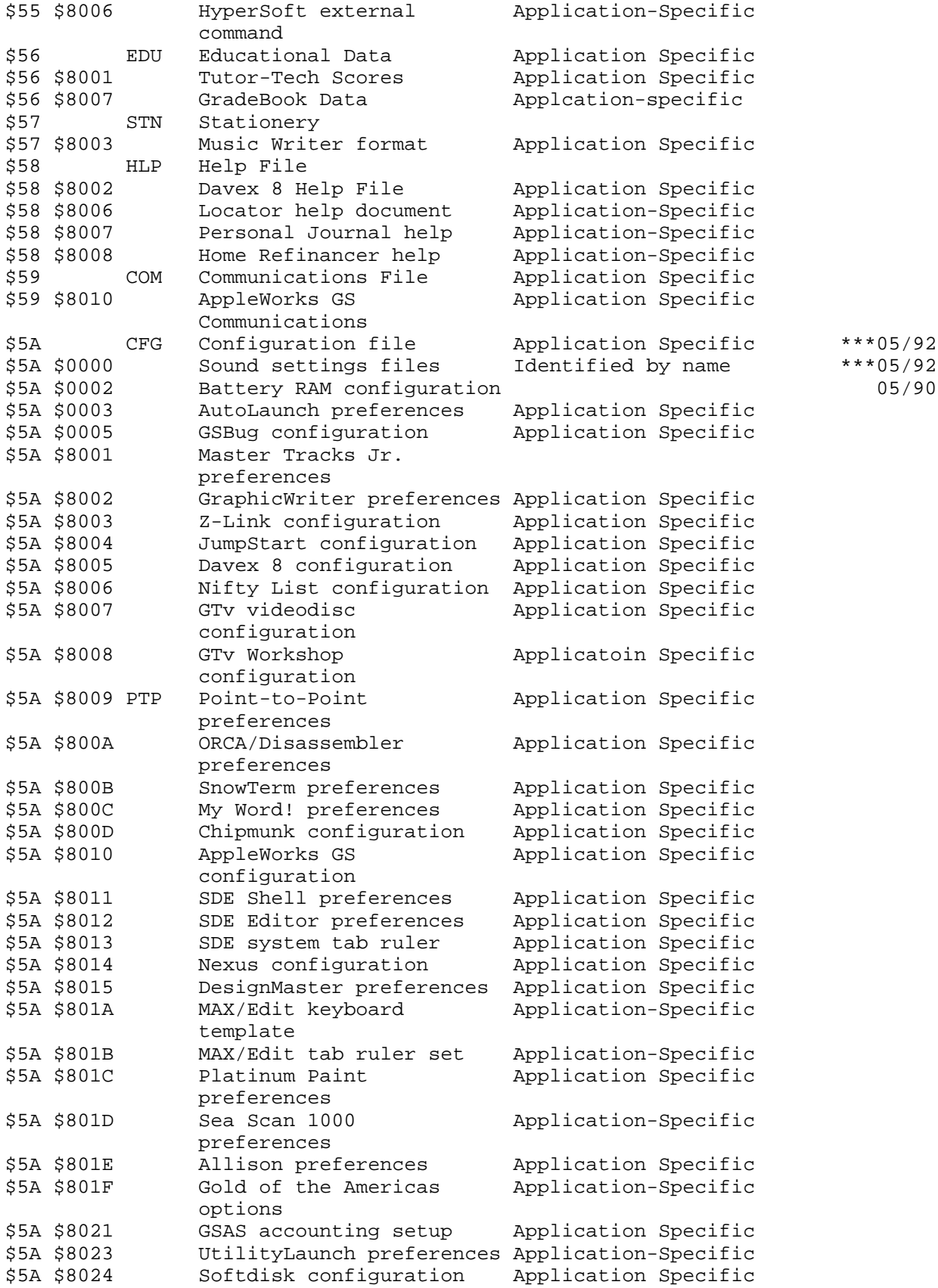

**Apple ][ Computer Family Technical Documentation File Type Notes -- Developer CD March 1993 -- 98 of 238**

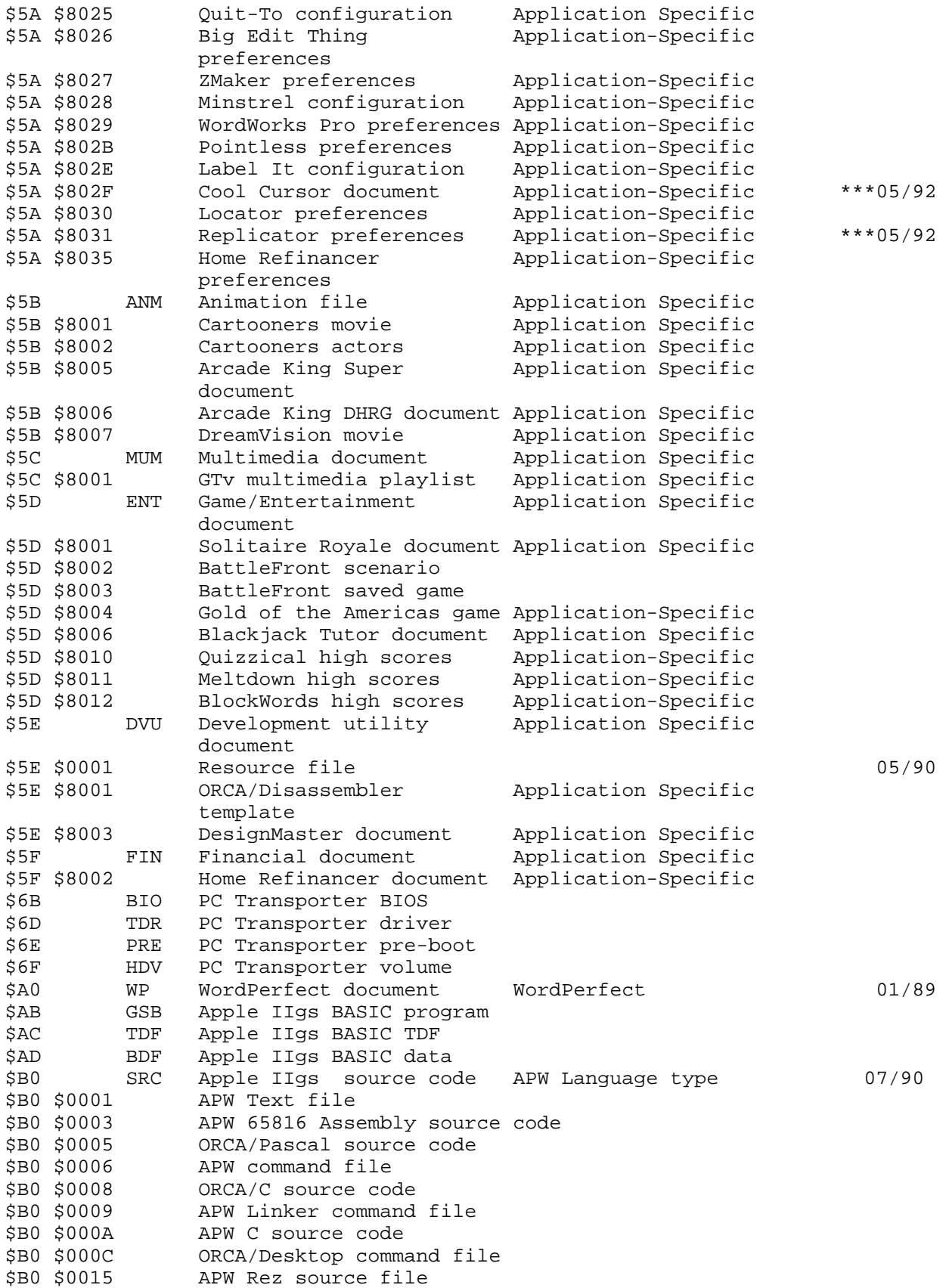

**Apple ][ Computer Family Technical Documentation File Type Notes -- Developer CD March 1993 -- 99 of 238**

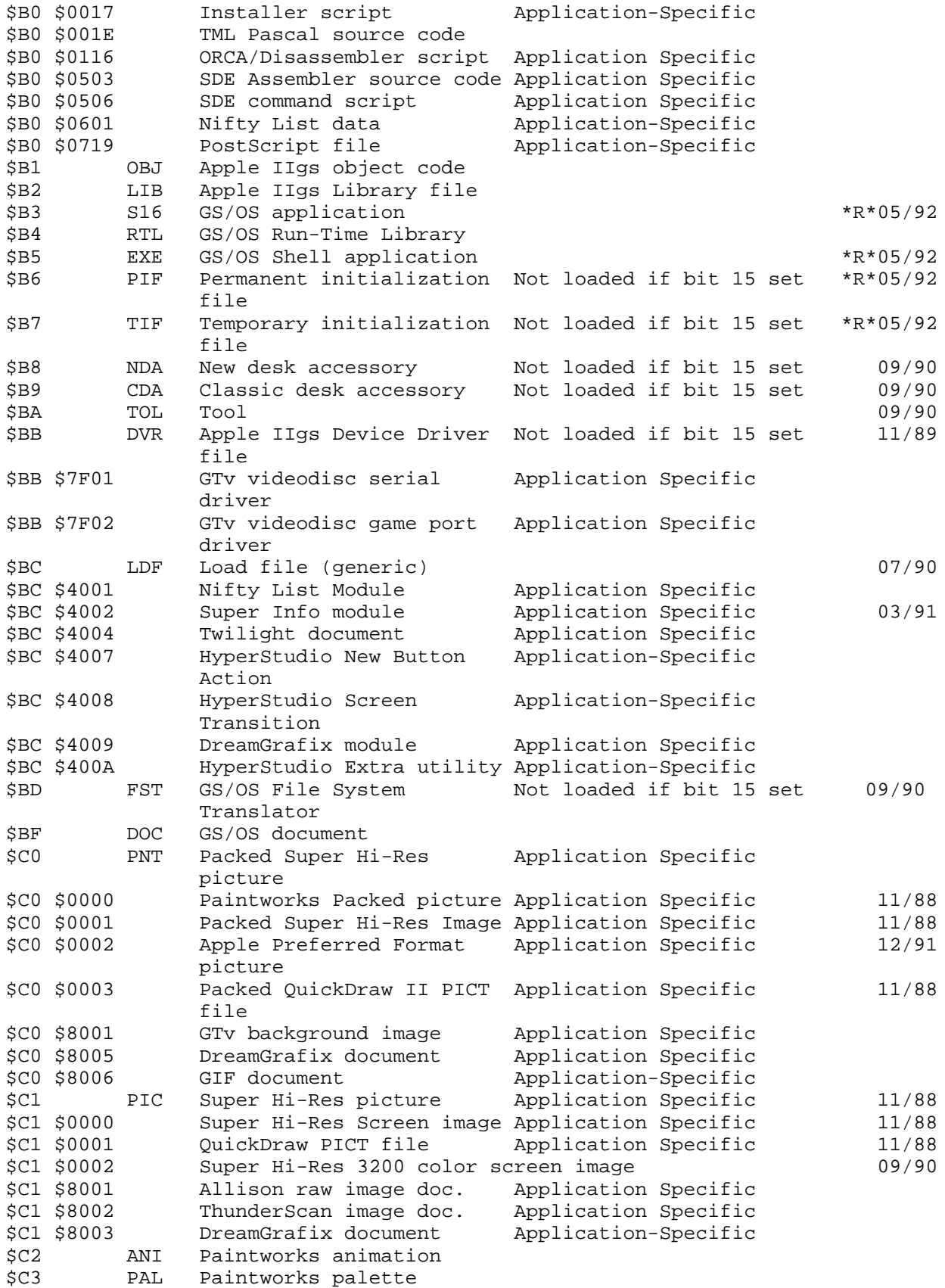

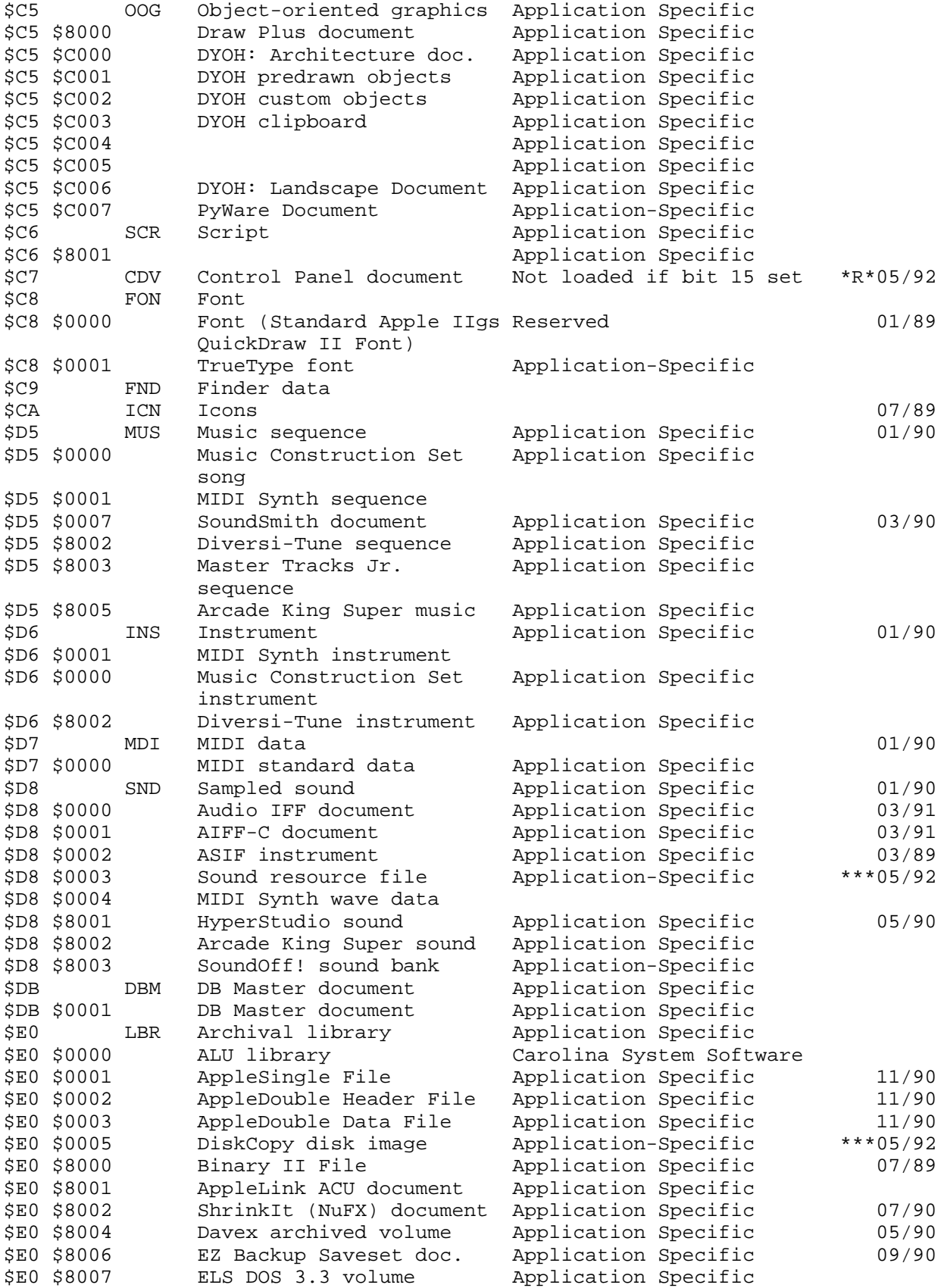

**Apple ][ Computer Family Technical Documentation File Type Notes -- Developer CD March 1993 -- 101 of 238**

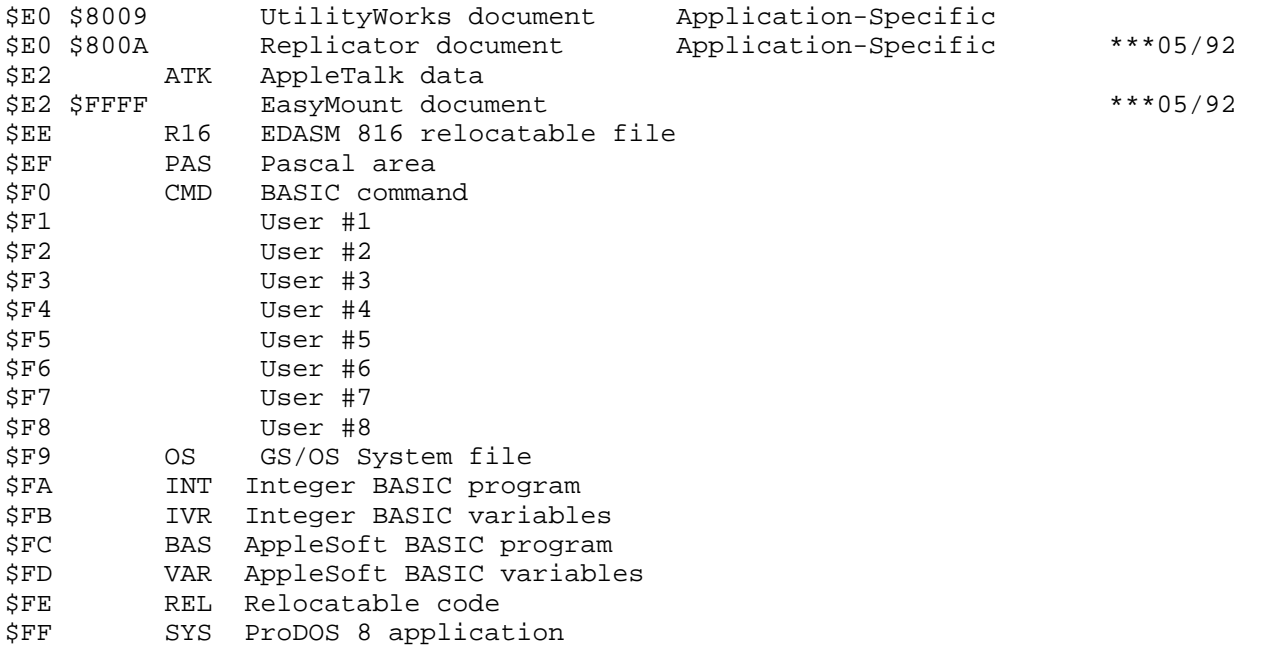

### END OF FILE FTN.ABOUT.92.06

**Apple ][ Computer Family Technical Documentation File Type Notes -- Developer CD March 1993 -- 102 of 238** ##################################################################### ### FILE: FTN.B0.xxxx #####################################################################

Apple II File Type Notes

Developer Technical Support

 $File Type:$   $$B0 (176)$ Auxiliary Type: All

Full Name: Apple IIgs Source Code File Short Name: Apple IIgs Source Code

Revised by: Matt Deatherage<br>Written by: Jim Merritt & Matt Deatherage May 1990 Written by: Jim Merritt & Matt Deatherage

\_\_\_\_\_\_\_\_\_\_\_\_\_\_\_\_\_\_\_\_\_\_\_\_\_\_\_\_\_\_\_\_\_\_\_\_\_\_\_\_\_\_\_\_\_\_\_\_\_\_\_\_\_\_\_\_\_\_\_\_\_\_\_\_\_\_\_\_\_\_\_\_\_\_\_\_\_

Files of this type contain source code to be compiled by Apple IIgs native development environments. This File Type Note obsoletes any publications bearing this information with earlier publication dates. Changes since March 1990: Added new vendor and language numbers and altered the warning about resource forks.

\_\_\_\_\_\_\_\_\_\_\_\_\_\_\_\_\_\_\_\_\_\_\_\_\_\_\_\_\_\_\_\_\_\_\_\_\_\_\_\_\_\_\_\_\_\_\_\_\_\_\_\_\_\_\_\_\_\_\_\_\_\_\_\_\_\_\_\_\_\_\_\_\_\_\_\_\_

Files of type \$B0 contain source code to be used by an Apple IIgs native development environment, such as APW. The data fork of \$B0 files contains straight ASCII text; nothing that should not be interpreted as ASCII should be in this kind of file. The resource fork is reserved; it cannot be guaranteed that resources in these files are preserved by programming utilities. The resource fork, if it exists, should contain Apple IIgs resources.

The auxiliary type of file type \$B0 is used to distinguish between different compilers or assemblers. The value in the auxiliary type is also referred to as the "APW Language Number," since APW matches language numbers with the auxiliary type of \$B0 files to determine which compiler or assembler should be used to compile a source code file. Throughout this Note, "APW Language Number" is used to mean "auxiliary type of file type \$B0," even though a specific auxiliary type value may be assigned to a native development environment other than APW, and may, in fact, not represent an APW language.

Developer Technical Support assigns and catalogs all official APW language numbers, and effective May 1988, DTS has a new scheme for these numbers. Under the new scheme, the high byte of the APW language number is a vendor number and the low byte is a language number. To form the APW language number, combine the vendor number with the language number.

Note: Vendors who form their own language numbers in this fashion should also inform Developer Technical Support of the new products to ensure proper inclusion in future File Type Descriptors.

Following is a list of the APW languages which do not follow the new scheme; inclusion of a language on this list does not imply the language product exists or ever will exist under APW.

 $\mathcal{L}_\text{max} = \frac{1}{2} \sum_{i=1}^{n} \frac{1}{2} \sum_{i=1}^{n} \frac{1}{2} \sum_{i=1}^{n} \frac{1}{2} \sum_{i=1}^{n} \frac{1}{2} \sum_{i=1}^{n} \frac{1}{2} \sum_{i=1}^{n} \frac{1}{2} \sum_{i=1}^{n} \frac{1}{2} \sum_{i=1}^{n} \frac{1}{2} \sum_{i=1}^{n} \frac{1}{2} \sum_{i=1}^{n} \frac{1}{2} \sum_{i=1}^{n} \frac{1}{2} \sum_{i=1}^{n} \frac{1$ 

Number Language Code Use

**Apple ][ Computer Family Technical Documentation File Type Notes -- Developer CD March 1993 -- 103 of 238**

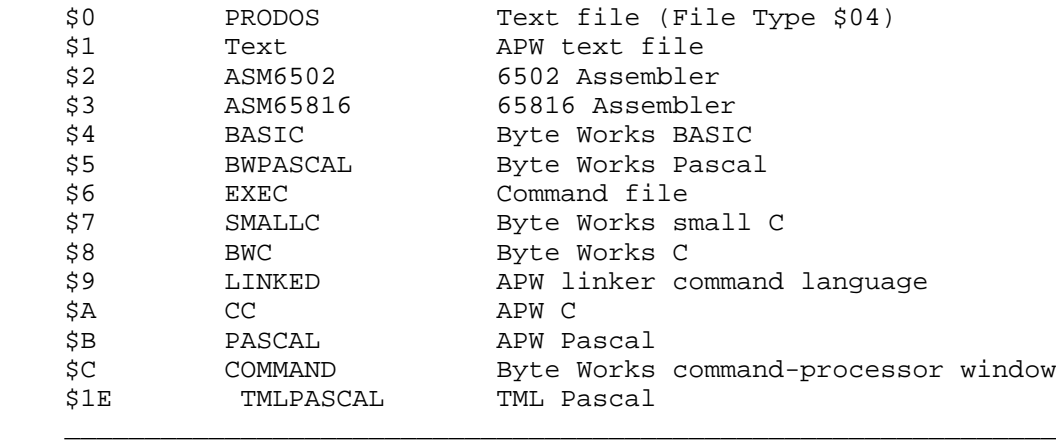

The following is a list of currently defined vendors and languages; inclusion of a vendor on this list does not imply the vendor is developing, or ever will be developing, any of the language products listed for APW.

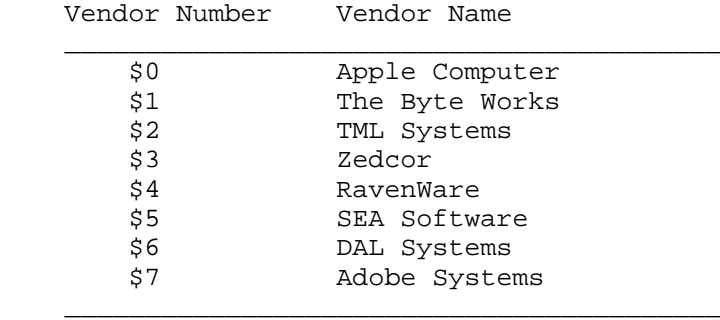

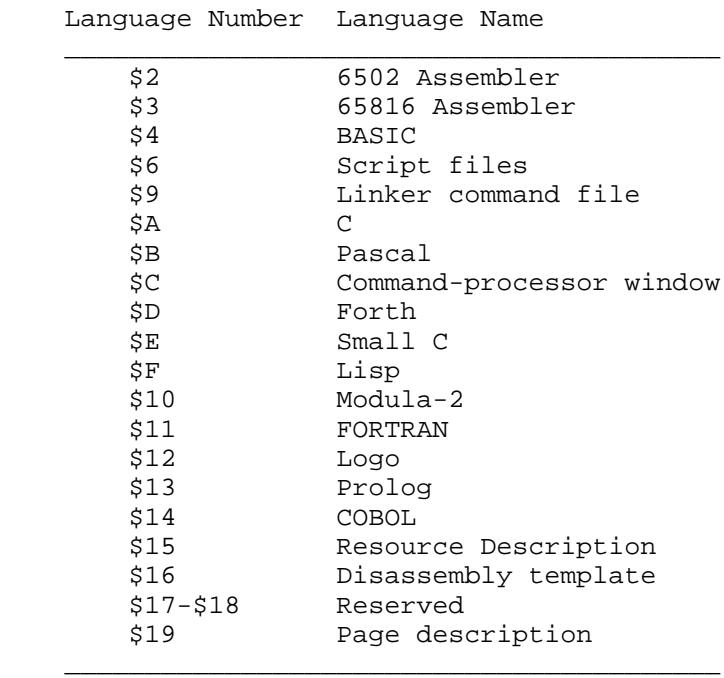

The generic vendor names and language descriptions are more familiar in

**Apple ][ Computer Family Technical Documentation File Type Notes -- Developer CD March 1993 -- 104 of 238**

#### **APPLE ][ COMPUTER FAMILY TECHNICAL INFORMATION**

combination. For example, an "Apple Resource Description" file would be Rez source code, and "Adobe Systems Page Description" is a Postscript(TM) file.

If, as a developer of native development software, you need a vendor number or a new language number for a language processor not currently covered on this list, write to the address in "About File Type Notes", to the attention of "APW Language Number Administration".

Note: Language number assignments are considered provisional until the applicant submits proof of publication of a language processor using the assigned number. Acceptable proof must include a complete specification for the language that the processor recognizes, as well as photocopies of public notices that discuss the terms and details of publication (e.g., newspaper and magazine ads, software reviews, brochures, circulars, electronic mail solicitations, etc.). Unless a developer has made prior arrangements with Developer Technical Support, DTS may rescind a provisional language number assignment after a period of one calendar year from the date of assignment if a developer does not submit the required proof of publication.

\_\_\_\_\_\_\_\_\_\_\_\_\_\_\_\_\_\_\_\_\_\_\_\_\_\_\_\_\_\_\_\_\_\_\_\_\_\_\_\_\_\_\_\_\_\_\_\_\_\_\_\_\_\_\_\_\_\_\_\_\_\_\_\_\_\_\_\_\_\_\_\_\_\_\_\_\_

### END OF FILE FTN.B0.xxxx

##################################################################### ### FILE: FTN.B3.XXXX #####################################################################

 Apple II File Type Notes

Developer Technical Support

File Type:  $$B3 (179)$ Auxiliary Type: All

Full Name: ProDOS 16 or GS/OS Application Short Name: GS/OS Application

Revised by: Dave Lyons May 1992<br>Written by: Written by: Dave Lyons & Matt Deatherage September 1989

\_\_\_\_\_\_\_\_\_\_\_\_\_\_\_\_\_\_\_\_\_\_\_\_\_\_\_\_\_\_\_\_\_\_\_\_\_\_\_\_\_\_\_\_\_\_\_\_\_\_\_\_\_\_\_\_\_\_\_\_\_\_\_\_\_\_\_\_\_\_\_\_\_\_\_\_\_

Files of this type and auxiliary type contain application programs for the Apple IIgs.

CHANGES SINCE DECEMBER 1991: Broadened the definition auxiliary type bit 1 to mean the application can handle getting control with the Super Hi-Res screen on.

\_\_\_\_\_\_\_\_\_\_\_\_\_\_\_\_\_\_\_\_\_\_\_\_\_\_\_\_\_\_\_\_\_\_\_\_\_\_\_\_\_\_\_\_\_\_\_\_\_\_\_\_\_\_\_\_\_\_\_\_\_\_\_\_\_\_\_\_\_\_\_\_\_\_\_\_\_

Files of type \$B3 contain GS/OS application programs. These files contain program code in Object Module Format (OMF) that is loaded by the System Loader or ExpressLoad at an address and is then executed in a documented environment.

The environment and constraints for application programs are documented in GS/OS Reference; all developers creating file of type \$B3 should be familiar with this material. OMF is documented in \_GS/OS Reference\_ and the APW Reference Manual.

The auxiliary type for \$B3 files is now defined to indicate properties of the program contained within the file. Other parts of the system may use this information to properly control the environment for the program:

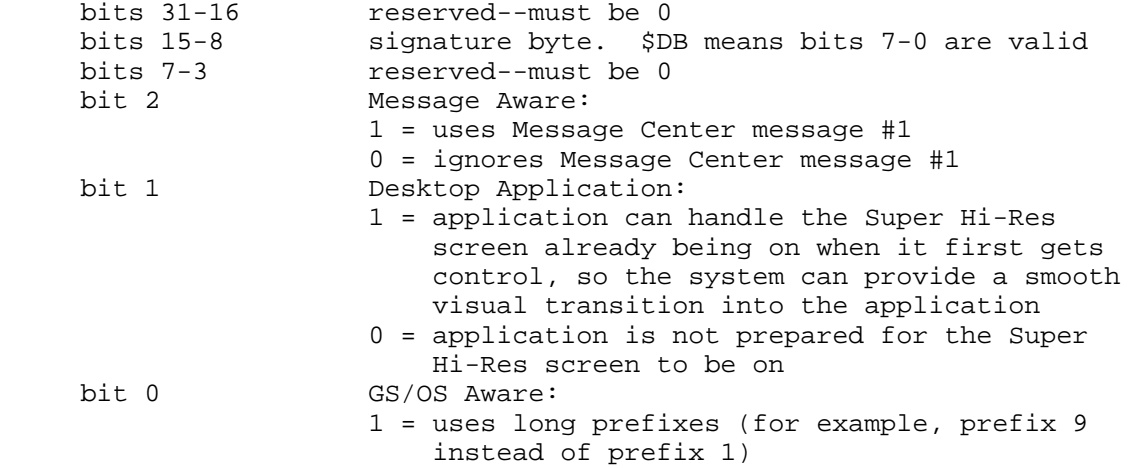

**Apple ][ Computer Family Technical Documentation File Type Notes -- Developer CD March 1993 -- 106 of 238** 0 = uses short prefixes (less than 63 characters)

 NOTE: If an application has the Desktop Application bit set, it should be prepared to get control with either the text or the Super Hi-Res screen visible. For example, if some error prevents the application from using the desktop tools, it may be necessary to call GrafOff before the user can read error messages displayed on the text screen (although GrafOff is a QuickDraw II call, it's OK to call GrafOff even if QuickDraw II is not active).

 If an application does not have the Desktop Application bit set (or does not even have a \$DBxx auxiliary type), the system software reserves the right to force the text screen to be visible if QuickDraw II is not started. Do not assume that a Quit call from one application to another (with QuickDraw II not started) will leave the Super Hi-Res screen visible.

### END OF FILE FTN.B3.XXXX

##################################################################### ### FILE: FTN.B5.XXXX #####################################################################

Apple II File Type Notes

Developer Technical Support

File Type:  $$B5 (181)$ Auxiliary Type: All

Full Name: ProDOS 16 or GS/OS Shell application file Short Name: GS/OS Shell application

Revised by: Dave Lyons and the contract of the May 1992 Written by: Dave Lyons & Matt Deatherage September 1989

\_\_\_\_\_\_\_\_\_\_\_\_\_\_\_\_\_\_\_\_\_\_\_\_\_\_\_\_\_\_\_\_\_\_\_\_\_\_\_\_\_\_\_\_\_\_\_\_\_\_\_\_\_\_\_\_\_\_\_\_\_\_\_\_\_\_\_\_\_\_\_\_\_\_\_\_\_

Files of this type and auxiliary type contain application programs intended for use within a shell environment for the Apple IIgs.

CHANGES SINCE DECEMBER 1991: Broadened the definition auxiliary type bit 1 to mean the application can handle getting control with the Super Hi-Res screen on.

\_\_\_\_\_\_\_\_\_\_\_\_\_\_\_\_\_\_\_\_\_\_\_\_\_\_\_\_\_\_\_\_\_\_\_\_\_\_\_\_\_\_\_\_\_\_\_\_\_\_\_\_\_\_\_\_\_\_\_\_\_\_\_\_\_\_\_\_\_\_\_\_\_\_\_\_\_

Files of type \$B5 contain GS/OS shell application programs. These files contain program code in Object Module Format (OMF) that is loaded by the System Loader or ExpressLoad at an address and is then executed under the control of a command shell (such as APW, for example).

The shell may provide extra services to a shell application that are not available to normal GS/OS applications (files of type \$B3). A shell application can identify which shell it is running under by examining the shell identifier.

Information about the shell identifier and other shell application environment issues may be found in GS/OS Reference and APW Reference, where the shell application environment is completely documented. OMF is documented in those manuals as well. All developers creating files of type \$B5 should be familiar with this material.

The auxiliary type for \$B5 files is now defined to indicate properties of the program contained within the file. Other parts of the system may use this information to properly control the environment for the program:

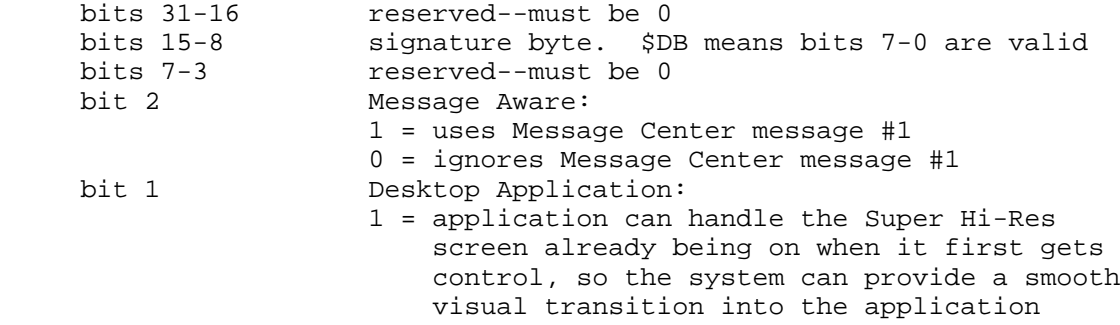

**Apple ][ Computer Family Technical Documentation File Type Notes -- Developer CD March 1993 -- 108 of 238**
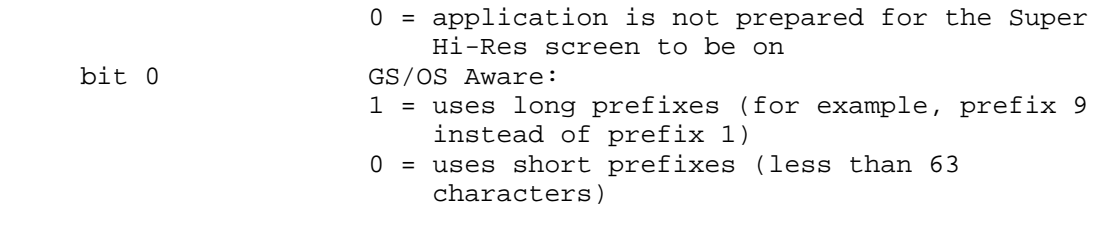

 NOTE: If a Shell Application has the Desktop Application bit set, it should be prepared to get control with either the text or the Super Hi-Res screen visible. For example, if some error prevents the application from using the desktop tools, it may be necessary to make the QuickDraw II call GrafOff before the user can read error messages displayed on the text screen (it's OK to call GrafOff even if QuickDraw II is not active).

 If a Shell Application does not have the Desktop Application bit set (or does not even have a \$DBxx auxiliary type), the system software reserves the right to force the text screen to be visible if QuickDraw II is not started. Do not assume that a Quit call from one application to another (with QuickDraw II not started) will leave the Super Hi-Res screen visible.

### END OF FILE FTN.B5.XXXX

##################################################################### ### FILE: FTN.B6.XXXX #####################################################################

Apple II File Type Notes

Developer Technical Support

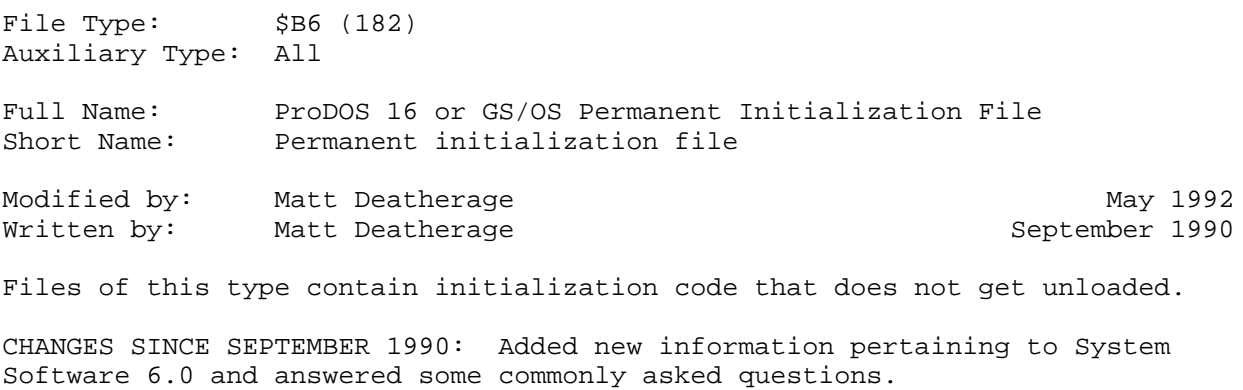

\_\_\_\_\_\_\_\_\_\_\_\_\_\_\_\_\_\_\_\_\_\_\_\_\_\_\_\_\_\_\_\_\_\_\_\_\_\_\_\_\_\_\_\_\_\_\_\_\_\_\_\_\_\_\_\_\_\_\_\_\_\_\_\_\_\_\_\_\_\_\_\_\_\_\_\_\_

Files of type \$B6 contain permanent initialization code in OMF format. Such files are often referred to as "inits." They are loaded by GS/OS at boot time and are never unloaded. The auxiliary type is RESERVED except for bit 15--if bit 15 is set, the initialization file is not loaded at boot time.

\_\_\_\_\_\_\_\_\_\_\_\_\_\_\_\_\_\_\_\_\_\_\_\_\_\_\_\_\_\_\_\_\_\_\_\_\_\_\_\_\_\_\_\_\_\_\_\_\_\_\_\_\_\_\_\_\_\_\_\_\_\_\_\_\_\_\_\_\_\_\_\_\_\_\_\_\_

The structure of an init is similar to that of an application. The first byte of the loaded code image (inits are load files) is the entry point, and the init must end with an RTL instruction. When GS/OS transfers control to a permanent initialization file, the processor is in 16-bit native mode. The A register contains the init's user ID, D points to the bottom of a 4K stack and direct-page area and S points to near the top of that area. (If the init has an OMF stack and direct page segment linked in, the D and S registers point to it instead.) The data bank register is not defined; you should save it, set it and restore it if you use absolute addressing.

While all tools are available to be started, that doesn't mean tools should necessarily be started. Inits can be loaded after boot time (such as with IR 2.0, DTS Sample Code for an Apple IIgs Finder Extension), and blindly attempting to start and shut down tools without first checking their status can be disastrous in such instances. In particular, inits should never call TLStartUp or TLShutDown, and should check for the presence of other tools through each tool's status function before starting it up.

If you're considering starting a tool after init time and leaving it started (which is only possible when your code gets control after init time), you must do two things:

- 1. Apply for your Certificate of IIgs Deityship at the Matt & Dave Ministry of Bits. Do not continue until you recieve your certificate.
- 2. Read Apple IIgs Technical Note #53, "NDAs and Tools," and do what it says.

**Apple ][ Computer Family Technical Documentation File Type Notes -- Developer CD March 1993 -- 110 of 238** Inits that need to tell the difference between boot time and later loading times (for example, a RAM disk restoration init) can check the result of the GS/OS call GetName--if there is no name, the system's currently being started up.

Permanent inits are called at boot time and left in memory until the system is shut down. However, GS/OS does not call them again (even on a return from ProDOS 8). If your permanent init wants to periodically get control, it can use features like heartbeat tasks (installed with SetHeartBeat and IntSource), GS/OS notification procedures (AddNotifyProc), inter-process communication features (AcceptRequests) or Run Queue tasks (AddToRunQ).

Your permanent init can tell GS/OS it should be unloaded after execution. Above GS/OS's RTL address on the stack is a WORD value of \$0000. If your init sets bit zero of this word (LDA #1, STA 4,S assuming you haven't pushed anything on the stack), GS/OS unloads your init when you return control, treating it as if it were a temporary init file. This can be useful for inits that operate with certain hardware--if the hardware isn't present, the init can go away.

WARNING: This WORD space is not available to permanent initialization files that execute from a user's folder on an AppleShare file server at boot time unless you're using System Software 6.0 or later.

Further Reference

- o GS/OS Reference
- o File Type Note for File Type \$B7, Temporary Initialization Files

\_\_\_\_\_\_\_\_\_\_\_\_\_\_\_\_\_\_\_\_\_\_\_\_\_\_\_\_\_\_\_\_\_\_\_\_\_\_\_\_\_\_\_\_\_\_\_\_\_\_\_\_\_\_\_\_\_\_\_\_\_\_\_\_\_\_\_\_\_\_\_\_\_\_\_\_\_

### END OF FILE FTN.B6.XXXX

##################################################################### ### FILE: FTN.B7.XXXX #####################################################################

Apple II File Type Notes

Developer Technical Support

File Type:  $$B7 (183)$ Auxiliary Type: All

Full Name: ProDOS 16 or GS/OS Temporary Initialization File Short Name: Temporary initialization file

Modified by: Matt Deatherage May 1992 Written by: Matt Deatherage September 1990

\_\_\_\_\_\_\_\_\_\_\_\_\_\_\_\_\_\_\_\_\_\_\_\_\_\_\_\_\_\_\_\_\_\_\_\_\_\_\_\_\_\_\_\_\_\_\_\_\_\_\_\_\_\_\_\_\_\_\_\_\_\_\_\_\_\_\_\_\_\_\_\_\_\_\_\_\_

Files of this type contain initialization code that is unloaded immediately after executing.

CHANGES SINCE SEPTEMBER 1990: Added new information pertaining to System Software 6.0 and answered some commonly asked questions.

Files of type \$B7 contain temporary initialization code. Such files are often referred to as "inits". They are loaded by GS/OS at boot time and are unloaded immediately after execution. The auxiliary type is RESERVED except for bit 15--if bit 15 is set, the initialization file is not loaded.

\_\_\_\_\_\_\_\_\_\_\_\_\_\_\_\_\_\_\_\_\_\_\_\_\_\_\_\_\_\_\_\_\_\_\_\_\_\_\_\_\_\_\_\_\_\_\_\_\_\_\_\_\_\_\_\_\_\_\_\_\_\_\_\_\_\_\_\_\_\_\_\_\_\_\_\_\_

The structure of an init is similar to that of an application. The first byte of the loaded code image (inits are load files) is the entry point, and the init must end with an RTL instruction. When GS/OS transfers control to a temporary initialization file, the processor is in 16-bit native mode. The A register contains the init's user ID, D points to the bottom of a 4K stack and direct-page area and S points to near the top of that area. (If the init has an OMF stack and direct page segment linked in, the D and S registers point to it instead.) The data bank register is not defined; you should save it, set it and restore it if you use absolute addressing.

All inits are loaded and executed entirely after the System Software is initialized; all of GS/OS is present and all of the tools are startable (although that's not necessarily advised; see later in this Note). The contents of all prefixes are undefined, and you should save and restore any prefixes you use. An init that wants to find its own pathname can use the System Loader call LGetPathname2. The commonly-seen icons at the bottom of the graphics screen are only available to CDevs in System Software 5.0 through 5.0.4, unless you draw the icon yourself, but under 6.0 and later the Miscellaneous Tools call ShowBootInfo will display an icon on the graphics screen or a version line on the text screen like GS/OS components.

While all tools are available to be started, that doesn't mean tools should necessarily be started. Inits can be loaded after boot time (such as with IR 2.0, DTS Sample Code for an Apple IIgs Finder Extension), and blindly attempting to start and shut down tools without first checking their status can be disastrous in such instances. In particular, inits should never call TLStartUp or TLShutDown, and should check for the presence of other tools

> **Apple ][ Computer Family Technical Documentation File Type Notes -- Developer CD March 1993 -- 112 of 238**

through each tool's status function before starting it up.

Inits that need to tell the difference between boot time and later loading times (for example, a RAM disk restoration init) can check the result of the GS/OS call GetName--if there is no name, the system's currently being started up.

Temporary initialization files are shut down by GS/OS after they perform their RTL, so they are a good choice for transient purposes. Temporary inits are good for playing sounds during the boot process, loading pictures, and other instances where data is passed to other system routines. For example, a temporary init might read files from a disk and save them to a RAM disk. The init gets to set up the RAM disk, but after that's done it doesn't need to stick around and take up memory--and since it's a temporary init, GS/OS unloads it after its work is done.

Further Reference

- o GS/OS Reference
- o File Type Note for File Type \$B6, Permanent Initialization Files

\_\_\_\_\_\_\_\_\_\_\_\_\_\_\_\_\_\_\_\_\_\_\_\_\_\_\_\_\_\_\_\_\_\_\_\_\_\_\_\_\_\_\_\_\_\_\_\_\_\_\_\_\_\_\_\_\_\_\_\_\_\_\_\_\_\_\_\_\_\_\_\_\_\_\_\_\_

### END OF FILE FTN.B7.XXXX

##################################################################### ### FILE: FTN.B8.xxxx #####################################################################

Apple II File Type Notes

Developer Technical Support

File Type:  $$BB (184)$ Auxiliary Type: All

Full Name: Apple IIgs New Desk Accessory Short Name: New Desk Accessory

Written by: Dave "Of course I trust you, September 1990 I'm just checking" Lyons

\_\_\_\_\_\_\_\_\_\_\_\_\_\_\_\_\_\_\_\_\_\_\_\_\_\_\_\_\_\_\_\_\_\_\_\_\_\_\_\_\_\_\_\_\_\_\_\_\_\_\_\_\_\_\_\_\_\_\_\_\_\_\_\_\_\_\_\_\_\_\_\_\_\_\_\_\_

Files of this type contain Apple IIgs New Desk Accessories in OMF format.

New Desk Accessories are available under the Apple menu of Apple IIgs desktop applications.

\_\_\_\_\_\_\_\_\_\_\_\_\_\_\_\_\_\_\_\_\_\_\_\_\_\_\_\_\_\_\_\_\_\_\_\_\_\_\_\_\_\_\_\_\_\_\_\_\_\_\_\_\_\_\_\_\_\_\_\_\_\_\_\_\_\_\_\_\_\_\_\_\_\_\_\_\_

Files of type \$B8 in the System:Desk.Accs directory of the boot volume are automatically loaded with the Loader and installed into the system with InstallNDA at boot time. Bit 15 of the auxiliary type is the "inactive" bit- if it's set, the system does not load the file. All other bits in the auxiliary type are reserved and should be zero.

NDAs are stored on disk in Object Module Format, which is defined in Appendix F of GS/OS Reference for GS/OS System Software 5.0. Once the Loader brings your NDA's code into memory, the format is as specified in the Desk Manager chapter of Apple IIgs Toolbox Reference, volume 1.

\_\_\_\_\_\_\_\_\_\_\_\_\_\_\_\_\_\_\_\_\_\_\_\_\_\_\_\_\_\_\_\_\_\_\_\_\_\_\_\_\_\_\_\_\_\_\_\_\_\_\_\_\_\_\_\_\_\_\_\_\_\_\_\_\_\_\_\_\_\_\_\_\_\_\_\_\_

NDA authors should be sure to read the material listed under "Further Reference."

Further Reference

 o Apple IIgs Toolbox Reference, Volumes 1-3 o GS/OS Reference for System Software 5.0 o Apple IIgs Technical Note #12, Tool Set Interdependencies o Apple IIgs Technical Note #53, Desk Accessories and Tools o Apple IIgs Technical Note #71, Desk Accessory Tips and Techniques o Apple IIgs Technical Note #83, Resource Manager Stuff o Apple IIgs Technical Note #84, TaskMaster Madness o Apple IIgs Sample Code Note #19, ActionNDA

### END OF FILE FTN.B8.xxxx

##################################################################### ### FILE: FTN.B9.xxxx #####################################################################

Apple II File Type Notes

Developer Technical Support

File Type:  $$B9 (185)$ Auxiliary Type: All Full Name: Apple IIgs Classic Desk Accessory Short Name: Classic Desk Accessory Written by: Dave "Mr. Nifty" Lyons September 1990 Files of this type contain Apple IIgs Classic Desk Accessories in OMF format. \_\_\_\_\_\_\_\_\_\_\_\_\_\_\_\_\_\_\_\_\_\_\_\_\_\_\_\_\_\_\_\_\_\_\_\_\_\_\_\_\_\_\_\_\_\_\_\_\_\_\_\_\_\_\_\_\_\_\_\_\_\_\_\_\_\_\_\_\_\_\_\_\_\_\_\_\_

\_\_\_\_\_\_\_\_\_\_\_\_\_\_\_\_\_\_\_\_\_\_\_\_\_\_\_\_\_\_\_\_\_\_\_\_\_\_\_\_\_\_\_\_\_\_\_\_\_\_\_\_\_\_\_\_\_\_\_\_\_\_\_\_\_\_\_\_\_\_\_\_\_\_\_\_\_

Classic Desk Accessories are available by pressing Command-Ctrl-Esc, whether or not a desktop application is running.

Files of type \$B9 in the System:Desk.Accs directory of the boot volume are automatically loaded with the Loader and installed into the system with InstallCDA at boot time. Bit 15 of the auxiliary type is the "inactive" bit- if it's set, GS/OS does not load the CDA. All other bits in the auxiliary type are reserved and should be zero.

CDAs are stored on disk in Object Module Format, which is defined in Appendix F of GS/OS Reference. Once the Loader brings your CDA's code into memory, the format is as specified in the Desk Manager chapter of Apple IIgs Toolbox Reference, volume 1.

\_\_\_\_\_\_\_\_\_\_\_\_\_\_\_\_\_\_\_\_\_\_\_\_\_\_\_\_\_\_\_\_\_\_\_\_\_\_\_\_\_\_\_\_\_\_\_\_\_\_\_\_\_\_\_\_\_\_\_\_\_\_\_\_\_\_\_\_\_\_\_\_\_\_\_\_\_

CDA authors should be sure to read the material listed under "Further Reference."

Further Reference

- o Apple IIgs Toolbox Reference, Volumes 1 and 3
- o GS/OS Reference
- o Apple IIgs Technical Note #71, Desk Accessory Tips and Techniques

### END OF FILE FTN.B9.xxxx

##################################################################### ### FILE: FTN.BA.xxxx #####################################################################

Apple II File Type Notes

Developer Technical Support

File Type:  $$BA (186)$ Auxiliary Type: All Full Name: Apple IIgs Tool File Short Name: Tool Written by: Matt Deatherage September 1990 Files of this type and auxiliary type contain Apple IIgs tool sets. \_\_\_\_\_\_\_\_\_\_\_\_\_\_\_\_\_\_\_\_\_\_\_\_\_\_\_\_\_\_\_\_\_\_\_\_\_\_\_\_\_\_\_\_\_\_\_\_\_\_\_\_\_\_\_\_\_\_\_\_\_\_\_\_\_\_\_\_\_\_\_\_\_\_\_\_\_

\_\_\_\_\_\_\_\_\_\_\_\_\_\_\_\_\_\_\_\_\_\_\_\_\_\_\_\_\_\_\_\_\_\_\_\_\_\_\_\_\_\_\_\_\_\_\_\_\_\_\_\_\_\_\_\_\_\_\_\_\_\_\_\_\_\_\_\_\_\_\_\_\_\_\_\_\_

Files of type \$BA contain Apple IIgs tool sets, designed to be called by the Tool Locator. The data fork is in OMF format; once it's been loaded by InitialLoad or InitialLoad2, the image in RAM starts with the tool set's function pointer table (FPT). The resource fork, if it exists, should be empty or in Apple IIgs Resource Manager format.

All RAM-based system tools are contained in the System folder of the boot volume, and are named by tool number (for example, tool #27 is named TOOL027). This convention is for system tools only.

User tools can reside in any directory (the directory with the application is a good choice) and may follow any naming conventions. User tool sets should also use file type \$BA.

Please note that all system tool set numbers and names are reserved for Apple Computer, Inc. Third-party developers must not create tools using any system tool set numbers.

\_\_\_\_\_\_\_\_\_\_\_\_\_\_\_\_\_\_\_\_\_\_\_\_\_\_\_\_\_\_\_\_\_\_\_\_\_\_\_\_\_\_\_\_\_\_\_\_\_\_\_\_\_\_\_\_\_\_\_\_\_\_\_\_\_\_\_\_\_\_\_\_\_\_\_\_\_

Further Reference

- o Apple IIgs Toolbox Reference, Volume 2, Appendix A
- o Apple IIgs Technical Note #73, Using User Tool Sets

### END OF FILE FTN.BA.xxxx

##################################################################### ### FILE: FTN.BB.xxxx #####################################################################

Apple II File Type Notes \_\_\_\_\_\_\_\_\_\_\_\_\_\_\_\_\_\_\_\_\_\_\_\_\_\_\_\_\_\_\_\_\_\_\_\_\_\_\_\_\_\_\_\_\_\_\_\_\_\_\_\_\_\_\_\_\_\_\_\_\_\_\_\_\_\_\_\_\_\_\_\_\_\_\_\_\_

Developer Technical Support

File Type:  $$BB (187)$ Auxiliary Type: All

Full Name: Apple IIGS Device Driver File Short Name: Device driver

Written by: Matt Deatherage November 1989

Files of this type and all auxiliary types contain Apple IIGS device drivers. \_\_\_\_\_\_\_\_\_\_\_\_\_\_\_\_\_\_\_\_\_\_\_\_\_\_\_\_\_\_\_\_\_\_\_\_\_\_\_\_\_\_\_\_\_\_\_\_\_\_\_\_\_\_\_\_\_\_\_\_\_\_\_\_\_\_\_\_\_\_\_\_\_\_\_\_\_

An Apple IIGS device driver is defined as code that is necessary to control or operate a peripheral in a desired manner. A driver file's data fork contains code (in Object Module Format) that can be loaded by the System Loader or ExpressLoad and executed.

The format of a driver file depends largely upon the auxiliary type of the driver. Each driver has a class and an inactive flag in the auxiliary type, as Figure 1 indicates.

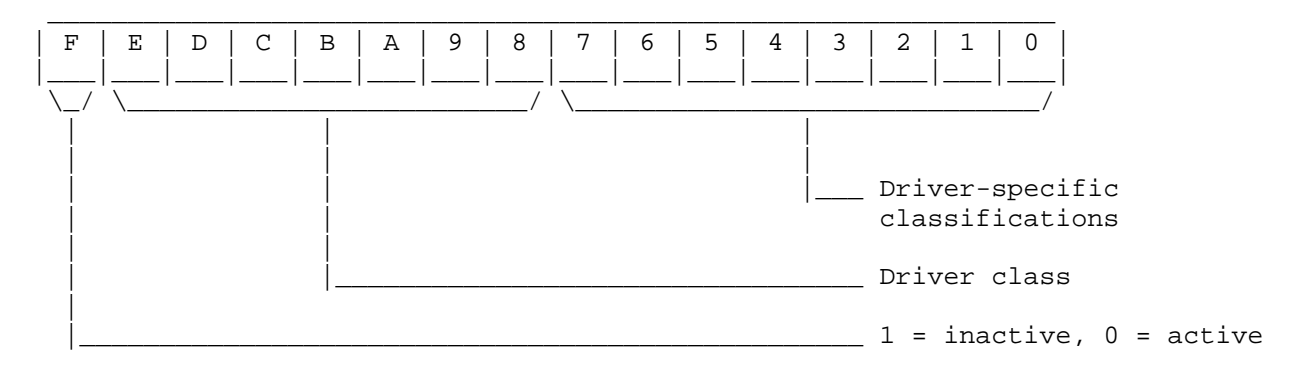

# Figure 1-Auxiliary Type Definition

If bit 15 of the auxiliary type is set, the driver is considered inactive and should not be used. If the bit is clear, the driver is considered active and may be used if desired. Users may inactivate drivers from the Finder and are likely to be confused if a driver they marked as inactive continues to appear.

Bits 14 through 8 determine the driver's class. This mechanism allows many types of device drivers to share the same OMF-compatible file type. Table 1 lists defined classes of drivers.

 Class Definition  $\mathcal{L}_\text{max}$  , and the contract of the contract of the contract of the contract of the contract of the contract of the contract of the contract of the contract of the contract of the contract of the contract of the contr

\$00 Print Manager driver

**Apple ][ Computer Family Technical Documentation File Type Notes -- Developer CD March 1993 -- 117 of 238**

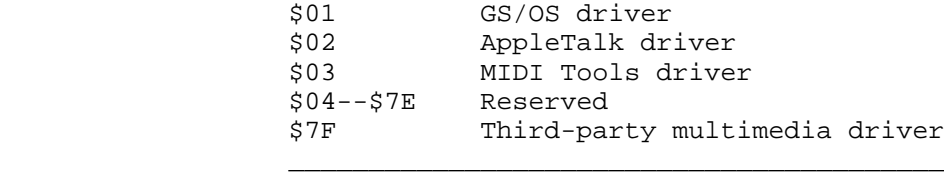

Table 1-Driver Classes

The low byte of the auxiliary type (bits 7 through 0) is referred to as the subclass, and it depends upon the driver class for interpretation. Below are the interpretations for the defined driver classes.

#### Print Manager Drivers

For class \$00, the low byte determines the kind of Print Manager driver is contained in the file. A subclass of \$00 indicates a printer driver, a subclass of \$01 indicates a directly-connected port driver, and a subclass of \$02 indicates a network port driver. All other values in the subclass for Print Manager drivers are reserved.

Printer and Port Drivers are documented in Apple IIGS Technical Note #35, Printer Driver Specifications and in Apple IIGS Technical Note #36, Port Driver Specifications.

# GS/OS Drivers

GS/OS drivers are class \$01. GS/OS groups the subclass into two fields. Bits 7 and 6 indicate the GS/OS driver type. A value of 00 indicates a standard GS/OS device driver. A value of 01 indicates a GS/OS Supervisor driver. A value of 10 indicates a GS/OS "boot driver," a GS/OS driver which is loaded before other GS/OS drivers to control the boot device. For further information on boot drivers, contact Developer Technical Support. A value of 11 is reserved and must not be used by GS/OS device driver authors.

Bits 5 through 0 are defined by the GS/OS driver type. For standard device drivers, this field indicates the maximum number of devices supported; the GS/OS Device Dispatcher will use this field to allocate memory when the driver is loaded. For all other GS/OS driver types, this field is reserved and must not be used by GS/OS driver authors.

GS/OS driver definitions are documented in GS/OS Reference, Volume 2.

#### AppleTalk Drivers

The subclass is used by AppleTalk to determine in which order the drivers should be loaded. Programmers should treat every AppleTalk driver (all subclasses) as reserved; do not change the auxiliary type in any way, not even to deactivate the drivers.

Class \$02 drivers are AppleTalk protocol drivers, including ROM patches for AppleTalk firmware. These drivers are currently loaded and initialized by the SCC.Manager supervisor driver.

Note: The SCC.Manager driver must not be deactivated as it arbitrates use of the serial ports. It is required for AppleTalk to function. Similarly, the AppleTalk drivers must not be deactivated individually or AppleTalk may not be initialized

> **Apple ][ Computer Family Technical Documentation File Type Notes -- Developer CD March 1993 -- 118 of 238**

 correctly. Disable AppleTalk in the Control Panel. You may then use the Apple IIGS Installer to remove AppleShare if you wish to remove AppleTalk drivers and protocols from a disk.

AppleTalk drivers are loaded only if AppleTalk is enabled in the Control Panel. The drivers are initialized in alphabetical order; therefore, you should not change the names of existing AppleTalk drivers.

In the driver subclass, bit 7 indicates whether the flag is a standard AppleTalk protocol. For protocols that you write and ship, this bit must be set to 1. If you feel your driver should have this bit set as a standard protocol, contact Developer Technical Support. Bits 0-3 of the subclass indicate the maximum ROM version for which the driver should be loaded. For example, a driver with a value of 1 in this field will not be loaded on a machine with a ROM version greater than 1. A driver with a value of 3 will not be loaded on future Apple IIGS machines, but will be loaded on all current machines.

AppleTalk drivers are called to initialize themselves in full 16-bit native mode. The A register contains the current AppleTalk channel number (i.e., which port is being used for AppleTalk); the X register contains the ROM version; the Y register contains the AppleTalk firmware slot number. Drivers should return from initialization with the carry clear and zero in the accumulator if initialization was successful or carry set and an error code in A if initialization failed. You may assume that AppleTalk is active during AppleTalk driver initialization. Your driver should perform necessary installation tasks (such as opening as socket or adding routines to the dispatch table at \$E1D600) during initialization.

The remaining bits in the driver subclass are reserved and must not be used by AppleTalk driver authors.

# MIDI Tools Drivers

The subclass field for MIDI Tools drivers is currently reserved and should be set to zero. MIDI Tools Drivers are documented in Apple IIGS Technical Note #54, MIDI Drivers.

## Third-Party Multimedia Drivers

The third-party multimedia driver class indicates drivers used by applications or other non-system components to control multimedia peripherals such as videodisc or video tape players. The subclass for this class is assigned for each driver by Developer Technical Support, as are most file type and auxiliary type combinations. Developers wishing to provide a multimedia driver must contact Developer Technical Support for a subclass assignment.

## What's Reserved?

Since so many types of drivers are all using the same file type, it is essential that you adhere to the auxiliary type conventions specified in this Note. If you are creating a driver whose auxiliary type can not be completely defined using the guidelines in this Note, contact Developer Technical Support for assistance, or for further assignment. If you are creating a driver which does not fit into an existing driver class, contact Developer Technical Support for a new class assignment.

Do not use any field marked as reserved in this Note to store any number

**Apple ][ Computer Family Technical Documentation File Type Notes -- Developer CD March 1993 -- 119 of 238** other than zero.

Further Reference

 o Apple IIGS Toolbox Reference o GS/OS Reference, Volume 2 o Apple IIGS Technical Note #35, Printer Driver Specifications o Apple IIGS Technical Note #36, Port Driver Specifications o Apple IIGS Technical Note #54, MIDI Drivers

\_\_\_\_\_\_\_\_\_\_\_\_\_\_\_\_\_\_\_\_\_\_\_\_\_\_\_\_\_\_\_\_\_\_\_\_\_\_\_\_\_\_\_\_\_\_\_\_\_\_\_\_\_\_\_\_\_\_\_\_\_\_\_\_\_\_\_\_\_\_\_\_\_\_\_\_\_

### END OF FILE FTN.BB.xxxx

**Apple ][ Computer Family Technical Documentation File Type Notes -- Developer CD March 1993 -- 120 of 238** ##################################################################### ### FILE: FTN.BC.xxxx #####################################################################

\_\_\_\_\_\_\_\_\_\_\_\_\_\_\_\_\_\_\_\_\_\_\_\_\_\_\_\_\_\_\_\_\_\_\_\_\_\_\_\_\_\_\_\_\_\_\_\_\_\_\_\_\_\_\_\_\_\_\_\_\_\_\_\_\_\_\_\_\_\_\_\_\_\_\_\_\_

Apple II File Type Notes

Developer Technical Support

File Type:  $$BC (188)$ Auxiliary Types: All Full Name: Apple IIgs Generic Load File Short Name: Load file (generic) Written by: Matt Deatherage and South Communist Communist Communist Communist Communist Communist Communist Communist Communist Communist Communist Communist Communist Communist Communist Communist Communist Communist Comm

Files of this type and auxiliary type contain OMF for the Apple IIgs.

Files of type \$BC contain data that is to be loaded by one of the Apple IIgs Loaders (either the System Loader or ExpressLoad). No other information about the data is known. Load files which do not fit other load file type definitions (\$B3-\$BD) should be of type \$BC. The most common use for files of type \$BC are code modules.

\_\_\_\_\_\_\_\_\_\_\_\_\_\_\_\_\_\_\_\_\_\_\_\_\_\_\_\_\_\_\_\_\_\_\_\_\_\_\_\_\_\_\_\_\_\_\_\_\_\_\_\_\_\_\_\_\_\_\_\_\_\_\_\_\_\_\_\_\_\_\_\_\_\_\_\_\_

The following auxiliary type assignment is current for this file type as of the publication date of this Note:

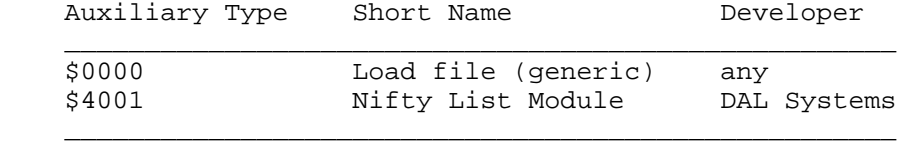

Table 1-Auxiliary Type Assignments

Note that auxiliary type \$0000 is listed as "any" developer. You may create and use files of \$BC and auxiliary type \$0000 as you wish; Apple does not maintain a specific assignment for this auxiliary type. However, if you use auxiliary type \$0000, you must not identify your files exclusively by it. Many load files can share this auxiliary type, and it alone is not suitable for file content identification. Apple allows the free use of auxiliary type \$0000 since load files must have a load file type and often further identification is not necessary.

Also note that auxiliary type \$0000 is reserved in other file types; you may not use auxiliary type \$0000 in other file types without assignment from Developer Technical Support.

\_\_\_\_\_\_\_\_\_\_\_\_\_\_\_\_\_\_\_\_\_\_\_\_\_\_\_\_\_\_\_\_\_\_\_\_\_\_\_\_\_\_\_\_\_\_\_\_\_\_\_\_\_\_\_\_\_\_\_\_\_\_\_\_\_\_\_\_\_\_\_\_\_\_\_\_\_

Further Reference

o GS/OS Reference

### END OF FILE FTN.BC.xxxx

**Apple ][ Computer Family Technical Documentation File Type Notes -- Developer CD March 1993 -- 121 of 238** ##################################################################### ### FILE: FTN.BD.xxxx #####################################################################

\_\_\_\_\_\_\_\_\_\_\_\_\_\_\_\_\_\_\_\_\_\_\_\_\_\_\_\_\_\_\_\_\_\_\_\_\_\_\_\_\_\_\_\_\_\_\_\_\_\_\_\_\_\_\_\_\_\_\_\_\_\_\_\_\_\_\_\_\_\_\_\_\_\_\_\_\_

Apple II File Type Notes

Developer Technical Support

File Type:  $$BD (189)$ Auxiliary Type: All

Full Name: GS/OS File System Translator Short Name: GS/OS File System Translator

Written by: Matt Deatherage September 1990

Files of this type and auxiliary type contain file system translators for GS/OS. \_\_\_\_\_\_\_\_\_\_\_\_\_\_\_\_\_\_\_\_\_\_\_\_\_\_\_\_\_\_\_\_\_\_\_\_\_\_\_\_\_\_\_\_\_\_\_\_\_\_\_\_\_\_\_\_\_\_\_\_\_\_\_\_\_\_\_\_\_\_\_\_\_\_\_\_\_

Files of type \$BD contains file system translators, or FSTs. FSTs do not load if bit 15 of their auxiliary type is set.

GS/OS calls FSTs to interpret the physical file systems stored on block devices. By asking translation software to read the file system, GS/OS can read virtually any file system while having only an abstract file system assumed in the operating system code. Not all released file system translators are required, saving space on disk and in memory.

The format for FSTs is Apple confidential and subject to change with every system software release; Apple will release all future FSTs for GS/OS. Thirdparty developers may not create GS/OS FSTs--no documentation is available, and disassembly of the code for this purpose is not permitted. This is not an easy decision for Apple, which is a company that was built upon and operates with the goal to empower individuals through computing. Not revealing information isn't exactly consistent with this goal. There are, however, reasons for this policy.

First, FSTs are not as modular as they could be. Some GS/OS level changes require changes to all of the FSTs to be implemented. These changes range in magnitude from internal system service call changes to adding new parameters to existing calls. GS/OS is not tolerant of FSTs that do not know about such changes. The FST structure is straightforward, but it is also complex enough that disassembly of existing FSTs does not cover all the bases.

Second, it can create chaos for users. Two file system translators for a file system is far worse than none at all. No physical file system exactly matches the GS/OS abstract file system, so every FST must have file system specific behavior. Although some of these behaviors are well documented (parameters that do not fit in the abstract file system go in the option\_list, for example), no two independently-designed FSTs for the same file system can possibly do such things identically.

For example, if there were two third-party DOS 3.3 FSTs available, each would have its own FSTSpecific subcalls, option\_list parameters and other implementation differences. Since there is only one file\_sys\_ID per file

> **Apple ][ Computer Family Technical Documentation File Type Notes -- Developer CD March 1993 -- 122 of 238**

system, programs that create correct data structures for one DOS 3.3 FST may blow up with the other one.

If users somehow manage to figure this out, the only way to change FSTs is to enter the \*:System:FSTs folder, deactivate one FST, activate another one and reboot, which is not acceptable. Even switching FSTs is unacceptable for archival and copying programs which may have stored option\_list parameters embedded in files. Futhermore, if the file system is bootable, that makes boot blocks and a file system stub which are also tied to an FST, and users would have a horrible time changing those.

The best solution to these problems for Apple's customers (who are also your customers) is for Apple to maintain control over the development of file system translators. Apple will provide file system translators for other file systems. If you have requests for how certain features of any file system should be handled by future FSTs, please contact Developer Technical Support.

\_\_\_\_\_\_\_\_\_\_\_\_\_\_\_\_\_\_\_\_\_\_\_\_\_\_\_\_\_\_\_\_\_\_\_\_\_\_\_\_\_\_\_\_\_\_\_\_\_\_\_\_\_\_\_\_\_\_\_\_\_\_\_\_\_\_\_\_\_\_\_\_\_\_\_\_\_

Further Reference

o GS/OS Reference

### END OF FILE FTN.BD.xxxx

##################################################################### ### FILE: FTN.C0.0000 #####################################################################

Apple II File Type Notes

Developer Technical Support

File Type:  $$CO (192)$ Auxiliary Type: \$0000

Full Name: Paintworks Packed Super Hi-Res Picture File Short Name: Paintworks Packed Picture

Written by: Matt Deatherage November 1988

Files of this type and auxiliary type contain a packed Super Hi-Res graphics image created by Activision's Paintworks program. \_\_\_\_\_\_\_\_\_\_\_\_\_\_\_\_\_\_\_\_\_\_\_\_\_\_\_\_\_\_\_\_\_\_\_\_\_\_\_\_\_\_\_\_\_\_\_\_\_\_\_\_\_\_\_\_\_\_\_\_\_\_\_\_\_\_\_\_\_\_\_\_\_\_\_\_\_

\_\_\_\_\_\_\_\_\_\_\_\_\_\_\_\_\_\_\_\_\_\_\_\_\_\_\_\_\_\_\_\_\_\_\_\_\_\_\_\_\_\_\_\_\_\_\_\_\_\_\_\_\_\_\_\_\_\_\_\_\_\_\_\_\_\_\_\_\_\_\_\_\_\_\_\_\_

Files of type \$C0 and auxiliary type \$0000 contain a packed Super Hi-Res graphics image created by Activision's Paintworks program. For more information on Paintworks, contact:

> Mediagenic, Inc. 3885 Bohannon Drive Menlo Park, CA 94025 Attn: Paintworks Technical Support

The format of the file is as follows:

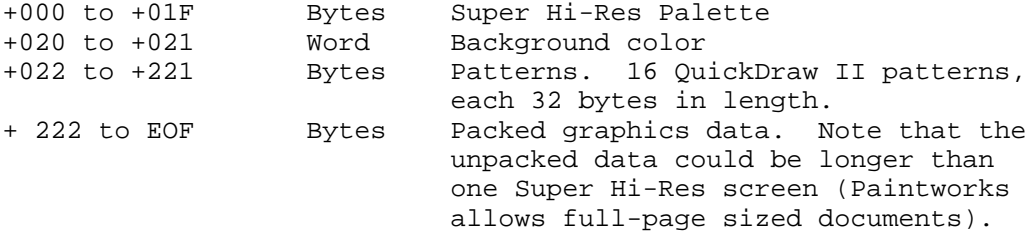

### END OF FILE FTN.C0.0000

##################################################################### ### FILE: FTN.C0.0001 #####################################################################

Apple II File Type Notes

Developer Technical Support

File Type:  $$CO (192)$ Auxiliary Type: \$0001

Full Name: Packed Apple IIGS Super Hi-Res Image File Short Name: Packed Super Hi-Res Image

Written by: Matt Deatherage November 1988

Files of this type and auxiliary type contain a packed Apple IIGS Super Hi-Res screen image. \_\_\_\_\_\_\_\_\_\_\_\_\_\_\_\_\_\_\_\_\_\_\_\_\_\_\_\_\_\_\_\_\_\_\_\_\_\_\_\_\_\_\_\_\_\_\_\_\_\_\_\_\_\_\_\_\_\_\_\_\_\_\_\_\_\_\_\_\_\_\_\_\_\_\_\_\_

\_\_\_\_\_\_\_\_\_\_\_\_\_\_\_\_\_\_\_\_\_\_\_\_\_\_\_\_\_\_\_\_\_\_\_\_\_\_\_\_\_\_\_\_\_\_\_\_\_\_\_\_\_\_\_\_\_\_\_\_\_\_\_\_\_\_\_\_\_\_\_\_\_\_\_\_\_

Files of type \$C0 and auxiliary type \$0001 contain a packed Apple IIGS Super Hi-Res screen image, which is created by passing the entire 32K Super Hi-Res screen area, including the scan line control bytes (SCB) and color tables, through the PackBytes routine.

If you restore a file of this type to its original 32K size with UnPackBytes, you can save the unpacked data to a file of type \$C1 and auxiliary type \$0000 (Apple IIGS Super Hi-Res Graphics Screen Image).

Further Reference o Apple II File Type Notes, File Type \$C1, Auxiliary Type \$0000

### END OF FILE FTN.C0.0001

##################################################################### ### FILE: FTN.C0.0002 #####################################################################

Apple II File Type Notes

Developer Technical Support

File Type:  $$CO (192)$ Auxiliary Type: \$0002 Full Name: Apple IIgs Super Hi-Res Picture File Short Name: "Apple Preferred" Picture Revised by: Matt Deatherage Communication of the December 1991 Written by: Steve Glass, Eagle Berns, Art Cabral (October 1987) & Pete McDonald Files of this type and auxiliary type contain a Super Hi-Res picture in the

\_\_\_\_\_\_\_\_\_\_\_\_\_\_\_\_\_\_\_\_\_\_\_\_\_\_\_\_\_\_\_\_\_\_\_\_\_\_\_\_\_\_\_\_\_\_\_\_\_\_\_\_\_\_\_\_\_\_\_\_\_\_\_\_\_\_\_\_\_\_\_\_\_\_\_\_\_

Apple-recommended format. Changes since September 1990: Added a recommeendation for more conventional respresentation of 3200-color pictures.

\_\_\_\_\_\_\_\_\_\_\_\_\_\_\_\_\_\_\_\_\_\_\_\_\_\_\_\_\_\_\_\_\_\_\_\_\_\_\_\_\_\_\_\_\_\_\_\_\_\_\_\_\_\_\_\_\_\_\_\_\_\_\_\_\_\_\_\_\_\_\_\_\_\_\_\_\_

Files of type \$C0 and auxiliary type \$0002 contain a Super Hi-Res picture in the format recommended by Apple. The file consists of a series of variablelength blocks (in any order), each with the same general format:

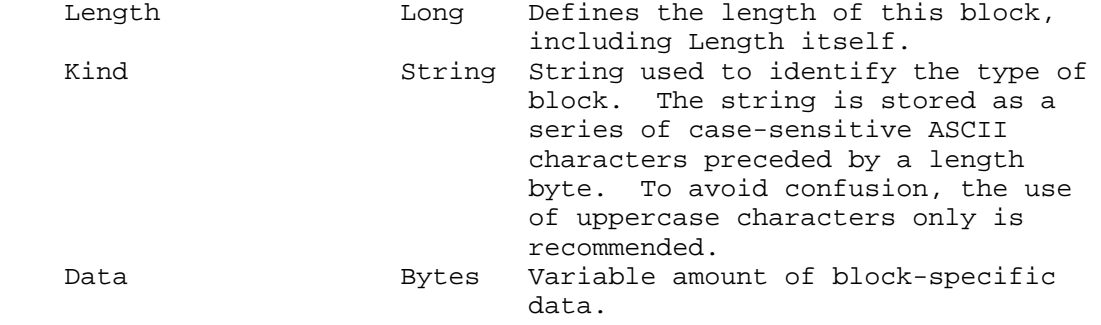

With this scheme, the file format is flexible and can be extended. Standard blocks which most applications want are defined below, however, these are not required. Individual applications can define other blocks. Applicationdependent information can be stored to allow other applications to ignore it. Your application should simply ignore blocks it finds which it is not prepared to interpret.

Data Types

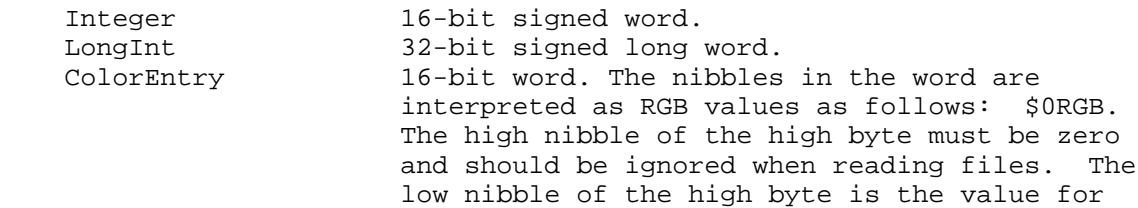

**Apple ][ Computer Family Technical Documentation File Type Notes -- Developer CD March 1993 -- 126 of 238**

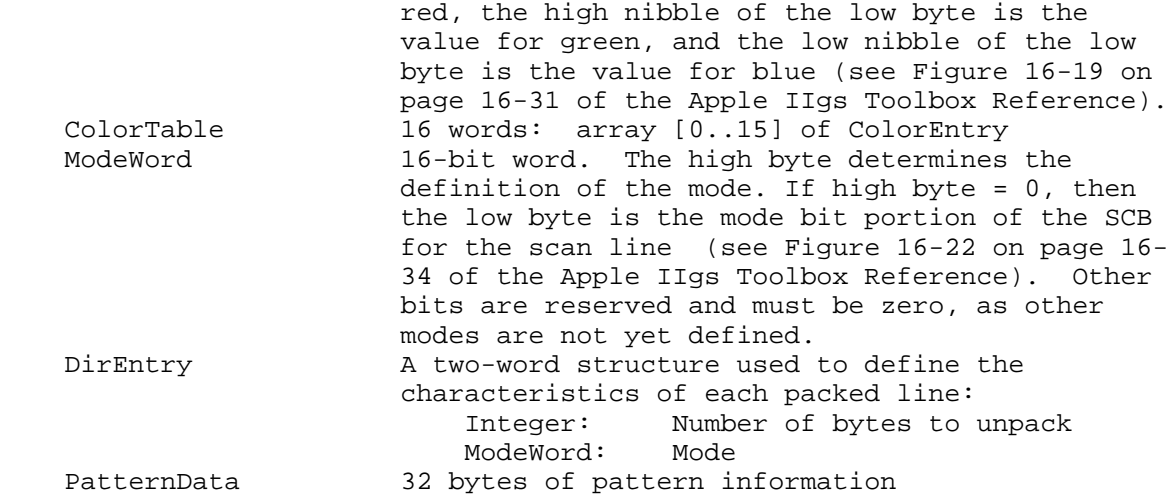

MAIN Information Block

Every file usually, but not necessarily (i.e., a file of palettes only), includes a MAIN block.

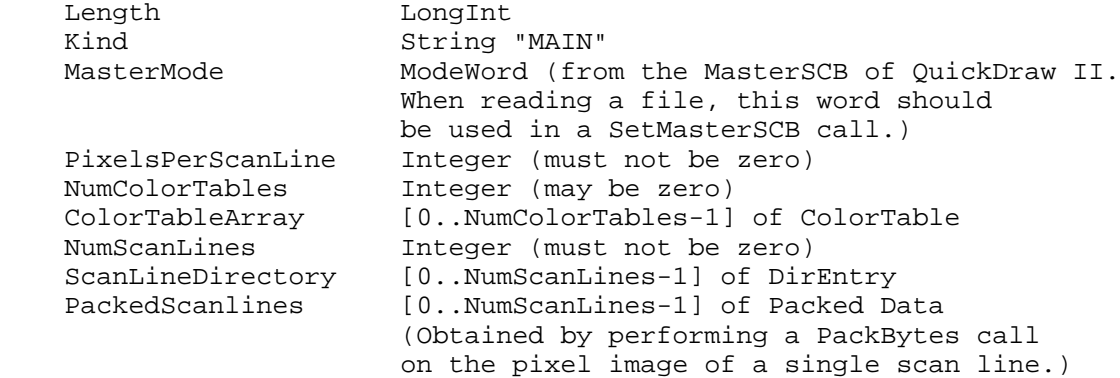

PATS Information Block

The PATS block contains patterns which may be associated with the picture.

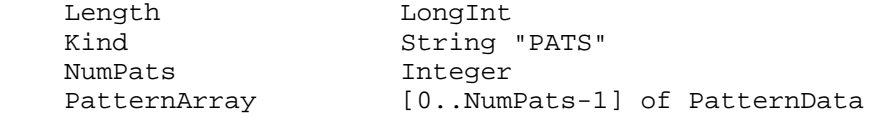

# SCIB Information Block

The SCIB block contains information relating to the current drawing pattern for the document. This information is used by paint programs that want to save a foreground pattern, a background pattern, and a frame pattern with the image.

Length LongInt<br>Kind String String "SCIB"

> **Apple ][ Computer Family Technical Documentation File Type Notes -- Developer CD March 1993 -- 127 of 238**

 ForegroundPattern PatternData BackgroundPattern PatternData FramePattern PatternData

#### PALETTES Information Block

The PALETTES block contains information on the color tables. Its use is intended for color table files. If the file being saved contains a pixel image, then the color tables associated with that picture should be saved in the MAIN block, and this block would not be used.

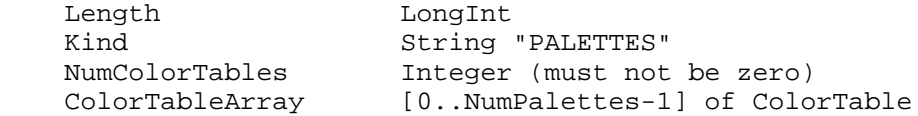

Other Information Blocks

Apple Preferred Format is an extensible graphics file format. Since its release, some developers have contributed other block definitions that other developers may find to be useful. Please feel free to incorporate these blocks into Apple Preferred files, but you must be prepared to deal with Apple Preferred files that do not contain these additional blocks.

## MASK Information Block

The MASK block contains information on which portions of a graphic image should be modified. The structure is similar to that of the MAIN block. However, the MASK array of PackedScanLines contains zeroes where no drawing is to occur (where the image is transparent) and ones where drawing may occur (where the image is solid). The structural similarity to the MAIN block can help by allowing some of your code to do double work.

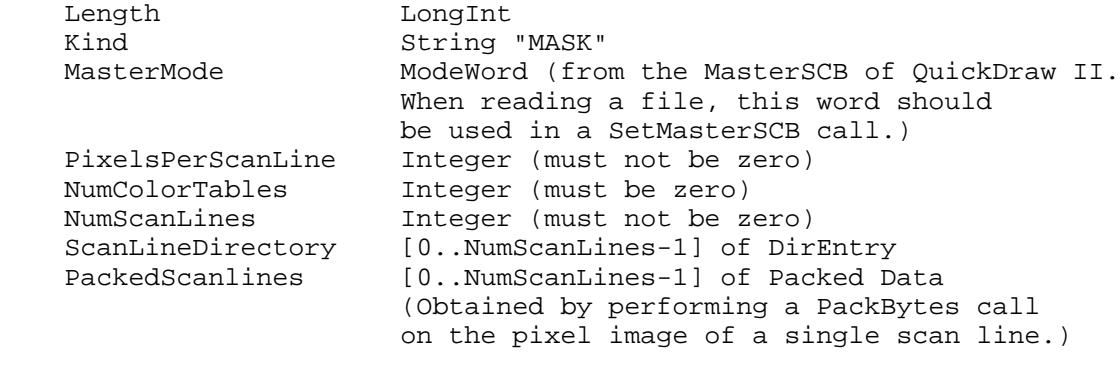

 Note: There is no ColorTableArray, as indicated by a zero value in NumColorTables.

```
 Note: The scan lines to be packed should only contain mask values
 of one and zero.
```
MULTIPAL Information Block

The MUTLIPAL block contains extra color tables necessary for displaying pictures that contain up to 3,200 colors on the screen.

> **Apple ][ Computer Family Technical Documentation File Type Notes -- Developer CD March 1993 -- 128 of 238**

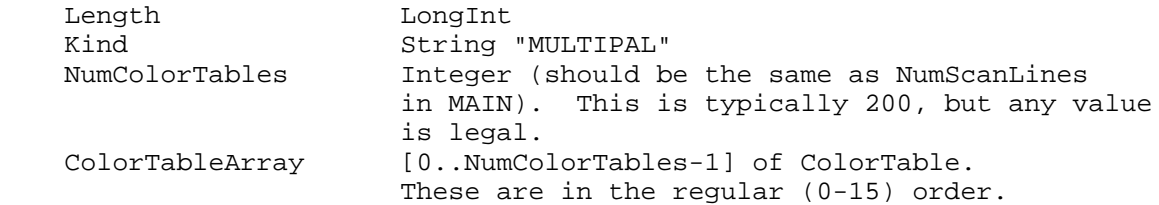

If you use the MULTIPAL block to store pictures with more colors than are typically displayable on the screen, Apple recommends you also create a MAIN block with a 16-color (or grayscale) representation of the picture, so users may open these files in les specialized applications to at least preview the picture enclosed.

\_\_\_\_\_\_\_\_\_\_\_\_\_\_\_\_\_\_\_\_\_\_\_\_\_\_\_\_\_\_\_\_\_\_\_\_\_\_\_\_\_\_\_\_\_\_\_\_\_\_\_\_\_\_\_\_\_\_\_\_\_\_\_\_\_\_\_\_\_\_\_\_\_\_\_\_\_

Further Reference

 o Apple IIgs Toolbox Reference o Apple IIgs Technical Note #94, Packing It In (and Out)

### END OF FILE FTN.C0.0002

**Apple ][ Computer Family Technical Documentation File Type Notes -- Developer CD March 1993 -- 129 of 238** ##################################################################### ### FILE: FTN.C0.0003 #####################################################################

Apple II File Type Notes \_\_\_\_\_\_\_\_\_\_\_\_\_\_\_\_\_\_\_\_\_\_\_\_\_\_\_\_\_\_\_\_\_\_\_\_\_\_\_\_\_\_\_\_\_\_\_\_\_\_\_\_\_\_\_\_\_\_\_\_\_\_\_\_\_\_\_\_\_\_\_\_\_\_\_\_\_

Developer Technical Support

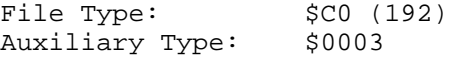

Full Name: Packed Apple IIGS QuickDraw II Picture File Short Name: Packed QuickDraw II PICT File

Written by: Matt Deatherage November 1988

Files of this type and auxiliary type contain a packed QuickDraw II picture. \_\_\_\_\_\_\_\_\_\_\_\_\_\_\_\_\_\_\_\_\_\_\_\_\_\_\_\_\_\_\_\_\_\_\_\_\_\_\_\_\_\_\_\_\_\_\_\_\_\_\_\_\_\_\_\_\_\_\_\_\_\_\_\_\_\_\_\_\_\_\_\_\_\_\_\_\_

Files of type \$C0 and auxiliary type \$0003 contain a packed QuickDraw II picture (a.k.a. PICT, after its counterpart on the Macintosh), and this file format is the same as file type \$C1 and auxiliary type \$0001, except files in this format are packed. If you encounter a file of this type, you should be able to get its length, allocate a handle of the same size, read the file into the handle, use UnPackBytes to restore the picture to its original format, and call DrawPicture to display the picture. Refer to Apple IIGS Technical Note #46, DrawPicture Data Format for more information on the internal format of QuickDraw II pictures.

Further Reference o Apple IIGS Toolbox Reference Manual, Volume 2 o Apple IIGS Technical Note #46, DrawPicture Data Format

### END OF FILE FTN.C0.0003

##################################################################### ### FILE: FTN.C1.0000 #####################################################################

Apple II File Type Notes \_\_\_\_\_\_\_\_\_\_\_\_\_\_\_\_\_\_\_\_\_\_\_\_\_\_\_\_\_\_\_\_\_\_\_\_\_\_\_\_\_\_\_\_\_\_\_\_\_\_\_\_\_\_\_\_\_\_\_\_\_\_\_\_\_\_\_\_\_\_\_\_\_\_\_\_\_

Developer Technical Support

File Type:  $$c1 (193)$ Auxiliary Type: \$0000

Full Name: Apple IIGS Super Hi-Res Graphics Screen Image Short Name: Super Hi-Res Screen Image

Written by: Matt Deatherage November 1988

Files of this type and auxiliary type contain a 32K unpacked picture image. \_\_\_\_\_\_\_\_\_\_\_\_\_\_\_\_\_\_\_\_\_\_\_\_\_\_\_\_\_\_\_\_\_\_\_\_\_\_\_\_\_\_\_\_\_\_\_\_\_\_\_\_\_\_\_\_\_\_\_\_\_\_\_\_\_\_\_\_\_\_\_\_\_\_\_\_\_

Files of type \$C1 and auxiliary type \$0000 contain a 32K unpacked Super Hi-Res screen image, which is created by writing the entire Super Hi-Res screen area (\$E12000-\$E19FFF) to a file. If you pass this data through the PackBytes routine, you can save the result as a file of type \$C0 and auxiliary type \$0001 (Packed Apple IIGS Super Hi-Res Image File).

Note: The first release of Activision's PaintWorks assumes that palette colors are ordered from highest to lowest luminance.

Further Reference o Apple II File Type Notes, File Type \$C0, Auxiliary Type \$0001

### END OF FILE FTN.C1.0000

##################################################################### ### FILE: FTN.C1.0001 #####################################################################

Apple II File Type Notes \_\_\_\_\_\_\_\_\_\_\_\_\_\_\_\_\_\_\_\_\_\_\_\_\_\_\_\_\_\_\_\_\_\_\_\_\_\_\_\_\_\_\_\_\_\_\_\_\_\_\_\_\_\_\_\_\_\_\_\_\_\_\_\_\_\_\_\_\_\_\_\_\_\_\_\_\_

Developer Technical Support

File Type:  $$c1 (193)$ Auxiliary Type: \$0001

Full Name: Apple IIGS QuickDraw II Picture File Short Name: QuickDraw PICT File

Written by: Matt Deatherage November 1988

Files of this type and auxiliary type contain an unpacked QuickDraw II picture.

Files of type \$C1 and auxiliary type \$0001 contain an unpacked QuickDraw II picture (a.k.a. PICT, after its counterpart on the Macintosh), and this file format is the same as file type \$C0 and auxiliary type \$0003, except files in this format are unpacked. If you encounter a file of this type, you should be able to get its length, allocate a handle of the same size, read the file into the handle, and call DrawPicture to display the picture. Refer to Apple IIGS Technical Note #46, DrawPicture Data Format for more information on the internal format of QuickDraw II pictures.

\_\_\_\_\_\_\_\_\_\_\_\_\_\_\_\_\_\_\_\_\_\_\_\_\_\_\_\_\_\_\_\_\_\_\_\_\_\_\_\_\_\_\_\_\_\_\_\_\_\_\_\_\_\_\_\_\_\_\_\_\_\_\_\_\_\_\_\_\_\_\_\_\_\_\_\_\_

Further Reference o Apple IIGS Toolbox Reference Manual, Volume 2 o Apple IIGS Technical Note #46, DrawPicture Data Format

### END OF FILE FTN.C1.0001

##################################################################### ### FILE: FTN.C1.0002 #####################################################################

Apple II File Type Notes

Developer Technical Support

File Type:  $$C1 (193)$ Auxiliary Type: \$0002

Full Name: Super Hi-Res 3200 color screen image Short Name: Super Hi-Res 3200 color image

Written by: Matt Deatherage September 1990

Files of this type and auxiliary type contain pictures with up to 3,200 colors displayed simultaneously. \_\_\_\_\_\_\_\_\_\_\_\_\_\_\_\_\_\_\_\_\_\_\_\_\_\_\_\_\_\_\_\_\_\_\_\_\_\_\_\_\_\_\_\_\_\_\_\_\_\_\_\_\_\_\_\_\_\_\_\_\_\_\_\_\_\_\_\_\_\_\_\_\_\_\_\_\_

\_\_\_\_\_\_\_\_\_\_\_\_\_\_\_\_\_\_\_\_\_\_\_\_\_\_\_\_\_\_\_\_\_\_\_\_\_\_\_\_\_\_\_\_\_\_\_\_\_\_\_\_\_\_\_\_\_\_\_\_\_\_\_\_\_\_\_\_\_\_\_\_\_\_\_\_\_

Files of type \$C1 and auxiliary type \$0002 contain Super Hi-Res screen images with extra color tables so that up to 3,200 colors can be displayed simultaneously.

Such a display technique is visually striking but is not easy--the program must watch the Mega II video counters and change the color tables in the palette for future scan lines while the Apple IIgs is drawing a different scan line. All such pictures use 320 mode.

This format is for uncompressed 3,200-color pictures. It is often referred to as "Brooks format" after the designer of the format, John Brooks. For a way to store these pictures compressed, see the MULTIPAL block in the Apple Preferred format.

Definition

The following definition is used in this document in addition to those defined for all Apple II file types:

Color table A table of sixteen two-byte entries, where each entry in the table is a master color value (\$0RGB, where R is the red component, G is the green component and B is the blue component).

File Structure

The format for these files is similar to that for Super Hi-Res screen images.

 pixelData (+000) 32000 Bytes Pixel data to be displayed on the Super Hi-Res screen. colorTables (+32000) 200 Color Tables One color table for each scan line. Each color table is stored in reverse order; the color value for color 15 is stored first.

**Apple ][ Computer Family Technical Documentation File Type Notes -- Developer CD March 1993 -- 133 of 238**

Further Reference

- o Apple IIgs Toolbox Reference, Volume 2
- o Apple IIgs Hardware Reference
- o File Type Note for file type \$C0, auxiliary type \$0002, Apple Preferred Format

\_\_\_\_\_\_\_\_\_\_\_\_\_\_\_\_\_\_\_\_\_\_\_\_\_\_\_\_\_\_\_\_\_\_\_\_\_\_\_\_\_\_\_\_\_\_\_\_\_\_\_\_\_\_\_\_\_\_\_\_\_\_\_\_\_\_\_\_\_\_\_\_\_\_\_\_\_

### END OF FILE FTN.C1.0002

**Apple ][ Computer Family Technical Documentation File Type Notes -- Developer CD March 1993 -- 134 of 238** ##################################################################### ### FILE: FTN.C7.XXXX #####################################################################

Apple II File Type Notes

Developer Technical Support

File Type: \$C7 (199) Auxiliary Type: All Full Name: Control Panel Short Name: Control Panel Revised by: Dave "Flag Bits" Lyons May 1992 Written by: Matt Deatherage & Darryl Lovato September 1989 Files of this type contain control panels (formerly called CDevs) for the Apple IIgs Control Panels New Desk Accessory. CHANGES SINCE DECEMBER 1991: Updated for Control Panels NDA 2.0 in System

\_\_\_\_\_\_\_\_\_\_\_\_\_\_\_\_\_\_\_\_\_\_\_\_\_\_\_\_\_\_\_\_\_\_\_\_\_\_\_\_\_\_\_\_\_\_\_\_\_\_\_\_\_\_\_\_\_\_\_\_\_\_\_\_\_\_\_\_\_\_\_\_\_\_\_\_\_

6.0. \_\_\_\_\_\_\_\_\_\_\_\_\_\_\_\_\_\_\_\_\_\_\_\_\_\_\_\_\_\_\_\_\_\_\_\_\_\_\_\_\_\_\_\_\_\_\_\_\_\_\_\_\_\_\_\_\_\_\_\_\_\_\_\_\_\_\_\_\_\_\_\_\_\_\_\_\_

Files of type \$C7 contain control panels. When deciding whether to write an NDA or a control panel, keep in mind that control panels normally don't take any RAM when they are not in use, don't take up space in the Apple menu, and automatically re-open at the same screen position where they were last used. On the other hand, control panels are limited to a single code segment, and the main window has a fixed size.

Before System 6, the Control Panels NDA presented control panels (then called "CDevs" to the user) in a single window. In System 6, each control panel appears in its own window.

## AUXILIARY TYPE

The auxiliary type of CDevs is defined bit by bit. Currently, only bit 15 is defined--it's the "inactive" bit. As with desk accessories, FSTs, and setup files, the control panel is not loaded or used if this bit is set. All other bits are reserved and must be set to zero. (In 6.0, inactive control panels do not appear in the Control Panels NDA's list, but the user can still open them directly from the Finder.)

#### HOW CONTROL PANELS WORK

The Control Panels NDA lets the user choose control panels, and it communicates with open control panels using a small collection of messages. Most events the Control Panels NDA receives from the system are handled by calling TaskMasterDA. At certain times, the Control Panels NDA sends messages to control panels.

The Control Panels NDA takes care of nearly everything necessary, including tracking controls. Control panel windows are usually just windows full of

> **Apple ][ Computer Family Technical Documentation File Type Notes -- Developer CD March 1993 -- 135 of 238**

extended controls; the control panel receives a HitCDEV message every time the user adjusts the value of one of the controls.

EVERY control in the control panel window must be an extended control. Older, non-extended controls are not allowed; all controls MUST be created with NewControl2. When one of these controls is "hit," the Control Panels NDA calls the control panel with the HitCDEV message, the control handle, and the control ID. This allows the control panel to respond to user actions. User interface items beyond extended controls (for example, modal windows) must be handled entirely by the control panel (that is, the Control Panels NDA is not involved).

```
 NOTE: Setting the fInWindowOnly bit of Pop-up menu controls is
not recommended.
```
THE CONTROL PANELS WINDOW

In version 1.0 of the Control Panel NDA there is a single window, and exactly one control panel is always active in a portion of that window.

With System 6, this is no longer true. Many control panel messages include "the control panel's window pointer" as one of the parameters. This is guaranteed to be the window containing the control panel's controls, but little else is guaranteed.

For example, do not draw outside the area containing your control panel's controls; do not compute other window sizes from the size of this window; and do not assume that the Control Panels NDA will offset your controls' coordinates by the same amount version 1.0 did.

Do not hard-code any window coordinates. The Control Panels NDA shifts all your controls by some amount horizontally and vertically, but this amount will not stay the same between different versions of the Control Panels NDA (it can be zero). If you draw things besides controls in the window, compute the coordinates relative to a control on the fly.

In System 6.0, each control panel gets its own window.

RESOURCE FORK

The Control Panels NDA opens your control panel's resource fork differently depending on whether the machine was booted from an AppleShare file server or from a local volume.

When the machine was booted from AppleShare, your resource fork is opened with read-only access so that more than one user can have your control panel open at once. When the machine was booted locally, your resource fork is opened with "as allowed" access (this means you will have read/write access if the control panel file is unlocked and was not already opened read-only by some other part of the system).

When your control panel receives the BootCDEV message at boot time, its resource fork is always open read-only.

## FILE FORMAT

A control panel is defined by three resources (additional resources may be

**Apple ][ Computer Family Technical Documentation File Type Notes -- Developer CD March 1993 -- 136 of 238**

present). The data fork is normally empty, but a control panel that requires System 6 or later may put code in the data fork in OMF format (it's up to the control panel to determine its own pathname and use InitialLoad2 to load code from the data fork--a control panel can find its pathname by using GetCurResourceFile, GetOpenFileRefNum, and GetRefInfo).

The three required resources are the CDev code resource (type rCDEVCode=\$8018, ID=\$00000001), the CDev flags resource (type rCDEVFlags=\$8019, ID \$00000001) and the CDev's icon (type rIcon=\$8001, ID=\$00000001).

It is a good idea to make sure each released version of your control panel file has a different creation date, since the system caches certain information about your control panel in the CDev.Data file. The system uses the creation date to notice that a new version of your CDev is present.

You may also want to delete the \*: System: CDevs: CDev. Data file, if it exists, as part of your CDev installation process.

## THE ICON RESOURCE

Each control panel's icon is a standard icon resource. This icon appears in the Control Panels window; it is also displayed at boot time if the CDev has any initialization code (described later).

If the icon is to be displayed during boot time (before System 6.0), it must be exactly 28 pixels wide. In 6.0, this restriction is gone, but 28 is still a nice width.

#### THE CDEV CODE RESOURCE

The rCDevCode(1) resource contains code to do the real work. A code resource has the same format as an OMF load file; the code resource converter (which is part of the system) is responsible for loading code resources. Eventually, InitialLoad2 loads the code from memory. This process gives the rCDevCode resource a maximum size of 64K.

When the control panel code gets control, the stack is as follows:

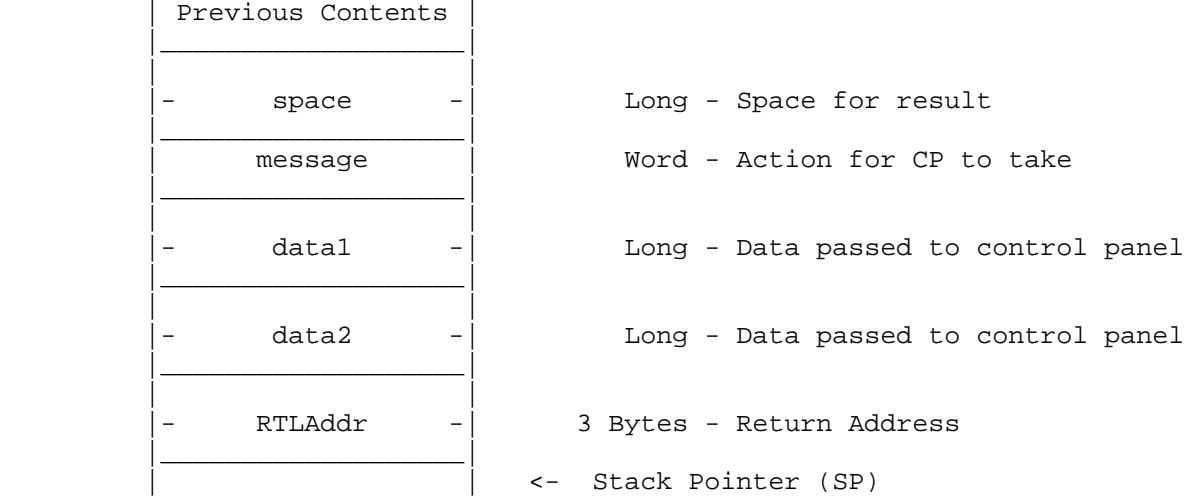

The control panel must remove the input parameters from the stack and perform an RTL, so the calling routine may then pull the four-byte result parameter off the stack. Just before the control panel code RTLs, the stack must be formatted as follows:

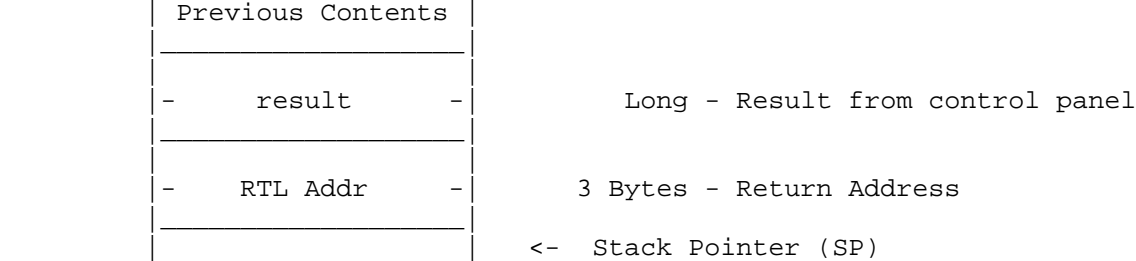

This function, like nearly all toolbox functions, is a "Pascal" function, and may be declared in Pascal as follows:

function MyControlPanel(message: Integer; data1, data2: Longint): LongInt;

It may be declared in C as follows:

 pascal Long MyControlPanel(message, data1, data2) int message; long data1, data2;

Data1 and Data2 depend on the value of message; message is the parameter that tells the CDev code what needs to be done. Higher-level language control panels can easily be arranged as a giant switch (or case, as the case may be) statement.

There are twelve defined "CDev" messages. Where parameters are not listed, they are undefined.

MESSAGE 1: MachineCDEV

The Control Panels NDA always compares the Apple IIgs ROM version against the minimum ROM version you put in the CDev Flags resource. If the machine's ROM version is too low, the control panel does not appear (and cannot be opened).

The MachineCDEV message was not supported before System 6.0. In 6.0, if the wantMachine bit is set in the CDev Flags resource, the control panel receives MachineCDEV when the user attempts to open it. The input parameters are undefined. Return a nonzero result to allow the open, or return zero to abort the open. When returning zero, you may want to display an alert explaining why the control panel cannot be opened.

## MESSAGE 2: BootCDEV

If the wantBoot flag is set in the CDev Flags resource, this routine is called during the IIgs boot sequence. The parameters are undefined before 6.0. In 6.0, data1 is defined to point to a data word that is initialially zero. If you set bit 0 of this word while handling the BootCDEV message, the Control Panels NDA will draw an "X" over your icon (but it will not call SysBeep2 for

> **Apple ][ Computer Family Technical Documentation File Type Notes -- Developer CD March 1993 -- 138 of 238**

you; do that yourself if appropriate).

BootCDEV is called only during a real boot--it doesn't get control on a switch back to GS/OS from ProDOS 8. The Control Panels NDA draws the icon (from the icon resource) on the boot screen. (Before 6.0, the icon must be exactly 28 pixels wide if it is drawn at boot time.)

At best, the machine state during this call can be termed bad. QuickDraw II is not even available. Be sure to save and restore any system resources you use, including the data bank register and the direct page register.

 NOTE: If your CDev expects to receive a BootCDEV message, it should still behave gracefully if BootCDEV was never received and the user attempts to use the control panel (for example, tell the user to put the file into the CDevs folder and restart the system).

 In System 5.0.x, the user could drag your control panel into the CDevs folder and then try to use it without restarting. In System 6.0, control panels are directly launchable from the Finder, but only the ones in the CDevs folder receive BootCDEV messages.

MESSAGE 3: Reserved

This message is reserved for future use as a shutdown message.

MESSAGE 4: InitCDEV

If the wantInit flag is set in the CDev Flags resource, this routine is called with data1 equal to the control panel's window pointer. When InitCDEV is called, CreateCDEV (message 7) has already been called. Controls should have been created in CreateCDEV, and this routine is an ideal place to initialize the controls before they are displayed.

#### MESSAGE 5: CloseCDEV

This routine is called if the wantClose bit is set in the CDev Flags resource. If so, CloseCDEV is called when your control panel is closing. This is a good place to dispose of any memory you allocated or to save settings that need to be saved. The disposal of the control panel's controls is handled by the Control Panels NDA. The window pointer is in data1.

#### MESSAGE 6: EventsCDEV

If the wantEvents bit is set in the CDev Flags resource, the Control Panels NDA calls this routine with data1 as a pointer to the event record (this is an Event Manager event record, not a TaskMaster-style task record). The window pointer is in data2. The Control Panels NDA, like all NDAs, is passed events, which the it then handles by using the TaskMasterDA call. This routine is called before TaskMasterDA is called, so the control panel can change the event record before the Control Panels NDA handles it.

MESSAGE 7: CreateCDEV

This routine is only called if the wantCreate bit is set in the CDev Flags resource. When called, the control panel's window pointer is in data1. The control panel must create any controls it has during this call. The control

> **Apple ][ Computer Family Technical Documentation File Type Notes -- Developer CD March 1993 -- 139 of 238**

panel's resource fork is open during this call, so Resource Manager calls may be made (and controls may be created from resources in the control panel file). All control rectangles are relative to the upper-left corner of the part of the window a control panel owns (in 6.0 this happens to be the whole window). The Control Panels NDA handles setting the offsets of the controls to the proper place in the window. Initialization of the controls must be done in the InitCDEV call.

If the wantCreate bit is not set, the control panel must contain an rControlList (type=\$8003) resource with ID \$00000001. The Control Panels NDA automatically creates your controls from the resource.

#### MESSAGE 8: AboutCDEV

If the wantAbout bit is set in the CDev Flags resource, the Control Panels NDA calls this routine when the user selects "Help" while your control panel's icon is selected. The window pointer to the help window is in data1. The Control Panels NDA takes care of the icon, author, version string and the "OK" button. The easiest way to handle help is simply to create a static text control with the help text in it.

If the wantAbout bit is not set, your control panel must have an rControlList resource with ID \$00000002. When the user selects "Help" while your control panel's is selected, the Control Panels NDA uses this resource to create your additional About controls.

 NOTE: In 6.0, when a control panel receives the AboutCDEV message, the Font Manager and TextEdit are always started. The Control Panels NDA can display a control panel's About box without ever opening the control panel. Making TextEdit available avoids a potential incompatibility with some control panels (such as General) that start up TextEdit on receiving AboutCDEV, assuming they will have a chance to shut it back down later, on receiving CloseCDEV.

## MESSAGE 9: RectCDEV

Normally, the Control Panels NDA uses the rectangle in the CDev Flags resource for the control panel's display rectangle. However, if the wantRect bit is set in the CDev Flags resource, this routine is called before the control panel is displayed with data1 containing a pointer to the display rectangle. The rectangle may be modified by this routine. This gives control panels the chance to use different sized rectangles for different occasions. For example, on ROM 03, the serial port control panels show fewer parameters when the port is set to AppleTalk (since fewer parameters are changeable). In that instance, the RectCDEV routine changes the rectangle to be smaller.

#### MESSAGE 10: HitCDEV

If the CDev wants to know when a control has been hit, it can set the wantHit bit in the CDev Flags resource. When called, the handle to the control in question is in data1 and that control's ID is in data2. The control panel may then take action based upon the control selection.

If you need the window pointer, you can get it from the ctlOwner field of the control record handle in data1.

> **Apple ][ Computer Family Technical Documentation File Type Notes -- Developer CD March 1993 -- 140 of 238**

Note: If your control panel contains any extended List controls, the toolbox automatically creates a scroll bar control for each list. These scroll bars are standard (not extended) controls; this is the exception to the rule that all control panel controls must be extended. When the user tracks the scroll bar, the HitCDEV data1 parameter is a valid control handle, but data2 is an unpredictable large value (because no control ID is available for a non-extended control). In 6.0, the control ID returned in this case is always \$FFFFFFFF.

#### MESSAGE 11: RunCDEV

This routine is called if the wantRun bit in the CDev flags resource is set. It enables control panels to receive a call as often as the Control Panels NDA receives run events from SystemTask (currently once per second).

The control panel's window pointer is in data1. (This is true even before 6.0, but it was not previously documented.)

MESSAGE 12: EditCDEV (6.0 and later)

This routine is called if the wantEdit bit in the CDev flags resource is set, when the user chooses Undo, Cut, Copy, Paste, or Clear from the Edit menu (if the items have the proper item numbers), and when the user types Command-Z,  $-X$ ,  $-C$ , or  $-V$ .

The control panel's window pointer is in data2. The low word of data1 indicates what kind of edit operation is happening. The codes are the same as what SystemEdit passes to NDAs (Toolbox Reference 1, page 5-7):

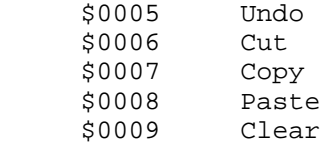

All other codes are reserved for future use.

THE CDEV FLAGS RESOURCE

The CDEV Flags resource tells the Control Panels NDA which messages the control panel accepts. It also tells the Control Panels NDA certain things about the operating environment required for the CDev.

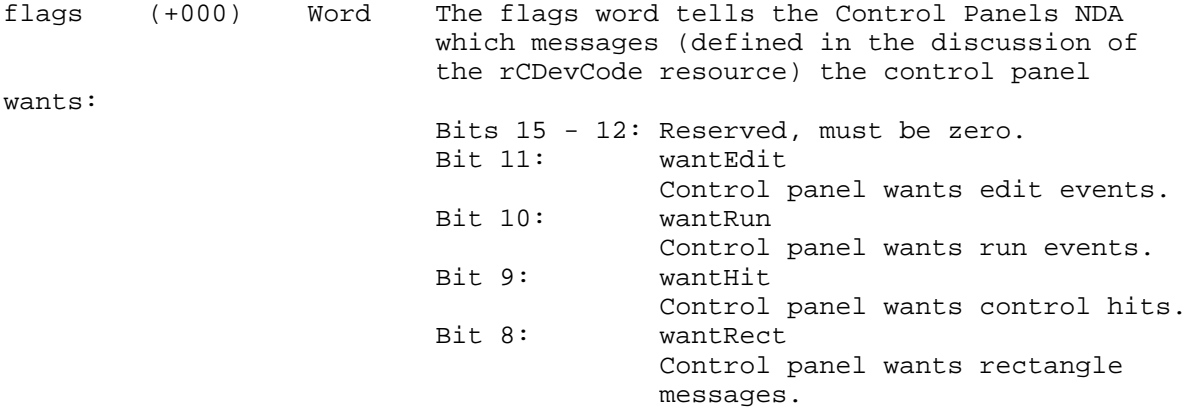

**Apple ][ Computer Family Technical Documentation File Type Notes -- Developer CD March 1993 -- 141 of 238**

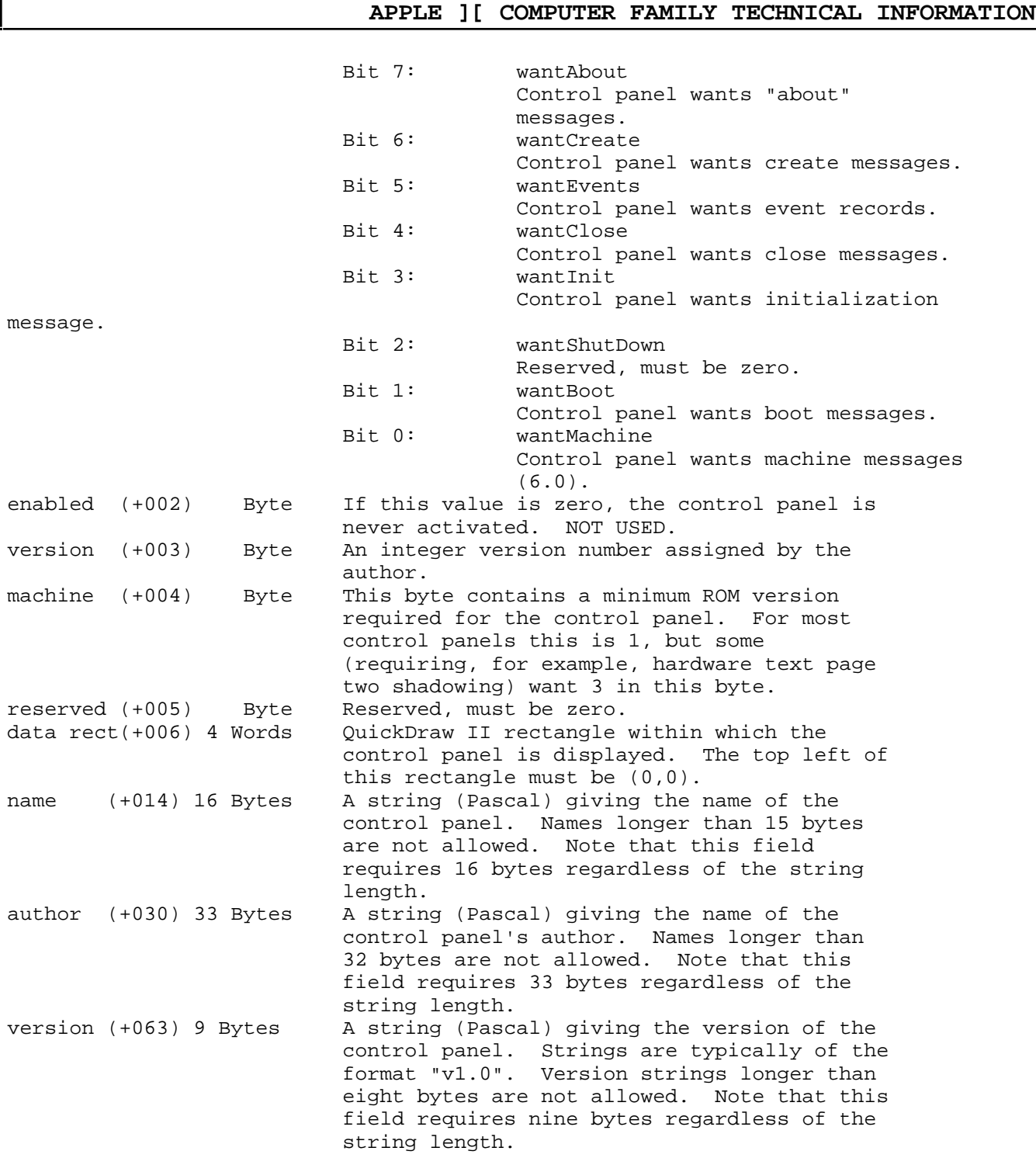

OPENING ADDITIONAL RESOURCE FILES

The Control Panels NDA, not any individual control panel, owns the Resource Manager search path that is in effect when a control panel routine gets control. While handling a message, you may temporarily open additional resources files in the same search path, but you must close them and call SetCurResourceFile to its previous value before returning control to the Control Panels NDA.

> **Apple ][ Computer Family Technical Documentation File Type Notes -- Developer CD March 1993 -- 142 of 238**

There may be extra resource files in the search path that you know nothing about, so do not assume that your extra file is adjacent to your control panel's resource file in the search path.

COLOR TABLE SWAPPING

Since control panels generally assume the sixteen standard 640-mode dithered colors are available, Control Panels NDA 2.0 automatically provides a standard color table whenever the "Control Panels" window or any individual control panel window is in front. (It ought to do the same thing for the Help and credits windows, but it does not.)

The color table provided in 640 mode is identical to the default 640-mode color table.

The color table provided in 320 mode provides colors almost identical to the default 640 colors. This is not the same as the default 320-mode color table. (See Apple IIgs Technical Note #63, Table 3.)

PROGRAMMATIC INTERFACE TO THE CONTROL PANELS NDA

You can use SendRequest in the System 6 Tool Locator to ask the Control Panels NDA to do two things for you: Open the main window, or open a control panel from a pathname.

You must send the requests by name to "Apple~Control Panel~".

Request code \$9001 is cpOpenControlPanels. dataIn is reserved and must be zero.

Request code \$9000 is cpOpenCDev. dataIn and dataOut are as defined for the finderSaysOpenFailed request (see the Finder 6.0 documentation). You can also open a control panel by pathname by sending finderSaysBeforeOpen, as permitted in the Finder documentation.

\_\_\_\_\_\_\_\_\_\_\_\_\_\_\_\_\_\_\_\_\_\_\_\_\_\_\_\_\_\_\_\_\_\_\_\_\_\_\_\_\_\_\_\_\_\_\_\_\_\_\_\_\_\_\_\_\_\_\_\_\_\_\_\_\_\_\_\_\_\_\_\_\_\_\_\_\_

Further Reference

 o Apple IIgs Toolbox Reference, Volumes 1-3 o System 6.0 Documentation

### END OF FILE FTN.C7.XXXX

##################################################################### ### FILE: FTN.C8.0000 #####################################################################

Apple II File Type Notes

Developer Technical Support

File Type:  $$C8 (200)$ Auxiliary Type: \$0000 Full Name: Apple IIGS Font File Short Name: Font Written by: Matt Deatherage States and Manuary 1989 Files of this type and auxiliary type contain QuickDraw II fonts. \_\_\_\_\_\_\_\_\_\_\_\_\_\_\_\_\_\_\_\_\_\_\_\_\_\_\_\_\_\_\_\_\_\_\_\_\_\_\_\_\_\_\_\_\_\_\_\_\_\_\_\_\_\_\_\_\_\_\_\_\_\_\_\_\_\_\_\_\_\_\_\_\_\_\_\_\_

\_\_\_\_\_\_\_\_\_\_\_\_\_\_\_\_\_\_\_\_\_\_\_\_\_\_\_\_\_\_\_\_\_\_\_\_\_\_\_\_\_\_\_\_\_\_\_\_\_\_\_\_\_\_\_\_\_\_\_\_\_\_\_\_\_\_\_\_\_\_\_\_\_\_\_\_\_

The Apple IIGS Font Manager looks in the SYSTEM/FONTS subdirectory of the boot volume for files with the file type \$C8 and auxiliary type \$0000. If it finds files of this type and auxiliary type, the Font Manager opens them as fonts. Files of this type and auxiliary type which are not fonts, but are in the SYSTEM/FONTS subdirectory, are opened as fonts, and can cause a system crash. However, the Font Manager does not treat files in this subdirectory as fonts if their auxiliary type is not \$0000.

The format of a font file is as follows:

String Font name. A Pascal string containing the font family name of the font, as seen in the ChooseFont dialog. Font Immediately following the string is an Apple IIGS QuickDraw II Font definition, as documented beginning on page 16-41 of the Apple IIGS Toolbox Reference, Volume 2.

The only difference between a font in memory and a font file on disk is the font family name, as a Pascal string, preceding the font definition on disk.

\_\_\_\_\_\_\_\_\_\_\_\_\_\_\_\_\_\_\_\_\_\_\_\_\_\_\_\_\_\_\_\_\_\_\_\_\_\_\_\_\_\_\_\_\_\_\_\_\_\_\_\_\_\_\_\_\_\_\_\_\_\_\_\_\_\_\_\_\_\_\_\_\_\_\_\_\_

Further Reference

o Apple IIGS Toolbox Reference, Volume 2

### END OF FILE FTN.C8.0000
##################################################################### ### FILE: FTN.CA.xxxx #####################################################################

Apple II File Type Notes \_\_\_\_\_\_\_\_\_\_\_\_\_\_\_\_\_\_\_\_\_\_\_\_\_\_\_\_\_\_\_\_\_\_\_\_\_\_\_\_\_\_\_\_\_\_\_\_\_\_\_\_\_\_\_\_\_\_\_\_\_\_\_\_\_\_\_\_\_\_\_\_\_\_\_\_\_

Developer Technical Support

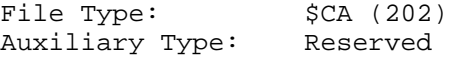

Full Name: Finder Icons File Short Name: Icons

Written by: Matt Deatherage July 1989

Files of this type and auxiliary type contain icons.

The Apple IIGS Finder keeps the icons it uses in files of type \$CA. The Finder searches for these files in a directory named Icons on each volume mounted. Each icon contains information not only describing the icon and its mask (both regular and "small icon" sizes), but also information to match the icon to files from their file type, auxiliary type, and filename.

\_\_\_\_\_\_\_\_\_\_\_\_\_\_\_\_\_\_\_\_\_\_\_\_\_\_\_\_\_\_\_\_\_\_\_\_\_\_\_\_\_\_\_\_\_\_\_\_\_\_\_\_\_\_\_\_\_\_\_\_\_\_\_\_\_\_\_\_\_\_\_\_\_\_\_\_\_

The Finder first attempts to load the file Finder.Icons from the Icons directory on the boot disk, stopping with a fatal error if it is not present (this file contains icons for devices as well as the icon to match files with no other icon). It then loads other icon files from that directory, and then from other disks.

The format of icon files is as follows:

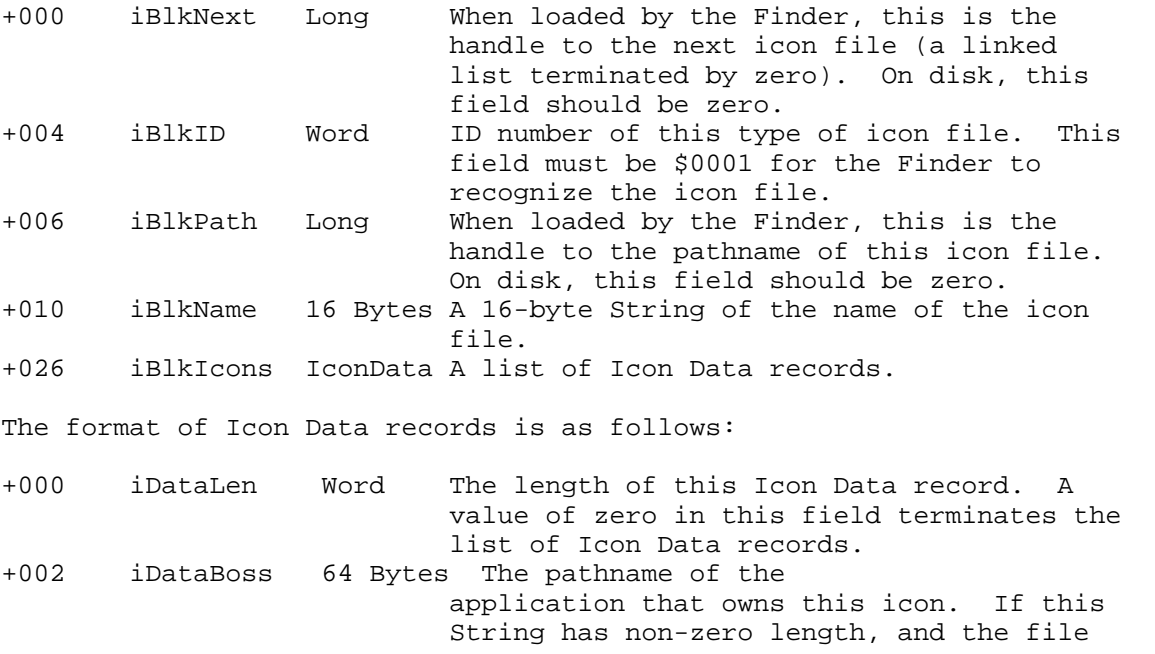

**Apple ][ Computer Family Technical Documentation File Type Notes -- Developer CD March 1993 -- 145 of 238**

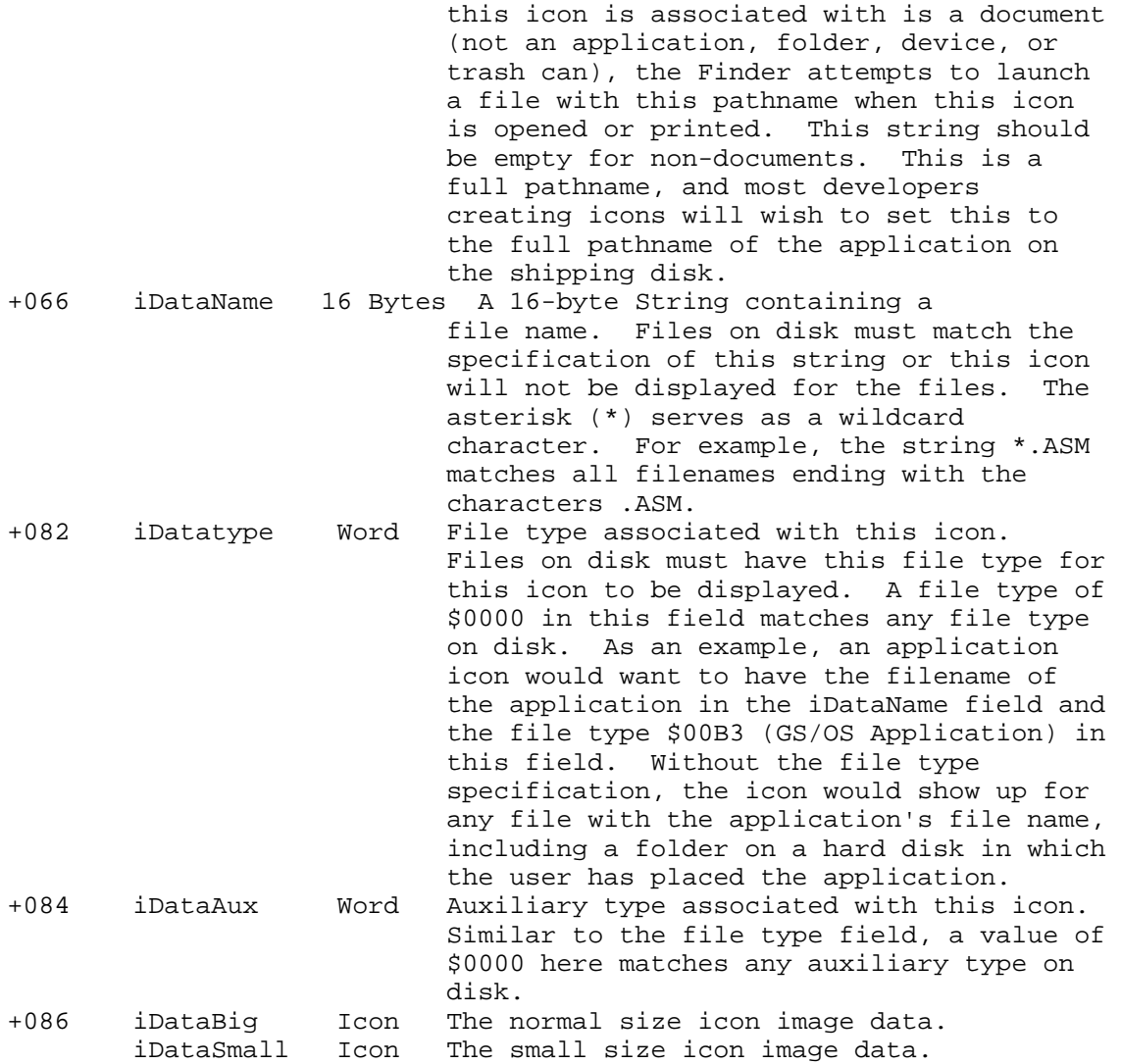

The format of Icon records is the same as that listed in the QuickDraw II Auxiliary chapter of the Apple IIGS Toolbox Reference Manual. Previous icon structure documentation stated the iconType field of the Icon record (also known as the imType field) had to be zero. This is no longer true; the Finder respects color icons (bit 15 of iconType set) by not coloring the icon in funny ways, even if the user asks for it. The Finder still does this if bit 15 of iconType says the icon is a black-and-white icon.

\_\_\_\_\_\_\_\_\_\_\_\_\_\_\_\_\_\_\_\_\_\_\_\_\_\_\_\_\_\_\_\_\_\_\_\_\_\_\_\_\_\_\_\_\_\_\_\_\_\_\_\_\_\_\_\_\_\_\_\_\_\_\_\_\_\_\_\_\_\_\_\_\_\_\_\_\_

Further Reference

 o Apple IIGS Toolbox Reference, Volume 2 o Apple IIGS Icon Editor

### END OF FILE FTN.CA.xxxx

**Apple ][ Computer Family Technical Documentation File Type Notes -- Developer CD March 1993 -- 146 of 238** ##################################################################### ### FILE: FTN.D5.0007 #####################################################################

\_\_\_\_\_\_\_\_\_\_\_\_\_\_\_\_\_\_\_\_\_\_\_\_\_\_\_\_\_\_\_\_\_\_\_\_\_\_\_\_\_\_\_\_\_\_\_\_\_\_\_\_\_\_\_\_\_\_\_\_\_\_\_\_\_\_\_\_\_\_\_\_\_\_\_\_\_

Apple II File Type Notes

Developer Technical Support

File Type:  $$D5 (213)$ Auxiliary Type: \$0007

Full Name: SoundSmith Music Sequence Short Name: SoundSmith document

Written by: Matt Deatherage March 1990

Files of this type and auxiliary type contain music sequences used by SoundSmith. \_\_\_\_\_\_\_\_\_\_\_\_\_\_\_\_\_\_\_\_\_\_\_\_\_\_\_\_\_\_\_\_\_\_\_\_\_\_\_\_\_\_\_\_\_\_\_\_\_\_\_\_\_\_\_\_\_\_\_\_\_\_\_\_\_\_\_\_\_\_\_\_\_\_\_\_\_

SoundSmith is a music sequencing program that uses the full sound capabilities of the Apple IIGS. SoundSmith uses standard Apple Sampled Instrument format (ASIF) instruments to produce rich stereo sound with a variety of instruments.

For more information on SoundSmith, contact:

 Huibert Aalbers Travesía Andrés Mellado, 3 28015 Madrid Spain Attn: SoundSmith Technical Support Phone: (34)-1-5446940

The File Format

SoundSmith sequences consist of a 600 byte header, followed by three equallysized blocks containing the notes in the sequence, the effects to be applied to the notes, and parameters for the effects. The file concludes with 30 bytes of stereo information.

The Header

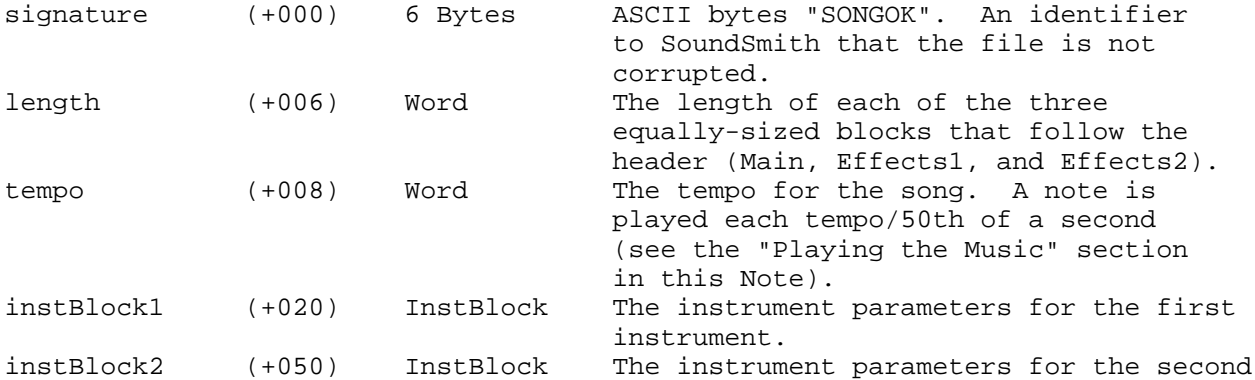

**Apple ][ Computer Family Technical Documentation File Type Notes -- Developer CD March 1993 -- 147 of 238**

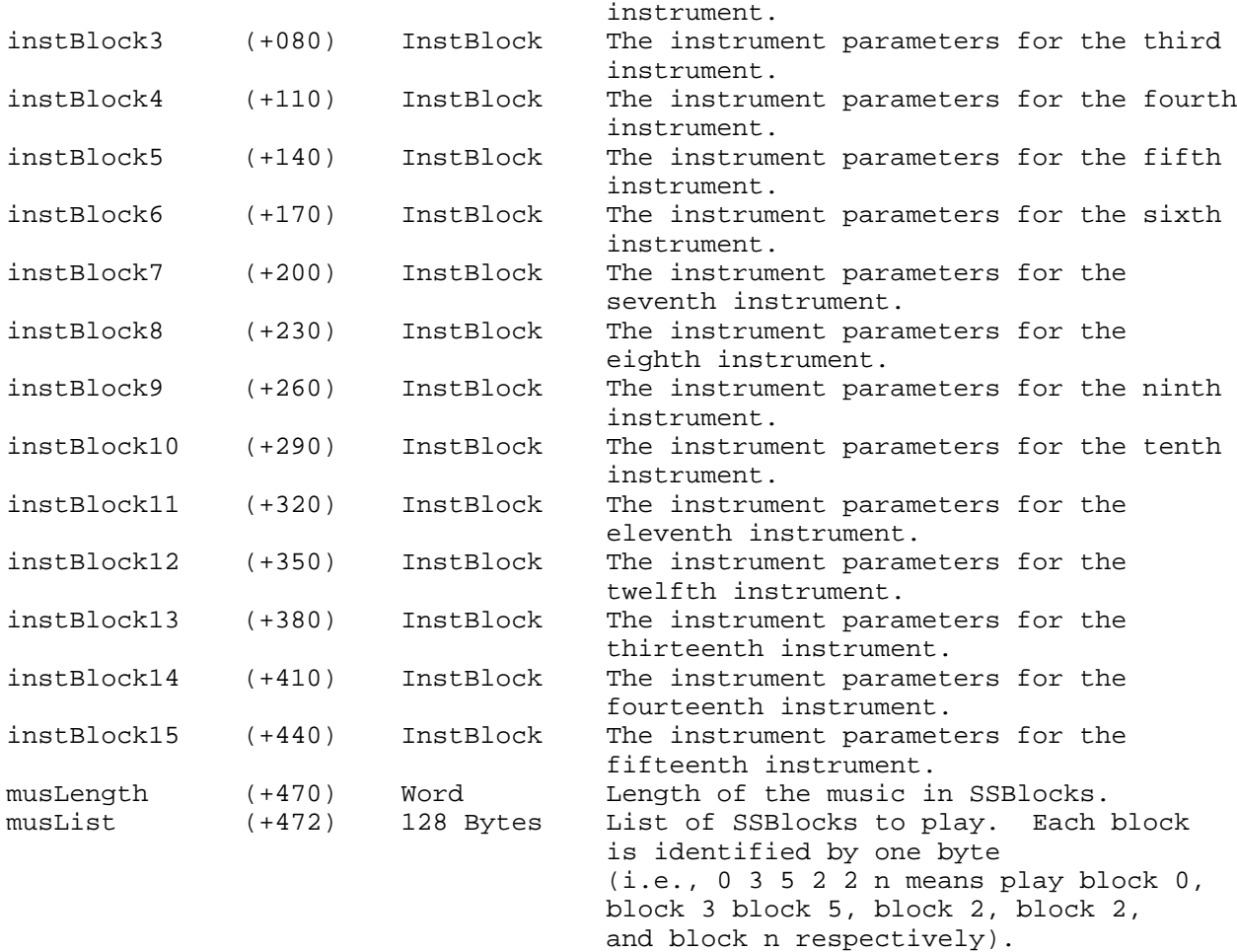

An SSBlock is 896 Bytes (64 \* 14 bytes). The Main block is composed if SSBlocks. An InstBlock is a 30-byte block of instrument parameters defined as follows:

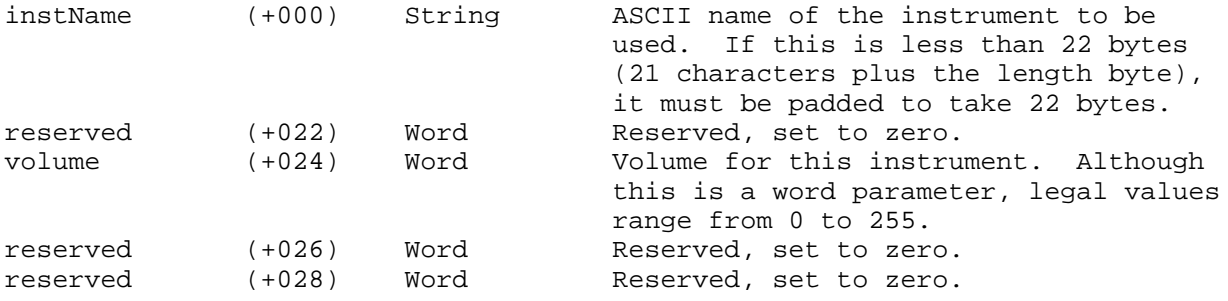

# The Main block

The main part of the file consists of three equally-sized blocks. The length of each of the three parts is given by the Length field in the header; the entire Main block is 3\*Length bytes long. Bytes in each block are related to each other positionally. For example, the first byte of the Effects1 and Effects2 blocks contain the effects to be applied to the note in the first byte of the Notes block.

> **Apple ][ Computer Family Technical Documentation File Type Notes -- Developer CD March 1993 -- 148 of 238**

The first block is the Notes block. Each byte is a MIDI Note number representing the note to play.

The second block is the Effects1 block. The high nibble of each byte determines which instrument should be used to play the note in the corresponding byte of the Notes block. The low nibble of each byte contains a value to be used by each effect.

The third block is the Effects2 block, and contains values to be used for the effects listed in the bytes of the Effects1 block.

Table 1 contains currently defined values for the effects and their values. All values not listed are reserved and must not be used.

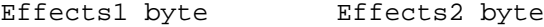

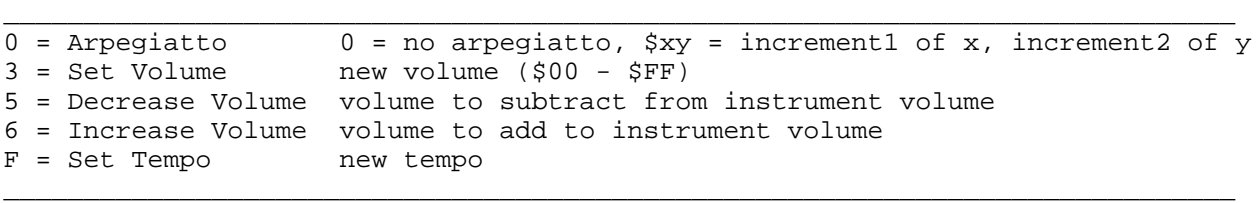

#### Table 1-SoundSmith Effects

#### Stereo Data

The file ends with 30 bytes of stereo data. The data is in 15 words, one for each instrument. A value of \$0000 indicates the instrument uses the right channel; a value of \$FFFF indicates the left channel. The first word corresponds to the first instrument, and so on.

## Playing the Music

Those wishing to play the music in a SoundSmith file should use an interruptdriven playback routine. The routine should be called every tempo/50th of a second. When called, the routine should read the next fourteen notes, Effects1 and Effects2 bytes, and play them on voices 1 through 14 using the specified instruments. Since SoundSmith provides 14 voices, you can use the fifteenth DOC oscillator as a timer to generate the required 50 Hz interrupts. When the note value is zero, you should do nothing (do not stop the sample). When the note value is 128 (\$80), stop the sample on that voice.

\_\_\_\_\_\_\_\_\_\_\_\_\_\_\_\_\_\_\_\_\_\_\_\_\_\_\_\_\_\_\_\_\_\_\_\_\_\_\_\_\_\_\_\_\_\_\_\_\_\_\_\_\_\_\_\_\_\_\_\_\_\_\_\_\_\_\_\_\_\_\_\_\_\_\_\_\_

Further Reference

o Apple IIGS Toolbox Reference, Volume 3

### END OF FILE FTN.D5.0007

##################################################################### ### FILE: FTN.D5.xxxx #####################################################################

Apple II File Type Notes \_\_\_\_\_\_\_\_\_\_\_\_\_\_\_\_\_\_\_\_\_\_\_\_\_\_\_\_\_\_\_\_\_\_\_\_\_\_\_\_\_\_\_\_\_\_\_\_\_\_\_\_\_\_\_\_\_\_\_\_\_\_\_\_\_\_\_\_\_\_\_\_\_\_\_\_\_

Developer Technical Support

File Type:  $$D5 (213)$ Auxiliary Type: All

Full Name: Music Sequence File<br>Short Name: Music Sequence Music Sequence

Written by: Matt Deatherage and the Manuary 1990

Files of this type and auxiliary type contain musical sequences.

Files of type \$D5 contain data that is to be interpreted as a sequence of musical notes. A musical sequence can take several forms. It can be the data necessary for a music program to recreate the sequence aurally or visually; it can be information that is fed through sequencing hardware to produce the appropriate sounds; it can be a list of resource numbers that give a program the necessary means to recreate a sequence of music. The possibilities are virtually limitless. The most common use of sequences is to reproduce music aurally (through sound hardware internal or external to the system) or visually (to produce music notation on a screen or on paper).

\_\_\_\_\_\_\_\_\_\_\_\_\_\_\_\_\_\_\_\_\_\_\_\_\_\_\_\_\_\_\_\_\_\_\_\_\_\_\_\_\_\_\_\_\_\_\_\_\_\_\_\_\_\_\_\_\_\_\_\_\_\_\_\_\_\_\_\_\_\_\_\_\_\_\_\_\_

The following auxiliary type assignments are current for this file type as of the publication date of this Note:

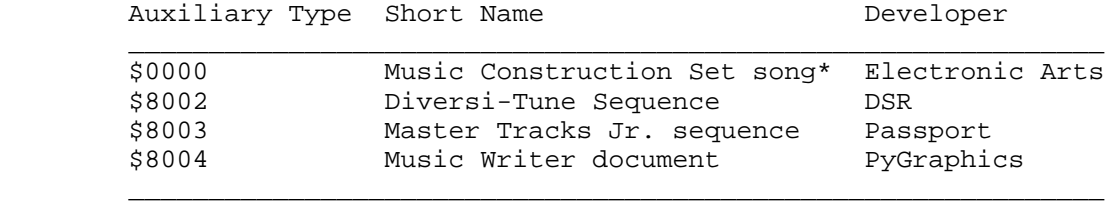

Table 1-Auxiliary Type Assignments

The auxiliary types for this file type are reserved; any not listed in this Note or About File Type Notes must be assigned by Apple Computer, Inc. Using any file type or auxiliary type not assigned may result in conflicting identification of files by totally unrelated programs. To obtain an auxiliary type assignment in this file type, see About File Type Notes.

 \* Although Electronic Arts' program Music Construction Set for the Apple IIGS only creates sequences of this file type and auxiliary type \$0000, the program actually attempts to read any file with type \$D5. Creators of sequence files may wish to note this irregularity in their documentation.

### END OF FILE FTN.D5.xxxx

**Apple ][ Computer Family Technical Documentation File Type Notes -- Developer CD March 1993 -- 150 of 238** ##################################################################### ### FILE: FTN.D6.xxxx #####################################################################

Apple II File Type Notes \_\_\_\_\_\_\_\_\_\_\_\_\_\_\_\_\_\_\_\_\_\_\_\_\_\_\_\_\_\_\_\_\_\_\_\_\_\_\_\_\_\_\_\_\_\_\_\_\_\_\_\_\_\_\_\_\_\_\_\_\_\_\_\_\_\_\_\_\_\_\_\_\_\_\_\_\_

Developer Technical Support

File Type:  $$D6 (214)$ Auxiliary Type: All

Full Name: Instrument File Short Name: Instrument

Written by: Matt Deatherage and the Manuary 1990

Files of this type and auxiliary type contain musical instruments.

Files of type \$D6 contain data that is to be interpreted as a definition of a musical instrument. Programs which work with music have widely varying needs; while Apple proposes a standard instrument definition (ASIF), it is largely designed for the Apple IIGS Note Synthesizer and is listed under file type \$D8, Sampled Sound. Programs not using that tool may require files to store their own instruments. Apple assigns auxiliary types in this file type for such purposes.

\_\_\_\_\_\_\_\_\_\_\_\_\_\_\_\_\_\_\_\_\_\_\_\_\_\_\_\_\_\_\_\_\_\_\_\_\_\_\_\_\_\_\_\_\_\_\_\_\_\_\_\_\_\_\_\_\_\_\_\_\_\_\_\_\_\_\_\_\_\_\_\_\_\_\_\_\_

The following auxiliary type assignments are current for this file type as of the publication date of this Note:

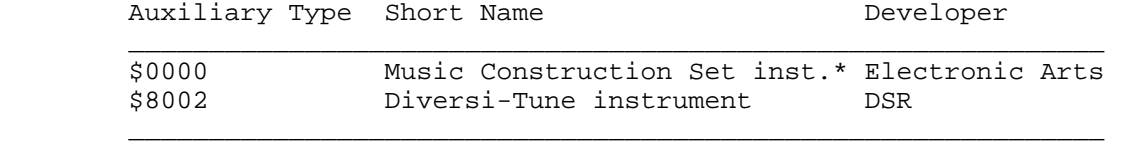

Table 1-Auxiliary Type Assignments

The auxiliary types for this file type are reserved; any not listed in this Note or About File Type Notes must be assigned by Apple Computer, Inc. Using any file type or auxiliary type not assigned may result in conflicting identification of files by totally unrelated programs. To obtain an auxiliary type assignment in this file type, see About File Type Notes.

Although Electronic Arts' program Music Construction Set for the Apple IIGS only creates sequences of this file type and auxiliary type \$0000, the program actually attempts to read any file with type \$D6. Creators of sequence files may wish to note this irregularity in their documentation.

### END OF FILE FTN.D6.xxxx

##################################################################### ### FILE: FTN.D7.xxxx #####################################################################

Apple II File Type Notes \_\_\_\_\_\_\_\_\_\_\_\_\_\_\_\_\_\_\_\_\_\_\_\_\_\_\_\_\_\_\_\_\_\_\_\_\_\_\_\_\_\_\_\_\_\_\_\_\_\_\_\_\_\_\_\_\_\_\_\_\_\_\_\_\_\_\_\_\_\_\_\_\_\_\_\_\_

Developer Technical Support

File Type:  $$D7 (215)$ Auxiliary Type: All

Full Name: MIDI file Short Name: MIDI data

Written by: Matt Deatherage Same Communication of Manuary 1990

Files of this type and auxiliary type contain data for a Musical Instrument Digital Interface (MIDI) peripheral.

Files of type \$D7 contain data that conforms to the MIDI standard as defined by the International MIDI Association. All data contained in files of this type must follow that standard.

\_\_\_\_\_\_\_\_\_\_\_\_\_\_\_\_\_\_\_\_\_\_\_\_\_\_\_\_\_\_\_\_\_\_\_\_\_\_\_\_\_\_\_\_\_\_\_\_\_\_\_\_\_\_\_\_\_\_\_\_\_\_\_\_\_\_\_\_\_\_\_\_\_\_\_\_\_

Although absolutely anything MIDI can fit in a standard MIDI file, developers may wish to store peripheral-specific or system-specific information in a file with a different auxiliary type for easier manipulation of the data. For example, if you were to write a program to control a Matthew IOP-1 Fabulo-Synth, you might wish to store the MIDI System Exclusive (SysEx) messages in a file with a distinctive auxiliary type. In doing so, not only could you find the information to control the Fabulo-Synth more quickly and conveniently, but other applications could also know not to even waste time presenting the file to their users for use on other peripherals. This capability is obviously not desirable to all creators of MIDI applications; however, Apple assigns auxiliary types to allow you the choice.

The following auxiliary type assignments are current for this file type as of the publication date of this Note:

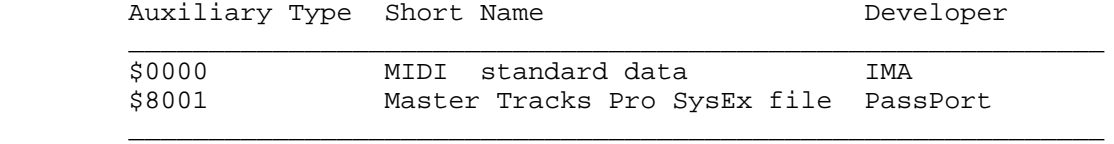

Table 1-Auxiliary Type Assignments

The auxiliary types for this file type are reserved; any not listed in this Note or About File Type Notes must be assigned by Apple Computer, Inc. Using any file type or auxiliary type not assigned may result in conflicting identification of files by totally unrelated programs. To obtain an auxiliary type assignment in this file type, see About File Type Notes.

### END OF FILE FTN.D7.xxxx

**Apple ][ Computer Family Technical Documentation File Type Notes -- Developer CD March 1993 -- 152 of 238** ##################################################################### ### FILE: FTN.D8.0000 #####################################################################

Apple II File Type Notes

 Developer Technical Support File Type:  $$DB (216)$ Auxiliary Type: \$0000 Full Name: Audio Interchange File Format File Short Name: Audio IFF File Written by: Matt Deatherage March 1989 Files of this type and auxiliary type contain sampled sounds in Apple Computer's Audio Interchange File Format (Audio IFF). \_\_\_\_\_\_\_\_\_\_\_\_\_\_\_\_\_\_\_\_\_\_\_\_\_\_\_\_\_\_\_\_\_\_\_\_\_\_\_\_\_\_\_\_\_\_\_\_\_\_\_\_\_\_\_\_\_\_\_\_\_\_\_\_\_\_\_\_\_\_\_\_\_\_\_\_\_

\_\_\_\_\_\_\_\_\_\_\_\_\_\_\_\_\_\_\_\_\_\_\_\_\_\_\_\_\_\_\_\_\_\_\_\_\_\_\_\_\_\_\_\_\_\_\_\_\_\_\_\_\_\_\_\_\_\_\_\_\_\_\_\_\_\_\_\_\_\_\_\_\_\_\_\_\_

The Audio Interchange File Format (Audio IFF) provides a standard for storing sampled sounds. The format is quite flexible, allowing the storage of monaural or multichannel sampled sounds at a variety of sample rates and sample widths.

This Note describes version 1.3 (January 4, 1989) of the Audio Interchange File Format. This Note describes Audio IFF as it pertains to Apple II developers. For a copy of the original Audio IFF specification, you may order "Audio Interchange File Format v. 1.3" from APDA.

Audio IFF conforms to the "EA IFF 85" Standard for Interchange Format Files developed by Electronic Arts.

Audio IFF is primarily an interchange format, although application designers should find it flexible enough to use as a data storage format as well. If an application does choose to use a different storage format, it should be able to convert to and from the format defined in this document. This ability to convert will facilitate the sharing of sound data between applications.

Audio IFF is the result of several meetings held with music developers over a period of ten months during 1987 and 1988. Apple Computer greatly appreciates the comments and cooperation provided by all developers who helped define this standard.

Another "EA IFF 85" sound storage format is "8SVX" IFF 8-bit Sampled Voice, by Electronic Arts. "8SVX," which handles eight-bit monaural samples, is intended mainly for storing sound for playback on personal computers. Audio IFF is intended for use with a larger variety of computers, sampled sound instruments, sound software applications, and high fidelity recording devices.

The official name for this standard is Audio Interchange File Format. If an application program needs to present the name of this format to a user, such as in a "Save As..." dialog box, the name can be abbreviated to Audio IFF. Although the Apple IIGS Sampled Instrument format is often abbreviated as "ASIF," referring to Audio IFF files by a four-letter abbreviation (i.e., "AIFF") in user-level documentation or program-generated messages should be avoided.

> **Apple ][ Computer Family Technical Documentation File Type Notes -- Developer CD March 1993 -- 153 of 238**

The Chunk Concept

The "EA IFF 85" Standard for Interchange Format Files defines an overall structure for storing data in files. Audio IFF conforms to the "EA IFF 85" standard. This Note describes those portions of "EA IFF 85" that are germane to Audio IFF. For a more complete discussion of "EA IFF 85," please refer to "EA IFF 85" Standard for Interchange Format Files.

Audio IFF, like all IFF-style storage formats, is a series of discrete pieces, or "chunks." Each chunk has an eight-byte "header," which is as follows:

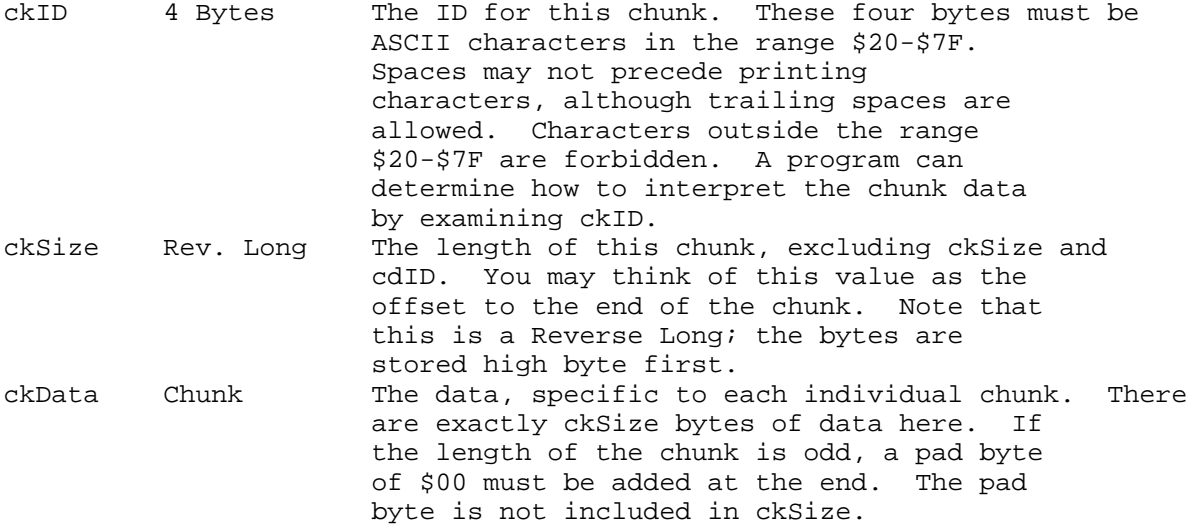

Since Audio IFF is primarily an interchange format, it will come as no surprise to find that all constants, such as each chunk's ckSize field, are stored in reverse format (the bytes of multiple-byte values are stored with the high-order bytes first). This is true for all constants, which are marked in their individual descriptions by the Reverse notation.

Note: All numeric values in this Note are signed unless otherwise noted. This is different from the normal File Type Note convention.

An Audio IFF file is a collection of a number of different types of chunks. There is a Common Chunk which contains important parameters describing the sampled sound, such as its length and sample rate. There is a Sound Data Chunk which contains the actual audio samples. There are several other optional chunks which define markers, list instrument parameters, store application-specific information, etc. All of these chunks are described in detail in this Note.

## File Structure

The chunks in an Audio IFF file are grouped together in a container chunk. "EA IFF 85" Standard for Interchange Format Files defines a number of container chunks, but the one used by Audio IFF is called a FORM. A FORM has the following format:

> **Apple ][ Computer Family Technical Documentation File Type Notes -- Developer CD March 1993 -- 154 of 238**

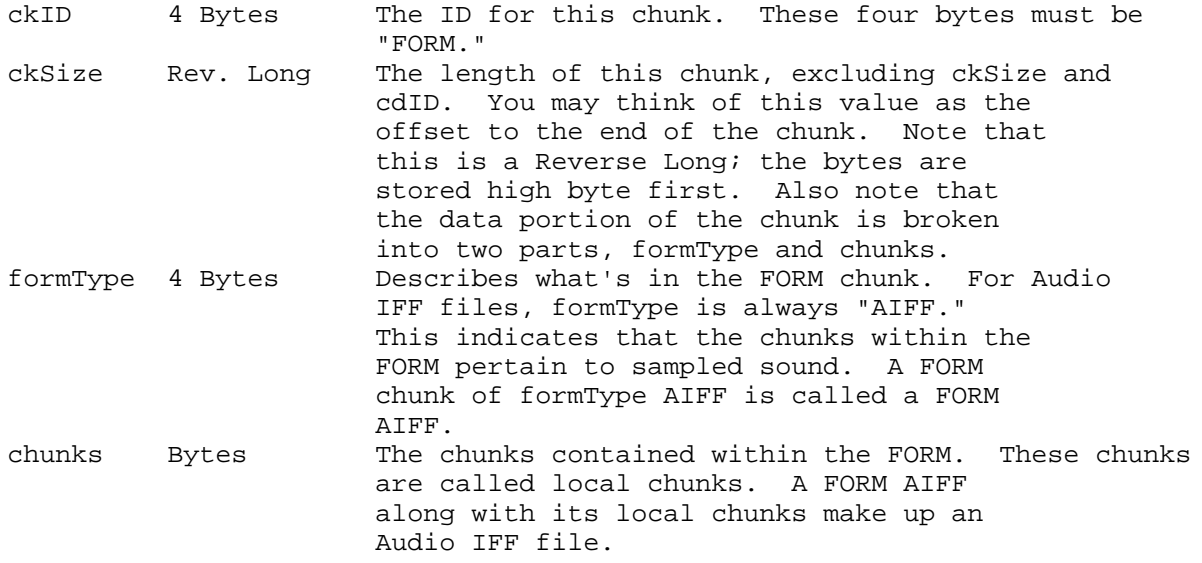

Figure 1 is a pictorial representation of a simple Audio IFF file. It consists of a single FORM AIFF which contains two local chunks, a Common Chunk, and a Sound Data Chunk.

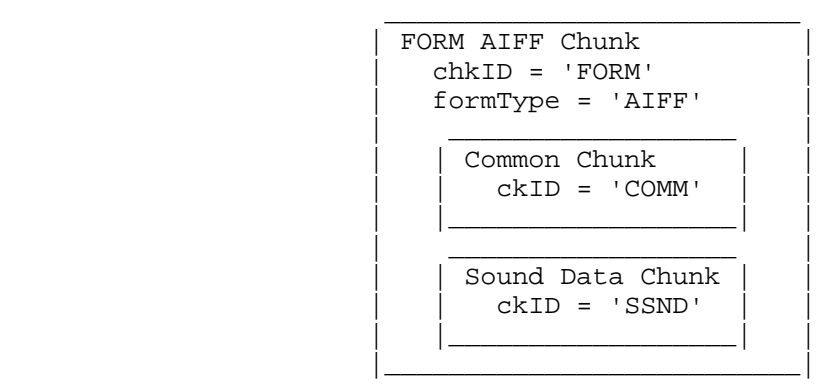

Figure 1-Simple Audio IFF File

There are no restrictions on the ordering of local chunks within a FORM AIFF.

The FORM AIFF is stored in a file with file type \$D8 and auxiliary type \$0000. Versions 1.2 and earlier of the Audio IFF standard used file type \$CB and auxiliary type \$0000. This is incorrect; the assignment listed in this Note is the correct assignment. Applications which use Audio IFF files with the older assignment should not perform adversely, since no one should be creating files of any kind with the older assignment. However, we strongly urge developers to update their applications as soon as possible to only create Audio IFF files with file type \$D8 and auxiliary type \$0000.

Audio IFF files may be identified in other file systems as well. On a Macintosh under MFS or HFS, the FORM AIFF is stored in the data fork of a file with file type "AIFF." This is the same as the formType of the FORM AIFF.

Note: Applications should not store any data in the resource fork of an Audio IFF file, since this information may not be preserved by all applications or in translation to foreign file systems.

> **Apple ][ Computer Family Technical Documentation File Type Notes -- Developer CD March 1993 -- 155 of 238**

 Applications can use the Application Specific Chunk, described later in this Note, to store extra information specific to their application.

In file systems that use file extensions, such as MS-DOS or UNIX, it is recommended that Audio IFF file names have the extension ".AIF."

A more detailed visual example of an Audio IFF file may be found later in this Note. Please refer to it as often as necessary while reading the remainder of this Note.

Local Chunk Types

The formats of the different local chunk types found within a FORM AIFF are described in the following sections, as are their ckIDs.

There are two types of chunks: required and optional. The Common Chunk is required. The Sound Data chunk is required if the sampled sound has a length greater than zero. All other chunks are optional. All applications that use FORM AIFF must be able to read the required chunks and can choose to selectively ignore the optional chunks. A program that copies a FORM AIFF should copy all the chunks in the FORM AIFF, even those it chooses not to interpret the optional chunks.

To ensure that this standard remains usable by all developers across machine families, only Apple Computer, Inc. should define new chunk types for FORM AIFF. If you have suggestions for new chunk types, Apple is happy to listen. Please send all comments to the address listed in "About File Type Notes" to the attention of Audio IFF Suggestions.

The Common Chunk

The Common Chunk describes fundamental parameters of the sampled sound.

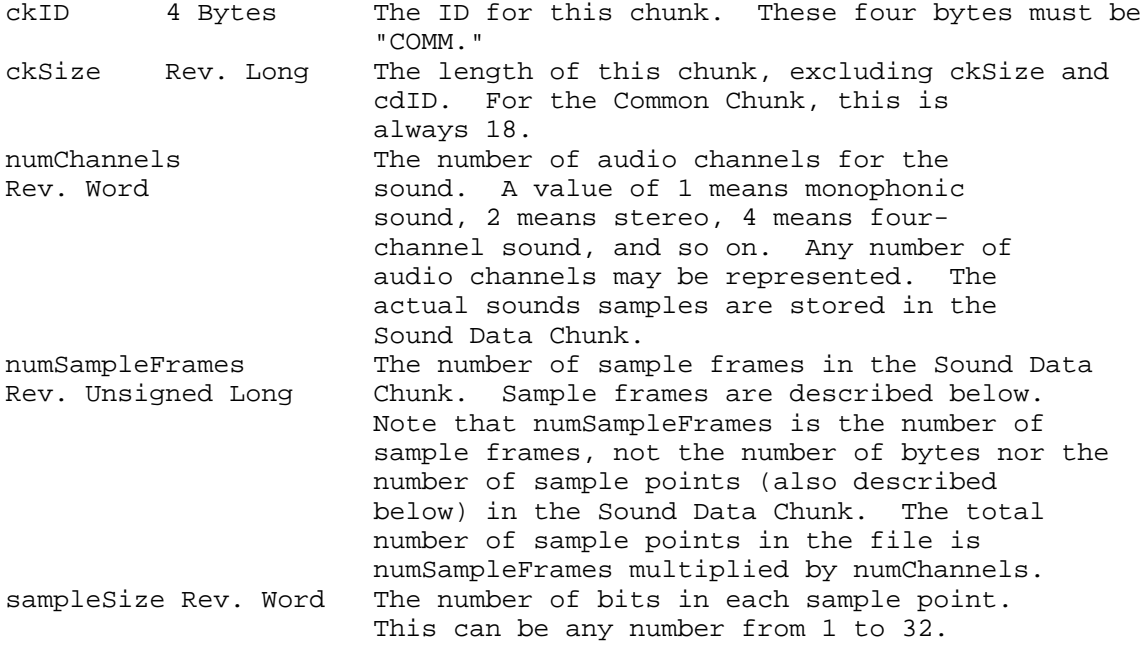

**Apple ][ Computer Family Technical Documentation File Type Notes -- Developer CD March 1993 -- 156 of 238** sampleRate The sample Rate at which the sound is Rev. Extended to be played back, in sample frames per second.

One, and only one, Common Chunk is required in every FORM AIFF.

Sample Points and Sample Frames

A large part of interpreting Audio IFF files revolves around the two concepts of sample points and sample frames.

A sample point is a value representing a sample of a sound at a given point in time. A sample point may be from 1 to 32 bits wide, as determined by sampleSize in the Common Chunk. Sample points are stored in an integral number of contiguous bytes. One- to eight-bit wide sample points are stored in one byte, 9- to 16-bit wide sample points are stored in two bytes, 17- to 24-bit wide sample points are stored in three bytes, and 25- to 32-bit wide sample points are stored in four bytes (most significant byte first). When the width of a sample point is not a multiple of eight bits, the sample point data is left justified, with the remaining bits zeroed. An example case is illustrated in Figure 2. A 12-bit sample point, binary 101000010111, is stored left justified in two bytes. The remaining bits are set to zero.

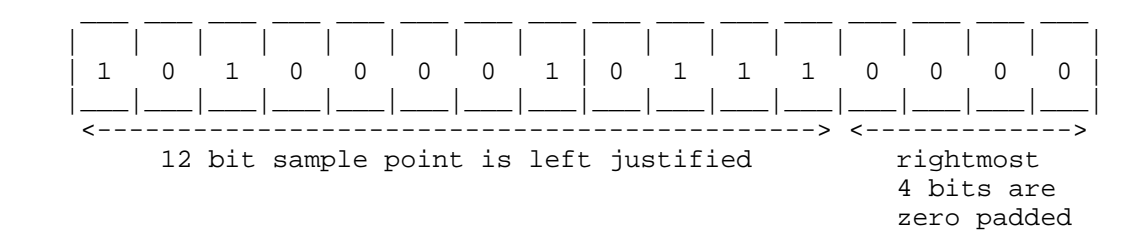

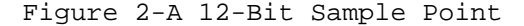

Sample frames are sets of sample points which are interleaved for multichannel sound. Single sample points from each channel are interleaved such that each sample frame is a sample point from the same moment in time for each channel available. This is illustrated in Figure 3 for the stereo (two channel) case.

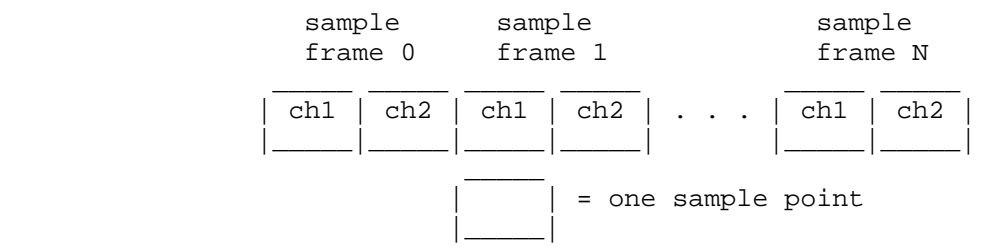

Figure 3-Sample Frames for Multichannel Sound

For monophonic sound, a sample frame is a single sample point. For multichannel sounds, you should follow the conventions in Figure 4.

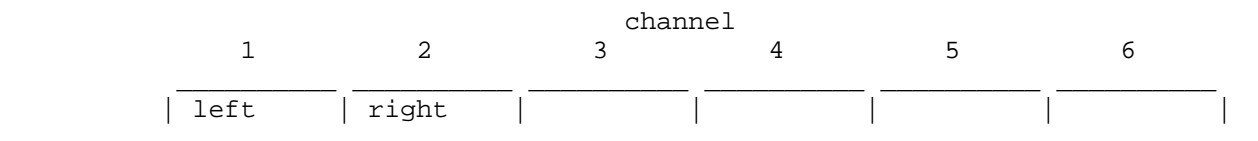

**Apple ][ Computer Family Technical Documentation File Type Notes -- Developer CD March 1993 -- 157 of 238**

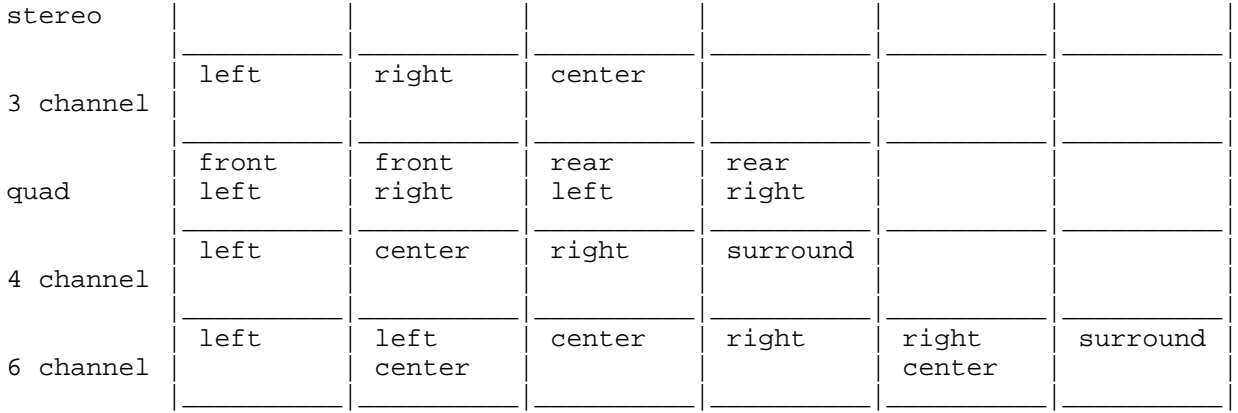

Figure 4-Sample Frame Conventions for Multichannel Sound

Note: Portions of Figure 4 do not follow the Apple IIGS standard of right on even channels and left on odd channels. The portions that do follow this convention usually use channel two for right instead of channel zero as most Apple IIGS standards. Be prepared to interpret data accordingly.

Sample frames are stored contiguously in order of increasing time. The sample points within a sample frame are packed together; there are no unused bytes between them. Likewise, the sample frames are packed together with no pad bytes.

The Sound Data Chunk

The Sound Data Chunk contains the actual sample frames.

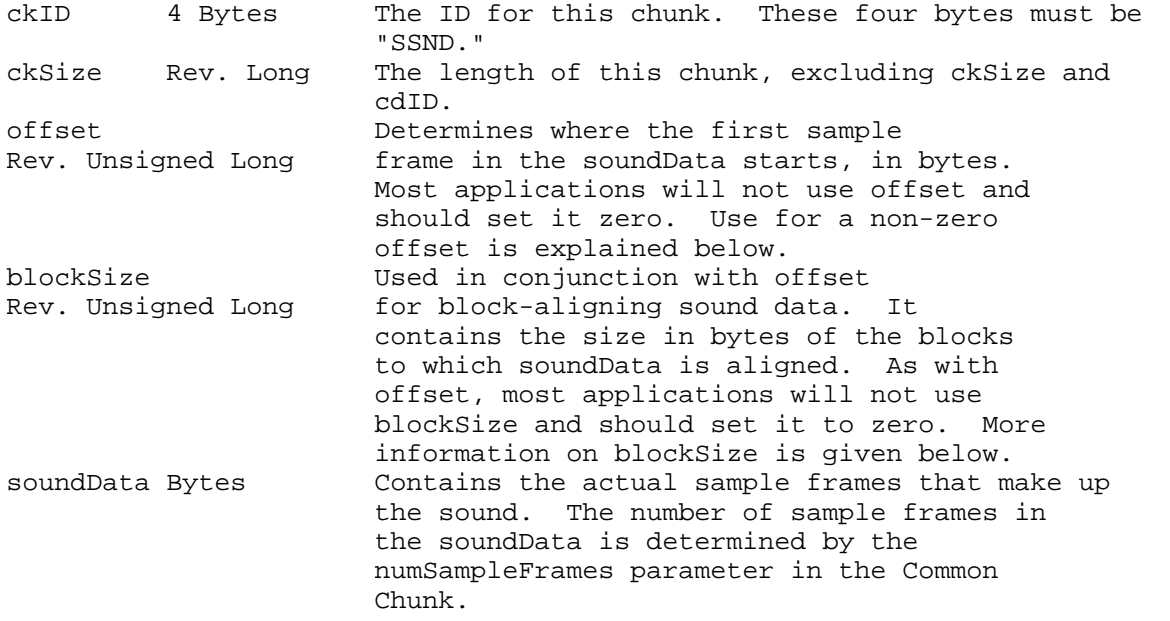

The Sound Data Chunk is required unless the numSampleFrames field in the Common Chunk is zero. A maximum of one Sound Data Chunk may appear in a FORM AIFF.

> **Apple ][ Computer Family Technical Documentation File Type Notes -- Developer CD March 1993 -- 158 of 238**

Block-Aligning Sound Data

There may be some applications that, to ensure real time recording and playback of audio, wish to align sampled sound data with fixed-size blocks. This alignment can be accomplished with the offset and blockSize parameters of the Sound Data Chunk, as shown in Figure 5.

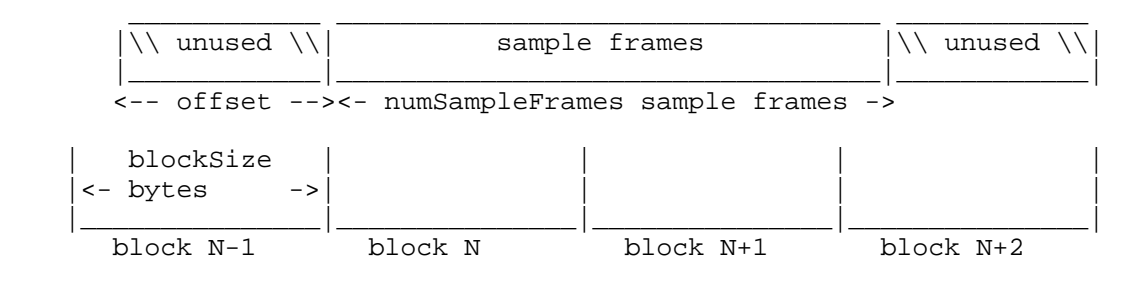

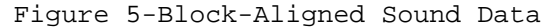

In Figure 5, the first sample frame starts at the beginning of block N. This is accomplished by skipping the first offset bytes of the soundData. Note too, that the soundData bytes can extend beyond valid sample frames, allowing the soundData bytes to end on a block boundary as well.

The blockSize specifies the size in bytes of the block to which you would align the sound data. A blockSize of zero indicates that the sound data does not need to be block-aligned. Applications that don't care about block alignment should set the blockSize and offset to zero when creating Audio IFF files. Applications that write block-aligned sound data should set blockSize to the appropriate block size. Applications that modify an existing Audio IFF file should try to preserve alignment of the sound data, although this is not required. If an application does not preserve alignment, it should set the blockSize and offset to zero. If an application needs to realign sound data to a different sized block, it should update blockSize and offset accordingly.

## The Marker Chunk

The Marker Chunk contains markers that point to positions in the sound data. Markers can be used for whatever purposes an application desires. The Instrument Chunk, defined later in this Note, uses markers to mark loop beginning and end points.

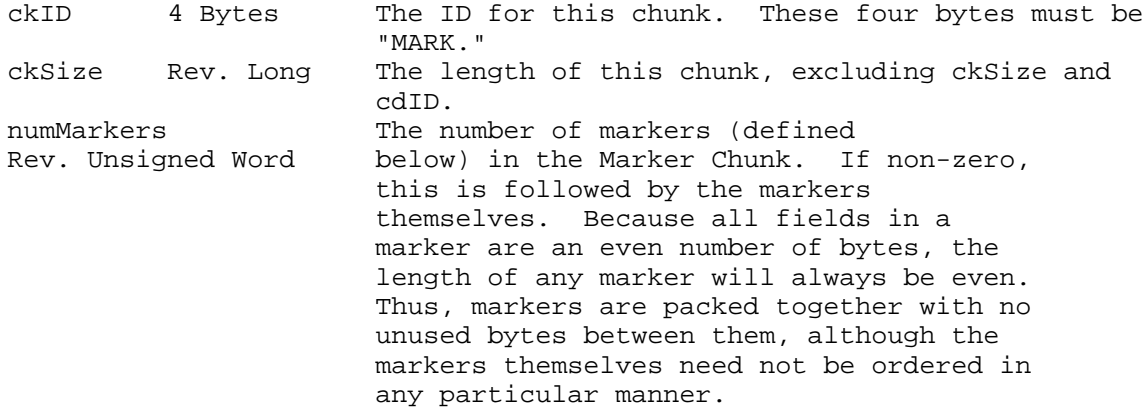

**Apple ][ Computer Family Technical Documentation File Type Notes -- Developer CD March 1993 -- 159 of 238**

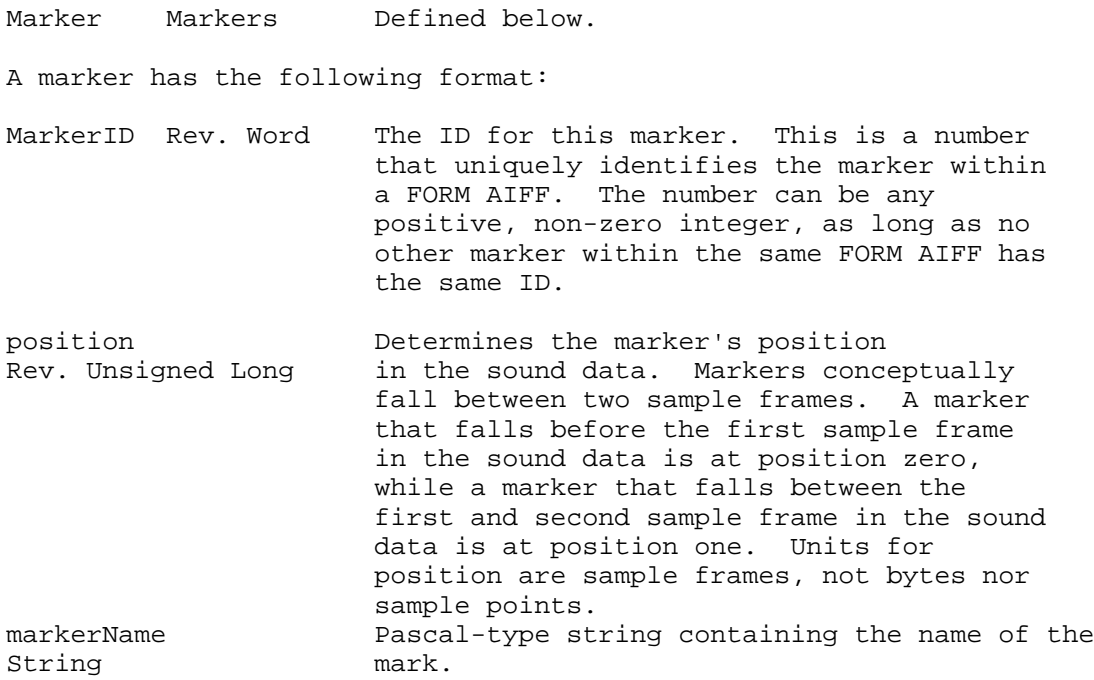

Sample Frames

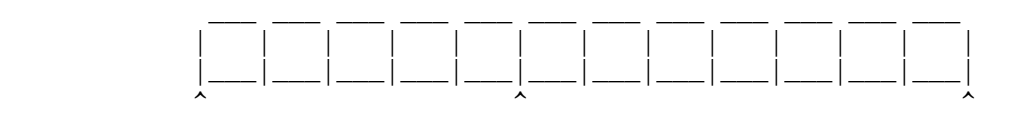

position 0 position 5 position 12

Figure 6-Sample Frame Marker Positions

Note: Some "EA IFF 85" files store strings as C-style strings (null terminated). Audio IFF uses Pascal-style (length byte) strings because they are easier to skip over when scanning a file or a chunk.

The Marker Chunk is optional. No more than one Marker Chunk can appear in a FORM AIFF.

The Instrument Chunk

The Instrument Chunk defines basic parameters that an instrument, such as a sample, could use to play the sound data.

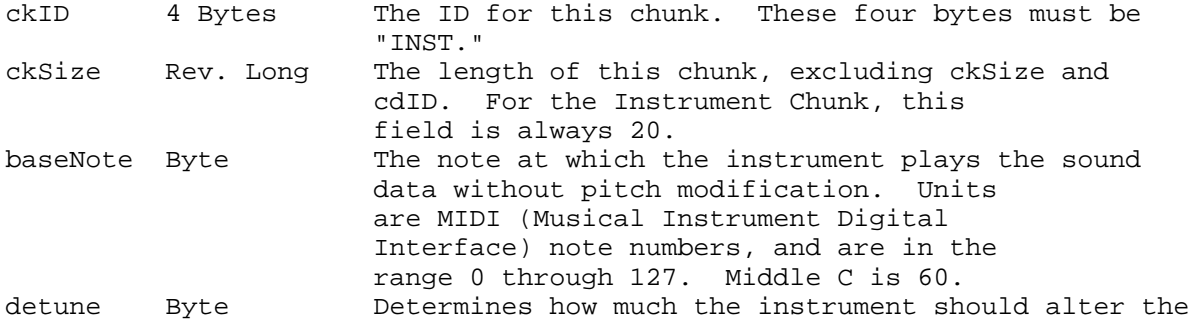

# **Apple ][ Computer Family Technical Documentation File Type Notes -- Developer CD March 1993 -- 160 of 238**

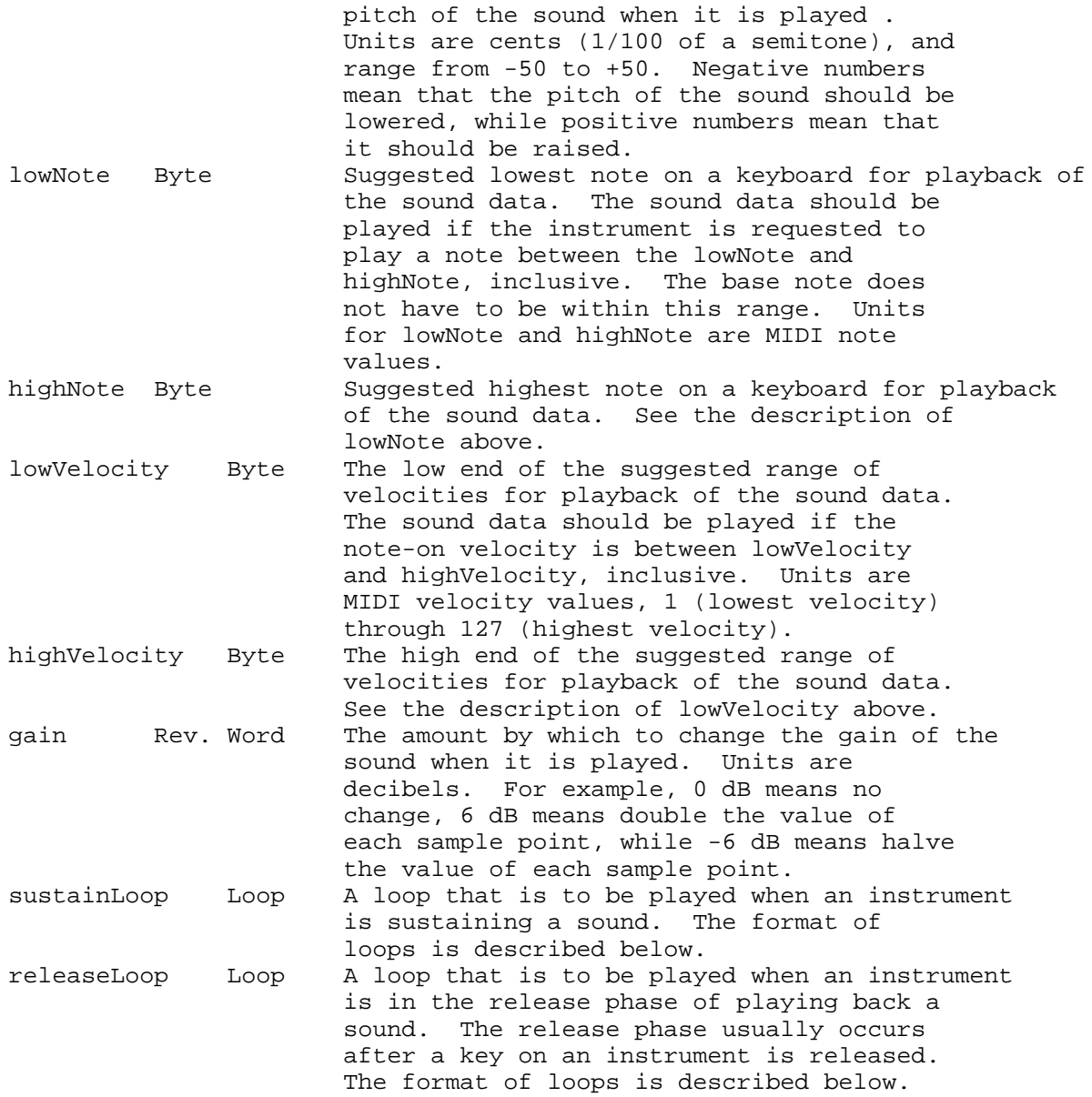

#### Loops

Sound data can be looped, allowing a portion of the sound to be repeated to lengthen the sound. A loop is marked with two points, a begin position and an end position. There are two ways to play a loop, forward looping and forward/backward looping. In the case of forward looping, playback begins at the beginning of the sound, continues past the begin position and continues to the end position, at which point playback starts again at the begin position. The segment between the begin and end positions, called the loop segment, is played repeatedly until interrupted by a user action, such as the release of a key on a sampling instrument.

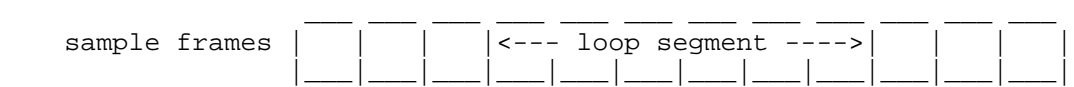

**Apple ][ Computer Family Technical Documentation File Type Notes -- Developer CD March 1993 -- 161 of 238** begin position begin position

Figure 7-Sample Frame Looping

With forward/backward looping, the loop segment is first played from the begin position to the end position, and then played backwards from the end position to the begin position. This flip-flop pattern is repeated over and over again until interrupted.

The following structure describes a loop:

 $\lambda$   $\lambda$ 

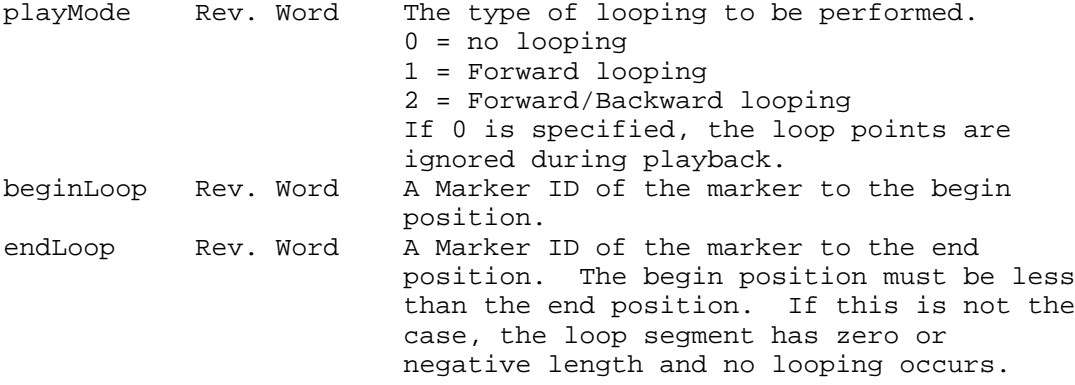

The Instrument Chunk is optional. No more than one Instrument Chunk can appear in a FORM AIFF.

ASIF Note: The Apple IIGS Sampled Instrument Format also defines a chunk with ID of "INST," which is not the same as the Audio IFF Instrument Chunk. A good way to tell the two chunks apart in generic IFF-style readers is by the ckSize fields. The Audio IFF Instrument Chunk's ckSize field is always 20, whereas the Apple IIGS Sampled Instrument Format Instrument Chunk's ckSize field, for structural reasons, can never be 20.

The MIDI Data Chunk

The MIDI Data Chunk can be used to store MIDI data. Please refer to Musical Instrument Digital Interface Specification 1.0, available from the International MIDI Association, for more details on MIDI.

The primary purpose of this chunk is to store MIDI System Exclusive messages, although other types of MIDI data can be stored in the block as well. As more instruments come to market, they will likely have parameters that have not been included in the Audio IFF specification. The MIDI System Exclusive messages for these instruments may contain many parameters that are not included in the Instrument Chunk. For example, a new sampling instrument may have more than the two loops defined in the Instrument Chunk. These loops will likely be represented in the MIDI System Exclusive message for the new machine. This MIDI System Exclusive message can be stored in the MIDI Data Chunk.

ckID 4 Bytes The ID for this chunk. These four bytes must be "MIDI."

> **Apple ][ Computer Family Technical Documentation File Type Notes -- Developer CD March 1993 -- 162 of 238**

ckSize Rev. Long The length of this chunk, excluding ckSize and cdID. MIDIdata A stream of MIDI Data. Unsigned Bytes

The MIDI Data Chunk is optional. Any number of MIDI Data Chunks may exist in a FORM AIFF. If MIDI System Exclusive messages for several instruments are to be stored in a FORM AIFF, it is better to use one MIDI Data Chunk per instrument than one big MIDI Data Chunk for all of the instruments.

The Audio Recording Chunk

The Audio Recording Chunk contains information pertinent to audio recording devices.

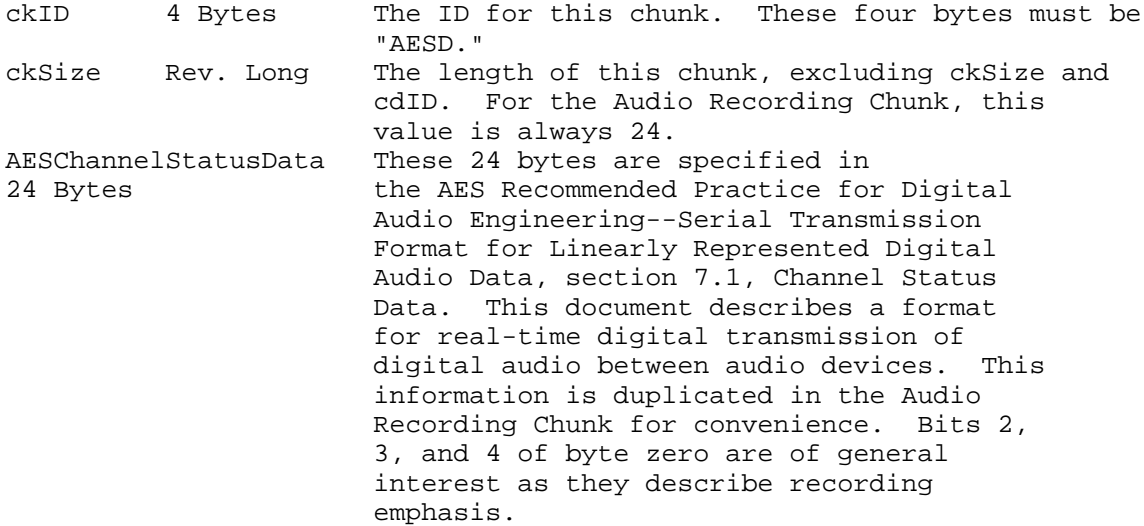

The Audio Recording Chunk is optional. No more than one Audio Recording Chunk may appear in a FORM AIFF.

The Application Specific Chunk

The Application Specific Chunk can be used for any purposes whatsoever by developers and application authors. For example, an application that edits sounds might want to use this chunk to store editor state parameters such as magnification levels, last cursor position, etc.

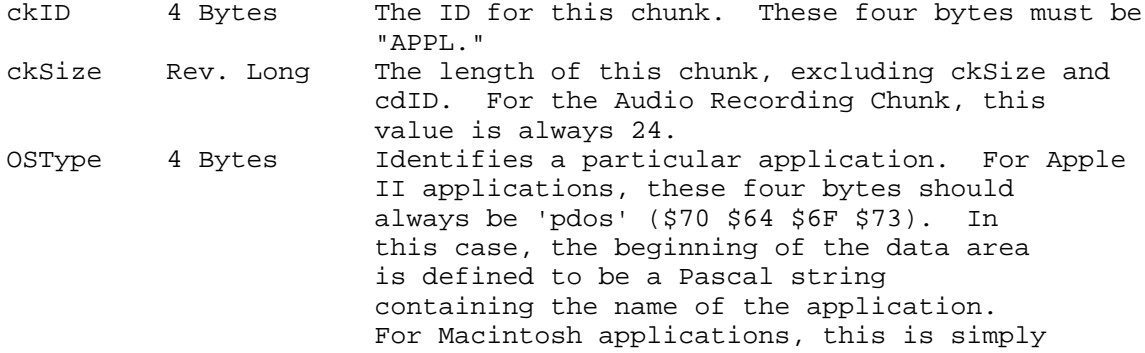

**Apple ][ Computer Family Technical Documentation File Type Notes -- Developer CD March 1993 -- 163 of 238**

 the four-character signature as registered with Developer Technical Support. AppSignature String Pascal string identifying the application. data Bytes Data specific to the application.

Note: AppSignature does not exist unless OSType is "pdos." In all other cases, the data area starts immediately following the OSType field.

The Application Specific Chunk is optional. Any number of Application Specific Chunks may exist in a single FORM AIFF.

The Comments Chunk

The Comments Chunk is used to store comments in the FORM AIFF. "EA IFF 85" has an Annotation Chunk (used in ASIF) that can be used for comments, but the Comments Chunk has two features not found in the "EA IFF 85" chunk. They are a time-stamp for the comment and a link to a marker.

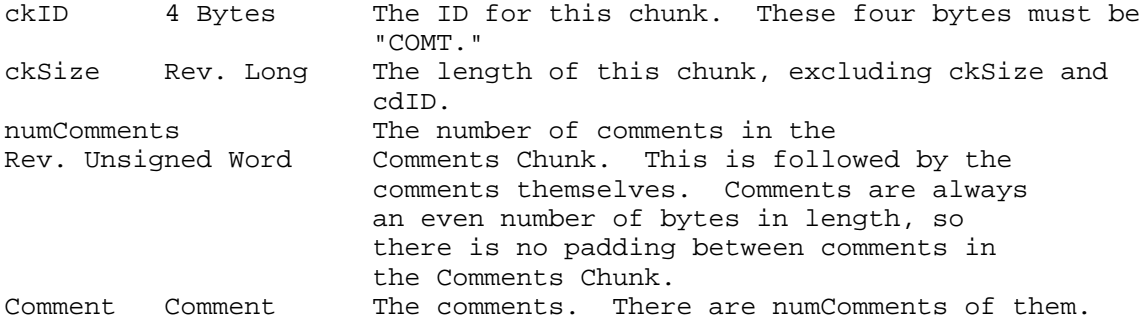

The format of a comment is described below:

timeStamp Rev. Unsigned Long Indicates when the comment was created. Units are the number of seconds since 12:00 a.m. (midnight), January 1, 1904. This is the standard Macintosh time format. Macintosh routines to manipulate this time stamp may be found in Inside Macintosh, Volume II.

- Note: The routine to convert timeStamp into a standard GS/OS date, as described in the Audio IFF 1.3 specification, is not available at this time.
- marker Rev. Word A Marker ID. If this comment is linked to a marker (to store a long description of a marker as a comment, for example), this is the ID of that marker. Otherwise marker is zero, indicating there is no such link. count Rev. Word Count of the number of characters in the following text. By using a word instead of a byte, much larger comments may be created. text Bytes The comment itself. If the text is an odd number of bytes in length, it must be padded with a zero byte to ensure that it is an even

**Apple ][ Computer Family Technical Documentation File Type Notes -- Developer CD March 1993 -- 164 of 238**  number of bytes in length. If the pad byte is present, it is not included in count.

The Comments Chunk is optional. No more than one Comments Chunk may appear in a single FORM AIFF.

The Text Chunks

These four chunks are included in the definition of every "EA IFF 85" file. All are text chunks; their data portion consists solely of text. Each of these chunks is optional.

The Name Chunk

This chunk names the sampled sound.

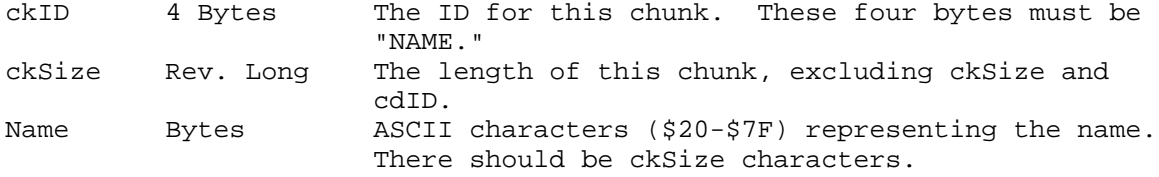

No more than one Name Chunk may exist within a FORM AIFF.

The Author Chunk

This chunk can be used to identify the creator of a sampled sound.

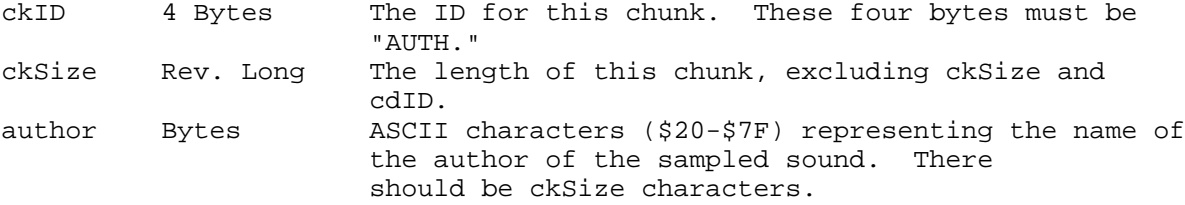

No more than one Author Chunk may exist within a FORM AIFF.

The Copyright Chunk

The Copyright Chunk contains a copyright notice for the sound. The copyright contains a date followed by the copyright owner. The chunk ID "(c) " serves as the copyright character  $((C))$ . For example, a Copyright Chunk containing the text "1989 Apple Computer, Inc." means "(C) 1989 Apple Computer, Inc."

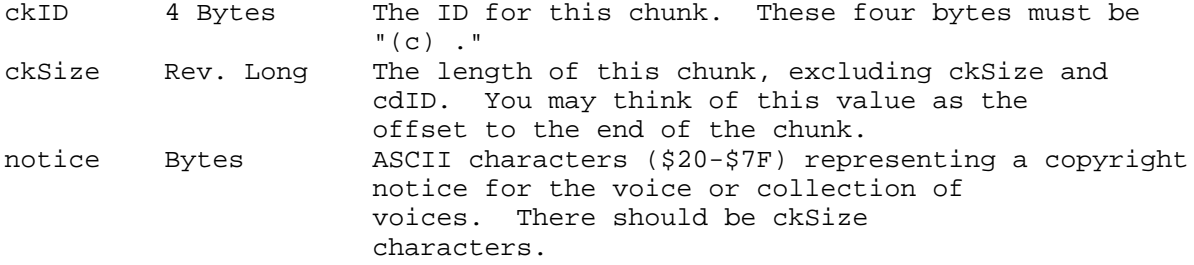

# **Apple ][ Computer Family Technical Documentation File Type Notes -- Developer CD March 1993 -- 165 of 238**

No more than one Copyright Chunk may exist within a FORM AIFF.

The Annotation Chunk

Use of this comment is discouraged within FORM AIFF. The more powerful Comments Chunk should be used instead.

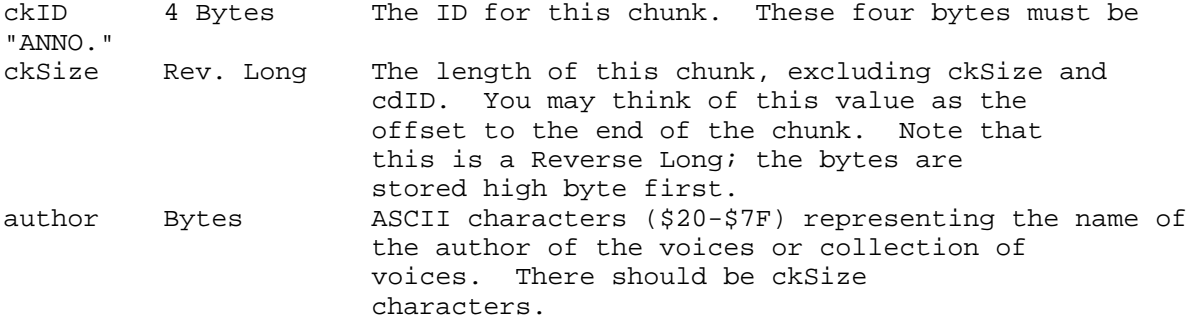

Many Annotation Chunks may exist within a FORM AIFF.

### Chunk Precedence

Several of the local chunks for FORM AIFF may contain duplicate information. For example, the Instrument Chunk defines loop points and MIDI System Exclusive data in the MIDI Data Chunk may also define loop points. What happens if these loop points are different? How is an application supposed to loop the sound? Such conflicts are resolved by defining a precedence for chunks. This precedence is illustrated in Figure 8.

Common Chunk Highest Precedence | Sound Data Chunk | Marker Chunk | Instrument Chunk | Comment Chunk | Name Chunk | Author Chunk | Copyright Chunk | Annotation Chunk | Audio Recording Chunk | MIDI Data Chunk | Application Specific Chunk Lowest Precedence Figure 8-Chunk Precedence

The Common Chunk has the highest precedence, while the Application Specific

**Apple ][ Computer Family Technical Documentation File Type Notes -- Developer CD March 1993 -- 166 of 238**

Chunk has the lowest. Information in the Common Chunk always takes precedence over conflicting information in any other chunk. The Application Specific Chunk always loses in conflicts with other chunks. By looking at the chunk hierarchy, for example, one sees that the loop points in the Instrument Chunk take precedence over conflicting loop points found in the MIDI Data Chunk.

It is the responsibility of applications that write data into the lower precedence chunks to make sure that the higher precedence chunks are updated accordingly.

Figure 9 (on the following page) illustrates an example of a FORM AIFF. An Audio IFF file is simple a file containing a single FORM AIFF. The FORM AIFF is stored in the data fork of file systems that can handle resource forks.

\_\_\_\_\_\_\_\_\_\_\_\_\_\_\_\_\_\_\_\_\_\_\_\_\_\_\_\_\_\_\_\_\_\_\_\_\_\_\_\_\_\_\_\_\_\_\_\_\_\_\_\_\_\_\_\_\_\_\_\_\_\_\_\_\_\_\_\_\_\_\_\_\_\_\_\_\_

Further Reference

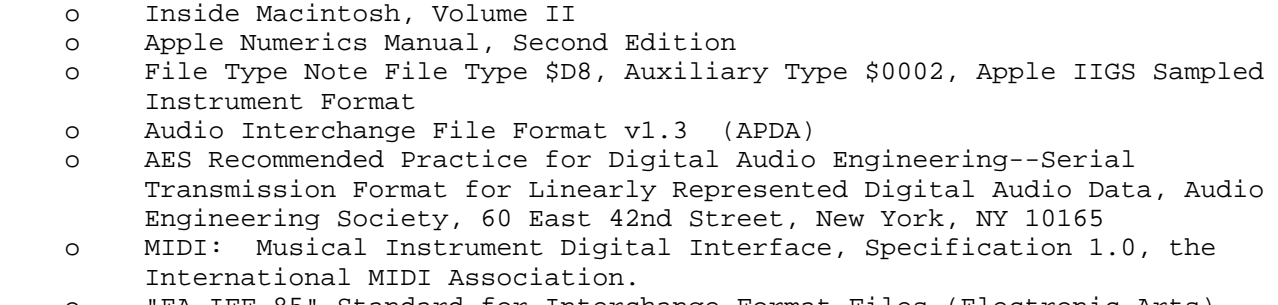

o "EA IFF 85" Standard for Interchange Format Files (Electronic Arts)

o "8SVX" IFF 8-bit Sampled Voice (Electronic Arts)

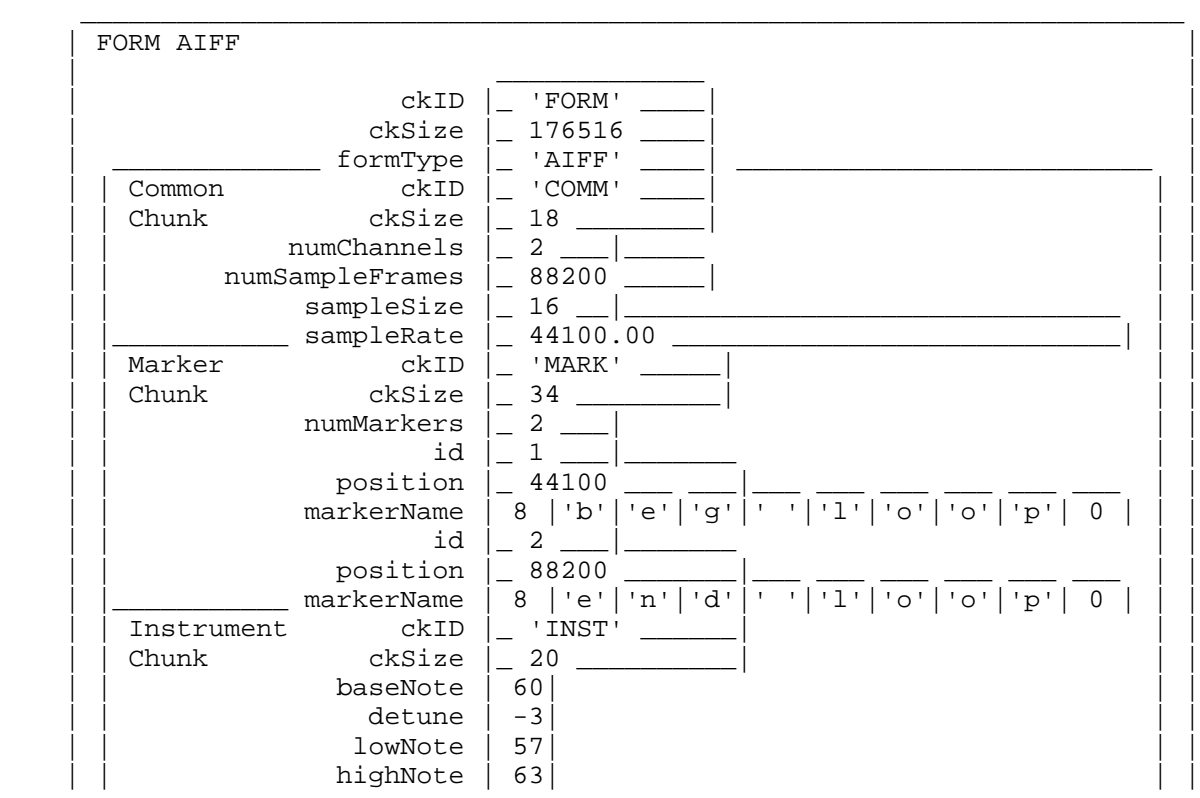

**Apple ][ Computer Family Technical Documentation File Type Notes -- Developer CD March 1993 -- 167 of 238**

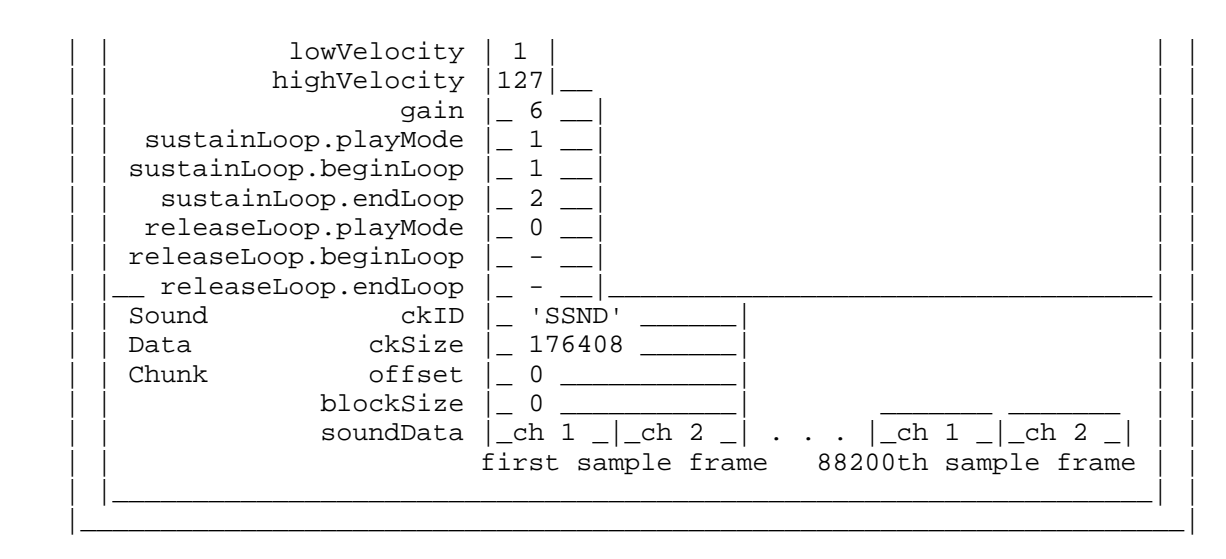

Figure 9-Sample FORM AIFF

### END OF FILE FTN.D8.0000

**Apple ][ Computer Family Technical Documentation File Type Notes -- Developer CD March 1993 -- 168 of 238** ##################################################################### ### FILE: FTN.D8.0002 #####################################################################

Apple II File Type Notes

 Developer Technical Support File Type:  $$DB (216)$ Auxiliary Type: \$0002 Full Name: Apple IIGS Sampled Instrument File Short Name: Written by: John Worthington & Matt Deatherage March 1989 Files of this type and auxiliary type contain instruments in the Apple IIGS Sampled Instrument Format (ASIF). \_\_\_\_\_\_\_\_\_\_\_\_\_\_\_\_\_\_\_\_\_\_\_\_\_\_\_\_\_\_\_\_\_\_\_\_\_\_\_\_\_\_\_\_\_\_\_\_\_\_\_\_\_\_\_\_\_\_\_\_\_\_\_\_\_\_\_\_\_\_\_\_\_\_\_\_\_

\_\_\_\_\_\_\_\_\_\_\_\_\_\_\_\_\_\_\_\_\_\_\_\_\_\_\_\_\_\_\_\_\_\_\_\_\_\_\_\_\_\_\_\_\_\_\_\_\_\_\_\_\_\_\_\_\_\_\_\_\_\_\_\_\_\_\_\_\_\_\_\_\_\_\_\_\_

The Apple IIGS Sampled Instrument Format (ASIF) is the standard format used for storing Apple IIGS Sampled Instruments on disk. All sampled instruments supplied by Apple for the Apple IIGS Note Synthesizer will use this format. Likewise, all utilities supporting Note Synthesizer sampled instruments will also use this format.

ASIF is designed around the needs of the current Apple IIGS Note Synthesizer and Apple IIGS sound hardware. While the format of ASIF (especially INST chunks) is greatly influenced by the Note Synthesizer, the information may be sufficient for other sampled sound synthesizers to accurately render the sound.

Most instrument files for the Apple IIGS have a ProDOS file type of \$D6. ASIF files are instead identified as file type \$D8, auxiliary type \$0002 because of their sampled nature. All other instruments for the the Apple IIGS will be identified by file type \$D6.

Note: Earlier ASIF documentation, not widely circulated, defined ASIF files as file type \$CA, auxiliary type \$8000. As documented in this Note, ASIF has been reassigned to file type \$D8 and auxiliary type \$0002. Applications which read files based on the old file type and auxiliary type should not perform adversely, since no other application should be creating files with that combination. However, we strongly urge developers to create ASIF files with file type \$D8 and auxiliary type \$0002 only. We further encourage developers to revise existing programs to use this new assignment at their earliest convenience.

ASIF files conform to the "EA IFF 85" Standard for Interchange Format Files developed by Electronic Arts. Electronic Arts additionally has some public domain code available for reading and writing IFF files.

ASIF is provided more for compatibility than for interchange. It is a highly Apple IIGS specific file format. Those wishing the highest level of sampled sound compatibility across programs and CPUs should use Audio Interchange File Format (Audio IFF). Audio IFF is documented in Apple II File Type Note for file type \$D8, auxiliary type \$0000.

> **Apple ][ Computer Family Technical Documentation File Type Notes -- Developer CD March 1993 -- 169 of 238**

This Note defines the required chunks INST and WAVE, as well as the optional ("NAME"), copyright ("(c) "), author ("AUTH"), and annotation ("ANNO") chunks. These are all "standard" chunks. Additional chunks for private or future needs may be added later. Figure 1, located at the end of this Note, illustrates the ASIF format in a box diagram.

#### Required Data Chunks

An ASIF file consists of a single FORM ASIF, which contains one and only one WAVE chunk and one or more INST chunks. Each ASIF file defines at least one instrument.

INST chunks contain all of the Note Synthesizer specific information needed to define an instrument, exclusive of the actual wave form. The information in the INST chunk defines the characteristics of an instrument such as the envelope, pitch range, and maximum pitch bend. There must be at least one INST chunk for each instrument in the ASIF file.

WAVE chunks contain the waveforms for a given instrument. A WAVE chunk may contain waveforms used by more than one instrument. In most cases, the waveforms used by an application will be merged into a single 64K block that is loaded into DOC RAM when the application is launched. In this case, there would be several INST chunks referring to that single WAVE chunk. Most music applications will probably store instruments one to a file, which is the preferred way of distributing ASIF instruments.

Note: The length of any chunk must be even. If a chunk has an odd length, a pad byte of \$00 must be added to the end of the chunk. The pad byte, if present, should never have a value other than \$00.

The FORM Chunk

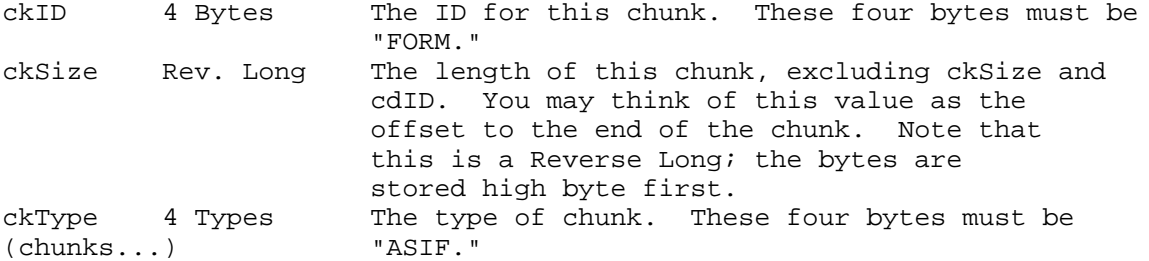

Immediately following the 12-byte FORM chunk header are the data chunks of the ASIF file. There most be one and only one WAVE chunk, and at least one INST chunk. Optionally there may be name ("NAME"), copyright ("(c) "), author ("AUTH"), or annotation ("ANNO") chunks. All data chunks are part of the larger FORM chunk, referred to as the FORM ASIF because of the ID and Type of this chunk.

The INST Chunk

ckID 4 Bytes The ID for this chunk. These four bytes must be "INST."

> **Apple ][ Computer Family Technical Documentation File Type Notes -- Developer CD March 1993 -- 170 of 238**

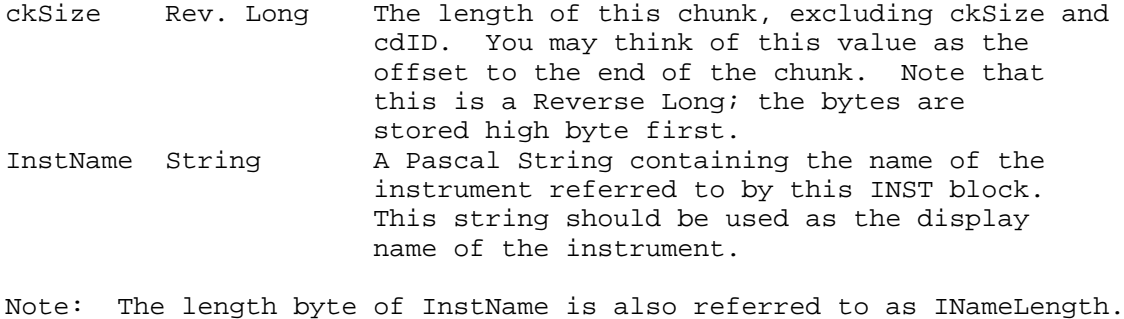

SampleNum Word The number of the sample in the WAVE chunk to which this instrument refers. Envelope 8 InstSegs Eight linear InstSegs defining the instrument's envelope.

The InstSeg is a three-byte linear segment that describes a level and a slope. The level is called the breakpoint and represents the linear amplitude of the sound. The slope is described by an increment added or subtracted from the current level at the update rate. Regardless of the increment, the breakpoint will never be exceeded. All ASIF instruments assume an update rate of 200 Hz. The increment is a two-byte fixed pointer; that is, the lower eight bits represent a fraction. Thus when the increment is one, it represents 1/256. In this case, the increment would have to be added 256 times (1.28 seconds) to cause the level to go up by 1. At a 200 Hz update rate each increment takes 5 milliseconds. If an application wishes to use an update rate other than 200 Hz, the envelope must be scaled as necessary. If the envelope is not scaled, the instrument will not sound correct.

The breakpoint is a byte between 0 and 127 (\$00 and \$7F). It should represent sound level in a logarithmic scale: every 16 steps change the amplitude by 6 dB.

Therefore the envelope is composed of eight InstSegs:

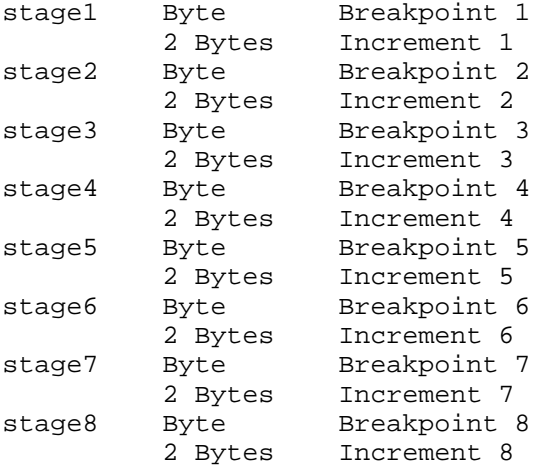

Increment 1 is used to go from the initial level of 0 up to the level of breakpoint 1. Increment 2 is used to go from breakpoint 1 to breakpoint 2, and so on. The sustain level of the envelope, if there is one, is created by setting the increment to zero, causing the envelope to get

> **Apple ][ Computer Family Technical Documentation File Type Notes -- Developer CD March 1993 -- 171 of 238**

stuck on that level. The last segment used for release should always have a breakpoint of zero, so the sound eventually reaches silence. Unused segments should have a zero breakpoint and a non-zero increment.

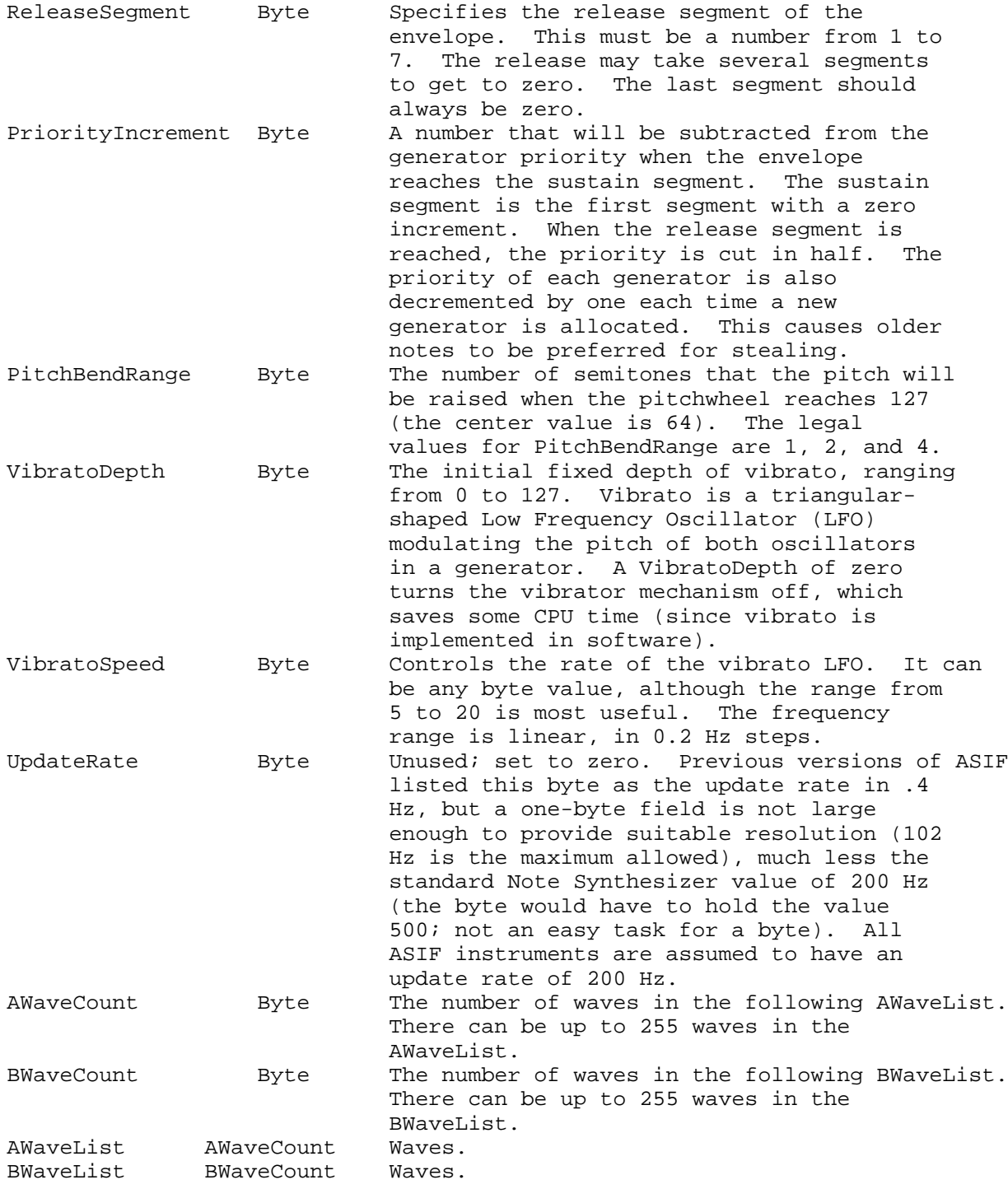

The WaveList structure is a variable-length array where each entry is six bytes long. The information is particular to the DOC, and the developer should refer to the DOC information in the Apple IIGS Hardware Reference and the Apple IIGS Toolbox Reference Update when creating

> **Apple ][ Computer Family Technical Documentation File Type Notes -- Developer CD March 1993 -- 172 of 238**

instruments. Each six-byte entry represents a waveform and contains information about the allowable pitch range of the waveform. This means that the waves can be "multi-sampled" across an imaginary keyboard. When a note is played, WaveListA and WaveListB will be examined, and one waveform will be picked and assigned to each oscillator.

Each wave in a WaveList has the following 6-byte format:

TopKey Byte The highest MIDI semitone this waveform will play. The Note Synthesizer will examine the TopKey field of each waveform until it finds one greater than or equal to the note it is trying to play. The items in the WaveList should be in order of increasing TopKey values. The last wave should have a TopKey value of 127. The TopKey value is the split point between the waveforms.

The next three bytes will be stuffed into the DOC registers:

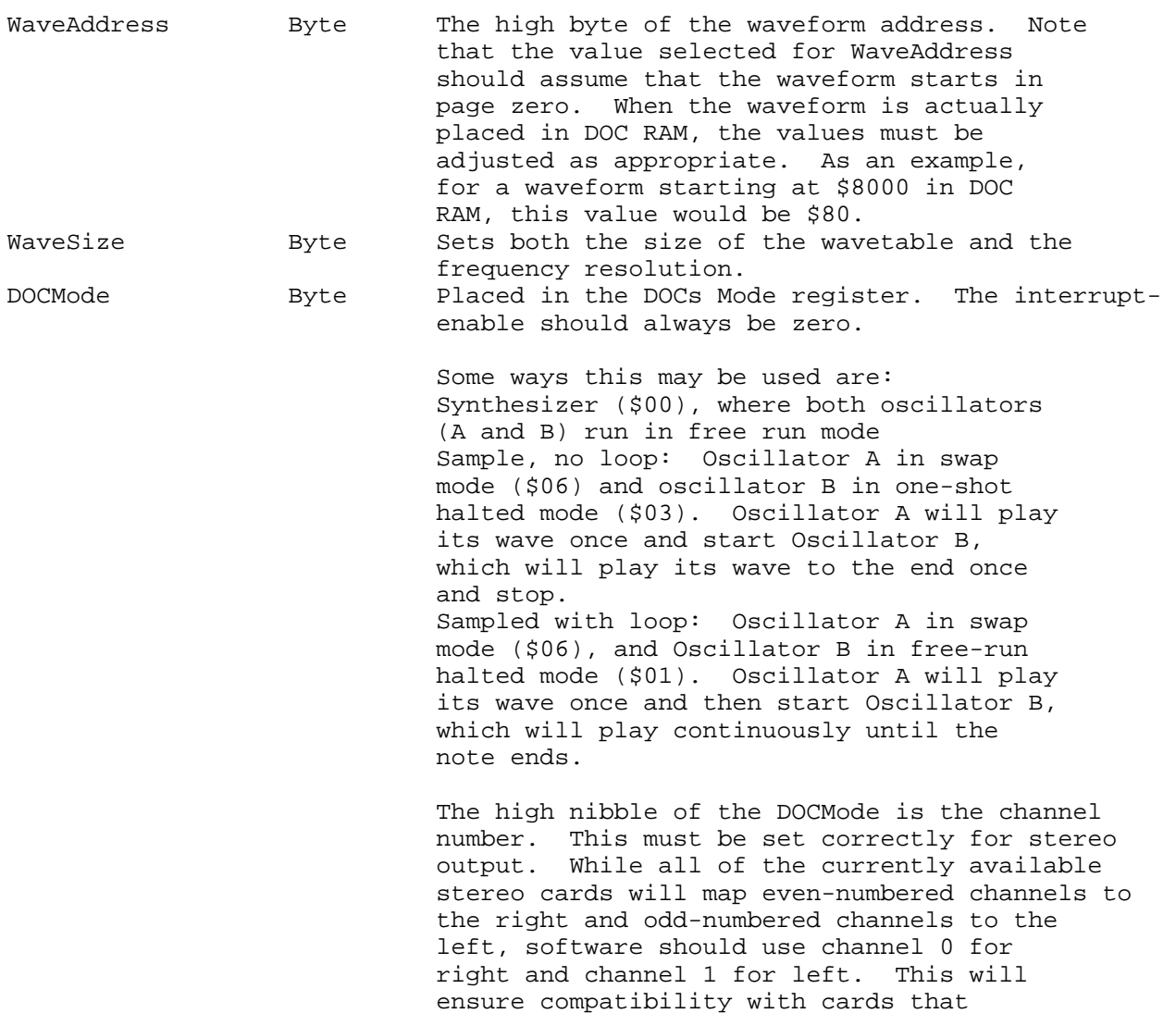

**Apple ][ Computer Family Technical Documentation File Type Notes -- Developer CD March 1993 -- 173 of 238**

 provide more than two channels of output. If you are not designing stereo instruments, always set the channel to zero. RelPitch Word Used to tune the waveform. This will compensate for different sample rates and waveform sizes. The high byte is in semitones, but can be a signed number. The low byte is in 1/256 semitone increments. Note that the low byte is first in memory; this is a regular 65816 Word. A setting of zero is the default for sounds that gave one cycle per page of waveform memory.

The WaveList structure is designed to give greater flexibility in creating realistic instrumental timbres. It allows "multi-sampling" with different samples of sounds on different ranges of pitch. It allows mixing of various sized wave forms, with different tuning on each semitone, to allow separate tuning of each note. This is one way to duplicate special tuning systems like "just temperament." The wave pointers need not be different in this case, just the RelPitch fields.

Tuning is accurate to 1/128 of a semitone in the Note Synthesizer, subject to the resolution setting of the DOC. For accurate tuning on lower notes, it may be necessary to use higher settings in the DOC resolution register.

Note: The Audio Interchange File Format (Audio IFF) also has a chunk named "INST" which will appear to a standard IFF reader the same as the ASIF "INST" chunk. To tell the two apart, check the ckSize field. The Audio IFF "INST" chunk will always have ckSize of 20 bytes, and the ASIF "INST" chunk will never have a chunk size of 20 bytes.

The WAVE chunk

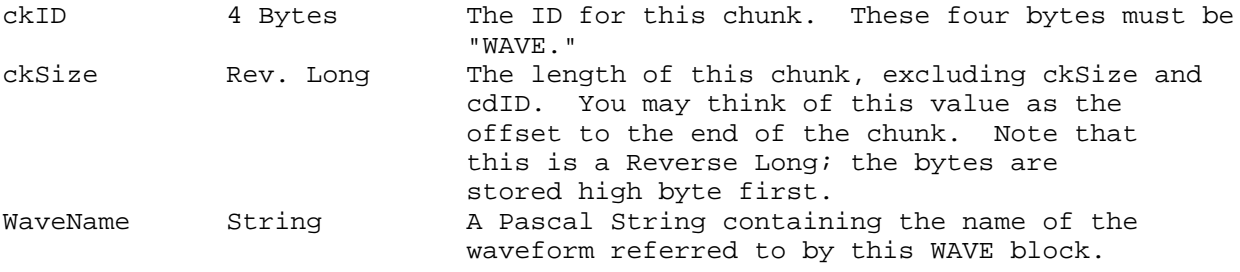

Note: The length byte of WaveName is also referred to as WaveNameLen.

WaveSize Word The size of the waveform WaveData, in bytes. WaveSize may be any value from \$0000 to \$FFFF. This is a zero-based counter; WaveData that is one byte long would result in a WaveSize of \$0000. This allows full 64K WaveData entries. NumSamples Word The number of different sounds in this WAVE chunk. NumSamples describes the number of entries in SampleTable. Note that this is

> **Apple ][ Computer Family Technical Documentation File Type Notes -- Developer CD March 1993 -- 174 of 238**

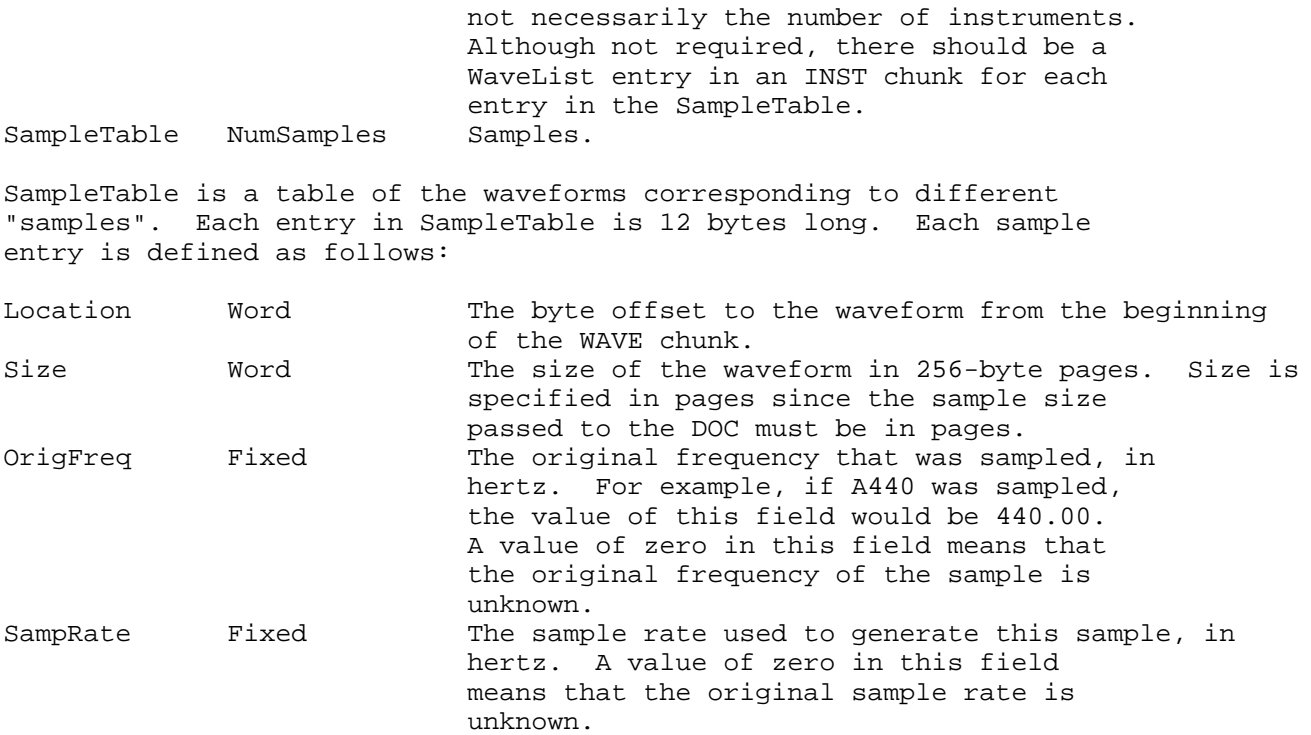

There are NumSamples of these sample entries in the SampleTable.

WaveData WaveSize Bytes The actual waveform. The DOC uses samples in an eight-bit linear format. A value of \$80 is considered to be a zero crossing. Positive values are greater than \$80; negative values are less than \$80. Although WaveData may contain zeros as oscillator control values, it should never contain a zero value as a sample value since this halts the oscillator.

#### Optional Data Chunks

There are currently three types of optional data chunks. These chunks may be included in an ASIF file if desired. They are considered part of the set of "standard" chunks in the Electronic Arts "EA IFF 85" definition.

### The NAME Chunk

This chunk names the instrument of collection of instruments defined in the ASIF file. This chunk may be used to supply a display name for a collection of instruments. This can be useful since IFF programs know about the NAME chunk, but may not know about the name field in INST or WAVE chunks.

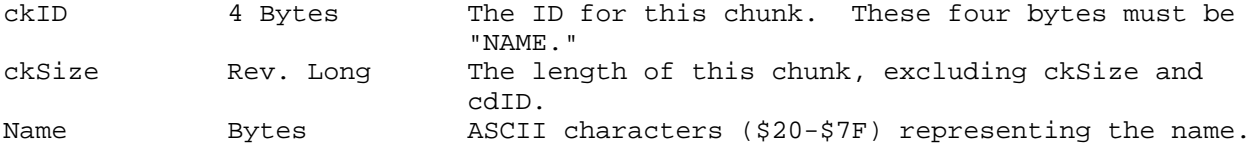

**Apple ][ Computer Family Technical Documentation File Type Notes -- Developer CD March 1993 -- 175 of 238**

There should be ckSize characters.

The AUTH Chunk

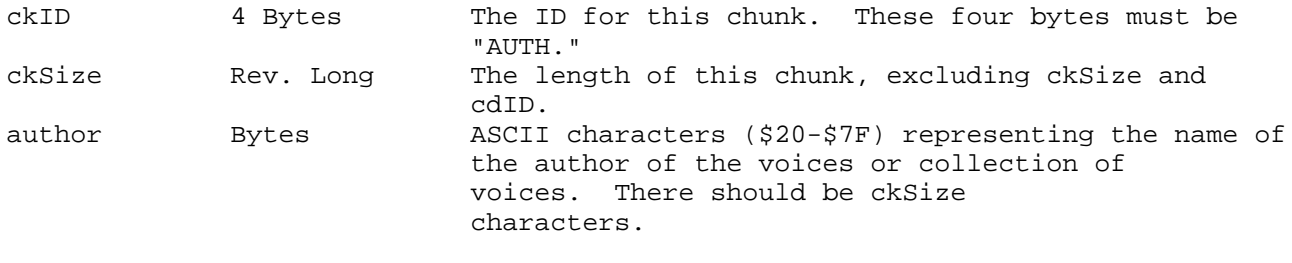

The "(c) " Chunk

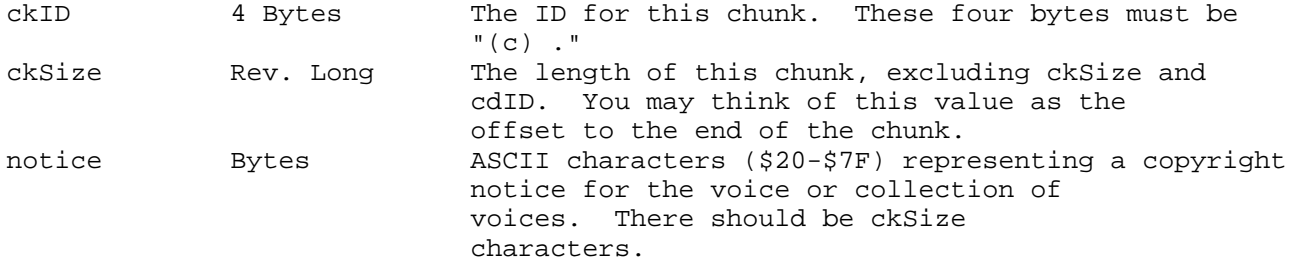

The ANNO Chunk

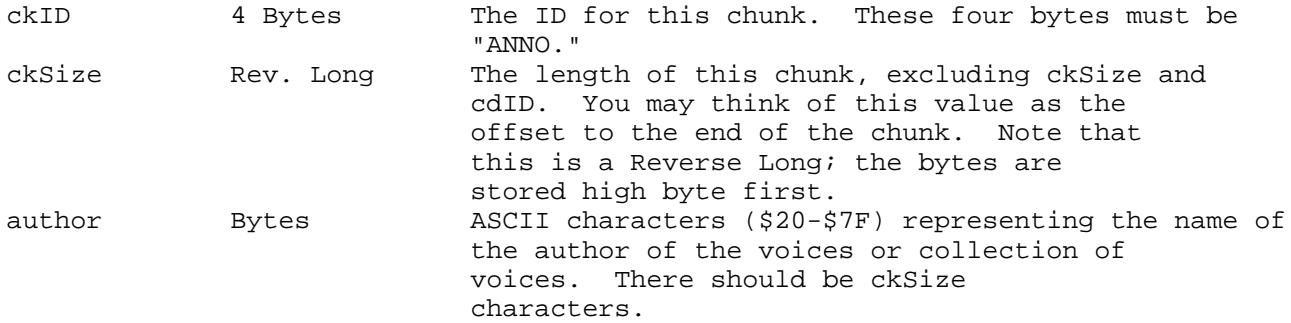

Other Chunk Types

There are many types of IFF chunks other than those described in this document. New chunks may be added to ASIF files in the future. If an application encounters a chunk it doesn't recognize when reading an ASIF file, it should ignore it. Note that all chunks should be preserved when copying an IFF file.

Figure 1 illustrates a sample ASIF file as a box diagram.

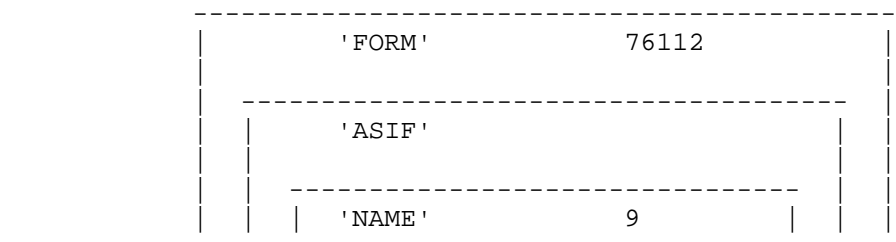

**Apple ][ Computer Family Technical Documentation File Type Notes -- Developer CD March 1993 -- 176 of 238**

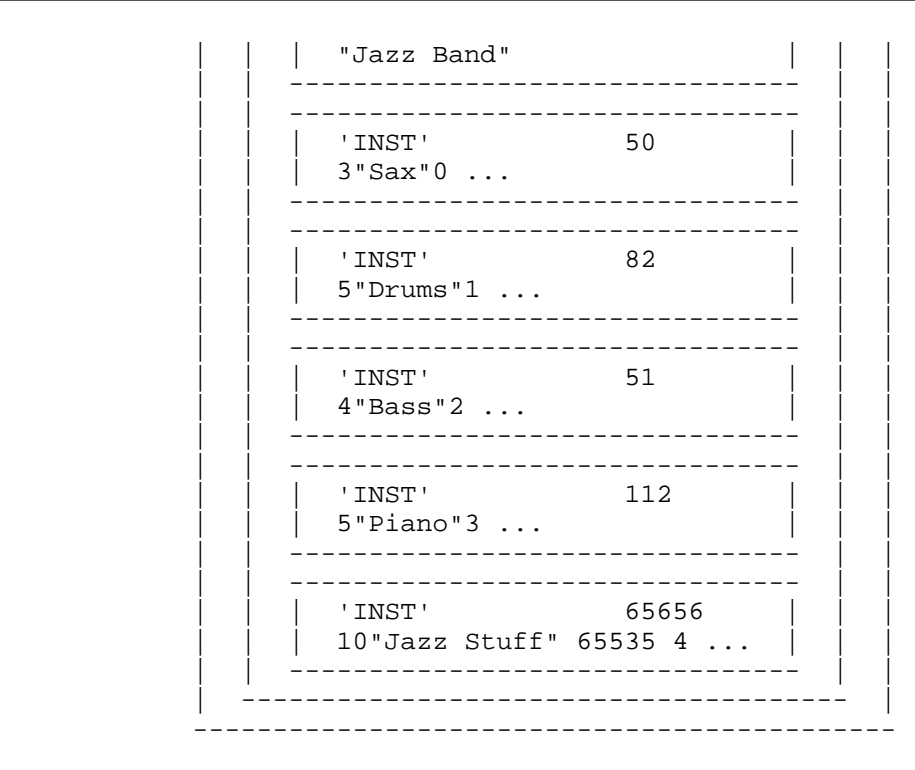

Figure 1-Sample ASIF File

Further Reference

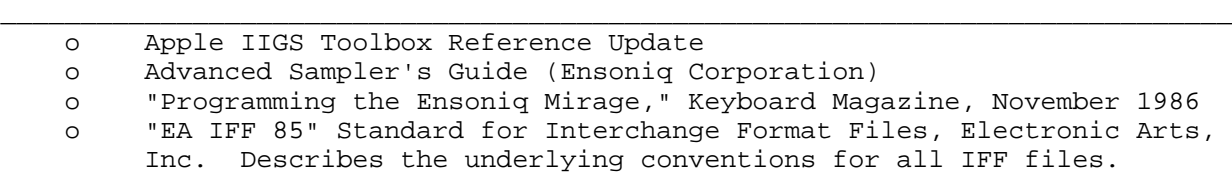

### END OF FILE FTN.D8.0002

##################################################################### ### FILE: FTN.D8.0003 #####################################################################

\_\_\_\_\_\_\_\_\_\_\_\_\_\_\_\_\_\_\_\_\_\_\_\_\_\_\_\_\_\_\_\_\_\_\_\_\_\_\_\_\_\_\_\_\_\_\_\_\_\_\_\_\_\_\_\_\_\_\_\_\_\_\_\_\_\_\_\_\_\_\_\_\_\_\_\_\_

Apple II File Type Notes

Developer Technical Support

File Type:  $$DB (216)$ Auxiliary Type: \$0003

Full Name: Sampled Sound Resource Short Name: Sound resource file

Written by : Matt Deatherage May 1992

Files of this type and auxiliary type contain sound resources.

Files of this type and auxiliary type contain one or more named sound resources. The format for sound resources (type \$8024, rSoundSample) is documented in Apple IIgs Technical Note #76, Miscellaneous Resource Formats.

\_\_\_\_\_\_\_\_\_\_\_\_\_\_\_\_\_\_\_\_\_\_\_\_\_\_\_\_\_\_\_\_\_\_\_\_\_\_\_\_\_\_\_\_\_\_\_\_\_\_\_\_\_\_\_\_\_\_\_\_\_\_\_\_\_\_\_\_\_\_\_\_\_\_\_\_\_

These files are convenient containers for files that contain sound resources, since sound resources are invisible to users who don't have resource editors or resource development tools. Since they are containers, Apple recommends that each sound resource file's name accurately reflect the contents of the file. If the file name implies a specific sound, that sound resource file should contain only that sound. If the file contains a family of sounds, such as one person pronouncing several phrases, the file name should clearly indicate the sound family is present.

Remember that users will, for the most part, only be able to move sounds by file and not by individual resources. If you have a file named "Kitten" that has two sound resources--a kitten mewing and a puppy barking--users will most likely be confused if they remove the "Kitten" file and the "Puppy" sound goes away also.

The Sound Control Panel in Apple IIgs System Software 6.0 and later (admittedly, one of the primary users of sound resources) will use sound resources in files of any type and auxiliary type, but we recommend this file type and auxiliary type for files that contain only sound resources.

\_\_\_\_\_\_\_\_\_\_\_\_\_\_\_\_\_\_\_\_\_\_\_\_\_\_\_\_\_\_\_\_\_\_\_\_\_\_\_\_\_\_\_\_\_\_\_\_\_\_\_\_\_\_\_\_\_\_\_\_\_\_\_\_\_\_\_\_\_\_\_\_\_\_\_\_\_

Further Reference

 o Apple IIgs Technical Note #76, Miscellaneous Resource Formats ### END OF FILE FTN.D8.0003

> **Apple ][ Computer Family Technical Documentation File Type Notes -- Developer CD March 1993 -- 178 of 238**

##################################################################### ### FILE: FTN.D8.8001 #####################################################################

\_\_\_\_\_\_\_\_\_\_\_\_\_\_\_\_\_\_\_\_\_\_\_\_\_\_\_\_\_\_\_\_\_\_\_\_\_\_\_\_\_\_\_\_\_\_\_\_\_\_\_\_\_\_\_\_\_\_\_\_\_\_\_\_\_\_\_\_\_\_\_\_\_\_\_\_\_

Apple II File Type Notes

Developer Technical Support

File Type:  $$DB (216)$ Auxiliary Type: \$8001

Full Name: HyperStudio Sampled Sound File Short Name: HyperStudio sound

Written by: Matt Deatherage May 1990

Files of this type and auxiliary type contain sampled sounds used by the HyperStudio(TM) multimedia package.

HyperStudio is a complete hypermedia authoring system, including sound hardware, sound and graphics tools that lets you create your own hypermedia applications.

\_\_\_\_\_\_\_\_\_\_\_\_\_\_\_\_\_\_\_\_\_\_\_\_\_\_\_\_\_\_\_\_\_\_\_\_\_\_\_\_\_\_\_\_\_\_\_\_\_\_\_\_\_\_\_\_\_\_\_\_\_\_\_\_\_\_\_\_\_\_\_\_\_\_\_\_\_

For more information on HyperStudio, contact:

 Roger Wagner Publishing, Inc. 1050 Pioneer Way, Suite P El Cajon, CA 92020 Attention: HyperStudio Technical Support Telephone: (619) 442-0522

File Structure

HyperStudio sound files contain sampled sound data prefaced by a special HyperStudio header. The header contains information about the file and the sound, including sampling and compression information and version numbers.

The File Format

Each HyperStudio file begins with this header information.

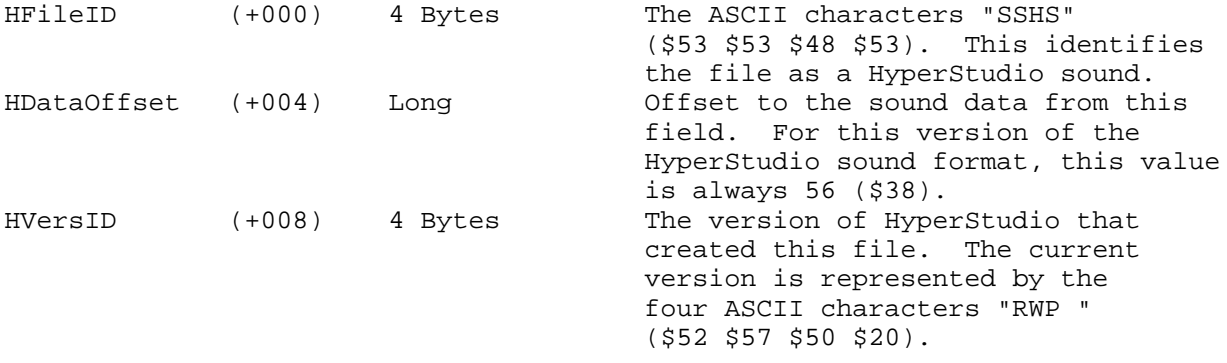

**Apple ][ Computer Family Technical Documentation File Type Notes -- Developer CD March 1993 -- 179 of 238**

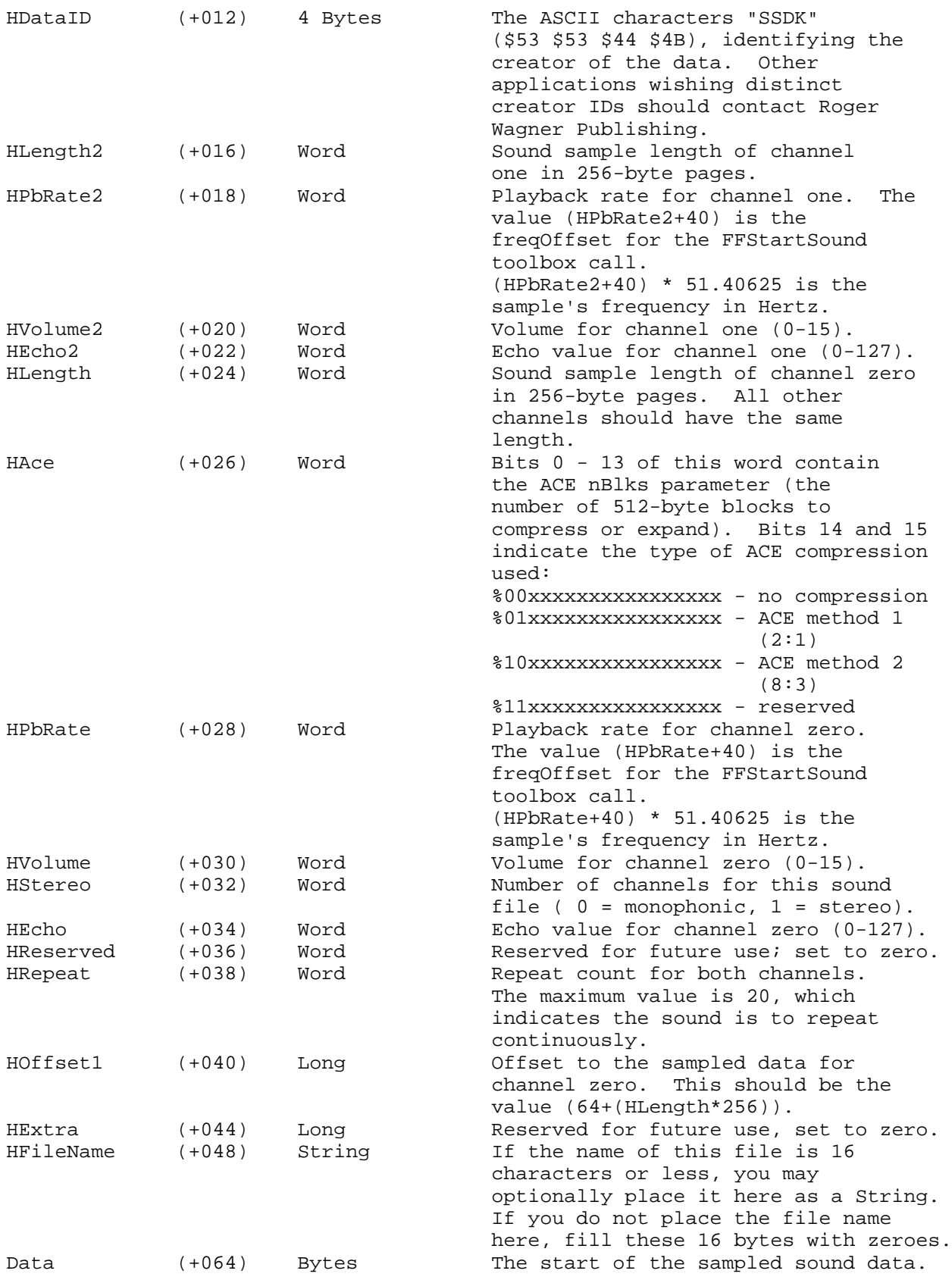
Further Reference

o Apple IIgs Toolbox Reference, Volumes 2 & 3

HyperStudio(TM) is a trademark of Roger Wagner Publishing, Inc.

\_\_\_\_\_\_\_\_\_\_\_\_\_\_\_\_\_\_\_\_\_\_\_\_\_\_\_\_\_\_\_\_\_\_\_\_\_\_\_\_\_\_\_\_\_\_\_\_\_\_\_\_\_\_\_\_\_\_\_\_\_\_\_\_\_\_\_\_\_\_\_\_\_\_\_\_\_

### END OF FILE FTN.D8.8001

**Apple ][ Computer Family Technical Documentation File Type Notes -- Developer CD March 1993 -- 181 of 238** ##################################################################### ### FILE: FTN.D8.xxxx #####################################################################

Apple II File Type Notes \_\_\_\_\_\_\_\_\_\_\_\_\_\_\_\_\_\_\_\_\_\_\_\_\_\_\_\_\_\_\_\_\_\_\_\_\_\_\_\_\_\_\_\_\_\_\_\_\_\_\_\_\_\_\_\_\_\_\_\_\_\_\_\_\_\_\_\_\_\_\_\_\_\_\_\_\_

Developer Technical Support

File Type:  $$DB (216)$ Auxiliary Type: All

Full Name: Sampled Sound file Short Name: Sampled Sound

Written by: Matt Deatherage and the Manuary 1990

Files of this type and auxiliary type contain sampled sound data.

Files of type \$D8 should contain sampled or digitized sound data. The data is intended to be fed to sound hardware to reproduce a sound that was recorded "live." The converse to "sampled" sound is "synthesized" sound, where a computer creates wave forms and feeds them to sound hardware.

\_\_\_\_\_\_\_\_\_\_\_\_\_\_\_\_\_\_\_\_\_\_\_\_\_\_\_\_\_\_\_\_\_\_\_\_\_\_\_\_\_\_\_\_\_\_\_\_\_\_\_\_\_\_\_\_\_\_\_\_\_\_\_\_\_\_\_\_\_\_\_\_\_\_\_\_\_

Sampled sound data can be stored in many formats. The data is traditionally sampled in discrete intervals, with a given number of bits used to record the intensity of the sound at the sampling point. In addition to the samples themselves, this requires that the file contain the sampling interval (or rate) and perhaps the number of bits used in sampling. Other information may be needed by applications, such as the duration of the sound, comment or copyright information, compression information or parameters, or "markers" which denote specific points within the sampled sound.

Apple Computer, Inc. presents a standard for such files, the Audio Interchange File Format (Audio IFF), described in another File Type Note. While Audio IFF is suitable for many needs, it cannot hope to cover all. Apple assigns auxiliary types in this file type for such purposes.

Note: Apple does not recognize a standard in which the sampling rate is contained in a file's auxiliary type. Doing so is not possible within the realm of file type and auxiliary type assignment.

The following auxiliary type assignments are current for this file type as of the publication date of this Note:

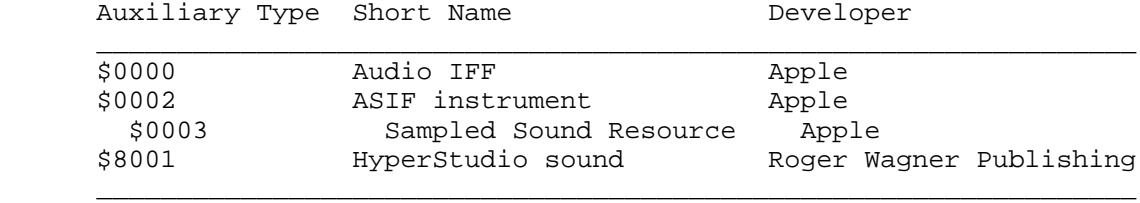

Table 1-Auxiliary Type Assignments

**Apple ][ Computer Family Technical Documentation File Type Notes -- Developer CD March 1993 -- 182 of 238**

The auxiliary types for this file type are reserved; any not listed in this Note or About File Type Notes must be assigned by Apple Computer, Inc. Using any file type or auxiliary type not assigned may result in conflicting identification of files by totally unrelated programs. To obtain an auxiliary type assignment in this file type, see About File Type Notes.

# Further Reference

- o Apple IIGS Technical Note #76, Miscellaneous Resource Formats
- o File Type Note for file type \$D8, auxiliary type \$0000, Audio IFF File

\_\_\_\_\_\_\_\_\_\_\_\_\_\_\_\_\_\_\_\_\_\_\_\_\_\_\_\_\_\_\_\_\_\_\_\_\_\_\_\_\_\_\_\_\_\_\_\_\_\_\_\_\_\_\_\_\_\_\_\_\_\_\_\_\_\_\_\_\_\_\_\_\_\_\_\_\_

o File Type Note for file type \$D8, auxiliary type \$0002, ASIF File

### END OF FILE FTN.D8.xxxx

##################################################################### ### FILE: FTN.E0.0001 #####################################################################

Apple II File Type Notes

Developer Technical Support

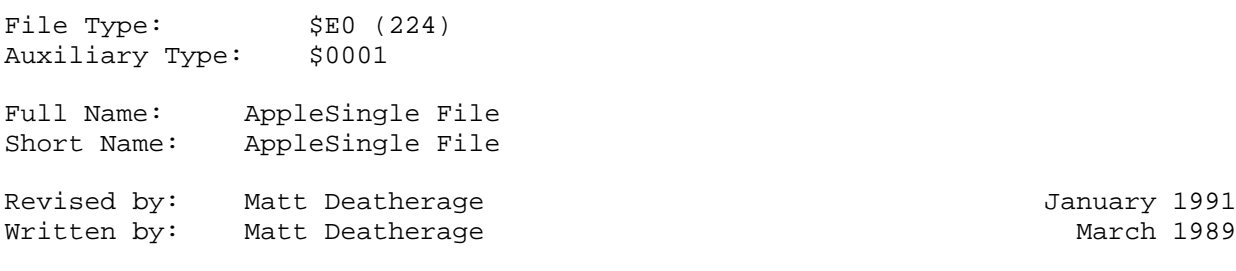

\_\_\_\_\_\_\_\_\_\_\_\_\_\_\_\_\_\_\_\_\_\_\_\_\_\_\_\_\_\_\_\_\_\_\_\_\_\_\_\_\_\_\_\_\_\_\_\_\_\_\_\_\_\_\_\_\_\_\_\_\_\_\_\_\_\_\_\_\_\_\_\_\_\_\_\_\_

Files of this type and auxiliary type contain a file in AppleSingle format. Changes since March 1990: Added information about AppleSingle version 2.0.

\_\_\_\_\_\_\_\_\_\_\_\_\_\_\_\_\_\_\_\_\_\_\_\_\_\_\_\_\_\_\_\_\_\_\_\_\_\_\_\_\_\_\_\_\_\_\_\_\_\_\_\_\_\_\_\_\_\_\_\_\_\_\_\_\_\_\_\_\_\_\_\_\_\_\_\_\_

AppleSingle is one of two standards (the other is AppleDouble) put forth by Apple Computer, Inc. for representing files on foreign file systems while preserving all attributes of the file's home system on file systems that do not support the same attributes.

Experience indicated that a single format would be inadequate to cover all cases. Two closely related formats, however, can serve most needs. Although the primary impetus for developing these formats is storing extended files (files with both resource and data forks) on file systems that do not support the notion of two forks, the proposed formats are general enough that theycan be used to represent a file from any file system on any other file system.

AppleSingle keeps all attributes and the contents of both forks in a single file in the foreign file system, and this Note describes this file format. AppleDouble keeps the data fork as a separate file from the file attributes and the resource fork, and is described in the File Type Notes for File Type \$E0, Auxiliary Types \$0002 and \$0003.

AppleSingle is intended to be used primarily as a storage format, especially for cases where you must store an extended file on a foreign file system and later reconstruct the extended file. AppleDouble is more appropriate for applications where the users of the foreign file system might want to modify the contents of the file. Since most applications keep file data in the data fork, AppleDouble format saves the contents of the data fork in one file.All other file attributes, including the resource fork, are kept in a separate file.

## Reasons for Using AppleSingle

There are several reasons for supporting an interchange format between file systems. Perhaps the most germane is one of the least obvious: handling extended files on foreign file systems which do not support extended files.

For example, the ProDOS FST in GS/OS can create an extended file on a ProDOS disk. However, ProDOS 8 is unable to operate on the file, since it sees itas

> **Apple ][ Computer Family Technical Documentation File Type Notes -- Developer CD March 1993 -- 184 of 238**

having an unsupported storage type. If a telecommunications program or other utility capable of transferring files is operating under ProDOS 8 andattempts to receive an extended file, it is unable to create the file.

At this point, the application could use READ\_BLOCK and WRITE\_BLOCK commands, along with a knowledge of the ProDOS file system, to create the file on its own. However, this is strongly discouraged. The ProDOS file system format for extended files is not documented and could change in the future. In addition, the program could be running on a eight-bit system. If the disk is only used on an eight-bit system, the extended files would not only be unwanted, but also unremovable without using the disk on an Apple IIGS or later system running GS/OS.

However, if the application is aware of the AppleSingle format, it canquickly store an extended file in AppleSingle, leaving the conversion back to the extended file to GS/OS, or another operating system. This is the recommended way for ProDOS 8 applications to create and handle extended files. Useeither AppleSingle or AppleDouble.

#### AppleSingle Format

An AppleSingle file contains a header followed by data. The header consists of several fixed fields and a list of entry descriptors, each pointing to an entry. Apple defines the following standard entries: Data Fork, Resource Fork, Real Name (name in the home file system), Comment, Icon and File Info. Each entry is optional, so it may not appear in the file.

Note: All numeric entries, including entries representing ProDOS data structures (such as file type and auxiliary type) are Reverse ordered. This is provided so any host CPU can attempt to interpret entries in the header without having to know the standard byte-ordering of the home file system. Therefore, in this Note you see descriptive entries like "Rev. 4 Bytes." This serves as a reminder that all header fields are stored high byte first, even though the notation Bytes does not imply any specific ordering in other File Type Notes.

Also note that ASCII strings are not stored in reverse order, just non-ASCII constants.

The Header:

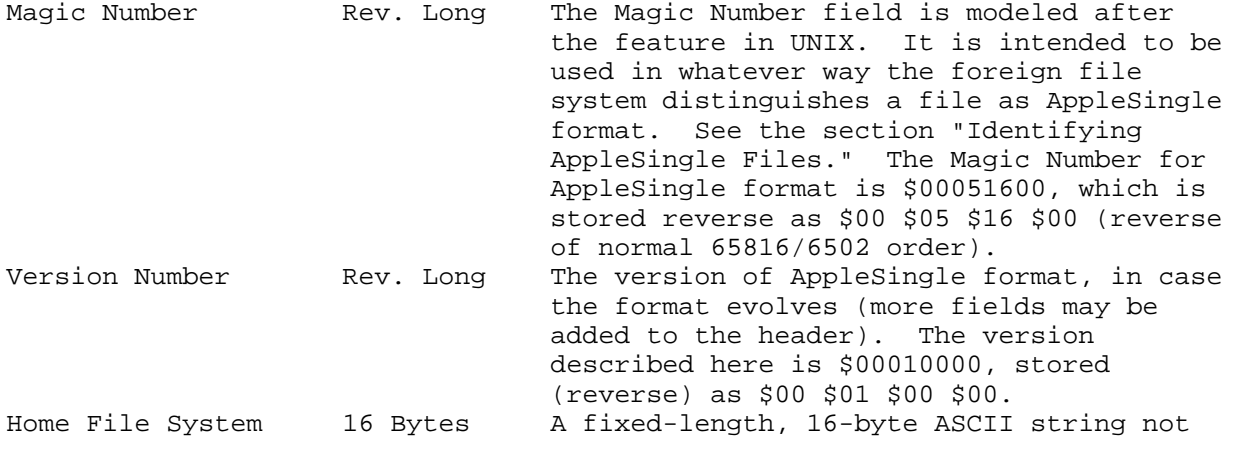

**Apple ][ Computer Family Technical Documentation File Type Notes -- Developer CD March 1993 -- 185 of 238**

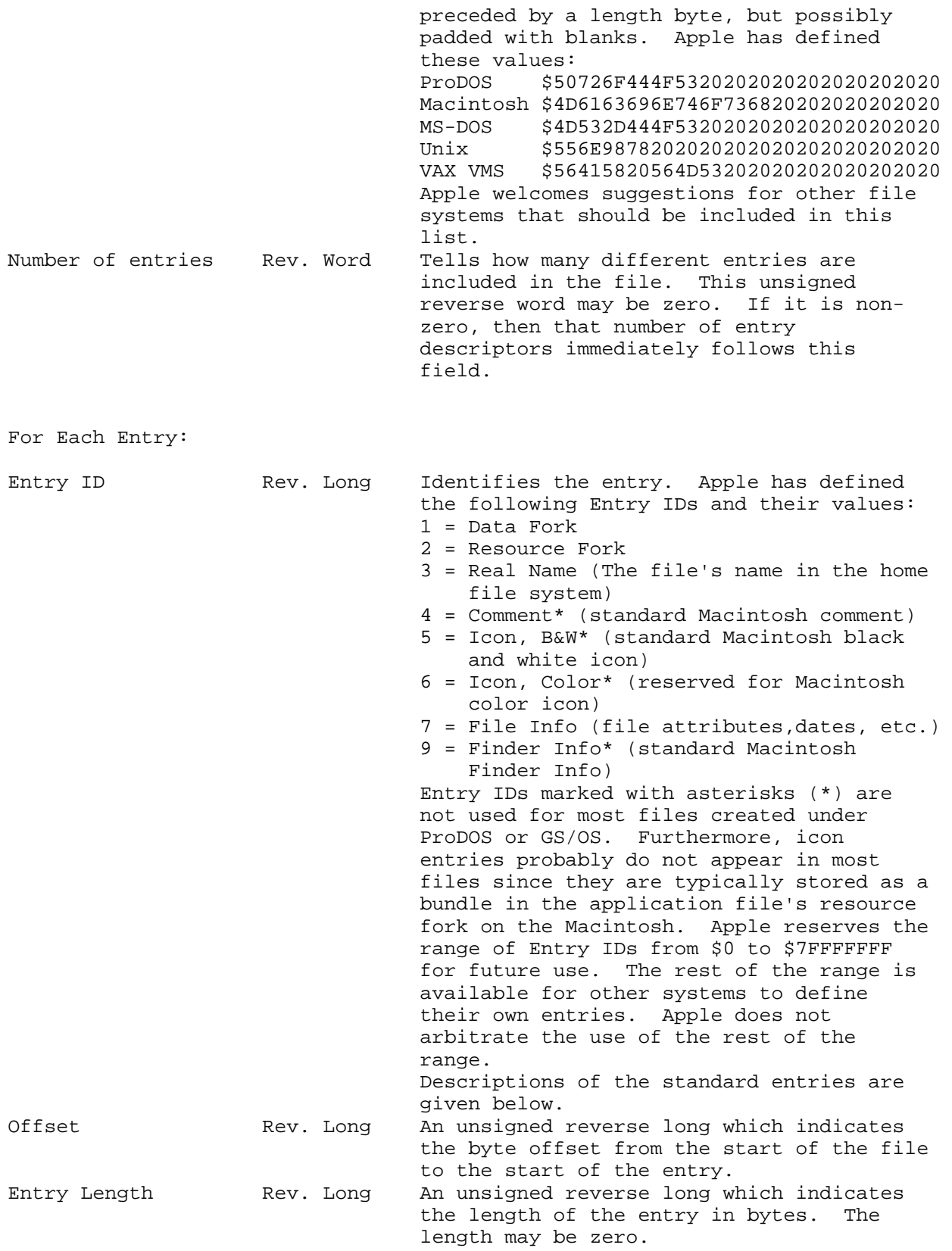

**Apple ][ Computer Family Technical Documentation File Type Notes -- Developer CD March 1993 -- 186 of 238** Standard Entries:

The Real Name Entry:

The Real Name entry indicates the file's original filename in the host file system. This is not a Pascal or C string; it is just ASCII data. The length is indicated by the Entry Length field for the Real Name entry.

The File Info Entry:

The File Info entry (Entry ID = 7) is different for each home file system. For ProDOS files, the entry is 16 bytes long and consists of the creationdate and time and the modification date and time in ProDOS 8 (ProDOS 16/class zero GS/OS) form, the access word, a two-byte file type and four-byte auxiliary type. This is detailed in standard format below, along with defined FileInfo entries for some other file systems.

ProDOS:

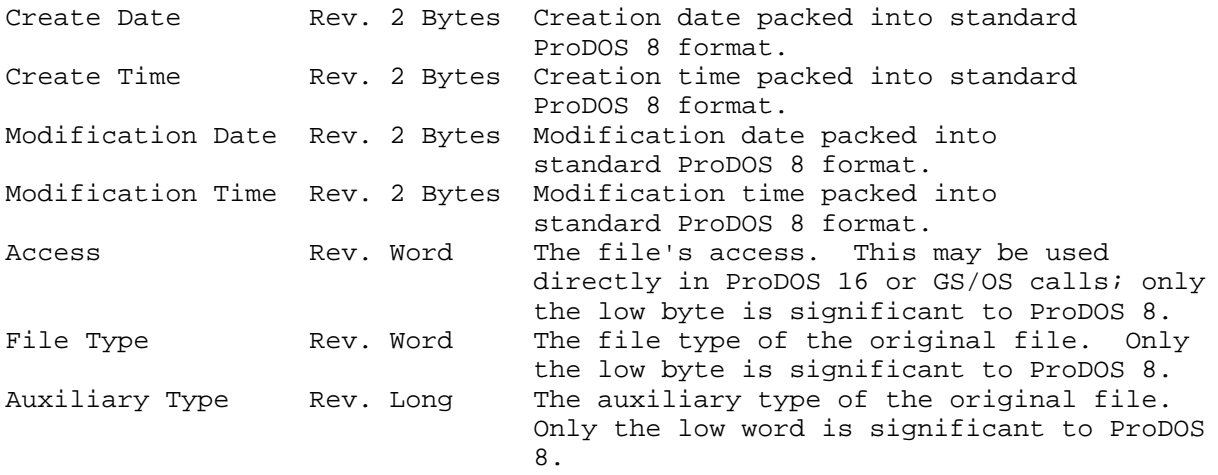

Note: Although the ProDOS Access field, File Type and Auxiliary Type are the same length as found in ProDOS 16 and GS/OS structures, the Create and Modification Dates and Times are stored in two-byte (albeit byte-reversed) ProDOS 8 format, not eight-byte Apple IIGS format.

Macintosh:

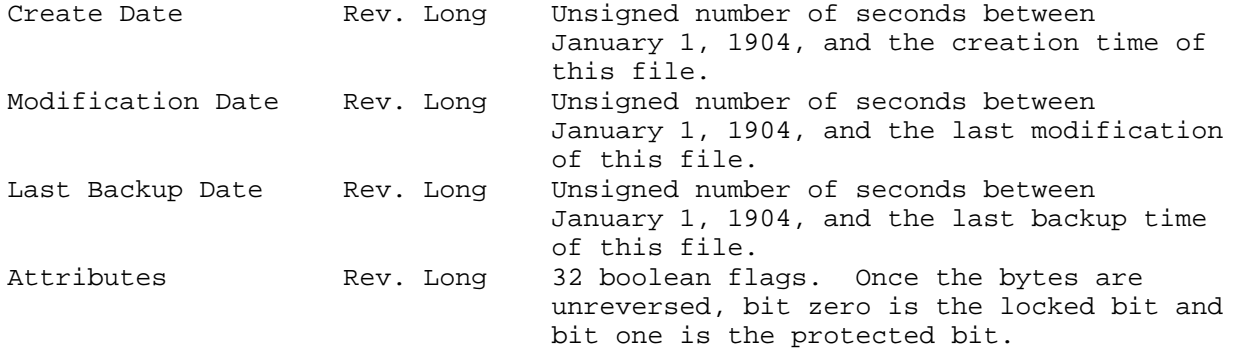

MS-DOS:

**Apple ][ Computer Family Technical Documentation File Type Notes -- Developer CD March 1993 -- 187 of 238**

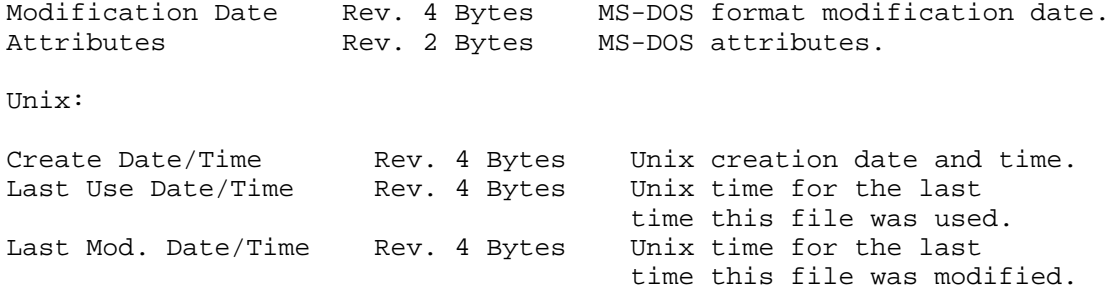

The Finder Info Entry:

The Finder Info entry (Entry ID = 9) is for files where the host file system is Macintosh. It consists of 16 bytes of Finder Info followed by 16 bytes of Extended Finder Info. These are the fields ioFlFndrInfo followed by ioFlXFndrInfo, as described in Inside Macintosh, Volume IV-183. Newlycreated files have zeroes in all Finder Info subfields. If you are creating an AppleSingle file whose home system is Macintosh, you may zero all unknown fields, but you may want to set the fdType and fdCreator subfields.

## The Entries:

The entries themselves follow the header field and the entry descriptors.The actual data representing each entry must be in a single, contiguous block. The offset field in that entry's descriptor points to it. The entries could appear in any order, but since the data fork is the entry that is most commonly extended, Apple strongly recommends that the data fork always bekept last in the file to facilitate its extension. Apple also recommends that those entries that are most often read, such as Real Name, File Info (and Finder Info if present) be kept as close as possible to the header tomaximize the probability that a read of the first few blocks of the file retrieves these entries.

It is possible to have holes in the file (unused space between entries). To find the holes, you must take the list of entry descriptors and sort theminto increasing offset order. If the offset field of an entry is greater than the offset plus the length of the previous entry (sorted), then a hole exists between the entries. You can make use of such holes; for example, if afile's comment is ten bytes long, you could create a hole of 190 bytes after the comment field to easily allow for the comment to later expand to its maximum length of 200 bytes. Because an AppleSingle file may contain holes, you must find each entry by getting its offset from its entry descriptor, not by assuming that it begins after the previous entry.

Byte ordering in file header fields follows 68000 convention, and each header field has been so noted by the Reverse operator.

#### Identifying AppleSingle files

As this is an interchange format, from a ProDOS directory entry there is no way to guarantee which files are AppleSingle files. Apple has allocated File Type \$E0, Auxiliary Type \$0001 for files which are AppleSingle files. We strongly encourage ProDOS 8 and GS/OS applications to use this file type and auxiliary type assignment when creating AppleSingle files.

> **Apple ][ Computer Family Technical Documentation File Type Notes -- Developer CD March 1993 -- 188 of 238**

AppleSingle files which do not have file type \$E0 and auxiliary type \$0001can most easily be identified by opening them and attempting to interpret them. If they are not AppleSingle files, the Magic Number is not contained in the first four bytes of the file. The chances that the file would begin with those four bytes and not be an AppleSingle file, on a purely random basis,are 4,294,967,295 to 1. The chances that both the Magic Number and the Version bytes would be the same in a non-AppleSingle file are roughly 1.8 x 10^19 to 1.

About AppleSingle 2.0

AppleSingle 2.0 is a revision to the original AppleSingle specification described in this Note. AppleSingle 2.0 comes closer to the ideal of an interchange format by allowing file information for multiple file systems in the same AppleSingle file.

AppleSingle 2.0 basically replaces the File Info entry (ID = 7) with a File Dates entry (ID = 8) and one or more host file system entries, such as a Macintosh File Info entry (ID = 10), a ProDOS File Info entry (ID = 11), or an MS-DOS File Info entry (ID = 12). Information on these entries and AppleSingle 2.0 can be found in the AppleSingle/AppleDouble Formats for Foreign Files Developer's Note, available from APDA, AppleLink, and the Developer CD series.

\_\_\_\_\_\_\_\_\_\_\_\_\_\_\_\_\_\_\_\_\_\_\_\_\_\_\_\_\_\_\_\_\_\_\_\_\_\_\_\_\_\_\_\_\_\_\_\_\_\_\_\_\_\_\_\_\_\_\_\_\_\_\_\_\_\_\_\_\_\_\_\_\_\_\_\_\_

Further Reference

- o Inside Macintosh, Volume IV
- o ProDOS 8 Technical Reference Manual
- o GS/OS Reference
- o AppleSingle/AppleDouble Formats for Foreign Files Developer's Note

### END OF FILE FTN.E0.0001

##################################################################### ### FILE: FTN.E0.0002.3 #####################################################################

Apple II File Type Notes

Developer Technical Support

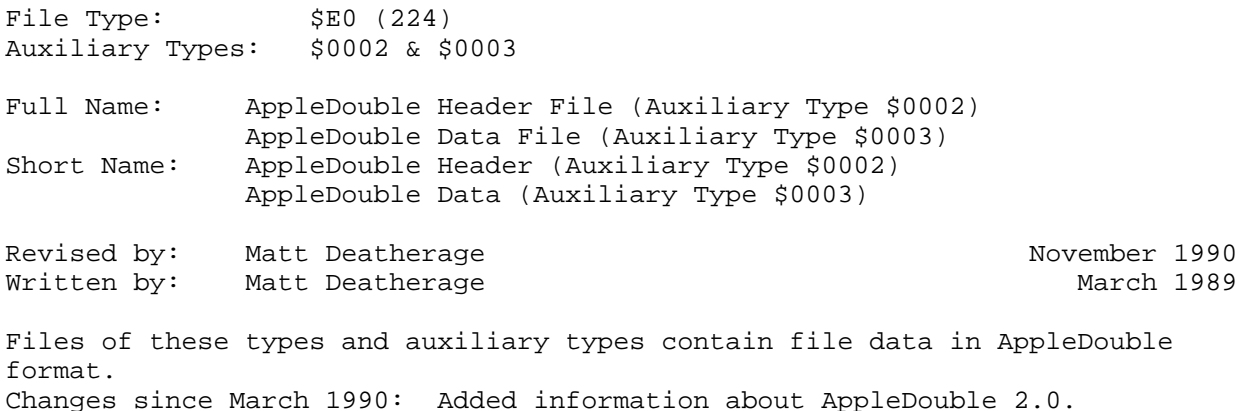

\_\_\_\_\_\_\_\_\_\_\_\_\_\_\_\_\_\_\_\_\_\_\_\_\_\_\_\_\_\_\_\_\_\_\_\_\_\_\_\_\_\_\_\_\_\_\_\_\_\_\_\_\_\_\_\_\_\_\_\_\_\_\_\_\_\_\_\_\_\_\_\_\_\_\_\_\_

AppleDouble is one of two standards (the other is AppleSingle) put forth by Apple Computer, Inc. for representing files on foreign file systems while preserving all attributes of the file's home system on file systems that do not support the same attributes.

\_\_\_\_\_\_\_\_\_\_\_\_\_\_\_\_\_\_\_\_\_\_\_\_\_\_\_\_\_\_\_\_\_\_\_\_\_\_\_\_\_\_\_\_\_\_\_\_\_\_\_\_\_\_\_\_\_\_\_\_\_\_\_\_\_\_\_\_\_\_\_\_\_\_\_\_\_

Experience indicated that a single format would be inadequate to cover all cases. Two closely related formats, however, can serve most needs. Although the primary impetus for developing these formats is storing extended files (files with both resource and data forks) on file systems that do not support the notion of two forks, the proposed formats are general enough that theycan be used to represent a file from any file system on any other file system.

AppleDouble keeps the data fork as a separate file from the file attributes and the resource fork, and this Note describes this file format. AppleSingle keeps all attributes and the contents of both forks in a single file in the foreign file system, and is described in the File Type Note for File Type\$E0, Auxiliary Type \$0001.

AppleSingle is intended to be used primarily as a storage format, especially for cases where you must store an extended file on a foreign file system and later reconstruct the extended file. AppleDouble is more appropriate for applications where the users of the foreign file system might want to modify the contents of the file. Since most applications keep file data in the data fork, AppleDouble format saves the contents of the data fork in one file.All other file attributes, including the resource fork, are kept in a separate file.

## Reasons for Using AppleDouble

There are several reasons for supporting an interchange format between file systems. Perhaps the most germane is one of the least obvious: handling extended files on foreign file systems which do not support extended files.

> **Apple ][ Computer Family Technical Documentation File Type Notes -- Developer CD March 1993 -- 190 of 238**

For example, the ProDOS FST in GS/OS can create an extended file on a ProDOS disk. However, ProDOS 8 is unable to operate on the file, since it sees itas having an unsupported storage type. If a telecommunications program or other utility capable of transferring files is operating under ProDOS 8 andattempts to receive an extended file, it is unable to create the file.

At this point, the application could use READ\_BLOCK and WRITE\_BLOCK commands, along with a knowledge of the ProDOS file system, to create the file on its own. However, this is strongly discouraged. The ProDOS file system format for extended files is not documented and could change in the future. In addition, the program could be running on a eight-bit system. If the disk is only used on an eight-bit system, the extended files would not only be unwanted, but also unremovable without using the disk on an Apple IIGS or later system running GS/OS.

However, if the application is aware of the AppleDouble format, it canquickly store an extended file in AppleDouble, leaving the conversion back to the extended file to GS/OS, or another operating system. This is the recommended way for ProDOS 8 applications to create and handle extended files. Useeither AppleSingle or AppleDouble.

## AppleDouble Format

AppleDouble consists of two files, an AppleDouble Header File and an AppleDouble Data File. The AppleDouble Header file contains a headerfollowed by data. The header consists of several fixed fields and a list of entry descriptors, each pointing to an entry. Apple defines these standardentries: Resource Fork, Real Name (name in the home file system), Comment, Icon and File Info. Each entry is optional, so it may not appear in the file. Wealso define the new entry Data Pathname, pointing to the pathname of the AppleDouble Data File. The Header File has exactly the same format as an AppleSingle file, except it has no data fork entry. The AppleDouble DataFile consists of just the data fork of the file, with no extra header at all.

Note: All numeric entries, including entries representing ProDOS data structures (such as file type and auxiliary type) are Reverse ordered. This is provided so any host CPU can attempt to interpret entries in the header without having to know the standard byte-ordering of the home file system. Therefore, in this Note you see descriptive entries like "Rev. 4 Bytes." This serves as a reminder that all header fields are stored high byte first, even though the notation Bytes does not imply any specific ordering in other File Type Notes.

Also note that ASCII strings are not stored in reverse order, just non-ASCII constants.

The Header in the Header File:

Magic Number Rev. Long The Magic Number field is modeled after the feature in UNIX. It is intended to be used in whatever way the foreign file system distinguishes a file as AppleDouble format. See the section "Identifying AppleDouble Files." The Magic Number for AppleDouble format is \$00051607, which is

> **Apple ][ Computer Family Technical Documentation File Type Notes -- Developer CD March 1993 -- 191 of 238**

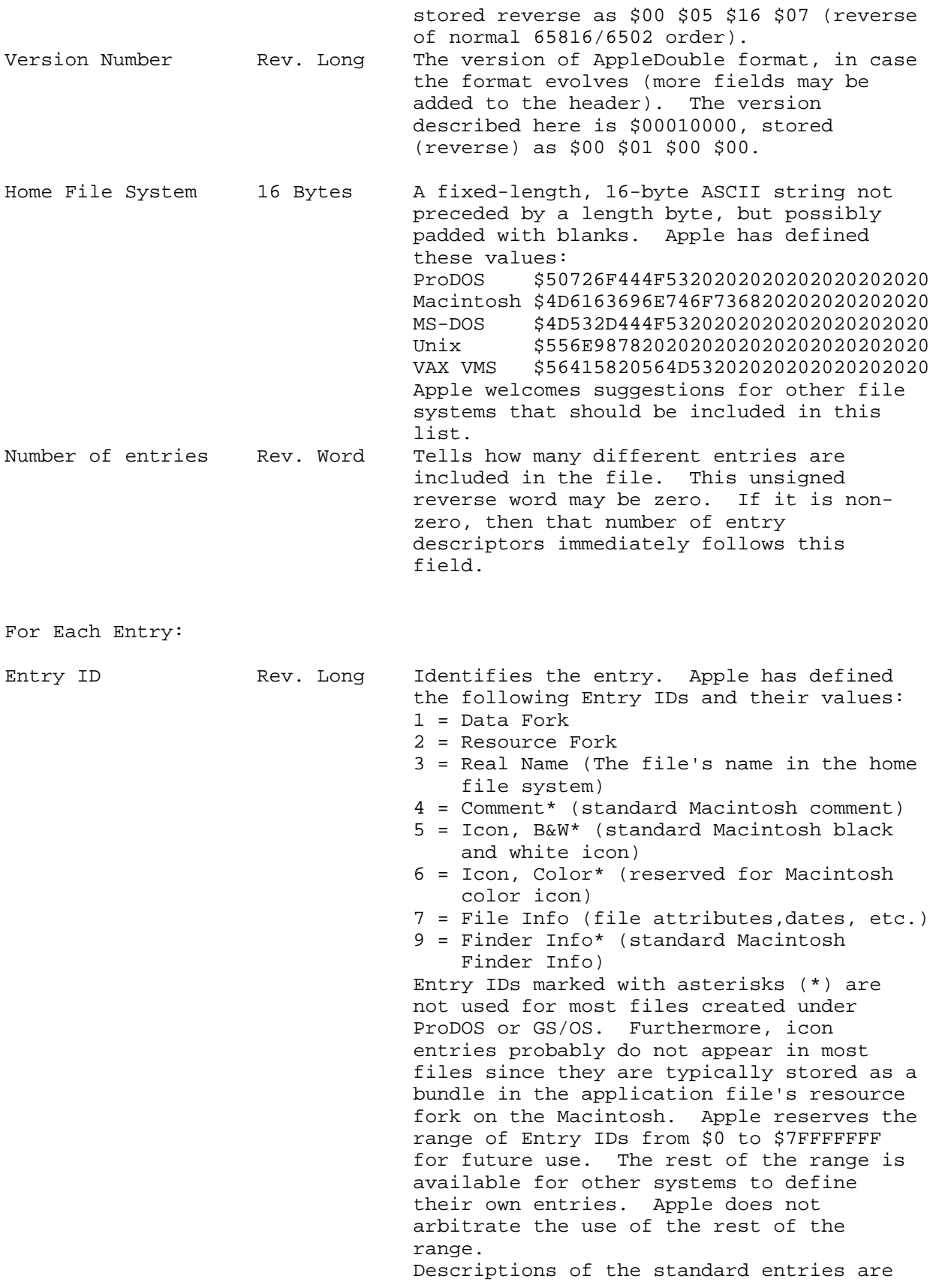

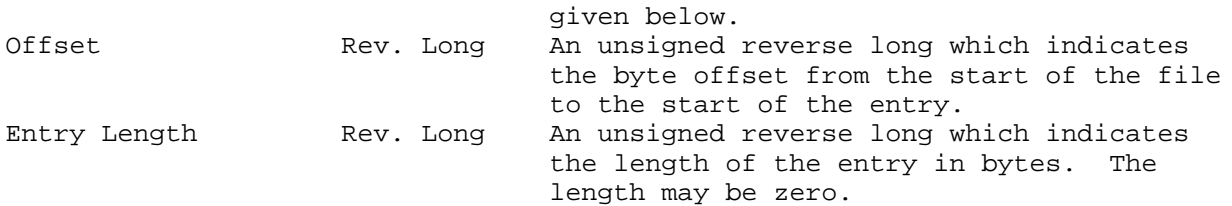

Standard Entries:

The Real Name Entry:

The Real Name entry indicates the file's original filename in the host file system. This is not a Pascal or C string; it is just ASCII data. The length is indicated by the Entry Length field for the Real Name entry.

The File Info Entry:

The File Info entry (Entry ID = 7) is different for each home file system. For ProDOS files, the entry is 16 bytes long and consists of the creationdate and time and the modification date and time in ProDOS 8 (ProDOS 16/class zero GS/OS) form, the access word, a two-byte file type and four-byte auxiliary type. This is detailed in standard format below, along with defined FileInfo entries for some other file systems.

ProDOS:

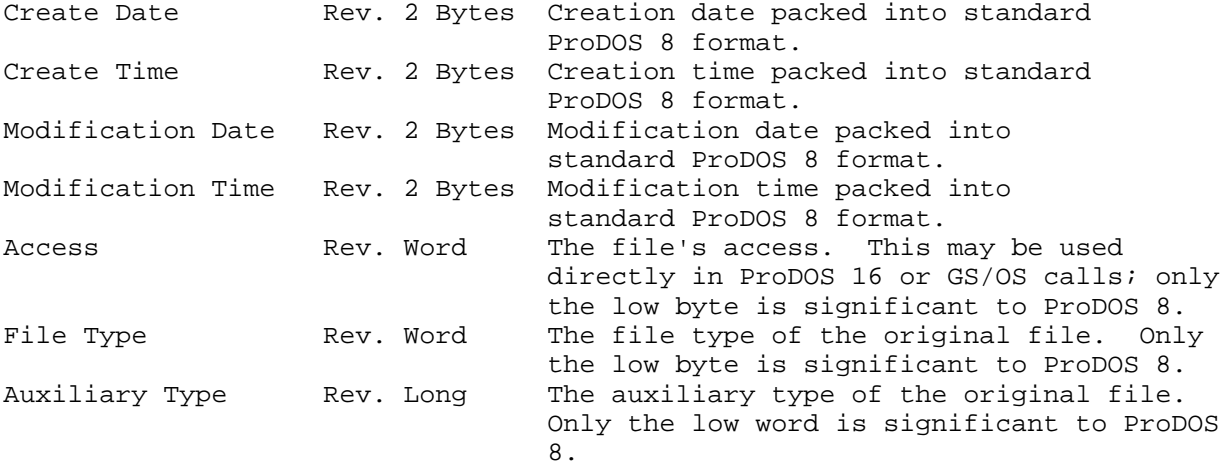

Note: Although the ProDOS Access field, File Type and Auxiliary Type are the same length as found in ProDOS 16 and GS/OS structures, the Create and Modification Dates and Times are stored in two-byte (albeit byte-reversed) ProDOS 8 format, not eight-byte Apple IIGS format.

Macintosh:

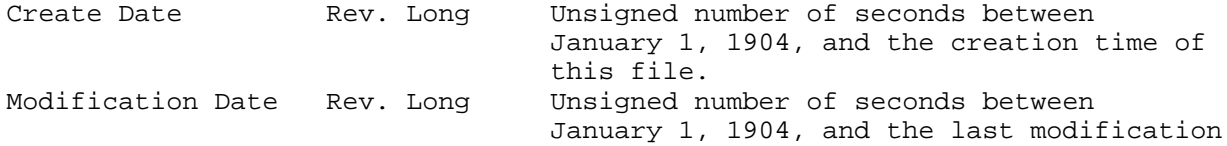

**Apple ][ Computer Family Technical Documentation File Type Notes -- Developer CD March 1993 -- 193 of 238**

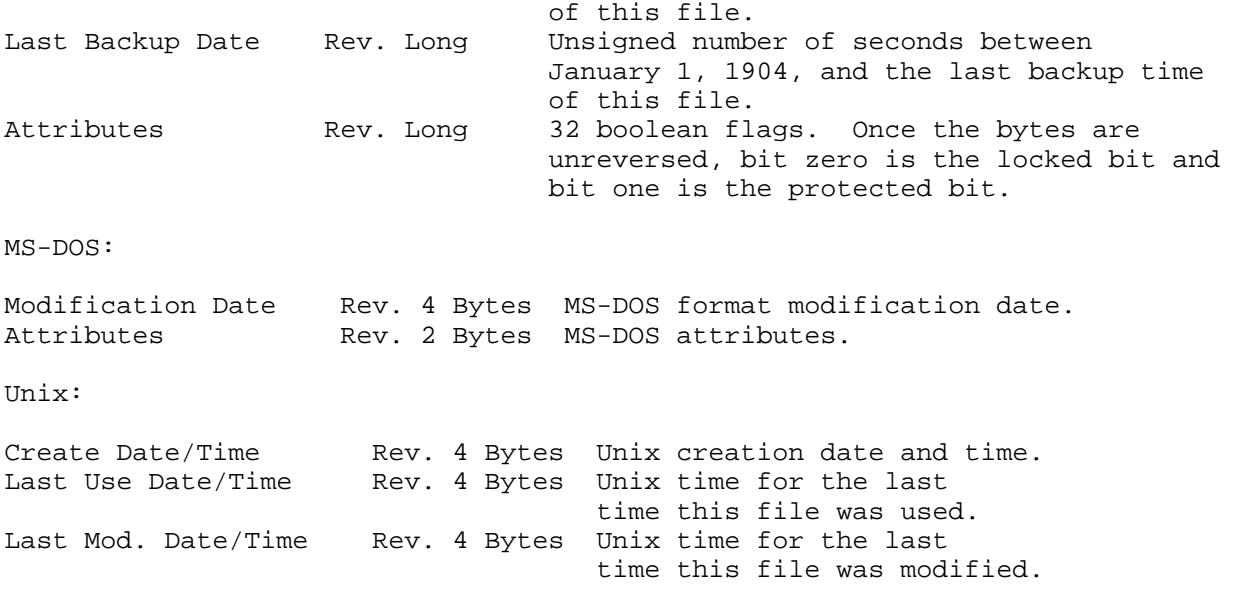

The Finder Info Entry:

The Finder Info entry (Entry ID = 9) is for files where the host file system is Macintosh. It consists of 16 bytes of Finder Info followed by 16 bytes of Extended Finder Info. These are the fields ioFlFndrInfo followed by ioFlXFndrInfo, as described in Inside Macintosh, Volume IV-183. Newlycreated files have zeroes in all Finder Info subfields. If you are creating an AppleDouble file whose home system is Macintosh, you may zero all unknown fields, but you may want to set the fdType and fdCreator subfields.

The Data Pathname Entry:

The Data Pathname entry (Entry ID = 100) is defined for the first time inthis Note. It consists of a class one GS/OS input string noting the pathname of the AppleDouble Data File as originally created:

Path Length Rev. Word The length of the pathname. Pathname Bytes ASCII pathname of the AppleDouble Data File when created.

 For strategies on using this segment (or not using it) to find theAppleDouble Data File, see the section "Finding the AppleDouble Data File."

The Entries in the Header File:

The entries themselves follow the header field and the entry descriptors.The actual data representing each entry must be in a single, contiguous block. The offset field in that entry's descriptor points to it. The entries could appear in any order, but since the data fork is the entry that is most commonly extended, Apple strongly recommends that the data fork always bekept last in the file to facilitate its extension. Apple also recommends that those entries that are most often read, such as Real Name, File Info (and Finder Info if present) be kept as close as possible to the header tomaximize the probability that a read of the first few blocks of the file retrieves these entries.

> **Apple ][ Computer Family Technical Documentation File Type Notes -- Developer CD March 1993 -- 194 of 238**

It is possible to have holes in the file (unused space between entries). To find the holes, you must take the list of entry descriptors and sort theminto increasing offset order. If the offset field of an entry is greater than the offset plus the length of the previous entry (sorted), then a hole exists between the entries. You can make use of such holes; for example, if afile's comment is ten bytes long, you could create a hole of 190 bytes after the comment field to easily allow for the comment to later expand to its maximum length of 200 bytes. Because an AppleDouble file may contain holes, you must find each entry by getting its offset from its entry descriptor, not by assuming that it begins after the previous entry.

Byte ordering in file header fields follows 68000 convention, and each header field has been so noted by the Reverse operator.

#### The AppleDouble Data File

The AppleDouble Data File is simply the data fork of the original file contained in a file of its own. You may create it with a File Type and Auxiliary Type assignment best suited to it, if desired. For example, if the program creating the AppleDouble Data File knows that the data fork contains strictly ASCII text, it could create the file with File Type \$04 (Text File) so that other applications can deal with it accordingly.

If the creating program wishes to make no assumptions about the content ofthe data fork, it is encouraged to create the AppleDouble Data File with filetype \$E0 and auxiliary type \$0003. This identifies the file as an AppleDoubleData File.

#### Identifying AppleDouble Files

As this is an interchange format, from a ProDOS directory entry there is no way to guarantee which files are AppleDouble files. Apple has allocated File Type \$E0, Auxiliary Type \$0002 for files which are AppleDouble Header Files, and File Type \$E0, Auxiliary Type \$0003 for files which are AppleDouble Data Files. We strongly encourage ProDOS 8 and GS/OS applications to use these file type and auxiliary type assignments when creating AppleDouble files.

AppleDouble files which do not have file type \$E0 and auxiliary type \$0002 or \$0003 can most easily be identified by opening them and attempting to interpret them. If it is not an AppleDouble Header File, the Magic Number is not contained in the first four bytes of the file. The chances that the file would begin with those four bytes and not be an AppleDouble Header File, on a purely random basis, are 4,294,967,295 to 1. The chances that both the Magic Number and the Version bytes would be the same in a non-AppleSingle file are roughly 1.8 x 10^19 to 1.

#### Finding the AppleDouble Data File

Since the AppleDouble Data File can be stored anywhere, with any file typeand auxiliary type, a program may have to make an effort to find it. Werecommend the following steps:

1. If the Data Pathname segment exists, use that pathname. If the path specified in the segment does not exist, extract the file

> **Apple ][ Computer Family Technical Documentation File Type Notes -- Developer CD March 1993 -- 195 of 238**

 name from the end of the pathname and look in the current directory for that file name.

- 2. If Step 1 does not find the file (or if the Data Pathname segment does not exist), perform the appropriate Home File System algorithm (described below) to generate the name of the AppleDouble Data File from the AppleDouble Header File.
- 3. If none of the file names generated in Step 2 are found, ask the user where the AppleDouble Data File is located.

Filename Conventions:

Apple proposes the following standard for identifying AppleDouble Header File names and AppleDouble Data File names from the file's real name.

ProDOS:

To generate the AppleDouble Data File name, use character substitution or deletion to remove illegal characters, and use truncation if necessary to reduce the length of the name to two characters less than the maximum file name length. This would be a maximum of 13, since the maximum file name length is 15.

To generate the AppleDouble Header File name, prefix the AppleDouble DataFile name with the characters "R." (uppercase R period).

For example, the file name "This is a Foo File" could translate to an AppleDouble Data File Name of "THIS.IS.A.FOO." The AppleDouble Header File name would then be "R.THIS.IS.A.FOO."

Unix:

To generate the AppleDouble Data File name, use character substitution to replace any illegal characters with an underscore (\_). Since different Unix systems have different requirements on maximum file name length, do not explicitly truncate the name to a specific length. Rather, allow the truncation to be done by the Unix functions create(), open(), etc.

To generate the AppleDouble Header File name, A/UX (Apple's implementation of Unix for Macintosh computers) prefixes a percent sign (%) to the AppleDouble Data File name. If necessary, truncate the last character to keep the file name within the legal length range. Other Unix systems may prefix adirectory name (e.g., ".AppleDouble/") to the AppleDouble Data File name to create the name of the AppleDouble Header File. In this scheme, all AppleDouble Header Files corresponding to AppleDouble Data files are kept together in a single subdirectory.

MS-DOS:

To generate the AppleDouble Data File name, use character substitution or deletion to remove illegal characters, and use truncation if necessary to reduce the length of the name to eight characters. Then add the MS-DOS extension that is most appropriate to the file (such as "TXT" for a pure text file).

To generate the AppleDouble Header File name, add the extension ".ADF" to the eight-character file name.

> **Apple ][ Computer Family Technical Documentation File Type Notes -- Developer CD March 1993 -- 196 of 238**

In any instance, most programs probably wish to display the names being used for both AppleDouble files, so that the user may keep track of them on disk.

AppleDouble name derivations will be defined for all other file systems of interest. This allows applications running on the foreign file system (and users as well) to see easily which files are AppleDouble pairs.Knowledgeable users, if they know the derivation, could rename or move the files so as to preserve the connection between the two. However, there is no guaranteed way to prevent one file of the pair from being inconsistently renamed, moved, or deleted.

## About AppleDouble 2.0

AppleDouble 2.0 is a revision to the original AppleDouble specification described in this Note. AppleDouble 2.0 comes closer to the ideal of an interchange format by allowing file information for multiple file systems in the same AppleDouble file.

AppleDouble 2.0 basically replaces the File Info entry (ID = 7) with a File Dates entry (ID = 8) and one or more host file system entries, such as a Macintosh File Info entry (ID = 10), a ProDOS File Info entry (ID = 11), or an MS-DOS File Info entry (ID = 12). Information on these entries and AppleDouble 2.0 can be found in the AppleSingle/AppleDouble Formats for Foreign Files Developer's Note, available from APDA, AppleLink, and the Developer CD series.

\_\_\_\_\_\_\_\_\_\_\_\_\_\_\_\_\_\_\_\_\_\_\_\_\_\_\_\_\_\_\_\_\_\_\_\_\_\_\_\_\_\_\_\_\_\_\_\_\_\_\_\_\_\_\_\_\_\_\_\_\_\_\_\_\_\_\_\_\_\_\_\_\_\_\_\_\_

Further Reference

- o Inside Macintosh, Volume IV
- o ProDOS 8 Technical Reference Manual
- o GS/OS Reference
- o AppleSingle/AppleDouble Formats for Foreign Files Developer's Note

### END OF FILE FTN.E0.0002.3

##################################################################### ### FILE: FTN.E0.0005 #####################################################################

Apple II File Type Notes

Developer Technical Support

File Type:  $$E0 (224)$ Auxiliary Type: \$0005

Full Name: DiskCopy disk image Short Name: DiskCopy disk image

Written by: Matt Deatherage, Dave Lyons & Steve Christensen May 1992

\_\_\_\_\_\_\_\_\_\_\_\_\_\_\_\_\_\_\_\_\_\_\_\_\_\_\_\_\_\_\_\_\_\_\_\_\_\_\_\_\_\_\_\_\_\_\_\_\_\_\_\_\_\_\_\_\_\_\_\_\_\_\_\_\_\_\_\_\_\_\_\_\_\_\_\_\_

\_\_\_\_\_\_\_\_\_\_\_\_\_\_\_\_\_\_\_\_\_\_\_\_\_\_\_\_\_\_\_\_\_\_\_\_\_\_\_\_\_\_\_\_\_\_\_\_\_\_\_\_\_\_\_\_\_\_\_\_\_\_\_\_\_\_\_\_\_\_\_\_\_\_\_\_\_

Files of this type and auxiliary type contain disk images from Apple's DiskCopy program on the Macintosh.

DiskCopy is a program written by Steve Christensen of Apple Computer, Inc., for internal use in duplicating and distributing 3.5" floppy disks. Because of its utility in distributing disk images on the Macintosh, DiskCopy is used in several Apple developer products even though DiskCopy is not an official Apple product and is not supported as such.

Since the monthly Developer CD Series discs contain many DiskCopy disk images, and since the AppleShare and HFS FSTs in System Software 6.0 and later automatically translate DiskCopy files (HFS file type dImg and creator dCpy) to Apple II file type \$E0 and auxiliary type \$0005, the format is provided here for your utility use only. Apple does not guarantee that files not generated by DiskCopy will work with DiskCopy.

## DEFINITIONS

DiskCopy uses a simple checksum algorithm to help insure data integrity for archived disk images. The algorithm for generating the 32-bit checksum is as follows:

 Initialize checksum to zero For each data REVERSE WORD: Add the data REVERSE WORD to the checksum Rotate the 32-bit checksum right one bit (wrapping bit 0 to bit 31)

The following 65816 assembly language routine calculates a DiskCopy checksum. It's not a speedy operation--it takes about 12 seconds to calculate the checksum on an 800K disk image. Anyone finding an assembly routine that can perform this task in under 5 seconds may apply for their IIgs Certificate of Deityship, as documented in the File Type Note for file type \$B6.

(Oh, by the way, any entries have to be under 1K in size--the following routine is 88 bytes. So don't think unwinding loops is your ticket to fame and fortune.)

\*\*\*\*\*\*\*\*\*\*\*\*\*\*\*\*\*\*\*\*\*\*\*\*\*\*\*\*\*\*\*\*\*\*\*\*\*\*\*\*\*\*\*\*\*\*\*\*\*\*\*\*\*\*\*\*\*\*\*\*\*\*\*\*\*\*\*\*\*\*\*\*\*\*\*\*

**Apple ][ Computer Family Technical Documentation File Type Notes -- Developer CD March 1993 -- 198 of 238**

\* Compute checksum for DiskCopy data \* \* v1.2 by David A. Lyons, 18-May-92 \* \* MPW IIgs assembly format \* \* Inputs on stack: Push pointer to data (long) Push size of data (long) (Must be even!) JSL CalcChecksum STA TheChecksum+2 STX TheChecksum \* \* Output: Checksum in A and X (bytes +0 and +1 in X, bytes +2 and +3 in A) \* (The inputs have been removed from the stack) \* \*\*\*\*\*\*\*\*\*\*\*\*\*\*\*\*\*\*\*\*\*\*\*\*\*\*\*\*\*\*\*\*\*\*\*\*\*\*\*\*\*\*\*\*\*\*\*\*\*\*\*\*\*\*\*\*\*\*\*\*\*\*\*\*\*\*\*\*\*\*\*\*\*\*\*\* CalcChecksum PROC phd  $;$  isave caller's direct page reg lda #0 pha pha *ipush* initial checksum value (zero) tsc tcd checksum equ 1 oldD equ checksum+4 theRTL equ oldD+2 dataSize equ theRTL+3 dataPtr equ dataSize+4 \*\*\* Set dataSize to -(dataSize/2)-1 so we can count up by one \*\*\* (instead of down by two) to see when we're done lda <dataSize+2 lsr a eor #\$ffff sta <dataSize+2 lda <dataSize ror a eor #\$ffff sta <dataSize ldy #0 nextWord inc <dataSize bne moreData inc <dataSize+2 beq noMoreData moreData \*\*\* Get next 16-bit word from the data buffer lda [<dataPtr],y xba ; swap to 65816 byte order \*\*\* Add the data word to the checksum clc and the close of  $\mathcal{C}$ adc <checksum

> **Apple ][ Computer Family Technical Documentation File Type Notes -- Developer CD March 1993 -- 199 of 238**

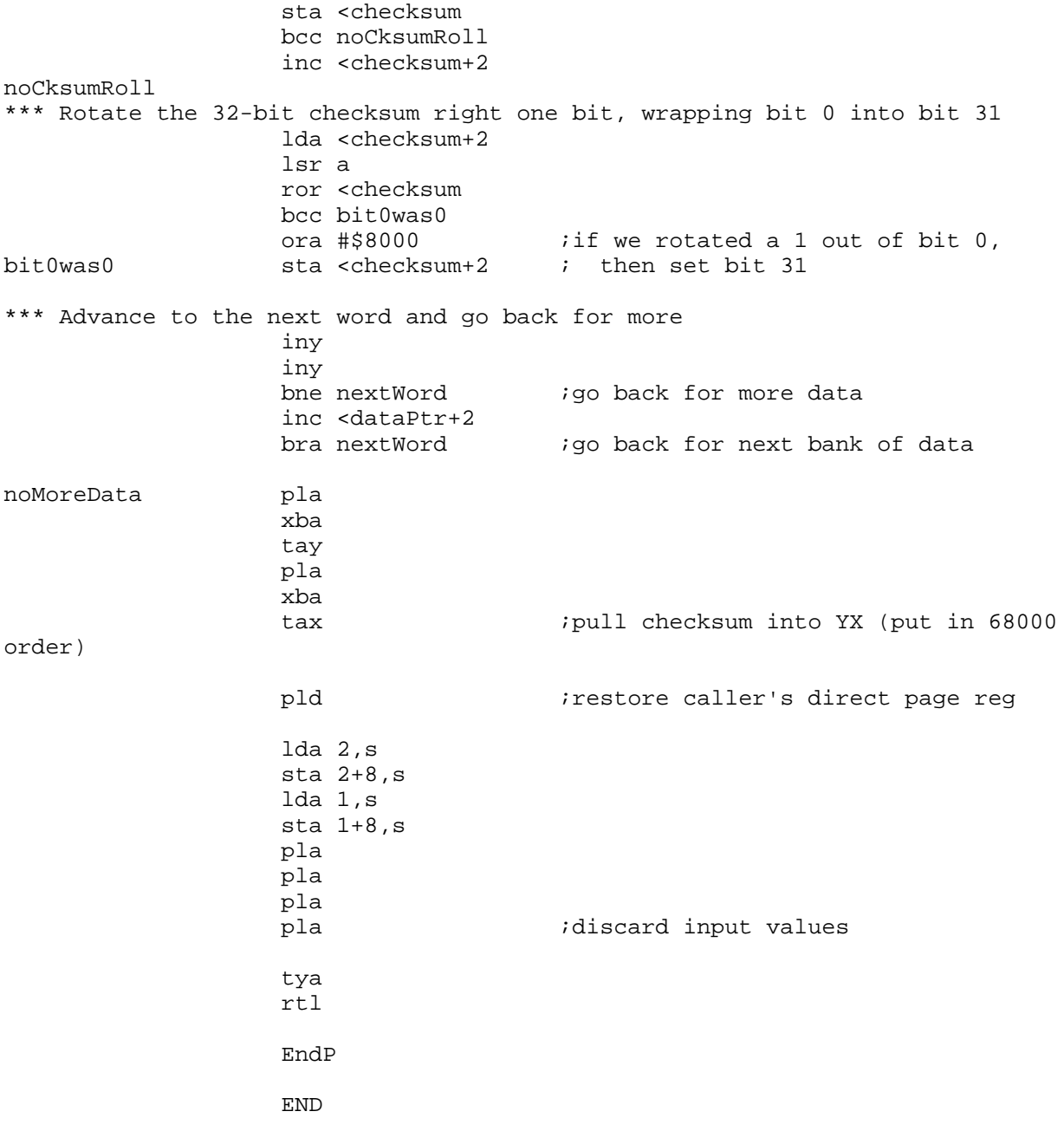

The following definition is used in this document in addition to those defined for all Apple II file types:

Checksum A 32-byte quantity calculated using the previously-defined algorithm. When these are contained in the file, they are in REVERSE order.

## FILE STRUCTURE

All of the information for a DiskCopy disk image is in the data fork. The resource fork usually contains Macintosh resources (in Macintosh resource fork format), including vers resources listing the checksums. This allows

> **Apple ][ Computer Family Technical Documentation File Type Notes -- Developer CD March 1993 -- 200 of 238**

Macintosh users to use the Macintosh Finder's "Get Info..." function to quickly examine the checksums. The File Format

Because this is a native Macintosh file format, all the multi-byte constants are stored in Reverse order.

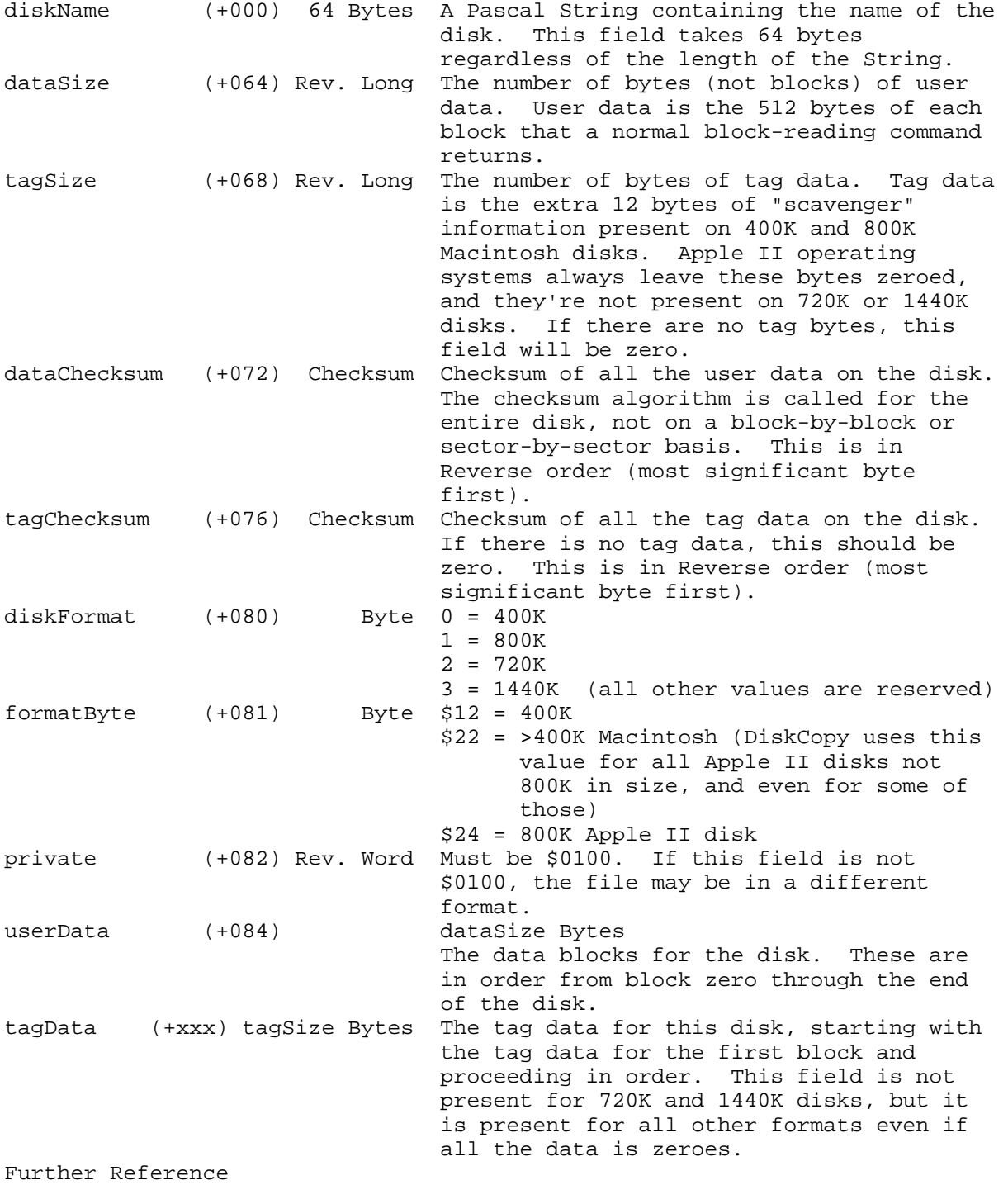

**Apple ][ Computer Family Technical Documentation File Type Notes -- Developer CD March 1993 -- 201 of 238**

\_\_\_\_\_\_\_\_\_\_\_\_\_\_\_\_\_\_\_\_\_\_\_\_\_\_\_\_\_\_\_\_\_\_\_\_\_\_\_\_\_\_\_\_\_\_\_\_\_\_\_\_\_\_\_\_\_\_\_\_\_\_\_\_\_\_\_\_\_\_\_\_\_\_\_\_\_

o GS/OS Reference

### END OF FILE FTN.E0.0005

**Apple ][ Computer Family Technical Documentation File Type Notes -- Developer CD March 1993 -- 202 of 238** ##################################################################### ### FILE: FTN.E0.8000 #####################################################################

Apple II File Type Notes \_\_\_\_\_\_\_\_\_\_\_\_\_\_\_\_\_\_\_\_\_\_\_\_\_\_\_\_\_\_\_\_\_\_\_\_\_\_\_\_\_\_\_\_\_\_\_\_\_\_\_\_\_\_\_\_\_\_\_\_\_\_\_\_\_\_\_\_\_\_\_\_\_\_\_\_\_

Developer Technical Support

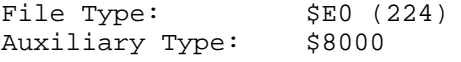

Full Name: Binary II File Short Name: Binary II File

Written by: Matt Deatherage July 1989

Files of this type and auxiliary type contain other files with their attributes encoded in Binary II format.

Binary II is a widely used and accepted standard for keeping file attributes with files as they are transferred, usually by modem or other form of telecommunication. Files that are known Binary II files should be written to disk with file type \$E0 and auxiliary type \$8000 as a clear indication to other programs that the file contains files with Binary II specifications.

\_\_\_\_\_\_\_\_\_\_\_\_\_\_\_\_\_\_\_\_\_\_\_\_\_\_\_\_\_\_\_\_\_\_\_\_\_\_\_\_\_\_\_\_\_\_\_\_\_\_\_\_\_\_\_\_\_\_\_\_\_\_\_\_\_\_\_\_\_\_\_\_\_\_\_\_\_

Binary II was developed by Gary B. Little, author of the Point-To-Point communication's product and author of several Apple II reference books. He is also Apple's Product Manager for third-party Development Tools and Languages. Gary welcomes your comments and suggestions on the Binary II standard at the following address:

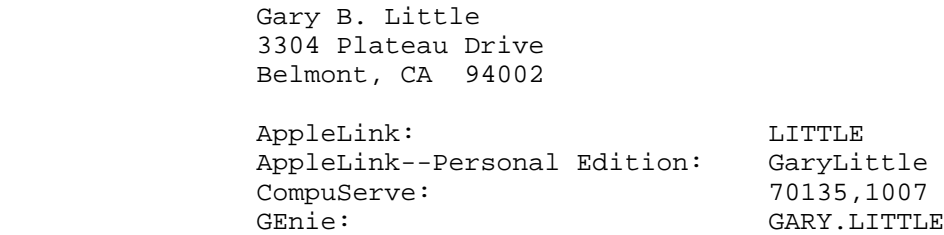

Why Binary II?

Transferring Apple II files in binary form to commercial information services and bulletin boards (referred to in this Note as "hosts") can be, to put it mildly, a frustrating exercise. Although most hosts are able to receive a file's data in binary form (using protocols such as XMODEM), they don't receive the file's all-important attribute bytes. All the common Apple II file system, notably the ProDOS file system, store the attributes inside the disk directory, not inside the file itself.

The ProDOS attributes are the access code, file type code, auxiliary type code, storage type code, date of creation and last modification, time of creation and last modification, the file size, and the name of the file

> **Apple ][ Computer Family Technical Documentation File Type Notes -- Developer CD March 1993 -- 203 of 238**

itself. Under GS/OS, the same parameters exist for other file systems as well as file system-specific information and two-forked file information. It is usually not possible to use a ProDOS file's data without knowing the file's attributes (particularly the file type, auxiliary type, and size). Therefore, ProDOS files uploaded in binary format to a host are useless to those who download them. The same is true for DOS 3.3 and Pascal files.

Many Apple II communication programs use special protocols for transferring file attributes during a binary file transfer, but none of these protocols have been implemented by hosts. These programs are only useful for exchanging files with another Apple II running the same program.

Without a standard like Binary II, the only acceptable way to transfer an Apple II file to a host is to convert it into ASCII text before sending it. Such a text file would contain a listing of an AppleSoft program, or a series of Apple II monitor commands (e.g., 300:A4 32). Someone downloading a file can convert it to binary form using the AppleSoft EXEC command.

The main disadvantage of this technique is that the text version of the file is over three times the size of the original binary file, making it expensive (in terms of time and money) to upload and download. It is also awkward, and sometimes impossible, to perform the binary-to-text or text-to-binary conversion.

The solution to the problem is to upload an encoded binary file which contains not just the file's data, but the file's attributes as well. Someone downloading such a file can then use a conversion program to strip the attributes from the file and create a file with the required attributes.

This Note describes such a format: Binary II. The description of the format is detailed for the purpose of allowing software developers to implement it in Apple II communication programs.

What Binary II is Not

Binary II is not an archival or compression standard. It is designed to be a simple method to keep the attributes normally in a disk file's directory entry with the file as it is transferred. Although multiple files may be placed together with Binary II, this is a matter of convenience for telecommunication programs.

A true archival standard must be designed as such, with the capability to manipulate files within the archive as well as linking them together (compressed or uncompressed) for transfer. NuFX (documented in Apple II File Type Note for File Type \$E0, Auxiliary Type \$8002) is a good example of a robust, full-featured Apple II archival standard.

Binary II is primarily designed to be added to and subtracted from files "onthe-fly" by telecommunication programs. Binary II files should only be found on disks when they are transferred by a telecommunication program that does not have Binary II capabilities, in which case a separate utility (such as Binary Library Utility by Floyd Zink, Jr.) must be used to extract the files. Telecommunication programs should be able to transfer files without Binary II processing, however, they should support Binary II processing as a default.

The Binary II File Format

**Apple ][ Computer Family Technical Documentation File Type Notes -- Developer CD March 1993 -- 204 of 238**

The Binary II form of a standard file consists of a 128-byte file information header followed by the file's data. The data portion of the file is padded with nulls (\$00 bytes), if necessary, to ensure the data length is an even multiple of 128 bytes.

The file information header contains four ID bytes, the attributes of the file (in ProDOS 8 form), and some control information.

The structure of the header is as follows:

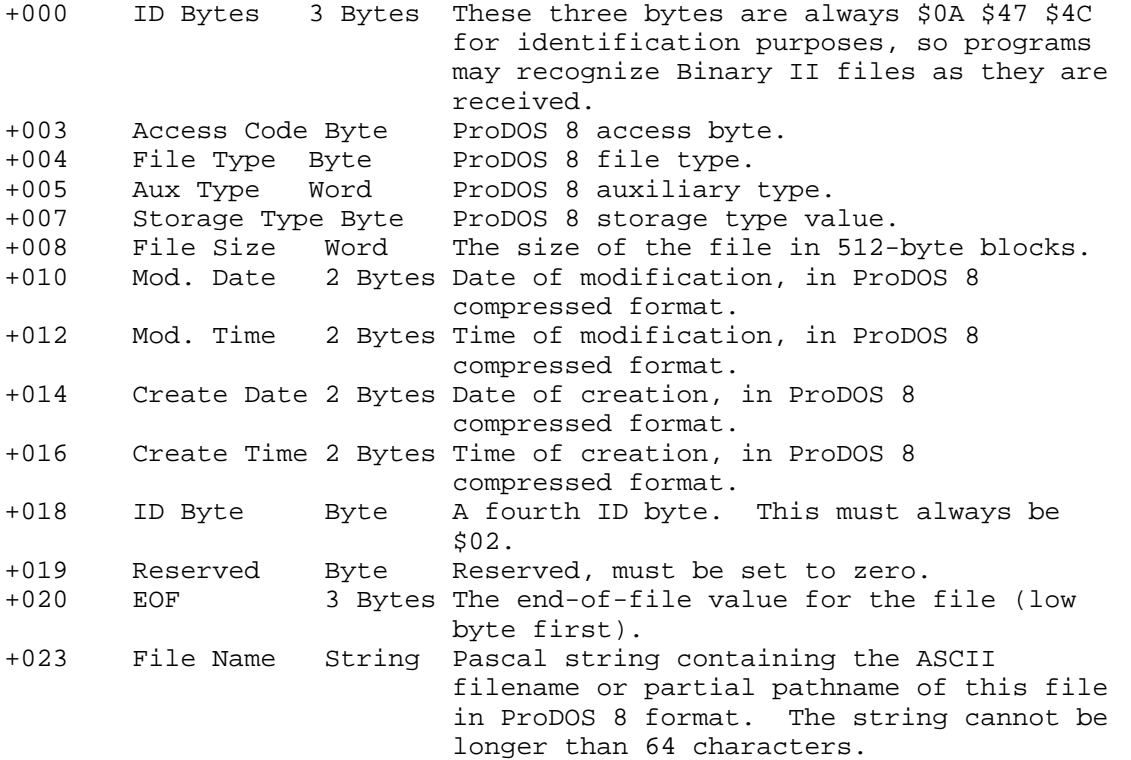

If the File Name String is a filename and not a partial pathname, then the following optional parameter may be supplied:

- +039 Native Name String Pascal string containing the ASCII value of the native filename. This string may not be longer than 48 characters, and will not be present if the length byte of File Name (+023) is larger than 15 (\$0F). If this field is specified, the File Name field must contain a filename, not a partial pathname.
- +088 Reserved 21 Bytes Reserved. These bytes must be set to zero for future compatibility. +109 GAux Type Word The high word of the file's GS/OS auxiliary type. +111 GAccess Byte The high byte of the file's GS/OS access word.

**Apple ][ Computer Family Technical Documentation File Type Notes -- Developer CD March 1993 -- 205 of 238**

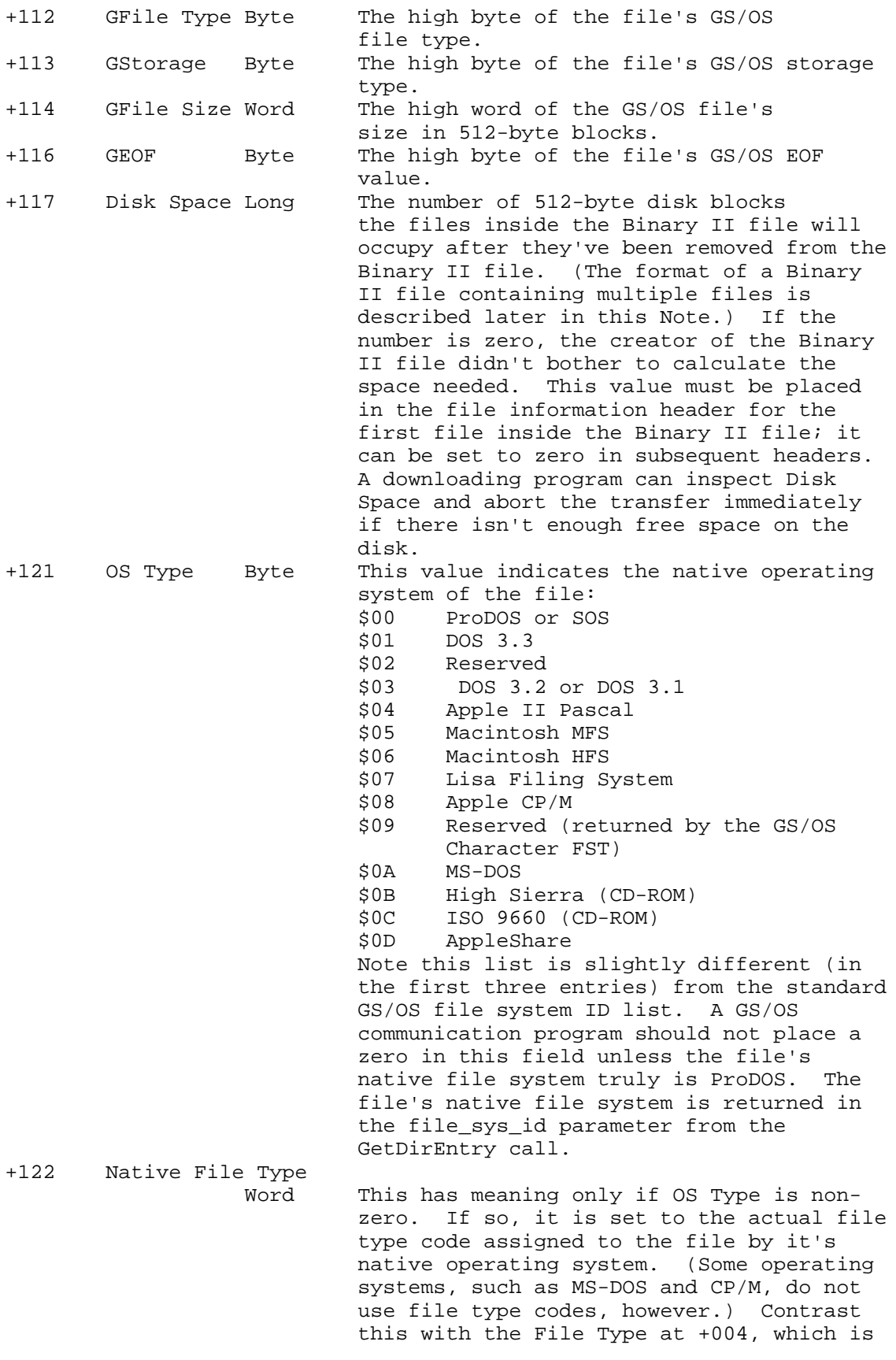

**Apple ][ Computer Family Technical Documentation File Type Notes -- Developer CD March 1993 -- 206 of 238**

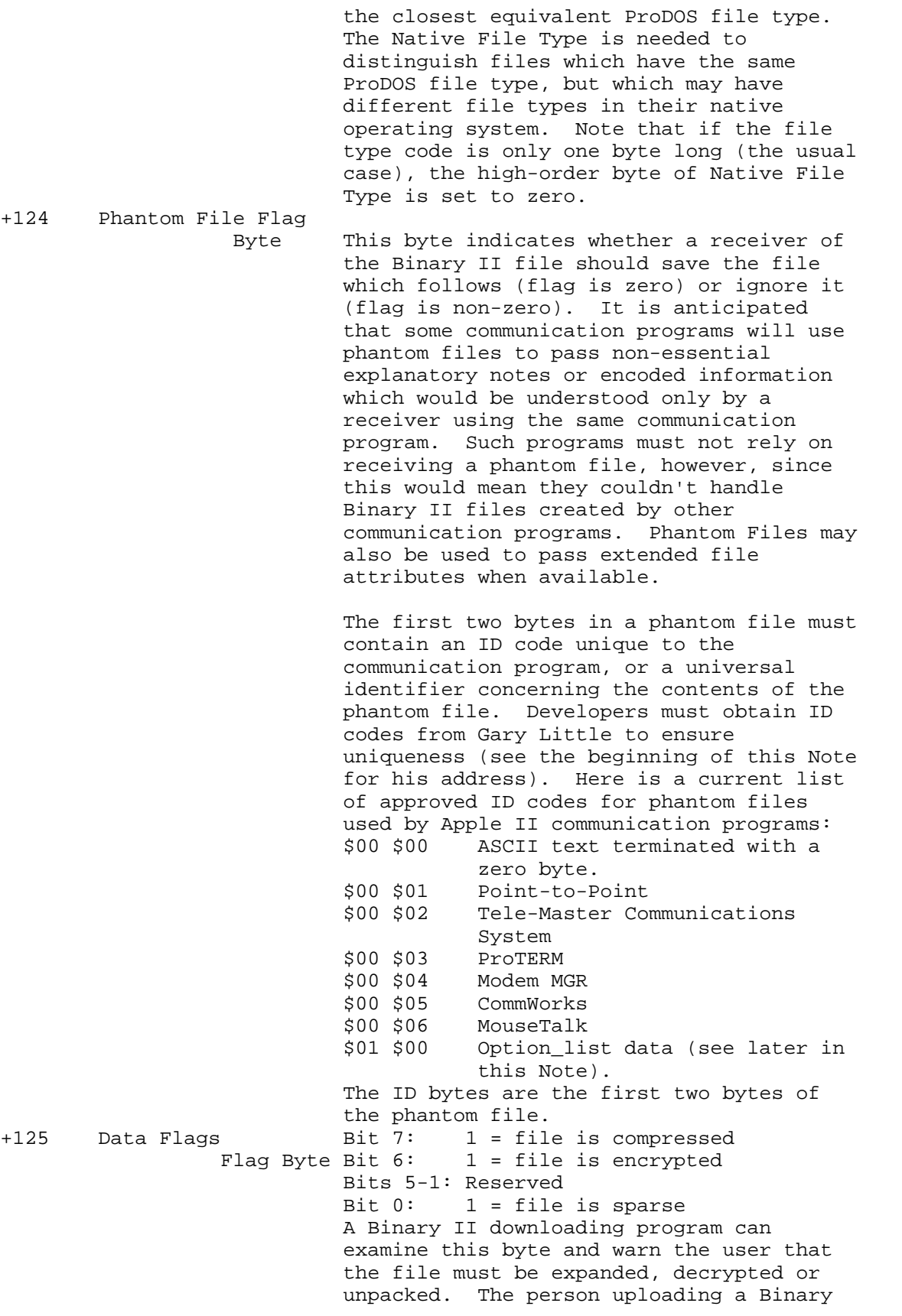

**Apple ][ Computer Family Technical Documentation File Type Notes -- Developer CD March 1993 -- 207 of 238**

 II file may use any convenient method for compressing, encrypting, or packing the file but is responsible for providing instructions on how to restore the file to its original state. +126 Version Byte This release of Binary II has a version number of \$01. +127 Number of Files to Follow Byte An appealing feature of Binary II is that a single Binary II file can hold multiple disk files, making it easy to keep a group of related files "glued" together when they're sent to a host. This byte contains the number of files in this Binary II file that are behind it. If this is the first file in a Binary II file containing three disk files, this byte would be \$02. The second disk file in the same Binary II file would have a value of \$01 in this parameter, and the last would have value \$00. This count tells the Binary II downloading program how many files are remaining. If any phantom files are included, they must be included in this count.

Filenames and Partial Pathnames

You can put a standard ProDOS filename or a partial pathname in the file information header (but never a complete pathname). Don't use a partial pathname unless you've included, earlier in the Binary II file, file information headers for each of the directories referred to in the partial pathname. Such a header must have its "end of file position" bytes set to zero, and no data blocks for the subdirectory file must follow it.

For example, if you want to send a file whose partial pathname is HELP/GS/READ.ME, first send a file information header defining the HELP/ subdirectory, then one defining the HELP/GS/ subdirectory. If you don't, someone downloading the Binary II file won't be able to convert it because the necessary subdirectories will not exist.

Note: GS/OS communication programs must use the slash (/) as the pathname's separator in any partial pathname it puts in the header. Since GS/OS's standard separator is the colon (:), a conversion may be necessary.

## Filename Convention

Whenever a file is sent to a host, the host asks the sender to provide a name for it. If it's a file in Binary II form, the name provided should end in .BNY so its special form will be apparent to anyone viewing a list of filenames. If the file is compacted (using the public-domain Squeeze algorithm) before being converted to Binary II form, use a .BQY suffix instead. If the file is a NuFX archive, use the suffix .BXY.

> **Apple ][ Computer Family Technical Documentation File Type Notes -- Developer CD March 1993 -- 208 of 238**

Identifying Binary II Files

You can determine, while transferring, if a file is in Binary II form by examining the ID bytes at offsets +000, +001, +002 and +018 from the beginning of the file. They must be \$0A, \$47, \$4C and \$02, respectively.

Once Binary II files are identified, you can use the data in the file information header to create and open a ProDOS file with the correct name and attributes, transfer the file data in the Binary II file to the ProDOS file, set the ProDOS file size, then close the ProDOS file. You would repeat this for each file contained inside the Binary II file.

Note: The number of 128-byte blocks following the file information header must be derived from the EOF attribute for the file. Calculate the number by dividing the EOF by 128 and adding one to the result if EOF is not 0 or an exact multiple of 128. However, if the file information header defines a subdirectory (the file type is \$0F), simple create the subdirectory file. Do not open it and do not try to set its size.

Ideally, all this conversion work will be done automatically by a communication program during file transfer. If not, a separate conversion program (such as the previously mentioned Binary Library Utility, or BLU) must be used to do this for you.

## Option\_List Phantom Files

GS/OS will return, when asked, an option\_list for files on many file calls. The option\_list consists of a Word buffer length (which must be at least \$2E), followed by a Word number of bytes GS/OS put in the buffer, a Word GS/OS file system identification, and the given number of bytes of FST-specific information (minus two; the count GS/OS returns includes the file system identifier).

Option\_list values are FST specific and contain values important to the native file system but not important to GS/OS. For AppleShare, the option\_list contains Finder Information, parent directory identification, and access privileges. This information should be transferred with files.

Binary II uses a phantom file with identifier \$01 \$00 to indicate an option\_list. When this phantom file is seen, the contents should be used as the option\_list for the file that immediately follows this file in the Binary II file. The other attributes of the phantom file must be set to the same values as those for the file immediately following (the file for which the phantom file contains the option\_list). The EOF for the phantom file must be the size of the option\_list + 2, and the file size must be adjusted accordingly to account for the phantom file ID bytes.

When receiving a Binary II file, the contents of this phantom file should be used as option\_list input on a GS/OS SetFileInfo call.

If the GS/OS option\_list returns a total of two bytes (just the file\_sys\_ID), there is no FST-specific information, and the option\_list phantom file may safely be omitted.

The format of the option\_list phantom file is as follows:

**Apple ][ Computer Family Technical Documentation File Type Notes -- Developer CD March 1993 -- 209 of 238**

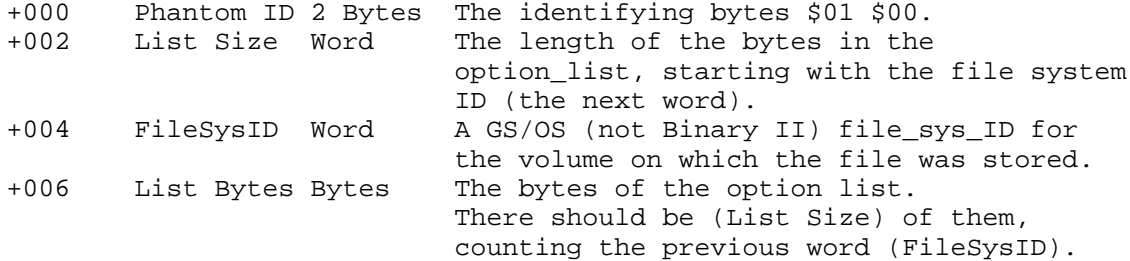

#### Extended File Considerations

Extended files contain two logical segments: a data fork and a resource fork. These files can be created and manipulated by GS/OS, but not by ProDOS 8 or any other Apple II operating system.

When a GS/OS-based communication program sends an extended file, it must send it in the AppleSingle file format, preceded by a Binary II file information header. (Such a program could easily convert an extended file to AppleSingle format on the fly.) The Binary II header must contain the attributes of the AppleSingle file (including a file type of \$E0 and an auxiliary type of \$0001) and the "storage type code" field must be \$01. (The EOF positions for the data fork and resource fork of the extended file appear in an entry in the AppleSingle file header, not in the Binary II header.)

The AppleSingle format is described in Apple II File Type Note for File Type \$E0, Auxiliary Type \$0001.

A GS/OS-based communication program that receives an AppleSingle file can easily convert it on the fly to the extended file it defines. ProDOS 8-based communication programs can only save the AppleSingle file to disk because it's not possible (nor is it encouraged to attempt) to create extended files with ProDOS 8 (without using block-level calls); a GS/OS based utility program is needed to convert the AppleSingle file to its extended form.

# DOS 3.3 Considerations

With a little extra effort, you can also convert DOS 3.3 files to Binary II form. This involves translating the DOS 3.3 file attributes to the corresponding ProDOS attributes so that you can build a proper file information header.

- o Set the name to one that adheres to the stricter ProDOS naming rules and put its length at +023 and the name itself at +024 to +038. Note that the name must be a simple filename and not a pathname. The actual DOS 3.3 filename must be placed at +039 (length) and +040 to +087 (name). (DOS 3.3 actually restricts filenames to 30 characters.)
- o Set the ProDOS file type, auxiliary type and access to values which correspond to the DOS 3.3 file type:

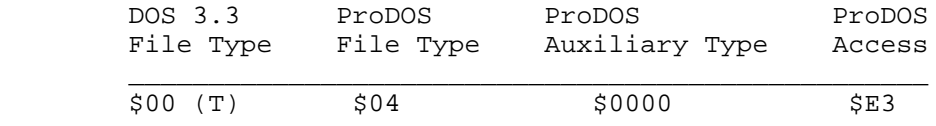

**Apple ][ Computer Family Technical Documentation File Type Notes -- Developer CD March 1993 -- 210 of 238**

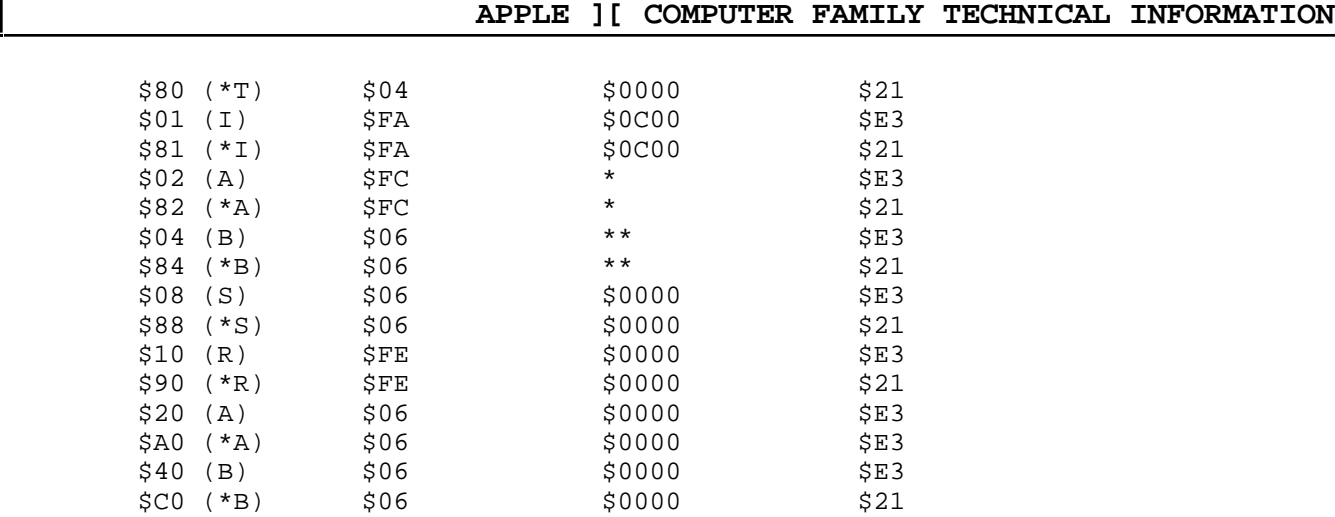

 \* Set the auxiliary type for an A file to the memory address from which the program was saved. This is usually \$0801.

\_\_\_\_\_\_\_\_\_\_\_\_\_\_\_\_\_\_\_\_\_\_\_\_\_\_\_\_\_\_\_\_\_\_\_\_\_\_\_\_\_\_\_\_\_\_\_\_\_\_

- \*\* Set the auxiliary type for a B file to the value stored in the first two bytes of the the file (this is the default load address).
- o Set the storage type code to \$01.
- o Set the size of file in blocks, date of creation, date of modification, time of creation and time of modification all to \$0000.
- o Set the end-of-file position to the length of the DOS 3.3 file, in bytes. For a B file (code \$04 or \$84), this number is stored in the third and fourth bytes of the file. For an I file (code \$01 or \$81) or an A file (code \$02 or \$82), this number is stored in the first and second bytes of the file.
- o Set the operating system type to \$01.
- o Set the native file type code to the value of the DOS 3.3 file type code.

Attribute bytes inside a DOS 3.3 file (if any) must not be included in the data portion of the Binary II file. This includes the first four bytes of a B (Binary) file, and the first two bytes of an A (AppleSoft) or I (Integer BASIC) file.

## Further Reference

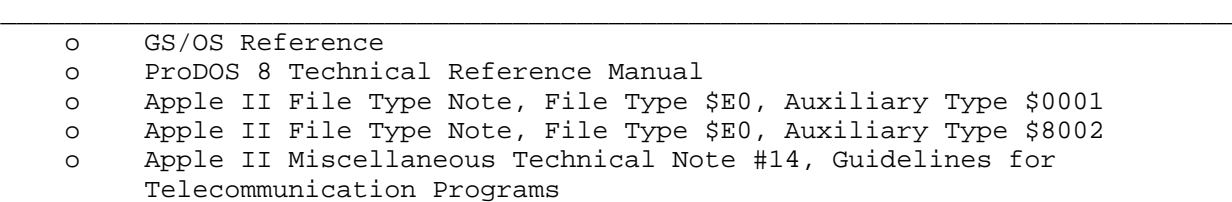

### END OF FILE FTN.E0.8000

**Apple ][ Computer Family Technical Documentation File Type Notes -- Developer CD March 1993 -- 211 of 238** ##################################################################### ### FILE: FTN.E0.8002 #####################################################################

Apple II File Type Notes

Developer Technical Support

 $File Type:$   $$E0 (224)$ Auxiliary Type: \$8002

Full Name: NuFile Exchange Archival Library Short Name: ShrinkIt (NuFX) document

Revised by: Andy Nicholas and Matt Deatherage July 1990 Written by: Matt Deatherage State State Communist Matt Deatherage State State State State State State State St

\_\_\_\_\_\_\_\_\_\_\_\_\_\_\_\_\_\_\_\_\_\_\_\_\_\_\_\_\_\_\_\_\_\_\_\_\_\_\_\_\_\_\_\_\_\_\_\_\_\_\_\_\_\_\_\_\_\_\_\_\_\_\_\_\_\_\_\_\_\_\_\_\_\_\_\_\_

Files of this type and auxiliary type contain NuFX Archival Libraries. Changes since July 1989: Rewrote major portions to reflect Master Version \$0002 of the NuFX standard.

\_\_\_\_\_\_\_\_\_\_\_\_\_\_\_\_\_\_\_\_\_\_\_\_\_\_\_\_\_\_\_\_\_\_\_\_\_\_\_\_\_\_\_\_\_\_\_\_\_\_\_\_\_\_\_\_\_\_\_\_\_\_\_\_\_\_\_\_\_\_\_\_\_\_\_\_\_

## Introduction

NuFX is a robust, full-featured archival standard for the Apple II family. The standard, as presented in this Note, allows for full archival of ProDOS and GS/OS files while keeping all file attributes with each file, as well as providing necessary archival functions such as multiple compression schemes and multiple archival implementations of the same standard. NuFX is implemented in the application ShrinkIt, a free archival utility program for enhanced IIe, IIc and IIgs computers. (Versions for earlier Apple II models are also available.)

The NuFX standard was developed by Andrew Nicholas for Paper Bag Productions. Comments or suggestions on the NuFX standard, or comments and suggestions on ShrinkIt are welcome at:

> Paper Bag Productions 8415 Thornberry Drive East Upper Marlboro, MD 20772 Attn: NuFX Technical Support America Online: ShrinkIt GEnie: ShrinkIt CompuServe: 70771,2615

#### History

The Apple II community has always lacked a well-defined method for archiving files. NuFX is an attempt to rectify the situation by providing a flexible, consistent standard for archiving files, disks, and other computer media. Although many files are archived using the Binary II standard (see Apple II File Type Note, File Type \$E0, Auxiliary Type \$8000), it was not designed as an archival standard and its continued use as such creates problems. More people are using Binary II as an archival standard than as a way to keep attributes with a file when transferred, and this use is causing the original

> **Apple ][ Computer Family Technical Documentation File Type Notes -- Developer CD March 1993 -- 212 of 238**

intent of Binary II to become lost and unused.

NuFX, developed as an archival standard for the days of GS/OS, allows:

- o Filenames longer than 64 characters (GS/OS can create 8,000 character filenames).
- o A convenient way to add to, remove from, and work on an archive.
- o Including GS/OS files which contain resource forks.
- o Including entire disk images.
- o Including comments with a file.
- o A convenient way to represent a file compressed or encrypted by a specific application.
- o A true archive standard. Binary IIs original intent was to make transfer of Apple II files from local machines to large information services possible; otherwise, a file's attribute information would be lost. Use of Binary II to archive files rather than simply maintain their attributes stretches it beyond its original intent.

Adding all of these features to the existing Binary II standard would be nearly impossible without violating the existing standard and causing a great deal of confusion. Although Binary II is flexible, it is simply unable to address all of these concerns without alienating existing Binary II extraction programs.

To provide some differentiation between standards and provide a better functioning format, this Note presents a new standard called NuFX (NuFile eXchange for the Apple II; pronounced new-F-X). NuFX fixes the problems that Apple IIgs users would soon be experiencing as other filing systems become available for GS/OS. NuFX attempts to stem a set of problems before they have a chance to develop. NuFX provides all of the features of Binary II, but goes further to allow the user the ultimate in flexibility, usefulness and performance.

Additional Date/Time Data type:

Date/Time (8 Bytes):

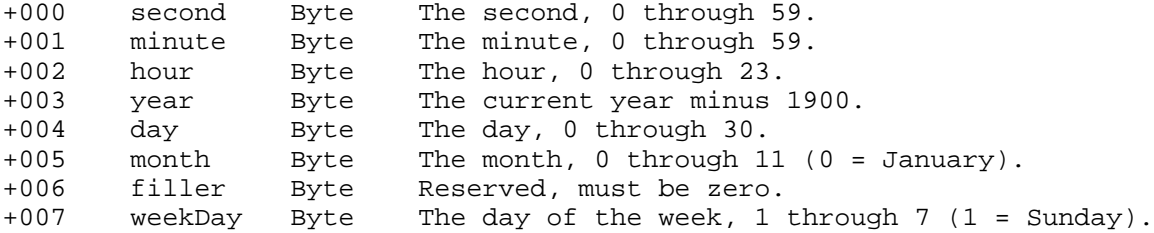

The format of the Date/Time field is identical to that described for the ReadTimeHex call in the Apple IIgs Toolbox Reference Manual.

Implementation

Figure 1 illustrates the basic structure of a NuFX archive.

First Record | Next Record

\_\_\_\_\_\_\_\_\_\_\_\_\_\_\_|\_\_\_\_\_\_\_\_\_\_\_\_\_\_\_\_\_\_\_\_\_\_\_|\_\_\_\_\_\_\_\_\_\_\_\_\_\_\_\_\_\_\_\_\_\_\_|

**Apple ][ Computer Family Technical Documentation File Type Notes -- Developer CD March 1993 -- 213 of 238**

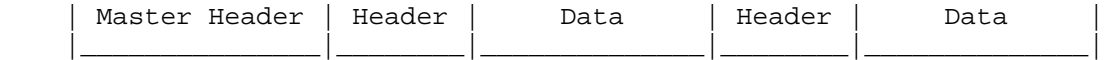

Figure 1-NuFX Archive Structure

A single master header block contains values which describe the entire archive (those with knowledge of structured programming may consider them archive globals). Each of the succeeding header blocks contains only information about the record it precedes (consider each an archive local).

Each header block is followed by a list of threads, which is followed by the actual threads. The data for each thread may be a data fork, resource fork, message, control sequence for a NuFX utility program, or almost any kind of sequential data.

Possible Block Combinations:

The blocks must occur in the following fashion:

 Master Header Block containing N entries Header Block Threads list: filename\_thread (16 bytes) message\_thread (16 bytes) data thread (16 bytes) . . . filename\_thread's data (filename\_thread's comp\_thread\_eof # of bytes) message\_thread's data (message\_thread's comp\_thread\_eof # of bytes) data\_thread's data (data\_thread's comp\_thread\_eof # of bytes) . . . Next Header Block (notice no second Master Header block) Threads list (message, control, data or resource) . . . Nth Header Block Threads list (message, control, data or resource) Master Header Block Contents +000 nufile\_id 6 Bytes These six bytes spell the word "NuFile" in alternating ASCII (low, then high) for uniqueness. The six bytes are \$4E \$F5 \$46 \$E9 \$6C \$E5. +006 master\_crc Word A 16-bit cyclic redundancy check (CRC) of the remaining fields in this block (bytes +008 through +047). Any programs which modify the master header block must recalculate the CRC for the master header. (see the section "A Sample CRC Algorithm") The initial value of this CRC is \$0000. +008 total\_records Long The total number of records in this

> **Apple ][ Computer Family Technical Documentation File Type Notes -- Developer CD March 1993 -- 214 of 238**

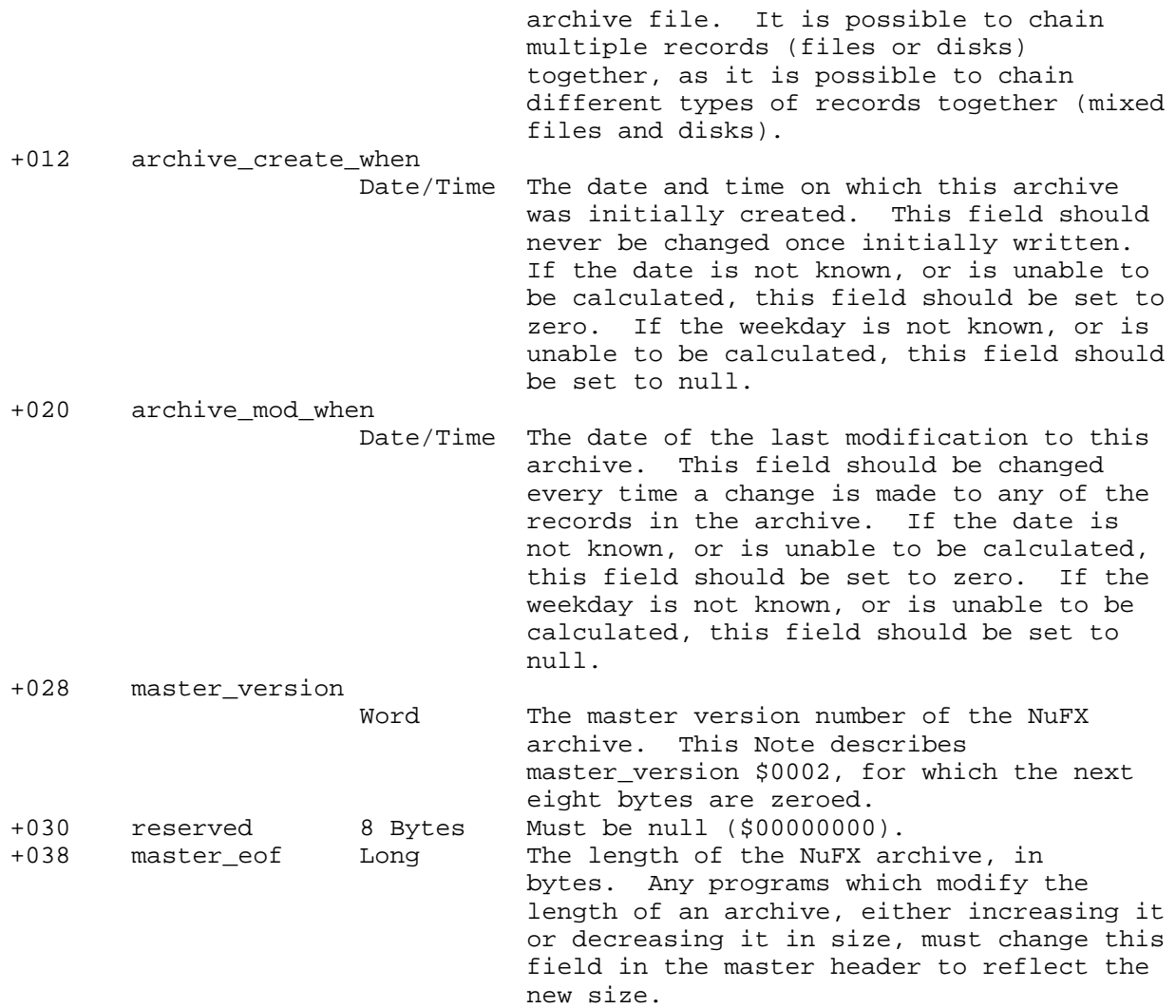

Header Block Contents:

Following the Master Header block is a regular Header Block, which precedes each record within the NuFX archive. A cyclic redundancy check (CRC) has been provided to detect archives which have possibly been corrupted. The only time the CRC should be included in a block is for the Master Header and for each of the regular Header Blocks. The CRC ensures reliability and data integrity.

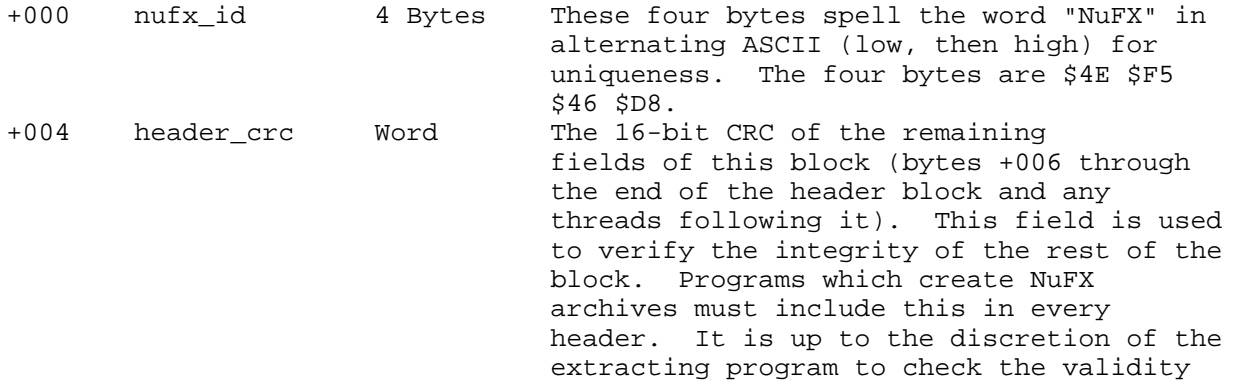

**Apple ][ Computer Family Technical Documentation File Type Notes -- Developer CD March 1993 -- 215 of 238**

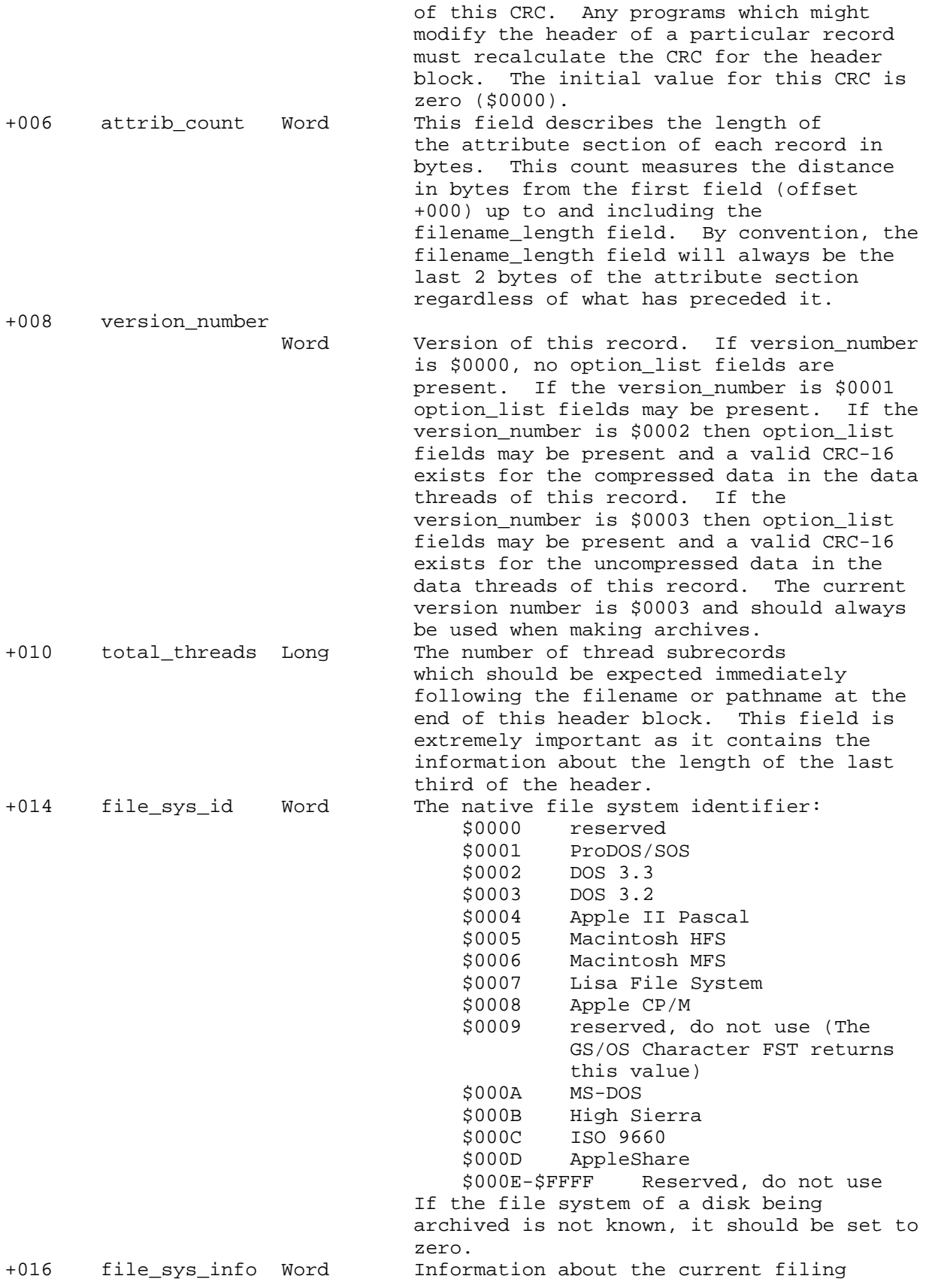

**Apple ][ Computer Family Technical Documentation File Type Notes -- Developer CD March 1993 -- 216 of 238**
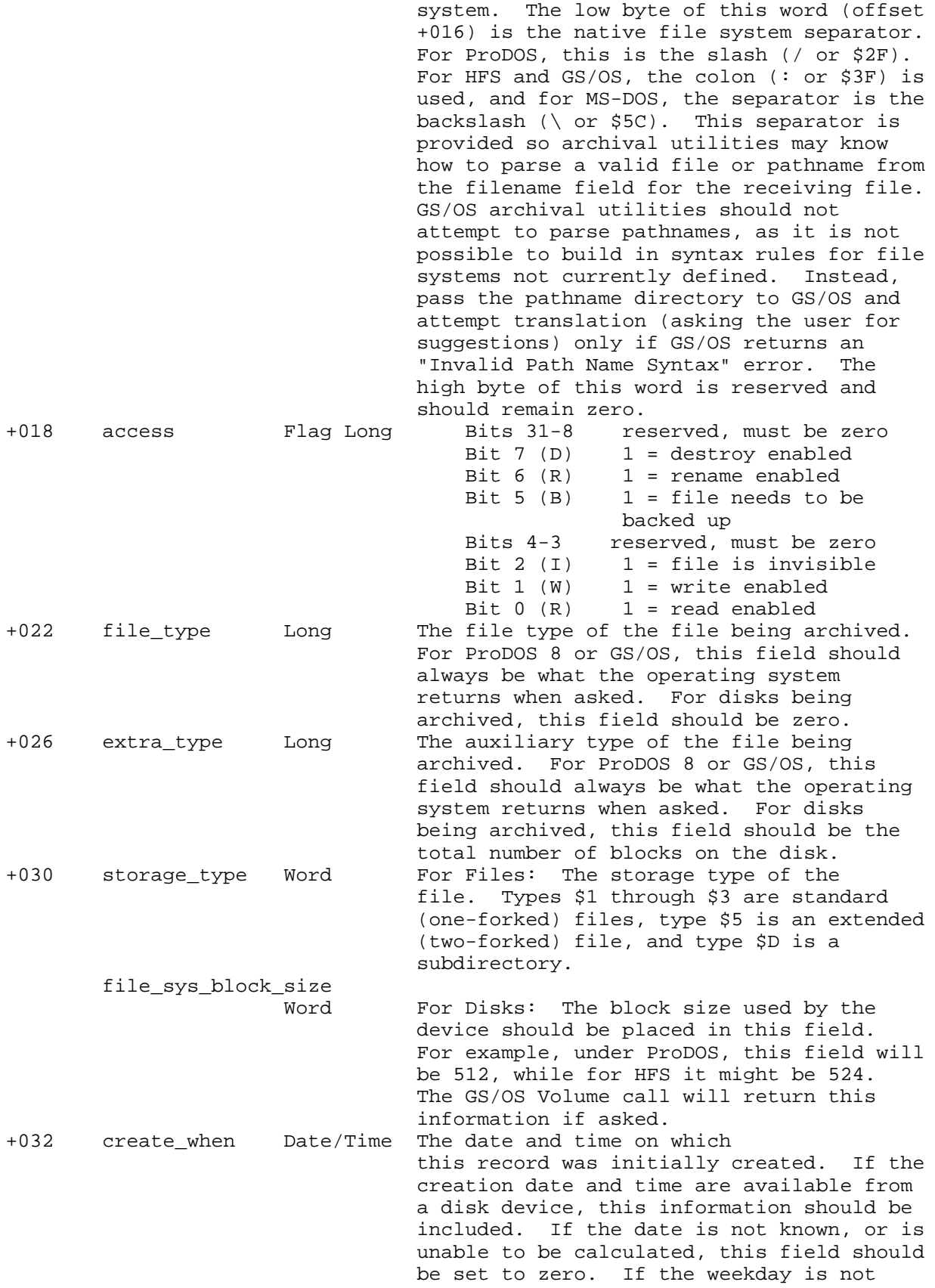

**Apple ][ Computer Family Technical Documentation File Type Notes -- Developer CD March 1993 -- 217 of 238**

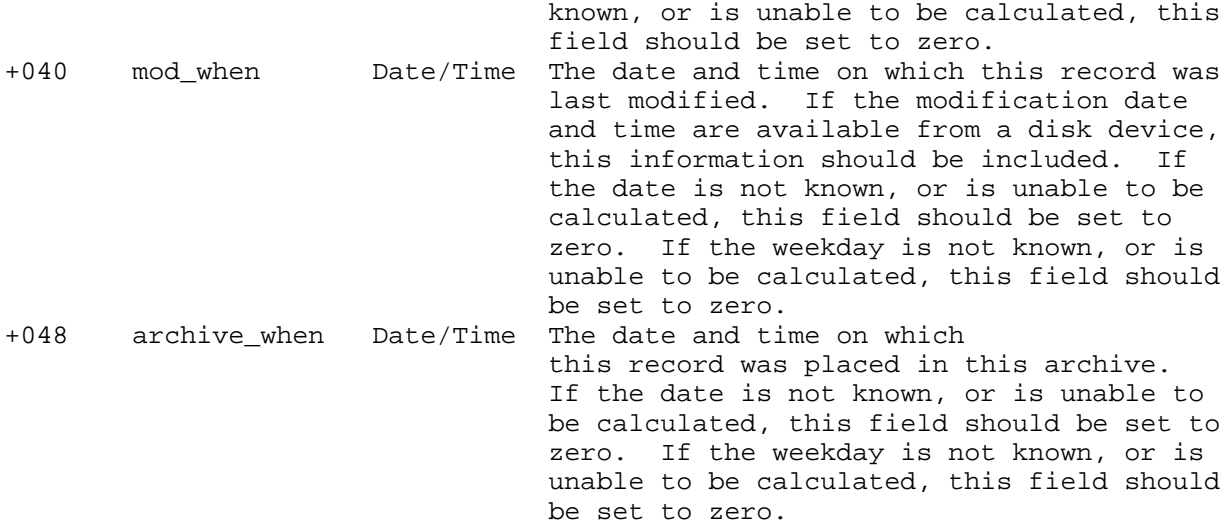

The following option\_list information is only present if the NuFX version number for this record is \$0001 or greater.

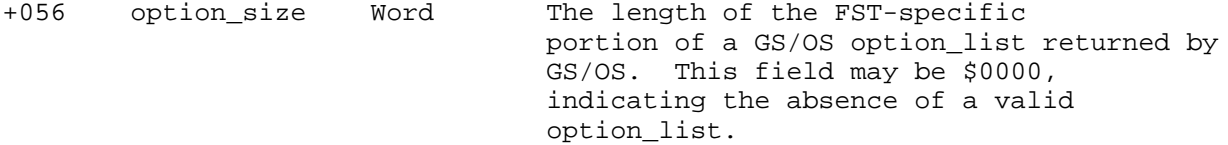

A GS/OS option\_list is formatted as follows:

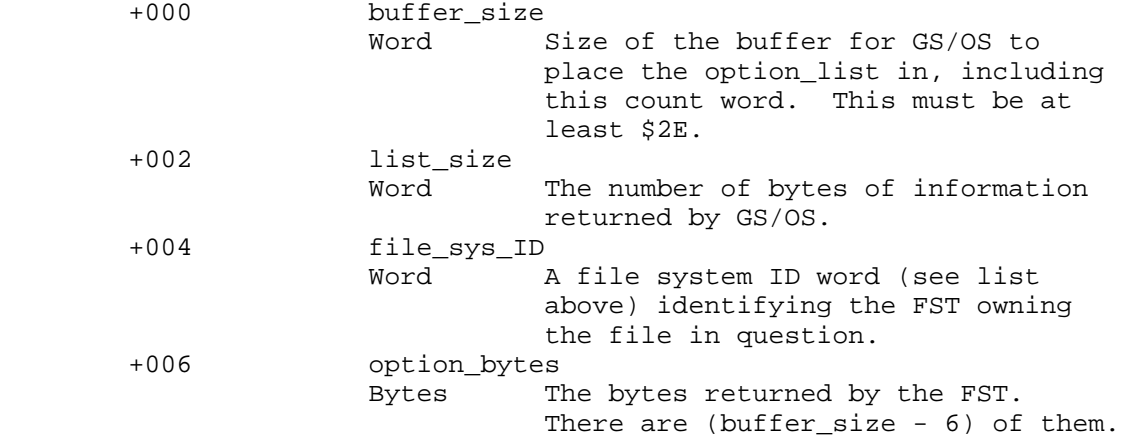

The option\_list contains information specific to native file systems that GS/OS doesn't normally use (such as true creator\_type, file\_type, and access privileges for AppleShare). Other FSTs released in the future will follow similar conventions to return native file system specific parameters in the option\_list. Information in the option\_list should always be copied from file to file.

The value option\_size in the NuFX header is the value of list\_size minus two. Immediately following the option\_size count word are (list\_size - 2) bytes. To pass these values back to the destination file system, construct an option\_list with a suitably large buffer\_size, a list\_size of the NuFX option\_size + 2, the file\_sys\_id of the source file, and the FST-returned

> **Apple ][ Computer Family Technical Documentation File Type Notes -- Developer CD March 1993 -- 218 of 238**

option\_bytes.

+058 list\_bytes Bytes FST-specific bytes returned in an option\_list. These are the bytes in the GS/OS option\_list not including the FST ID word. There are option\_size of them. If option\_size is an odd number, one zero byte of padding is added to keep the block size an even number.

Because the attributes section does not have a fixed size, the next field must be found by looking two bytes before the offset indicated by attrib\_count (+006).

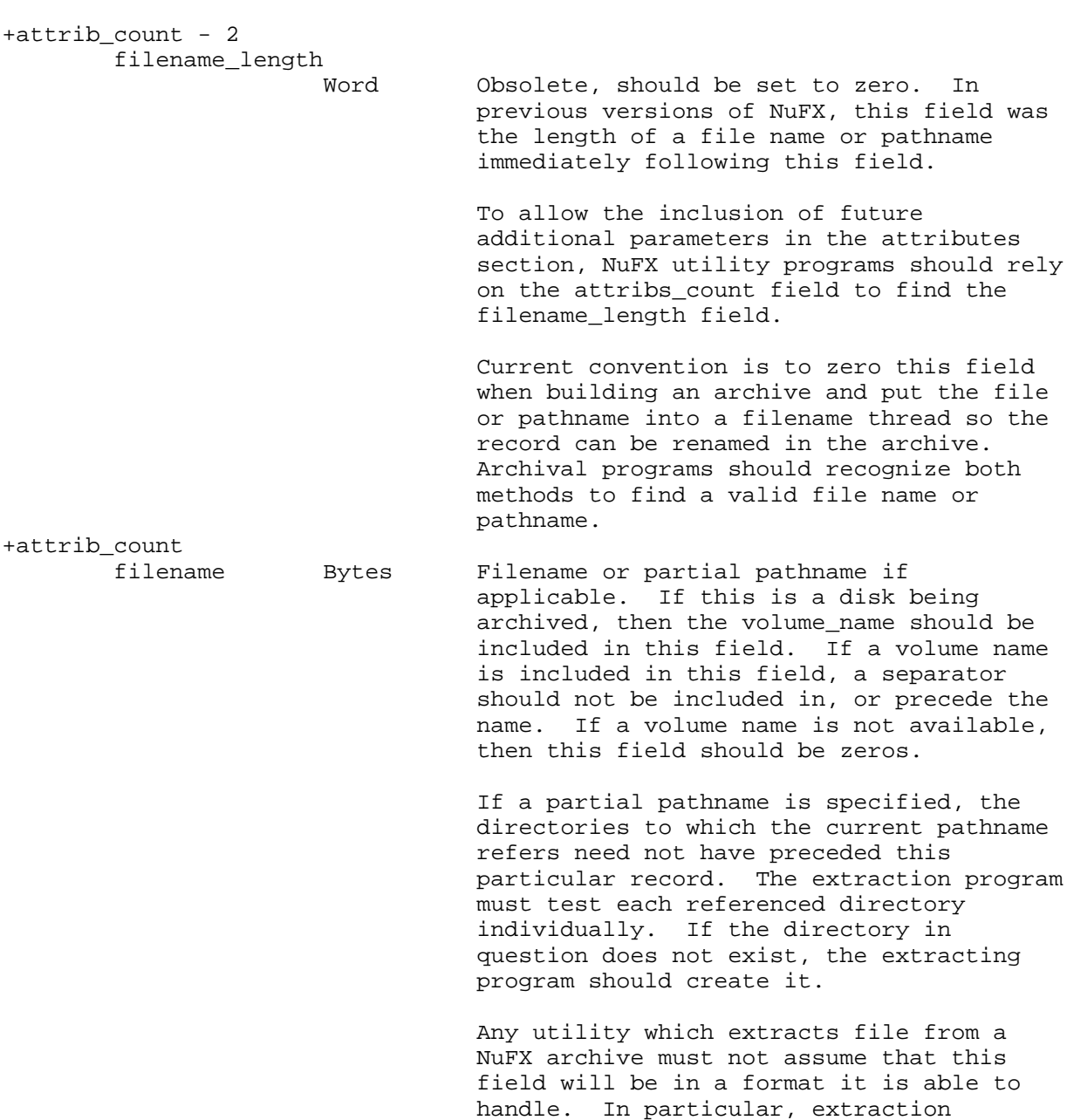

programs should check for syntax

 unacceptable to the operating system under which they run and perform whatever conversions are necessary to parse a legal filename or pathname. In general, assume nothing. (GS/OS programs should pass the filename or pathname directly to GS/OS, and only attempt to convert the name if GS/OS returns an "invalid pathname syntax" error.)

 Both high and low ASCII values are valid but may not mean the same to each file system (for example, all eight bits are significant in AppleShare pathnames while only seven are significant in ProDOS pathnames).

Threads

Thread Records are 16-byte records which immediately follow the Header Block (composed of the attributes and file name of the current record) and describe the types of data structures which are included with a given record. The number of Thread Records is described in the attribute section by a Word, total\_threads.

Each Thread Record should be checked for the type of information that a given utility program can extract. If a utility is incapable of extracting a particular thread, that thread should be skipped (with the exception of extended files under ProDOS 8, which should be dearchived into AppleSingle format, or both threads should be skipped). If a utility finds a redundancy in a Thread Record, it must decide whether to skip the record or to do something with that particular thread (i.e., if a utility finds two message\_thread threads it can either ignore the second one or display it. Likewise, if a utility finds two data\_thread threads for the same file, it should inspect the thread\_kind of each. If they match, it can either overwrite the first thread extracted, or warn the user and skip the second thread).

Thread records can be represented as follows:

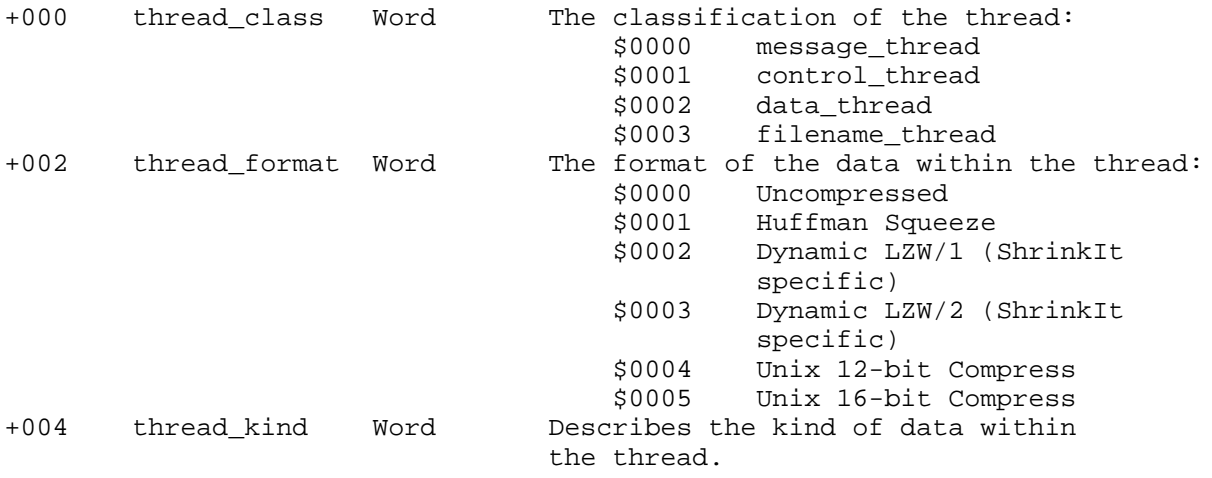

**Apple ][ Computer Family Technical Documentation File Type Notes -- Developer CD March 1993 -- 220 of 238**

thread\_kind must be interpreted on the basis of thread\_class. See the table below for the currently defined thread\_kind interpretations:

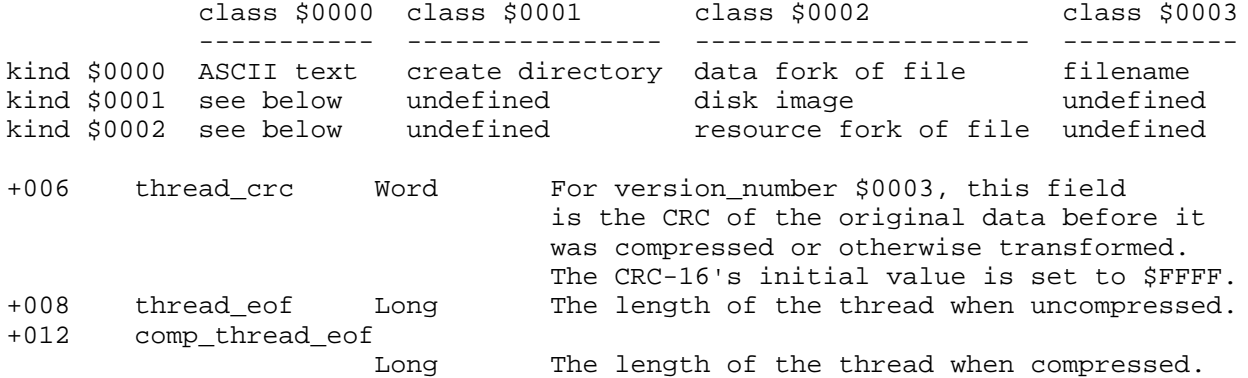

Class \$0000 with kind \$0000 is obsolete and should not be used.

Class \$0000 with kind \$0001 has a predefined comp\_thread\_eof and a thread\_eof whose length may change. This way, a certain amount of space may be allocated when a record is created and edited later.

Class \$0000 with kind \$0002 is a standard Apple IIgs icon. comp\_thread\_eof is the length of the icon image; thread\_eof is ignored.

Class \$0003 with kind \$0000 has a predefined comp\_thread\_eof and a thread\_eof whose length may change. After this record is placed into the archive, the thread\_eof can be changed if the name is changed, but the length of the name may not extend beyond the space allocated for it, comp\_thread\_eof.

A thread\_format of \$0001 indicates Huffman Squeeze. NuFX's Huffman is the same Huffman used by ARC v5.x, SQ and USQ, the source of which is publicly available and was originally written by Richard Greenlaw. The first word of the thread data is the number of nodes followed by the Huffman tree and the actual data. This is also the same algorithm decoded by the Apple II version of USQ written by Don Elton. The C source to this is widely available.

A thread\_format of \$0002 indicates a special variant of LZW (LZW/1) used by ShrinkIt. The first two bytes of this thread are a CRC-16 of the uncompressed data within the thread. This CRC-16 is initialized to zero (\$0000). The third byte is the low-level volume number used by the eight-bit version of ShrinkIt to format 5.25" disks. The fourth byte is the run-length character used to decode the rest of the thread. The data which comprises the compressed file or disk immediately follows the RLE character.

When ShrinkIt compresses a file, it reads 4096-byte chunks of the file until it reaches the file's EOF. The last 4096-byte chunk is padded with zeroes if the file's length is not an exact multiple of 4096. Compressing a disk is also done by reading sequential blocks of 4096-bytes.

Each 4K chunk is first compressed with RLE compression. The RLE character is determined by reading the fourth byte of the thread. The RLE character which is used by most current versions of ShrinkIt is \$DB. A run of characters is represented by three bytes, consisting of the run character, the number of characters in the run and the character in the run. If the 4K chunk expands after being compressed with RLE then the uncompressed 4K chunk is passed to the LZW compressor. If the 4K chunk shrinks after being compressed with RLE

> **Apple ][ Computer Family Technical Documentation File Type Notes -- Developer CD March 1993 -- 221 of 238**

then the RLE-compressed image of the 4K chunk is passed to the LZW compressor.

ShrinkIt's LZW compressor individually compresses each 4K chunk passed to it by using variable length (9 to 12 bits) codes. The way that ShrinkIt's LZW compressor functions is almost identical to the algorithm used in the public domain utility Compress. The first code is \$0101. The LZW string table is cleared before compressing each 4K chunk. If the compressed chunk increases in size, then the previous 4K chunk (which may be run-length-encoded or just uncompressed data) is written to the file.

The first word of every 4K chunk is aligned to a byte boundary within the file and is the length which resulted from the attempt at compressing the chunk with RLE. If the value of this word is 4096, then RLE was not successful at compressing the chunk. A single byte follows the word and indicates whether or not LZW was performed on this chunk. A value of zero indicates that LZW was not used, while a value of one indicates that LZW was used and that the chunk must first be decompressed with LZW before doing any further processing.

To decompress a file, each 4K chunk must first be expanded if it was compressed by LZW. If the 4K chunk wasn't compressed with LZW, then the word which appears at the beginning of each chunk must be used to determine if the data for the current chunk needs to be processed by the run-length decoder. If the value of the word is 4096, then run-length decoding does not need to occur because the data is uncompressed.

If the word indicates that the length of the chunk after being decompressed by LZW is 4096-bytes long, then no run-length decoding needs to take place. If value of the word is less than 4096 then the chunk must be run-length decoded to 4096 bytes.

There are four varying degrees of compression which can occur with a chunk: it can be uncompressed data. It can be run-length-encoded data without LZW compression. It can also be uncompressed data on which RLE was attempted (but failed) and then was subsequently compressed with LZW. Or, finally, the chunk can be compressed with RLE and then also compressed with LZW.

A thread\_format of \$0003 indicates a special variant of LZW (LZW/2) used by ShrinkIt. The first byte is the low-level volume number used by the eight-bit version of ShrinkIt to format 5.25" disks. The second byte is the run-length character used to decode the rest of the thread. The data which comprises the compressed file or disk immediately follows the second byte of the thread.

The format of LZW/2 is almost the same as LZW/1 with a few exceptions. Unlike LZW/1, where the LZW string table is automatically cleared before each 4K chunk is processed, the LZW string table used by LZW/2 is only cleared when the table becomes full, indicating a change in the redundancy of the source text. Not clearing the string table almost always yields improved compression ratios because the compressor's dictionary is not being depleted every 4K and larger strings are allowed to accumulate. The clear code used by ShrinkIt is \$100. Whenever the decompressor sees a \$100 code, it must clear the string table.

The string table is also cleared when the compressor has to "back track" because a 4K chunk became larger. Whenever a chunk that is not compressed by LZW is seen by the decompressor, the LZW string table must be cleared. Bits 0-12 of the first word of each chunk in a LZW/2 thread indicate the size of the chunk after being compressed with RLE. The high bit (bit 15) indicates whether or not LZW was used on the chunk. If LZW was not used (bit  $15 = 0$ ),

> **Apple ][ Computer Family Technical Documentation File Type Notes -- Developer CD March 1993 -- 222 of 238**

the data for the chunk immediately follows the first word. If LZW was used (bit 15 = 1), a second word which is a count of the total number of bytes used by the current chunk follows the first word. The mark of the next chunk can be found by taking the mark at the beginning of the current chunk and adding the second word to it, using that as an offset for a ProDOS 8 or GS/OS SetMark call. This is not normally necessary because the next chunk is processed immediately after the current chunk.

This second word is an improvement over LZW/1 because if a chunk becomes corrupted, but the second word is valid, the next chunk can be found and most of the file recovered. The second word is not needed (and not present) when LZW is not used on the chunk because the first word is also a count of the number of bytes which follow that word.

A thread\_format of \$0004 indicates that a maximum of 12 bits per LZW code by Compress was used to build this thread. The actual thread data contains Compress's usual three-byte signature, the third byte of which contains the actual number of bits per LZW code that was actually used. The number of bits may be less than or equal to 12. Optimally, this requires (at 12 bits) a 16K hash table to decode and should be used only for transferring to machines with limited amounts of memory. The C source to Compress is in the public domain and is widely available.

A thread\_format of \$0005 indicates that a maximum of 16 bits per LZW code by Compress was used to build this thread. The actual thread data contains Compress's usual three-byte signature, the third byte of which contains the actual number of bits per LZW code that was actually used. The number of bits may be less than or equal to 16. Optimally, this requires (at 16 bits) a 256K hash table to decode. The C source to Compress is in the public domain and is widely available.

If a control\_thread indicates that a directory should be created on the destination device, the path to be created must take the form of a ProDOS partial pathname. That is, the path must not be preceded with a volume name. For example, /Stuff/SubDir is an invalid path for this control\_thread, while SubDir/AnotherSubDir is valid.

If a control\_thread indicates that a path is to be created, all subdirectories that are contained in the pathname must be created.

control\_thread threads will eventually be used to control the execution of utility programs by allowing them to create, rename, and delete directories and files and to move and modify files. A form of scripting language will eventually be able to allow utility programs to perform these actions automatically. control\_thread threads will allow extraction programs to perform operations similar to those of the Apple IIgs Installer, allowing updates to program sets dependent on such things as creation or modification dates and version numbers.

### Extra Information

If the file system of a particular disk is not known, the file\_sys\_id field should be set to zero, the volume name should also be zeroed, and all the other fields pertaining only to files should be set to zero.

If the file system of a particular disk is known, as many of the fields as possible should be filled with the correct information. Fields which do not

> **Apple ][ Computer Family Technical Documentation File Type Notes -- Developer CD March 1993 -- 223 of 238**

pertain to an archived disk should remain set to zero.

If an entire disk is added to the archive without some form of compression (i.e., record\_format = uncompressed), then the blocks which comprise the disk image must be added sequentially from the first through the last block. Since there will be no character included in the data stream to mark the end or beginning of a block, extraction programs should rely on the file\_sys\_block\_size field to determine how many bytes to read from the record to properly fill a block. Some Useful Thread Algorithms: The beginning of the thread records can be found with the following algorithm: Threads := (mark at beginning of header) + (attrib\_count) + (filename\_length) The end of the thread records can be found with the following algorithm: endOfThreads := Threads + (16 \* total\_threads) The beginning of a data\_thread can be found with the following formula: Data Mark := endOfThreads + (comp\_thread\_eof of all threads in the thread list which are not data prior to finding a data\_thread) The beginning of a resource\_thread may be found with the following algorithm: Resource Mark := endOfThreads + (comp\_thread\_eof of all threads in the thread list which are not data prior to finding a resource\_thread) The next record can be found using the following algorithm: Next Mark := endOfThreads + (comp\_thread\_eof of each thread) The file name and its length can be found with the following algorithm: if (filename\_length > 0) then length of filename is filename\_length; filename is found at attrib count; else look through list of threads for a filename\_thread; if you find one, then length of filename is thread\_eof; if you don't find one, then you don't have a filename. Directories

Directories are handled almost the same way that normal files are handled with the exception that there will be no data in the thread which follows the entry. A Thread Record must exist to inform a utility that a directory is to be created through the use of the proper control\_thread value.

Directories do not necessarily have to precede a record which references a directory. For example, if a record contains Stuff/MyStuff, the directory Stuff need not exist for the extracting program to properly extract the

> **Apple ][ Computer Family Technical Documentation File Type Notes -- Developer CD March 1993 -- 224 of 238**

record. The extracting program must check to see if each of the directories referenced exist, and if one does not exist, create it. While this method places a great burden on the abilities of the extraction program, it avoids the anomalies associated with the deletion of directories within an archive.

### A Sample CRC Algorithm

\*-------------------------------

Paper Bag Productions provides the source code to a very fast routine which does the CRC calculation as needed for NuFX archives. The routine makeLookup needs to be called only once. After the first call, the routine doByte should be called repeatedly with each new byte in succession to generate the cumulative CRC for the block. The CRC word should be reset to null (\$0000) before beginning each new CRC.

This is the same CRC calculation which is done for CRC/Xmodem and Ymodem. The code is easily portable to a 16-bit environment like the Apple IIgs. The only detrimental factor with this routine is that it requires 512 bytes of main memory to operate. If you can spare the space, this is one of the fastest routines Paper Bag Productions knows to generate a CRC-16 on a 6502-type machine.

The CRC word should be reset to \$0000 for normal CRC-16 and to \$FFFF before generating the CRC on the unpacked data for each data thread.

\* fast crc routine based on table lookups by \* Andy Nicholas - 03/30/88 - 65C02 - easily portable to nmos 6502 also. \* easily portable into orca/m format, just snip and save. \* Modified for generic EDAsm type assemblers - MD 6/19/89 X6502 turn 65c02 opcodes on \*------------------------------- \* routine to make the lookup tables \*------------------------------ makeLookup LDX #0 zero first page zeroLoop STZ crclo,x zero crc lo bytes STZ crchi,x zero crc hi bytes INX BNE zeroLoop \*------------------------------- \* the following is the normal bitwise computation \* tweeked a little to work in the table-maker docrc LDX #0 number to do crc for fetch TXA EOR crchi,x add byte into high STA crchi,x of crc LDY #8 do 8 bits loop ASL crclo,x shift current crc-16 left

> **Apple ][ Computer Family Technical Documentation File Type Notes -- Developer CD March 1993 -- 225 of 238**

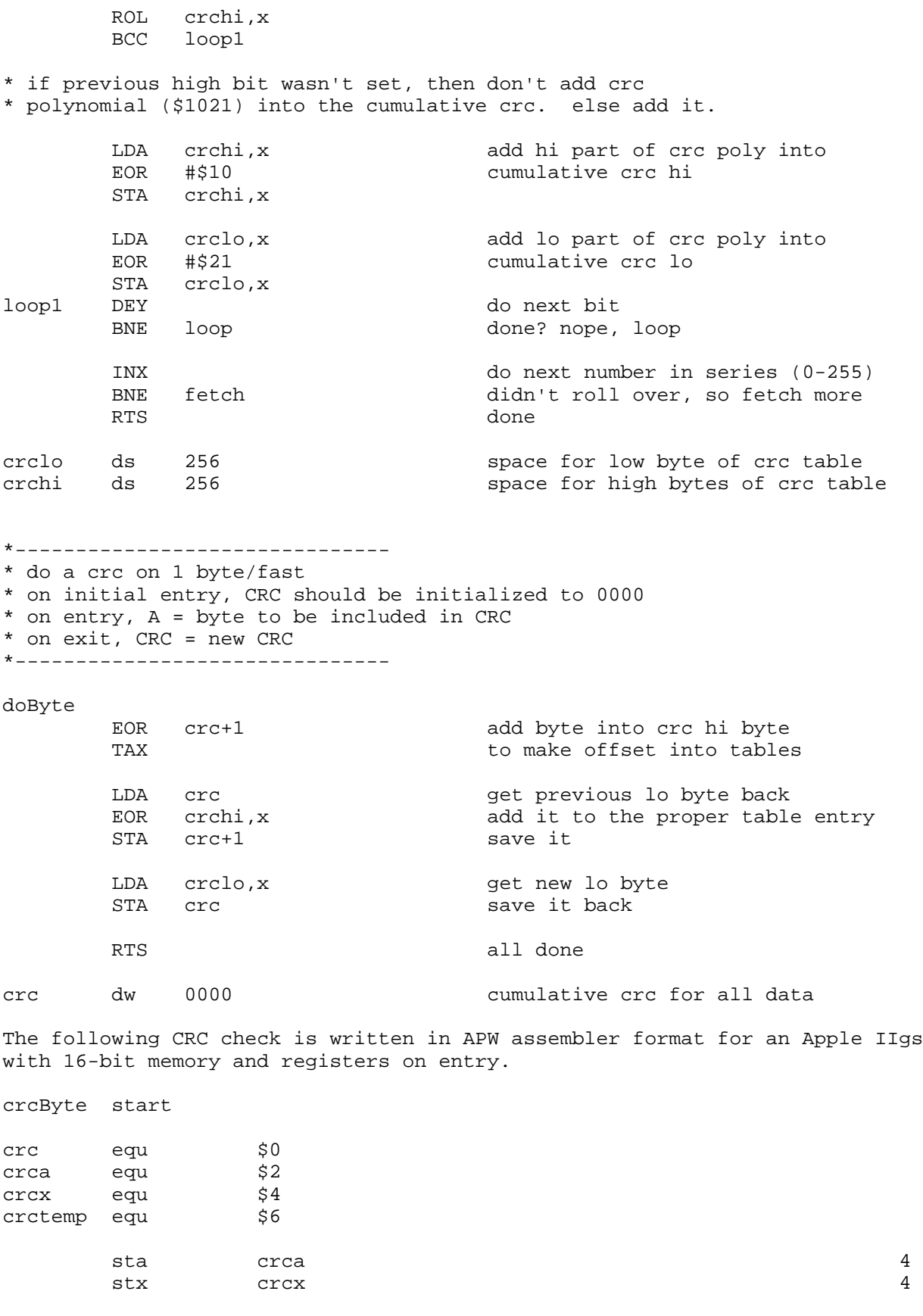

**Apple ][ Computer Family Technical Documentation File Type Notes -- Developer CD March 1993 -- 226 of 238**

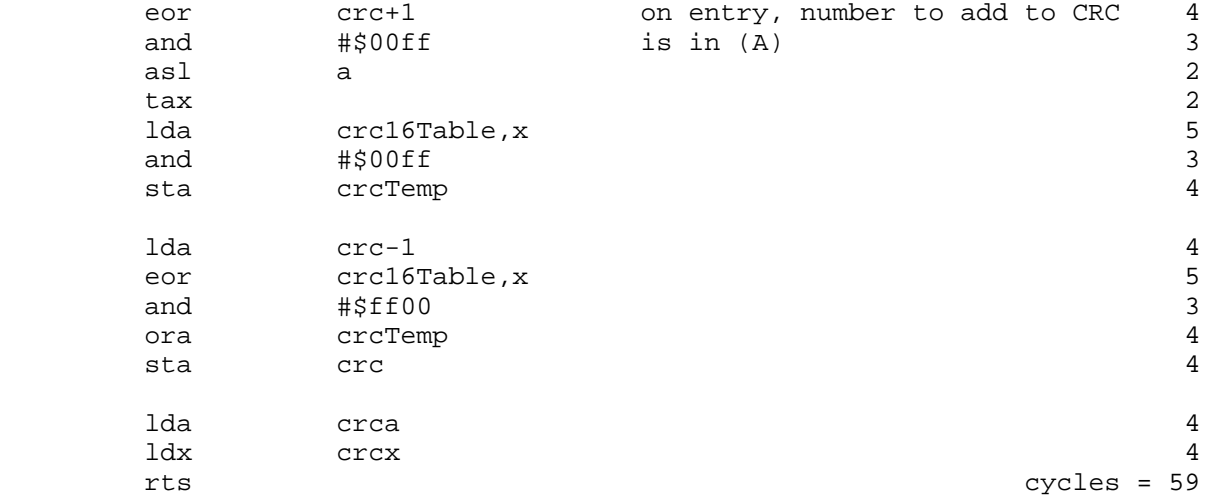

;

; CRC-16 Polynomial = \$1021

;

crc16table anop

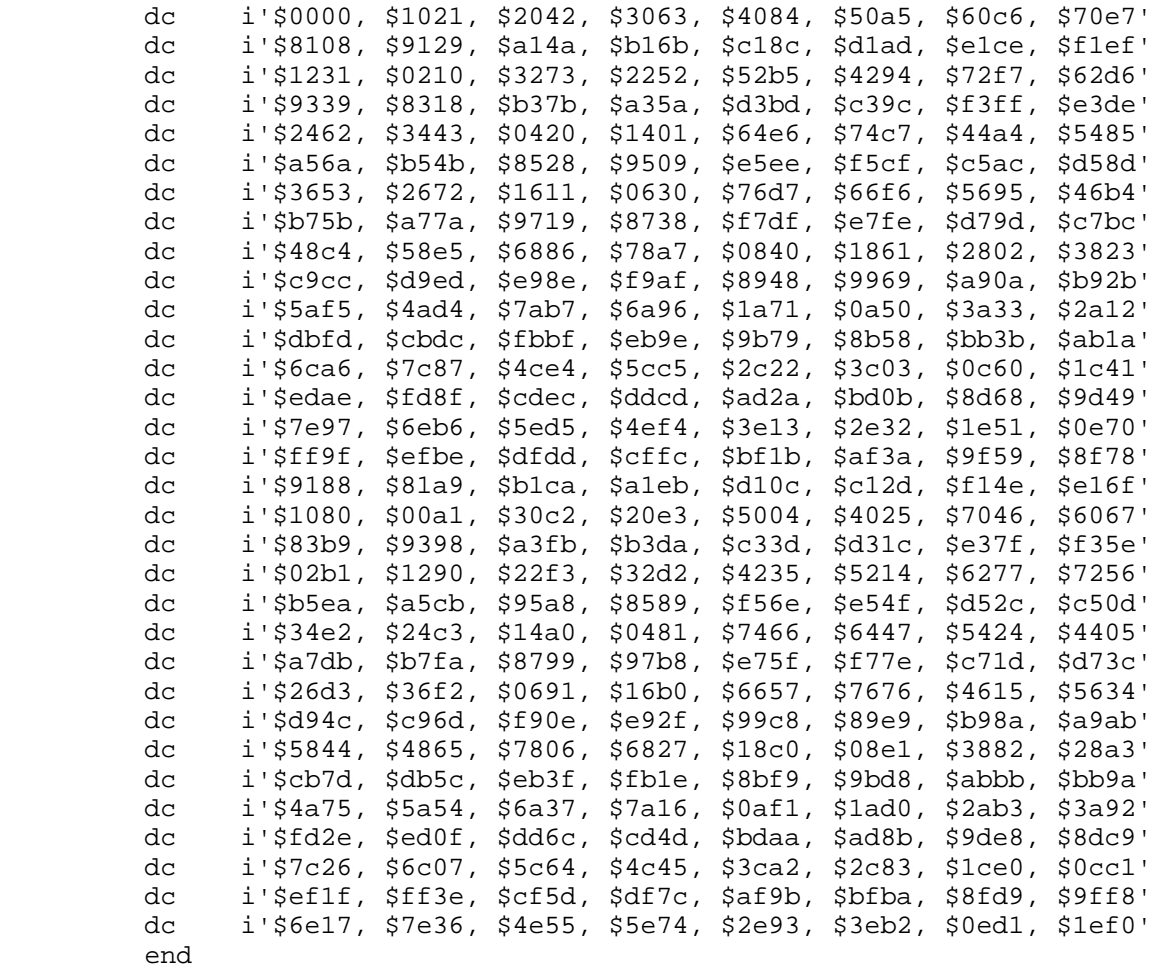

**Apple ][ Computer Family Technical Documentation File Type Notes -- Developer CD March 1993 -- 227 of 238** Further Reference

- o ProDOS 8 Technical Reference Manual
- o GS/OS Reference
- o Apple IIgs Toolbox Reference Manual
- o Apple II File Type Note, File Type \$E0, Auxiliary Type \$8000

\_\_\_\_\_\_\_\_\_\_\_\_\_\_\_\_\_\_\_\_\_\_\_\_\_\_\_\_\_\_\_\_\_\_\_\_\_\_\_\_\_\_\_\_\_\_\_\_\_\_\_\_\_\_\_\_\_\_\_\_\_\_\_\_\_\_\_\_\_\_\_\_\_\_\_\_\_

- o Apple II Miscellaneous Technical Note #14, Guidelines for Telecommunication Programs
- o "A Technique for High-Performance Data Compression," T. Welch, IEEE Computer, Vol. 17, No.6, June 1984, pp. 8-19.

### END OF FILE FTN.E0.8002

**Apple ][ Computer Family Technical Documentation File Type Notes -- Developer CD March 1993 -- 228 of 238** ##################################################################### ### FILE: FTN.E0.8004 #####################################################################

Apple II File Type Notes

Developer Technical Support

 $File Type:$   $$E0 (224)$ Auxiliary Type: \$8004

Full Name: Davex archived volume Short Name: Davex archived volume

Written by: Dave Lyons May 1990

Files of this type and auxiliary type contain an archived image of a ProDOS volume. \_\_\_\_\_\_\_\_\_\_\_\_\_\_\_\_\_\_\_\_\_\_\_\_\_\_\_\_\_\_\_\_\_\_\_\_\_\_\_\_\_\_\_\_\_\_\_\_\_\_\_\_\_\_\_\_\_\_\_\_\_\_\_\_\_\_\_\_\_\_\_\_\_\_\_\_\_

\_\_\_\_\_\_\_\_\_\_\_\_\_\_\_\_\_\_\_\_\_\_\_\_\_\_\_\_\_\_\_\_\_\_\_\_\_\_\_\_\_\_\_\_\_\_\_\_\_\_\_\_\_\_\_\_\_\_\_\_\_\_\_\_\_\_\_\_\_\_\_\_\_\_\_\_\_

Davex is a ProDOS 8 command-line shell and program launcher compatible with all Apple II computers that can run ProDOS 8. It supports stuff like wildcards, command history, print spooling, sorted directory listings, and operations on whole directory structures. You can add your own assemblylanguage commands, too. Davex also allows (coincidentally) saving an image of any ProDOS volume into a file and restoring it later.

For more information on Davex, contact:

 DAL Systems P.O. Box 875 Cupertino, CA 95014 Attention: Davex Technical Support

File Structure

The first 512 bytes of a Davex archived volume are a header, described under "File Format" in this Note. After the header comes 512 bytes for each block on the saved volume, from zero on up. For blocks that are unused, you can just set the file mark ahead 512 bytes instead of writing 512 zero bytes--this way the unused blocks do not take up disk space, so the resulting file is only a few blocks larger than the number of used blocks on the original volume.

If you run out of room while you are creating an archived volume file, close the file and start another one with the same name on a new disk. The fileNumber field in the header is one in the first file, two in the second file, and so on.

This file format is suitable for ProDOS, but it is less useful on a file system (such as AppleShare) that does not allow for sparse files. A Davex archived volume file on an AppleShare server always takes up more blocks than the original volume contains.

File Format

**Apple ][ Computer Family Technical Documentation File Type Notes -- Developer CD March 1993 -- 229 of 238**

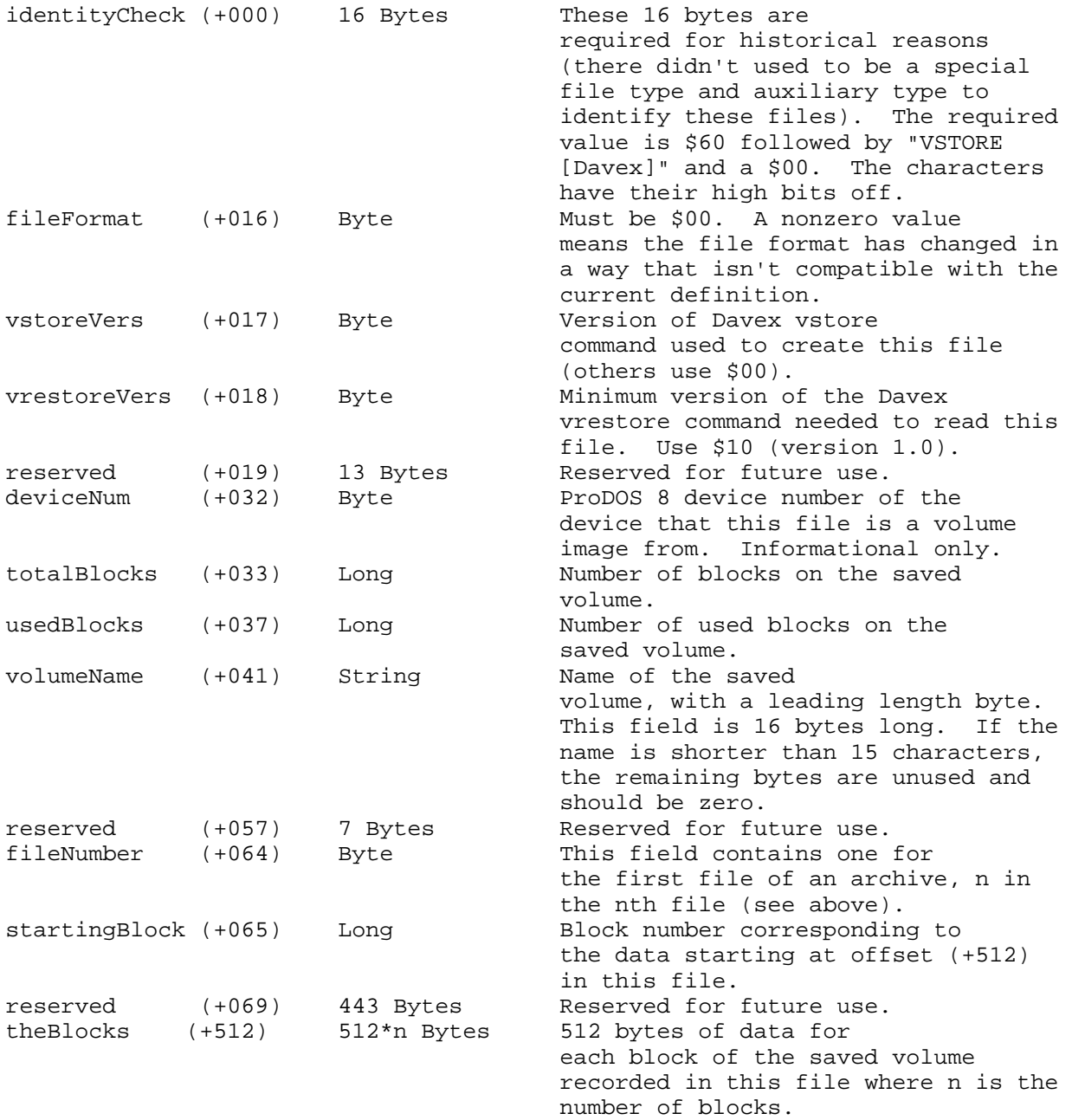

Further Reference

o ProDOS 8 Technical Reference

### END OF FILE FTN.E0.8004

**Apple ][ Computer Family Technical Documentation File Type Notes -- Developer CD March 1993 -- 230 of 238**

\_\_\_\_\_\_\_\_\_\_\_\_\_\_\_\_\_\_\_\_\_\_\_\_\_\_\_\_\_\_\_\_\_\_\_\_\_\_\_\_\_\_\_\_\_\_\_\_\_\_\_\_\_\_\_\_\_\_\_\_\_\_\_\_\_\_\_\_\_\_\_\_\_\_\_\_\_

##################################################################### ### FILE: FTN.E0.8006 #####################################################################

Apple II File Type Notes

Developer Technical Support

File Type:  $$E0 (224)$ Auxiliary Type: \$8006

Full Name: EZ Backup Saveset document Short Name: EZ Backup Saveset document

Written by: Peter Easdown and Matt Deatherage September 1990

\_\_\_\_\_\_\_\_\_\_\_\_\_\_\_\_\_\_\_\_\_\_\_\_\_\_\_\_\_\_\_\_\_\_\_\_\_\_\_\_\_\_\_\_\_\_\_\_\_\_\_\_\_\_\_\_\_\_\_\_\_\_\_\_\_\_\_\_\_\_\_\_\_\_\_\_\_

Files of this type and auxiliary type contain savesets as produced by EZBackup.

EZ Backup is a backup utility that runs under GS/OS. It provides the ability to backup to either a removable block device or to files under any available file system.

\_\_\_\_\_\_\_\_\_\_\_\_\_\_\_\_\_\_\_\_\_\_\_\_\_\_\_\_\_\_\_\_\_\_\_\_\_\_\_\_\_\_\_\_\_\_\_\_\_\_\_\_\_\_\_\_\_\_\_\_\_\_\_\_\_\_\_\_\_\_\_\_\_\_\_\_\_

For more information on EZ Backup, contact:

 EZ-Soft Pty. Ltd. G.P.O. Box 880 Sydney, N.S.W., 2001 Australia Telephone: 011.61.2.365.1271 AppleLink: AUST0367

The EZ Backup file format is copyrighted (C) 1990 by EZ-Soft Pty. Ltd. and is printed here with permission.

Definitions

The following definition is used in this document in addition to those defined for all Apple II file types:

Date/Time An eight-byte date/time record as used by GS/OS and the Miscellaneous Tools.

The File Format

EZ Backup savesets are divided into three major segments: the header, the file list and the data.

The Header

The header contains information relating to the saveset as a whole. It is a fixed length of 1,024 (\$400) bytes and is defined as follows:

> **Apple ][ Computer Family Technical Documentation File Type Notes -- Developer CD March 1993 -- 231 of 238**

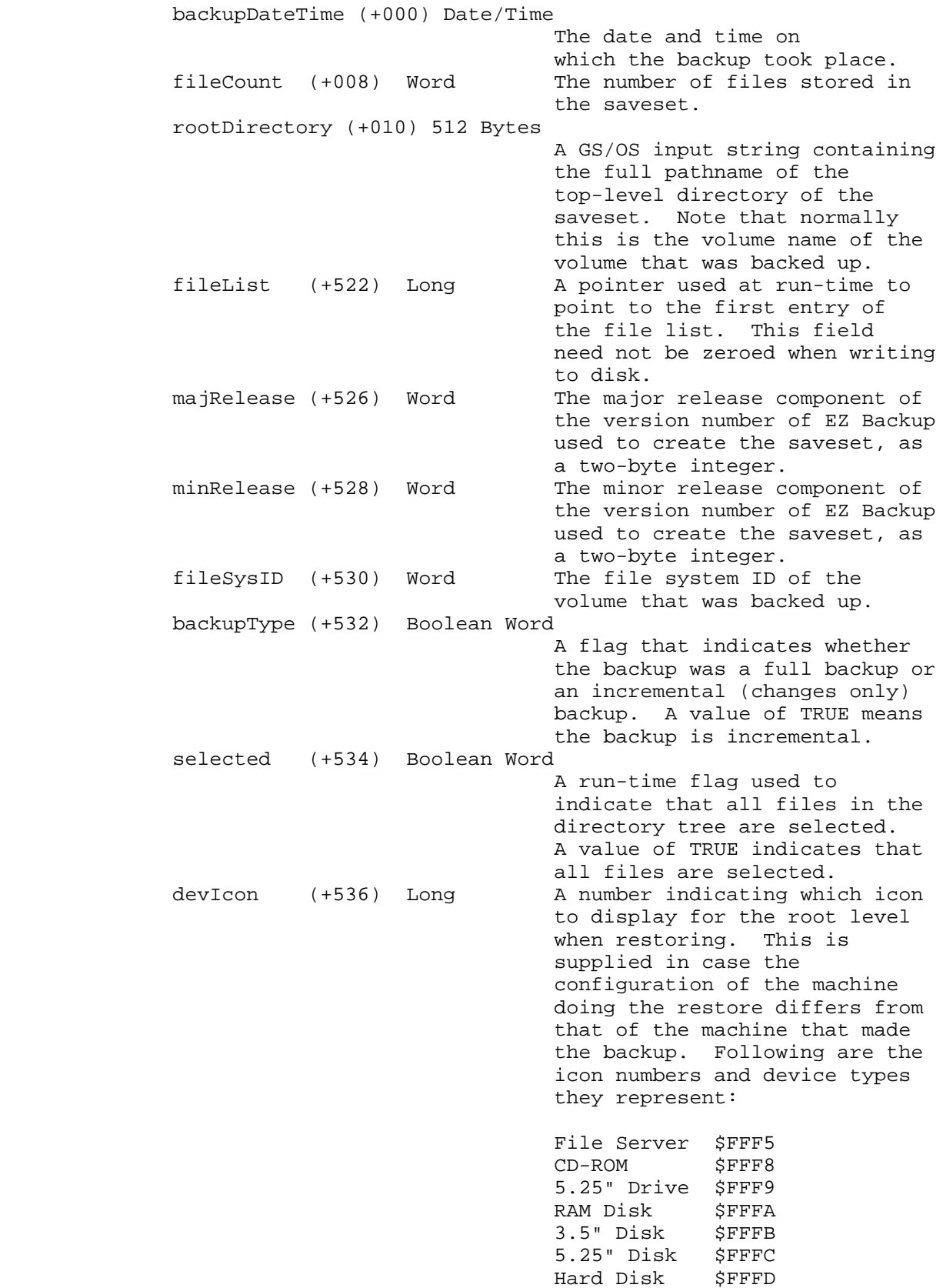

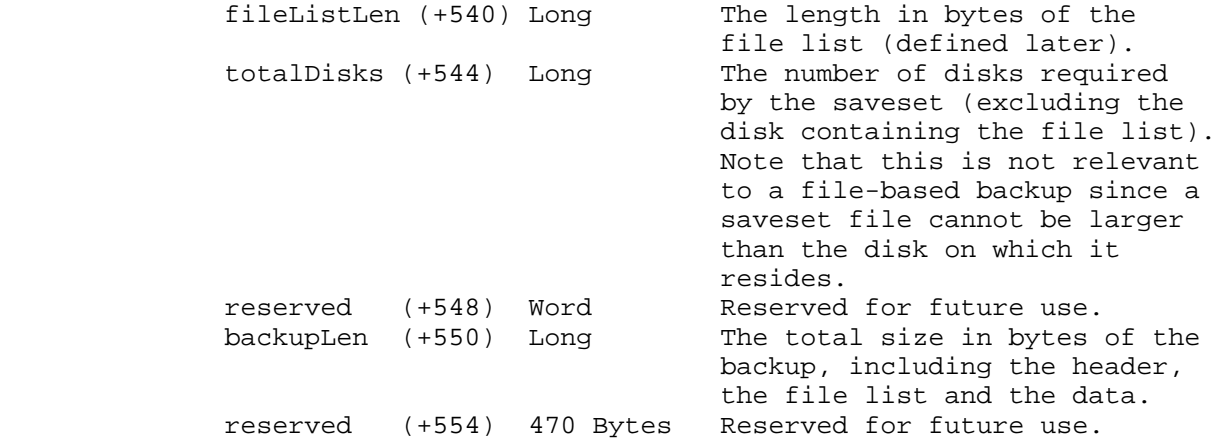

The File List

The file list contains a variable number of 128-byte records, the number of which is given by the fileCount field in the header. Each file list entry is defined as follows:

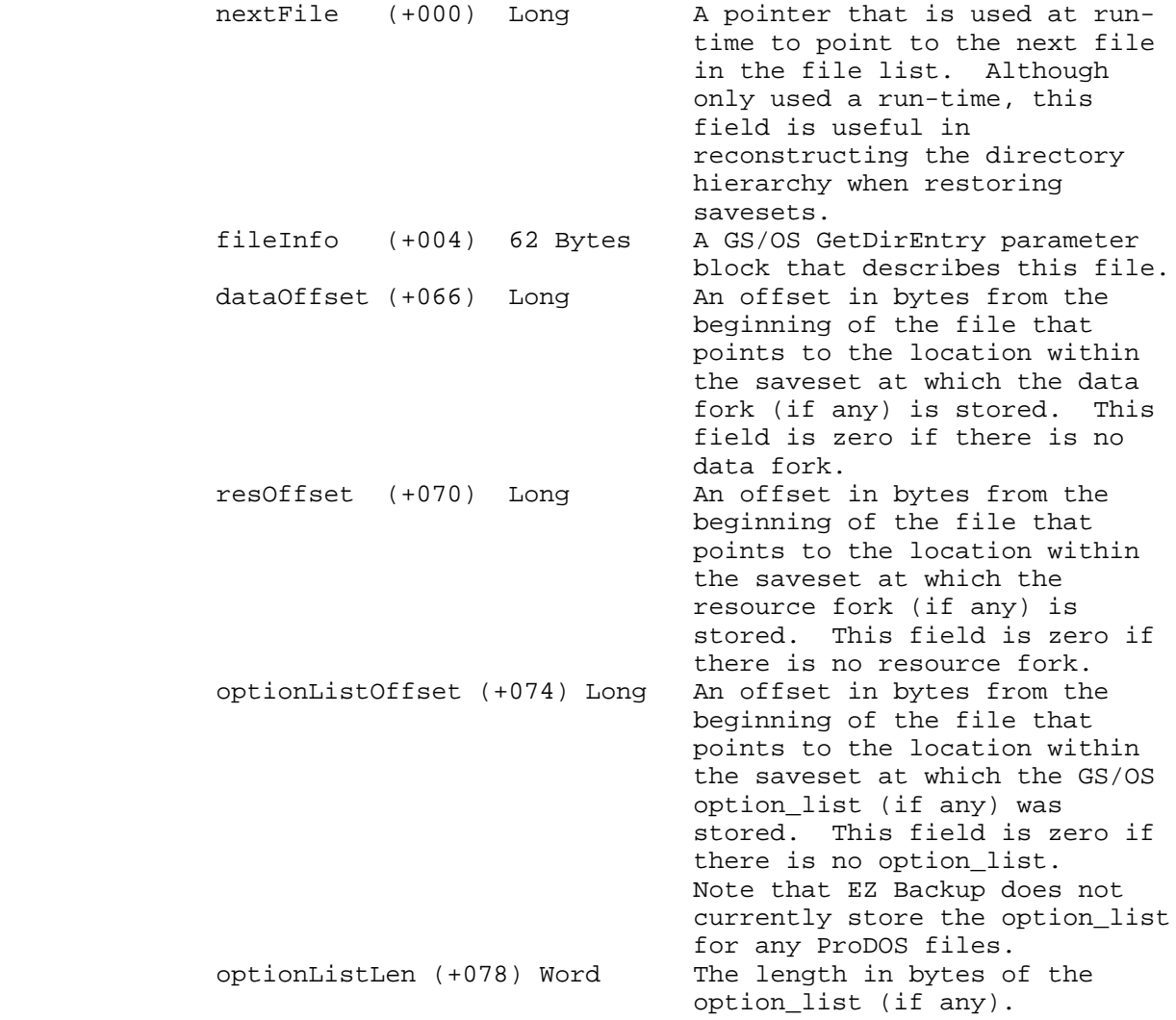

**Apple ][ Computer Family Technical Documentation File Type Notes -- Developer CD March 1993 -- 233 of 238**

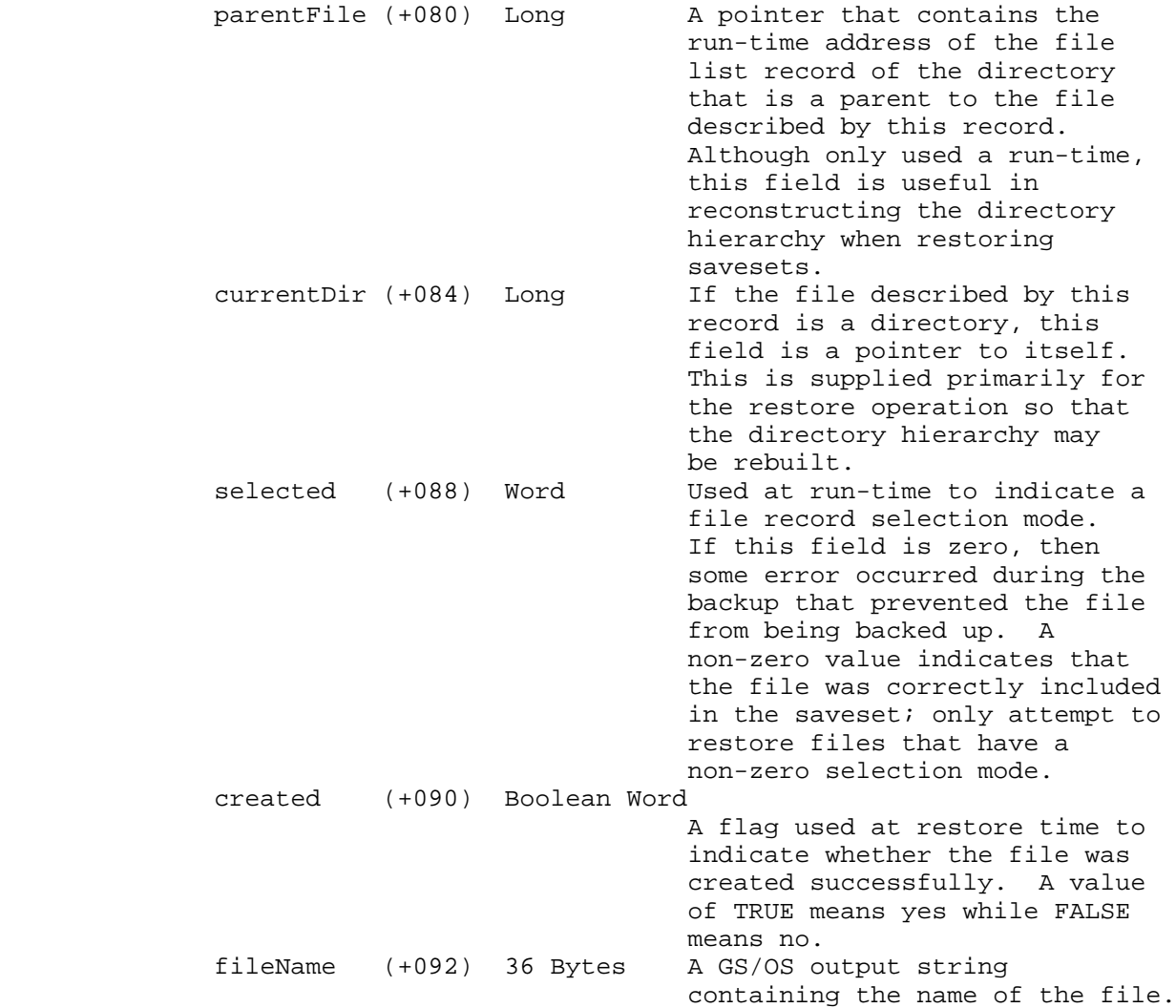

The Data

The data component of the file contains the contents of all of the files described in the file list in a contiguous stream of bytes. Each file begins at a 512-byte boundary. Each file list record takes 128 bytes, and any remaining bytes in the last 512-byte block of the file list are unused. Similarly, all stored data forks, resource forks, and option\_lists start on 512-byte boundaries, and any remaining bytes in their last 512-byte blocks are unused.

\_\_\_\_\_\_\_\_\_\_\_\_\_\_\_\_\_\_\_\_\_\_\_\_\_\_\_\_\_\_\_\_\_\_\_\_\_\_\_\_\_\_\_\_\_\_\_\_\_\_\_\_\_\_\_\_\_\_\_\_\_\_\_\_\_\_\_\_\_\_\_\_\_\_\_\_\_

Further Reference

o GS/OS Reference

### END OF FILE FTN.E0.8006

##################################################################### ### FILE: FTN.E0.800A #####################################################################

Apple II File Type Notes

Developer Technical Support

File Type:  $$E0 (224)$ Auxiliary Type: \$800A Full Name: Replicator document Short Name: Replicator document Written by: Josef W. Wankerl & Matt Deatherage May 1992

Files of this type and auxiliary type contain images for the disk duplicating application Replicator. \_\_\_\_\_\_\_\_\_\_\_\_\_\_\_\_\_\_\_\_\_\_\_\_\_\_\_\_\_\_\_\_\_\_\_\_\_\_\_\_\_\_\_\_\_\_\_\_\_\_\_\_\_\_\_\_\_\_\_\_\_\_\_\_\_\_\_\_\_\_\_\_\_\_\_\_\_

\_\_\_\_\_\_\_\_\_\_\_\_\_\_\_\_\_\_\_\_\_\_\_\_\_\_\_\_\_\_\_\_\_\_\_\_\_\_\_\_\_\_\_\_\_\_\_\_\_\_\_\_\_\_\_\_\_\_\_\_\_\_\_\_\_\_\_\_\_\_\_\_\_\_\_\_\_

Replicator is a commerical, desktop-based disk duplicating application available from GS+ Magazine.

For more information on Replicator or GS+ Magazine, contact:

 GS+ Magazine P.O. Box 15366 Chattanooga, TN 37415-0366 Attention: Replicator Technical Support (615) 843-3988

 America Online: GSPlusDiz Delphi: GSPlusDiz GEnie: JWANKERL Internet: jwankerl@pro-gonzo.cts.com

FILE FORMAT

A Replicator file is an extended file with an empty data fork. The resource fork should contain the following resources:

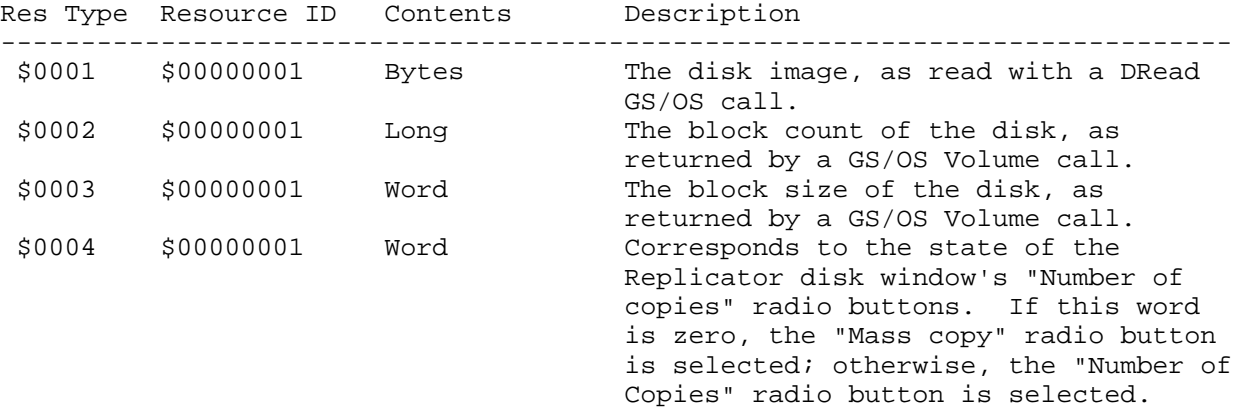

**Apple ][ Computer Family Technical Documentation File Type Notes -- Developer CD March 1993 -- 235 of 238**

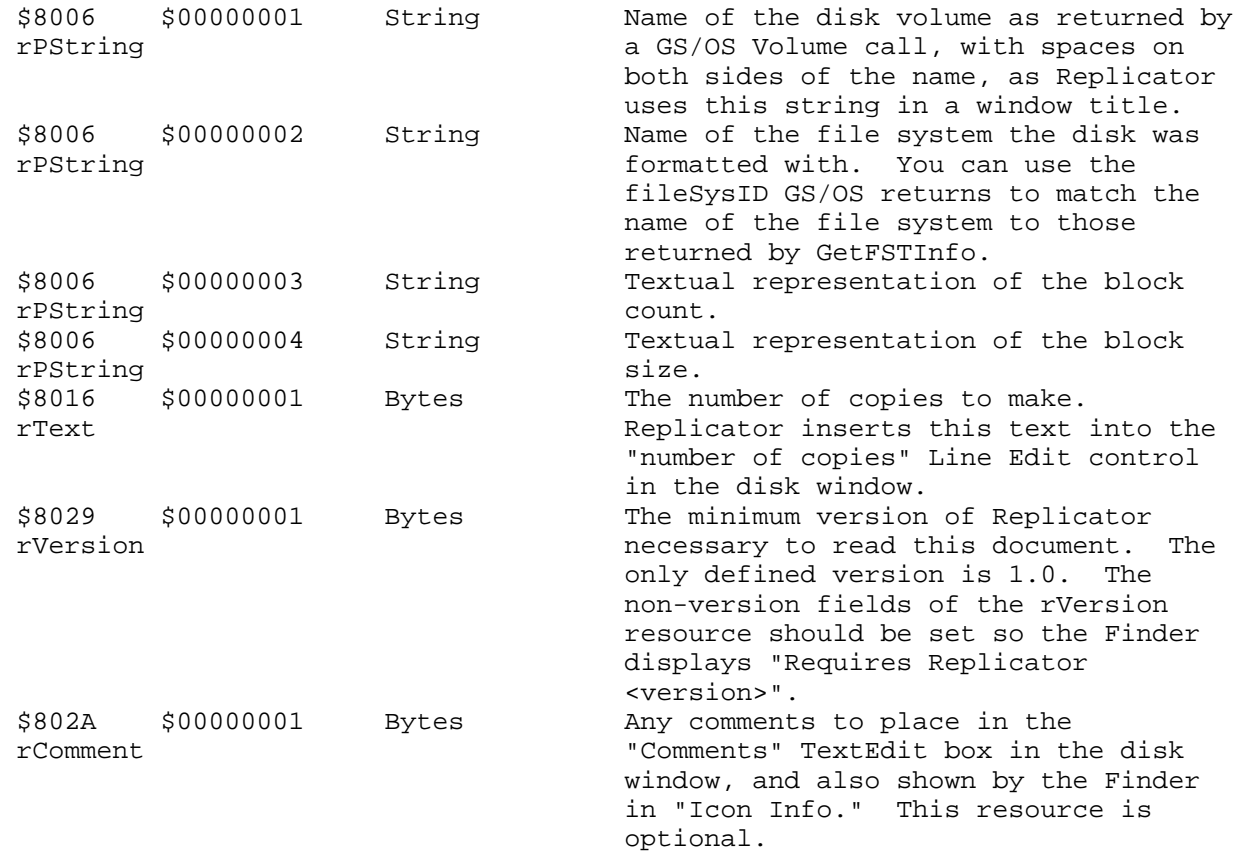

As an example, a Replicator document of a 128K ProDOS RAM disk named ":RAM5", set to make five copies with "Mass copy" turned off and containing no comments would contain the following resources:

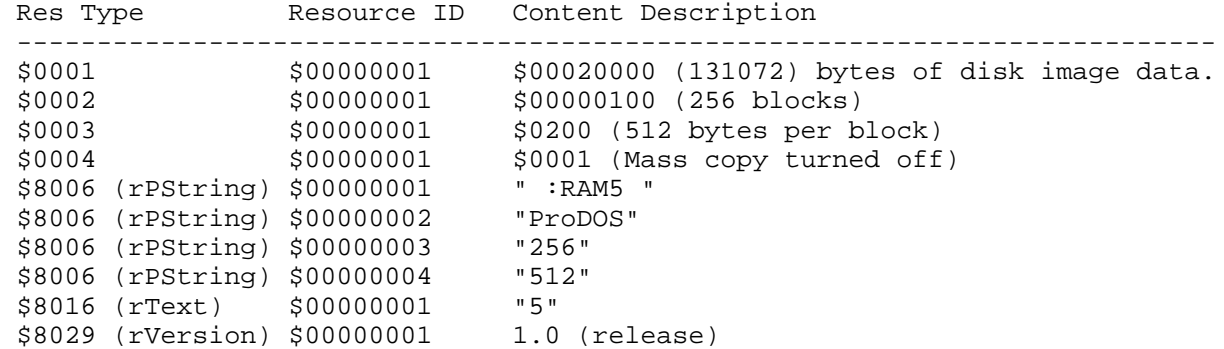

\_\_\_\_\_\_\_\_\_\_\_\_\_\_\_\_\_\_\_\_\_\_\_\_\_\_\_\_\_\_\_\_\_\_\_\_\_\_\_\_\_\_\_\_\_\_\_\_\_\_\_\_\_\_\_\_\_\_\_\_\_\_\_\_\_\_\_\_\_\_\_\_\_\_\_\_\_

Further Reference

o GS/OS Reference

o Apple IIgs Technical Note #76, Miscellaneous Resource Formats

### END OF FILE FTN.E0.800A

**Apple ][ Computer Family Technical Documentation File Type Notes -- Developer CD March 1993 -- 236 of 238** ##################################################################### ### FILE: FTN.E2.FFFF #####################################################################

Apple II File Type Notes

Developer Technical Support

File Type:  $$E2 (226)$ Auxiliary Type: \$FFFF

Full Name: EasyMount document Short Name: EasyMount document

Written by: Dave Lyons May 1992

Files of this type and auxiliary type contain EasyMount documents used by the System 6.0 EasyMount Finder extension. \_\_\_\_\_\_\_\_\_\_\_\_\_\_\_\_\_\_\_\_\_\_\_\_\_\_\_\_\_\_\_\_\_\_\_\_\_\_\_\_\_\_\_\_\_\_\_\_\_\_\_\_\_\_\_\_\_\_\_\_\_\_\_\_\_\_\_\_\_\_\_\_\_\_\_\_\_

\_\_\_\_\_\_\_\_\_\_\_\_\_\_\_\_\_\_\_\_\_\_\_\_\_\_\_\_\_\_\_\_\_\_\_\_\_\_\_\_\_\_\_\_\_\_\_\_\_\_\_\_\_\_\_\_\_\_\_\_\_\_\_\_\_\_\_\_\_\_\_\_\_\_\_\_\_

The EasyMount Finder extension in System 6.0 creates EasyMount documents and uses them to let the user quickly connect to shared disks.

THE FILE FORMAT

An EasyMount document has the following format. In future versions, more data may be added to the end.

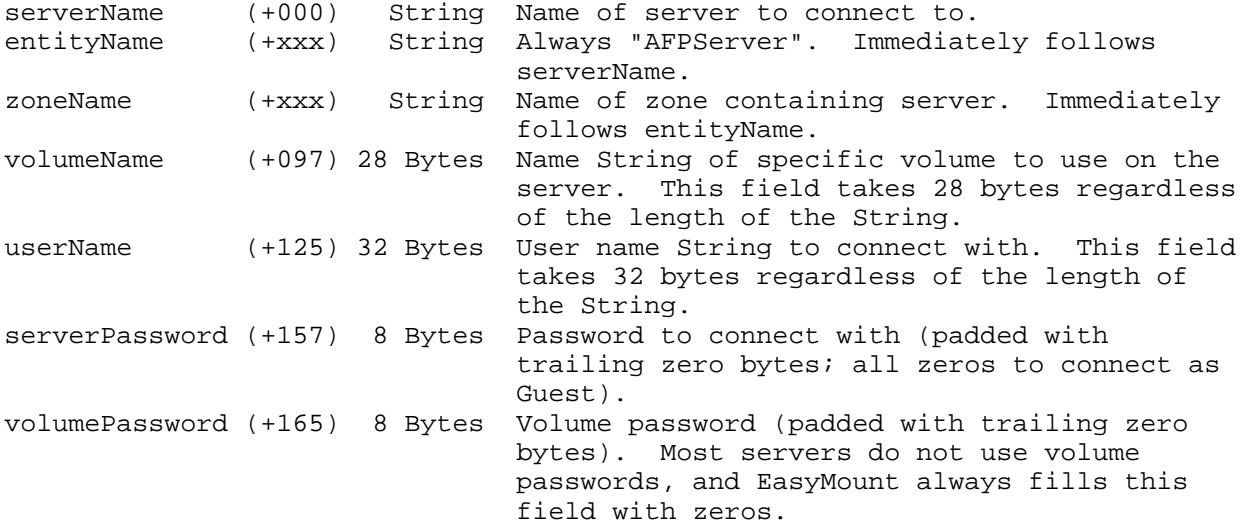

Note that the userName field is big enough for a 31-character user name (with length byte). Although 32-character user names are valid under AppleShare, EasyMount can't deal with them (for historical reasons).

Passwords are stored UNENCRYPTED in EasyMount documents; finding one with a saved password is the same as finding that user's password to the server. Please take appropriate security precautions if you save passwords in EasyMount documents.

> **Apple ][ Computer Family Technical Documentation File Type Notes -- Developer CD March 1993 -- 237 of 238**

Further Reference

o System 6.0 Documentation

### END OF FILE FTN.E2.FFFF

# F I N I S

\_\_\_\_\_\_\_\_\_\_\_\_\_\_\_\_\_\_\_\_\_\_\_\_\_\_\_\_\_\_\_\_\_\_\_\_\_\_\_\_\_\_\_\_\_\_\_\_\_\_\_\_\_\_\_\_\_\_\_\_\_\_\_\_\_\_\_\_\_\_\_\_\_\_\_\_\_

**Apple ][ Computer Family Technical Documentation File Type Notes -- Developer CD March 1993 -- 238 of 238**